# **MINISTRY OF EDUCATION AND SCIENCE OF UKRAINE LVIV NATIONAL AGRARIAN UNIVERSITY**

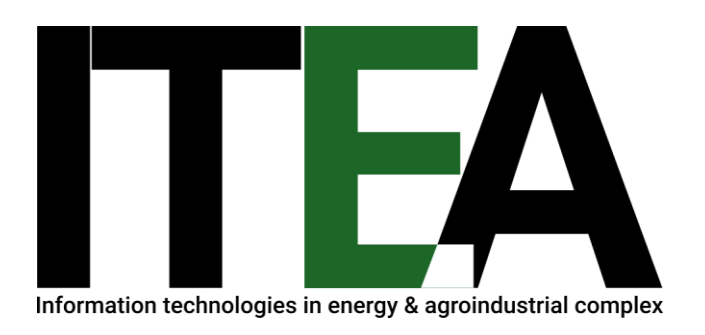

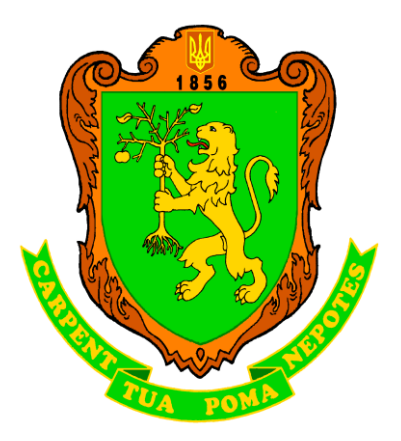

# **"INFORMATION TECHNOLOGIES IN ENERGY AND AGRO-INDUSTRIAL COMPLEX"**

## **CONFERENCE MATERIALS**

Xth International Scientific Conference dedicated to the 165<sup>th</sup> anniversary of the University, 120<sup>th</sup> anniversary of conferring the status of the Academy, and the 20<sup>th</sup> anniversary of the Department of Power Engineering

> October 6-7, 2021 **LVIV 2021**

# МІНІСТЕРСТВО ОСВІТИ ТА НАУКИ УКРАЇНИ ЛЬВІВСЬКИЙ НАЦІОНАЛЬНИЙ АГРАРНИЙ УНІВЕРСИТЕТ

# **ІНФОРМАЦІЙНІ ТЕХНОЛОГІЇ В ЕНЕРГЕТИЦІ ТА АГРОПРОМИСЛОВОМУ КОМПЛЕКСІ**

## **МАТЕРІАЛИ КОНФЕРЕНЦІЇ**

Х-та міжнародна наукова конференція присвячена 165-річчю Університету, 120-річчю присвоєння статусу Академії та 20-річчю кафедри енергетики

> 6-7 жовтня 2021 р. **ЛЬВІВ 2021**

## **SCIENTIFIC COMMITTEE OF THE CONFERENCE**

*V. Snitynskiy*, honorary chairman

Co-chairs:

*V. Boyarchuk*, Lviv National Agrarian University, Ukraine

*M. Medykovskyy*, Lviv Polytechnic National University, Ukraine

Committee members:

*T. Nurek*, Warsaw University of Life Sciences – SGGW (WULS-SGGW), Poland *А. Chochowski,* Warsaw University of Life Sciences – SGGW (WULS-SGGW), Poland

*B. Drozd*, Warsaw University of Life Sciences – SGGW (WULS-SGGW), Poland

*S. Sosnowski* – President of the Higher School of Engineering and Economics in Rzeszow, Poland

*S. Kurpaska*, Hugo Kollantai Agricultural University of Cracow, Poland

*N. Kunanets*, Lviv Polytechnic National University, Ukraine

*V. Golovko*, National University "Kyiv Polytechnic Institute", Ukraine

*R. Konieczny*, Academy of Jakub from Paradyż, Poland

*J. Giełżecki***,** Hugo Kollantai Agricultural University of Cracow, Poland

*O. Kalakhan*, Lviv National Agrarian University, Ukraine

*R. Krygul,* Lviv National Agrarian University, Ukraine

*М. Babych*, Lviv National Agrarian University, Ukraine

*A. Tomporowski,* University of Technology and Natural Sciences, Poland

*A. Radomska-Zalas*, Academy of Jakub from Paradyż, Poland

*J. Padgurskas,* Vytautas Magnus University, Lithuania

*А. Chaban*, Lviv National Agrarian University, Ukraine

*І. Shchur*, Lviv Polytechnic National University, Ukraine

*V. Chumakevych*, Lviv Polytechnic National University, Ukraine

*R. Chubyk*, Lviv Polytechnic National University, Ukraine

*V. Lytvynenko*, Kherson National Technical University, Ukraine

*Ya. Маrechek,* Mendel Agricultural University in Brno, Czech Republic

## **CONFERENCE PROGRAM COMMITTEE**

*S. Kovalyshyn,* chair

## *Co-chairs:*

*A. Tryhuba,* Lviv National Agrarian University, Ukraine

*S. Syrotyuk,* Lviv National Agrarian University, Ukraine

## Committee members:

*P. Obstawski,* Warsaw University of Life Sciences – SGGW (WULS-SGGW), Poland

*M. Awtoniuk,* Warsaw University of Life Sciences – SGGW (WULS-SGGW), Poland

*J. Aleksiejuk-Gawron*, Warsaw University of Life Sciences – SGGW (WULS-SGGW), Poland

*U. Malaga-Tobola*, Hugo Kollantai Agricultural University of Cracow, Poland

*T. Jakubowski*, Hugo Kollantai Agricultural University of Cracow, Poland

*N. Shakhovska,* Lviv Polytechnic National University, Ukraine

*V. Ptashnyk*, Lviv National Agrarian University, Ukraine

*O. Boiarchuk*, Lviv National Agrarian University, Ukraine

*P. Lub*, Lviv National Agrarian University, Ukraine

*A. Sharybura*, Lviv National Agrarian University, Ukraine

*O. Kolesnikov*, Taras Shevchenko National University of Kyiv, Ukraine

*K. Kolesnikova*, Taras Shevchenko National University of Kyiv, Ukraine

*R. Tkachuk*, Lviv State University OF Life Safety, Ukraine

*D. Kobylkin,* Lviv State University OF Life Safety, Ukraine

*O. Zachko,* Lviv State University OF Life Safety, Ukraine

*N. Burak*, Lviv State University OF Life Safety, Ukraine

*O. Smotr*, Lviv State University OF Life Safety, Ukraine

*V. Pohrebennyk*, Lviv Polytechnic National University, Ukraine

*Y. Melnik,* State Agrarian University of Moldova, Moldova;

*G. Wałowski,* Institute of Technology and Life Sciences, Poland

*A. Berger,* University of Scranton, USA

*E. Wojciechowska,* Norwegian Institute of Bioeconomy Research (NIBIO), Norway

*V. Kozyrskiy,* National University of Life and Environmental Sciences of Ukraine, Ukraine

*P. Kielbasa,* University of Agriculture in Krakow, Poland

*P. Findura,* Slovak University of Agriculture in Nitra, Slovak Republic

*V. Berzan,* Institute of Power Engineering, Moldova

#### **Section 1.**

#### **Information technologies in energy systems, including renewable sources.**

## **ОБҐРУНТУВАННЯ ПАРАМЕТРІВ ПОВІТРЯНОГО ГЕЛІОКОЛЕКТОРА З ВИКОРИСТАННЯМ АПАРАТНО-ПРОГРАМНИХ ЗАСОБІВ** *Боярчук В., к. т. н., Коробка С., к. т. н., Кригуль Р., к. т. н., Бабич М., к. т. н. Львівський національний аграрний університет*

We developed a new design of an air solar collector for a solar dryer including double glazing and a selective surface made of a thin metal substrate with inlet and outlet openings on its bottom. We established that it is necessary to use a glass with a heat-reflecting coating of a solid K-glass type with a radiation coefficient  $\varepsilon$ =0.1...0.15 for a double-glazing substrate. This makes it possible to obtain the widest possible spectrum of direct sunlight rays that irradiate a surface of an absorbing plate and reduces a diffuse component of radiation, which ensures an increase in efficiency of a solar collector.

Повітряний геліоколектор (ПГК) – це пристрій, що призначений для збору енергії випромінювання Сонця у видимому та [інфрачервоному](https://uk.wikipedia.org/wiki/%D0%86%D0%BD%D1%84%D1%80%D0%B0%D1%87%D0%B5%D1%80%D0%B2%D0%BE%D0%BD%D0%B5_%D0%B2%D0%B8%D0%BF%D1%80%D0%BE%D0%BC%D1%96%D0%BD%D1%8E%D0%B2%D0%B0%D0%BD%D0%BD%D1%8F) спектрі і перетворення його в теплову енергію.

Найпростішим є ПГК у вигляді коробки з теплоізольованими стінками, подвійним заскленням типу (К-glаss) і селективною поверхнею на її днищі (рис. 1). За подвійного засклення мінімізується потік конвективних тепловтрат від поглинаючої поверхні через великий коефіцієнт теплопереносу поперек турбулізованого потоку повітря. З метою збільшення ефективності тепловідводу від нагрітої панелі, повітряний потік потрібно турбулізувати вибором перерізу щілини, швидкості потоку. Натомість у щілині під скляним покриттям слід передбачити відведення перегрітого повітря з її верхньої частини. Для цього достатньо зробити кілька вхідних отворів невеликого діаметра безпосередньо під покрівельним склом, а верхні вихідні отвори – біля поглинаючої панелі.

Якщо отвори сполучити з нижньою щілиною, то за рахунок підсмоктування створиться слабка тяга для ефективного вентилювання простору під скляним покриттям. При цьому виникаючі зародки вертикальних потоків будуть частково відсікатися дотичним до скляного покриття слабким ламінарним потоком свіжого атмосферного повітря. Таким чином відпадає необхідність подвійного засклення, а невелике зменшення температури вихідного потоку компенсується збільшенням теплопродуктивності колектора. Довжину колектора також варто обмежувати значенням 1,5 м, інакше локальні хаотичні конвективні мікропотоки, за наявності тяги зливаються у суцільний стійкий потік вздовж прозорого покриття з неминучим зростанням конвективних тепловтрат. Під час малих швидкостей потоку режим розвинутої турбулентності підтримується вдовж колектора за умови *L/2l˃*10, де *L* –

довжина каналу *L*, а 2*l* – його подвійна висота [1]. Для колектора довжиною 1 м висота каналу з турбулізованим потоком не повинна перевищувати 5 см.

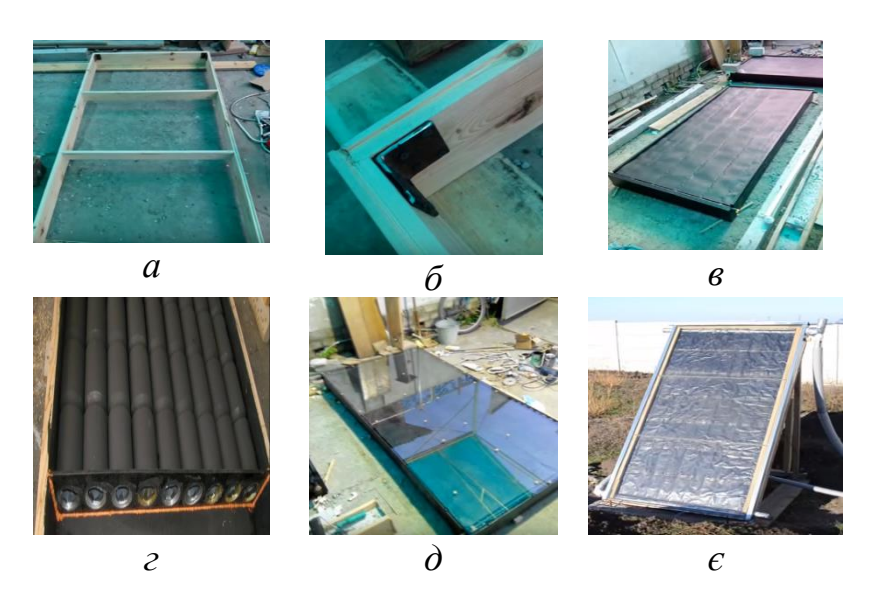

Рисунок 1 – Етапи складання елементів конструкції дослідного зразка повітряного геліоколектора: *а* – складання каркасу колектора; *б* – перевірка геометрії корпусу колектора; *в* – закріплення абсорбера; *г* – розміщення повітряних каналів; *д* – встановлення одношарового скла з тепловідбиваючим покриттям твердого типу К-glаss; *є* – монтаж та пусконалагодження дослідного зразка ПГК [1]

Стінки колектора теплоізольовані пінопластовими плитами товщиною 6 см з коефіцієнтом теплопровідності λ=0,040 Вт/м∙K. Тепловтрати від поглинаючої поверхні до навколишнього середовища проходять через скляне покриття і теплоізоляцію. Загальна площа теплоізоляції включаю суму площ скляного покриття і днища  $F_{\text{CK}}=1,5$  м<sup>2</sup>, бокових  $F_6=0,18$  м<sup>2</sup> і торцевих стінок обох повітряних камер *F*вх=0,06 м<sup>2</sup>теплового контакту з нагрітим повітрям.

Таким чином, запропоновані інженерні рішення, дають змогу одержати максимально великий спектр потоку прямих сонячних променів, які опромінюють поверхню поглинальної пластини та знизити розсіяну складову випромінювання, що є частиною радіаційного потоку і забезпечує підвищення ефективності сонячного колектора.

#### **Бібліографічний список**

1. Korobka S., Babych M., Krygul R., Zdobytskyj A.Substantiation of parameters and operational modes of air solar collector. Eastern-European Journal of Enterprise Technologies. 2016. № 3/8(93). P. 16 – 29. doi.org/10.15587/1729- 4061.2018.132090

## **МАТЕМАТИЧНА МОДЕЛЬ ДОВГОЇ ЛІНІЇ ЕЛЕКТРОПЕРЕДАЧІ ДЛЯ ДОСЛІДЖЕННЯ ЕЛЕКТРОМАГНІТНИХ ПРОЦЕСІВ В АВАРІЙНИХ РЕЖИМАХ РОБОТИ**

#### *В. Левонюк, к.т.н. Львівський національний аграрний університет, Україна*

**Ключові слова:** неусталені електромагнітні процеси, довга лінія електропередачі, математичне моделювання, коротке замикання.

**Keywords:** transient electromagnetic processes, long power line, mathematical simulation, short circuit.

The mathematical model of a fragment of ultrahigh voltage electric network which consists of a long power line with distributed parameters and equivalent threephase active-inductive load is developed in this paper. The parameter «output voltage» (voltage at the end of the line) is introduced into the paper for further universal use of the developed line model. On the basis of the developed mathematical model the program code is written in algorithmic language *Visual Fortran*.

При проектуванні електричних мереж необхідно враховувати виникнення у них аварійних режимів, які зазвичай супроводжуються серйозними пошкодженнями елементів електричних мереж. Найпоширенішими аварійними режимами є режими коротких замикань. За цих режимів в елементах електричних мереж протікають великі струми короткого замикання, які спричиняють електродинамічну та термічну дії, а також супроводжуються різким зниженням напруги в електричній мережі. Сьогодні одним із оптимальних та ефективних способів аналізу неусталених аварійних режимів в елементах електричних мереж є застосування апарата математичного моделювання, що дає змогу уникнути застосування коштовних натурних експериментів.

Метою роботи є покращання методів та засобів математичного моделювання та аналізу перехідних електромагнітних процесів у довгих трифазних лініях електропередач в аварійних режимах роботи.

Одним із ключових елементів електричних мереж є довгі лінії електропередач. Відомо, що процеси, які протікають у цих лініях мають хвильовий характер, тому їх опис необхідно здійснювати із урахуванням розподіленості параметрів таких ліній. Це можна зробити двояко: на основі заступних колових схем та на основі польових підходів. Цілком очевидно, що застосування останніх є доцільнішим, оскільки вони ґрунтуються на основі фундаментальних законів прикладної фізики. З теоретичних основ електротехніки, відомо, що процеси у таких лініях описуються рівняннями довгої лінії з частинними похідними. Ми пропонуємо для опису згаданих<br>процесів використовувати телеграфне рівняння другого порядку [1]<br> $\frac{\partial^2 \mathbf{u}}{\partial \rho^2} = (\mathbf{L}_0 \mathbf{C}_0)^{-1} \left( \frac{\partial^2 \mathbf{u}}{\partial \rho^2} - (\mathbf{L}_0 \mathbf{G}_0 + \mathbf{R}_0 \$ процесів використовувати телеграфне рівняння другого порядку [1]

$$
\text{настинними похидними. Ми пропонуємо для опису згаданих} \n\[\n\frac{\partial^2 \mathbf{u}}{\partial t^2} = \left(\mathbf{L}_0 \mathbf{C}_0\right)^{-1} \left(\frac{\partial^2 \mathbf{u}}{\partial x^2} - \left(\mathbf{L}_0 \mathbf{G}_0 + \mathbf{R}_0 \mathbf{C}_0\right) \frac{\partial \mathbf{u}}{\partial t} - \mathbf{R}_0 \mathbf{G}_0 \mathbf{u}\right).\n\]\n(1)
$$

Для розв'язування рівняння (1) ми пропонуємо використати крайові умови Неймана та Пуанкаре, зокрема рівняння, яке можна отримати за другим законом Кірхгофа для електричних кіл з розподіленими параметрами:

$$
-\frac{\partial \mathbf{u}}{\partial x} = \mathbf{R}_0 \mathbf{i} + \mathbf{L}_0 \frac{\partial \mathbf{i}}{\partial t} \tag{2}
$$

Дискретизуючи рівняння (1) та (2) за методом прямих, отримаемо:

\n
$$
\frac{d\mathbf{v}_j}{dt} = \left(\mathbf{L}_0 \mathbf{C}_0\right)^{-1} \left(\frac{1}{\left(\Delta x\right)^2} \left(\mathbf{u}_{j-1} - 2\mathbf{u}_j + \mathbf{u}_{j+1}\right) - \left(\mathbf{L}_0 \mathbf{G}_0 + \mathbf{R}_0 \mathbf{C}_0\right) \mathbf{v}_j - \mathbf{R}_0 \mathbf{G}_0 \mathbf{u}_j\right), \quad \frac{d\mathbf{u}_j}{dt} = \mathbf{v}_j \; ; \; (3)
$$
\n
$$
\frac{d\mathbf{i}_j}{dt} = \mathbf{L}_0^{-1} \frac{1}{2\Delta x} \left(\mathbf{u}_{j-1} - \mathbf{u}_{j+1}\right) - \mathbf{L}_0^{-1} \mathbf{R}_0 \mathbf{i}_j \; , \; j = 2, \dots, N \; . \tag{4}
$$

$$
\frac{d\mathbf{i}_j}{dt} = \mathbf{L}_0^{-1} \frac{1}{2\Delta x} (\mathbf{u}_{j-1} - \mathbf{u}_{j+1}) - \mathbf{L}_0^{-1} \mathbf{R}_0 \mathbf{i}_j , j = 2,..., N .
$$
 (4)

Проаналізувавши рівняння (3) та (4), бачимо, що для знаходження напруги на останньому (*N*-му) вузлі, необхідно знати напруги віртуального фіктивного вузла (*uN*+1). Шляхом поєднання законів теоретичної електротехніки та математичних методів нами отримано вираз для знаходження напруги фіктивного вузла $\mathbf{u}_{N+1} = \mathbf{u}_{N-1} + 2(\mathbf{u}_2 - \mathbf{u}_N)$ ,

$$
\mathbf{u}_{N+1} = \mathbf{u}_{N-1} + 2(\mathbf{u}_2 - \mathbf{u}_N),
$$
 (5)

де **u**<sup>2</sup> – напруга в кінці лінії.

Вираз (5) є універсальним, він не буде змінюватися при зміні конфігурації схеми з'єднання лінії з іншими елементами електричної мережі.

#### **Бібліографічний список**

1. Simonyi K. Theoretische elektrotechnik. Berlin: Veb deutscher verlag der wissenschaften, 1956. 875 s.

### **ОЦІНКА ЕНЕРГОВИМОГ ЕЛЕКТРОІНДУКЦІЙНОГО ПОВІТРЯНАГРІВАЧА ДО ВІДНОВЛЮВАНИХ ДЖЕРЕЛ ЕНЕРГІЇ** *В.М. Головко, проф., д-р. техн. наук, В.П. Коханєвич, канд. техн. наук, М.О.Шихайлов, наук. співроб., Лементарьов В.В., ст. викладач Інститут відновлюваної енергетики НАН України Національний технічний університет України "КПІ ім. Ігоря Сікорського ВП НУБіП України «Ніжинський агротехнічний інститут»*

The work is devoted to the study of the possibility of operation of renewable energy installations with industrial load. To calculate the parameters of the heater, a program for the MatLab environment was developed for the electrodynamic calculation of a cylindrical induction air heater by the method of integral equations, which allows to make minimal simplifications in the problem statement. Production inspection of a single-phase electric induction air heater was carried out in the production premises of the company with a volume of 66 m3. The initial temperature in the room at the level of the workplace (1.2 m) was 12 oC. It was necessary to establish for what time the normative minimum value of temperature of 15 oC will be reached.

**Keywords***:* Renewable energy sources, electric induction heater, software.

У період 2015 - 2020 рр. спостерігалось зростання вартості теплової та електричної енергії, що отримувалась з невідновлюваних джерел, на противагу зі зниженням вартості теплової та електричної енергії, що отримується від енергії сонячно випромінювання, вітру, біопалива, утилізації промислових газів скидної і геотермальної теплоти.

На сьогодні електричне опалення прямого нагрівання вже конкурентоспроможне на ринку України, а безпосереднє застосування установок відновлюваної енергетики усуває необхідність виконання комплексу робіт з модернізації електромереж, спрямованих на збільшення їх пропускної спроможності. За статистичними дослідженнями розподіл витрат енергії, наприклад, в побуті становить:  $70 - 75$  % йде на опалення приміщень,  $15% -$ на теплові процеси, 5 – 10 % енергії споживає побутова техніка, і ще до 5 % енергії витрачається на освітлення.

Ситуація, що склалася на даному етапі економічного розвитку країни, вимагає звернути увагу на більш широке застосування систем, що забезпечують: можливість роздрібнення обладнання за потужністю; простоту підведення первинної енергії до місця споживання; гнучкість регулювання технологічними режимами; скорочення виробничих площ та обслуговуючого персоналу. Даним вимогам найбільше відповідають електротеплові системи. Основним недоліком їх вважають подвійне перетворення енергії. Електроіндукційні повітронагрівачі відносяться до нагрівачів непрямого нагрівання.

Ефект теплоутворення при індукційному нагріванні визначається об'ємною густиною теплової потужності струму та кількості теплоти, що виділяється в матеріалі.

Напруженість магнітного поля на поверхні завантаження осердя індуктора складає [1]:

$$
H_{02} = (P_{02} 10^6 / (\rho \mu f F_{cp})^{0.5})^{0.5},
$$

де  $P_{02}$  – питома поверхнева потужність;

ρ – питомий опір завантаження індуктора;

f – частота мережі;

Fср – площа поверхні завантаження індуктора.

Для розрахунку параметрів нагрівача була розроблена програма для середовища MatLab з електродинамічного розрахунку циліндричного індукційного повітронагрівача методом інтегральних рівнянь [2], який дозволяє робити мінімальні спрощення в постановці задачі.

Виробнича перевірка однофазного електроіндукційного повітронагрівача проводилась в виробничому приміщенні об'ємом 66 м<sup>3</sup>. Початкова температура в приміщенні на рівні робочого місця (1,2 м) була 12 °С. Необхідно було

встановити, за який час буде досягнуте нормативно мінімальне значення температури 15 °С [3].

Поставлена задача була досягнута протягом 3 годин. При цьому слід врахувати, що відношення часу споживання енергії від мережі до часу паузи (віддача теплоти за рахунок акумуляції) складав 1:4, тобто час споживання склав 45 хв., а кількість енергії - 1,5 кВт·год. Порівняння з розрахунковим значенням кількості енергії на теплопостачання з врахуванням втрат через огородження дає похибку в межах 5 %. Середнє значення коефіцієнта потужності під час виробничої перевірки становило 0,93.

Таким чином, для забезпечення виконання виробничої програми електроіндукційним повітронагрівачем, отримані методичні положення щодо визначення його потужності до будь-якого традиційного чи нетрадиційного джерела живлення.

#### **Бібліографічний список**

- 1. Кувалдин А.Б. Индукционный нагрев ферромагнитной стали. –М.: Энергоатомиздат, 1988. –200с.
- 2. Немков В.С., Демидович В.Б. Теория и расчет устройств индукционного нагрева. – Л.: Энергоатомиздат. Ленингр. Отд-ние. – 1988. – 280 с.
- 3. Санітарні норми мікроклімату виробничих приміщень ДСН 3.3.6.042-99. Постанова МОЗ № 42 від 01.12.1999 р. м. Київ.

## **LABORATORIUM DYDAKTYCZNO-BADAWCZE FOTOWOLTAIKI W SGGW**

#### *J. Aleksiejuk<sup>1</sup> , V. Boyarchuk<sup>2</sup> , A. Chochowski<sup>1</sup> , S. Syrotyuk<sup>2</sup> <sup>1</sup> Szkoła Główna Gospodarstwa Wiejskiego w Warszawie <sup>2</sup> Lviv National Agrarian University*

**Streszczenie.** Wymagania dotyczące ochrony klimatu i środowiska wymuszają rozwój nowych technologii produkcji energii elektrycznej. Powszechne staje się wykorzystanie OZE, w tym fotowoltaiki. To powoduje, że jest duże zapotrzebowanie na fachowców w tym kierunku: projektantów i monterów instalacji oraz serwisantów. Nie tylko uczelnie techniczne, ale i rolnicze podejmują się kształcenia w tym kierunku. Poniżej pokazano laboratorium fotowoltaiki w SGGW i opisano realizowane tam badania i dydaktykę.

**Wstęp.** W krajach Unii Europejskiej (UE) wykorzystanie odnawialnych źródeł energii (OZE) jest obowiązkowe. Każdy z krajów członkowskich ma narzucone limity udziału OZE w całkowitym bilansie produkowanej energii. Ich udział w całkowitej produkcji energii z roku na rok wzrasta, także i z tego powodu, że technologie energii odnawialnej stale się rozwijają i ekonomicznie są coraz korzystniejsze. Spośród technologii OZE największe znaczenie dla systemów energetycznych ma energetyka wiatrowa. Z jednostkowej objętości użytych materiałów konstrukcyjnych uzyskuje się największą moc. Produkowane na świecie

wiatraki osiągają moce 4-6 MW. Fotowoltaika (pV) jest drugą technologią najbardziej rozpowszechnioną. W ostatnim 10-leciu rozwinęła się znacznie, dorównując produkcją energii elektrycznej farmom wiatrowym. W Polsce w ubiegłym roku udział fotowoltaiki stanowił 4,62%, a energetyki wiatrowej 5% w całkowitym bilansie produkcji energii elektrycznej. Te dwie technologie różnicuje jednak struktura wielkości. Instalacje pV najczęściej są małej mocy, od kilku do kilkunastu kW, ale jest ich znacznie więcej niż farm wiatrowych, stąd ilość uzasadnia skalę produkcji. Programy wsparcia tej technologii są główną przyczyną boomu technologicznego. Wzrost cen energii elektrycznej, samozaspokojenie własnych potrzeb i możliwości odsprzedaży do sieci własnych nadwyżek produkcyjnych, dodatkowo zwiększyły zainteresowanie fotowoltaiką. Zmotywowani finansowo inwestorzy indywidualni stali się współproducentami energii elektrycznej – tzw. prosumentami. W Polsce mamy ich już ponad 600 tysięcy. Dobrze wpisują się jako element rozproszonej energetyki lokalnej.

Wszystko to powoduje, że rynek potrzebuje specjalistów od fotowoltaiki: projektantów, instalatorów i serwisantów. Konieczne jest kształcenie specjalistów na różnym poziomie. Działania w tym kierunku podejmują zarówno uczelnie techniczne (politechniki) jak i rolnicze – ich wydziały mechaniczno-energetyczne. Istotne jest jakie profile kształcenia realizować powinny oba typy uczelni. Wydaje się, że politechniki w badaniach skupiają się na naukowych, teoretycznych zagadnieniach fizyki zjawiska konwersji fotoelektrycznej, a wydziały mechaniczno-energetyczne uczelni rolniczych na praktyce, problemach eksploatacyjnych, diagnostyce instalacji. Współpraca środowisk akademickich i ich doświadczenia badawcze powinny owocować nowymi rozwiązaniami w kwestiach, o których już należy mówić: zjawisku starzenia się paneli pV, poprawie ich trwałości, zwiększeniu efektywności i technologiach recyklingu.

**Laboratorium fotowoltaiki w SGGW.** Na Wydziale Inżynierii Produkcji SGGW w Warszawie prowadzone jest od ponad 10 lat kształcenie studentów na kierunku *technologie energii odnawialnej.* Badania i dydaktyka z tego zakresu realizowana jest w Katedrze Podstaw Inżynierii i Energetyki, między innymi w omawianym laboratorium fotowoltaiki. Badania prowadzone pod kątem właściwości dynamicznych paneli monokrystalicznych, polikrystalicznych i amorficznych, modelowania ich dynamiki pracy (potrzeba przy projektowaniu systemów hybrydowego zasilania energią) oraz zjawiska starzenia się, obniżającego wydajność. Na rys. 1 przedstawiono stanowisko badawcze. Po lewej stronie zestaw 3 typów paneli rozmieszczonych na obrotowej konstrukcji śledzącej ruch Słońca (rys. 1a). Po prawej stronie komputerowy monitoring parametrów pracy poszczególnych paneli (napięcie, natężenie prądu) i wielkości meteorologicznych (rys. 1b).

W zakresie dydaktyki realizowane są badania eksploatacyjne na stanowisku (rys. 2). składającym się z dwóch oddzielnych instalacji pracujących na sieć elektroenergetyczną, każda po 5 paneli (2 x 1,5 kWp łącznie 3 kWp). Studenci projektują wielkość instalacji w odniesieniu do zapotrzebowania obiektu i uczą się montażu, analizują pracę (oddawaną moc do sieci) w zależności od warunków pogodowych.

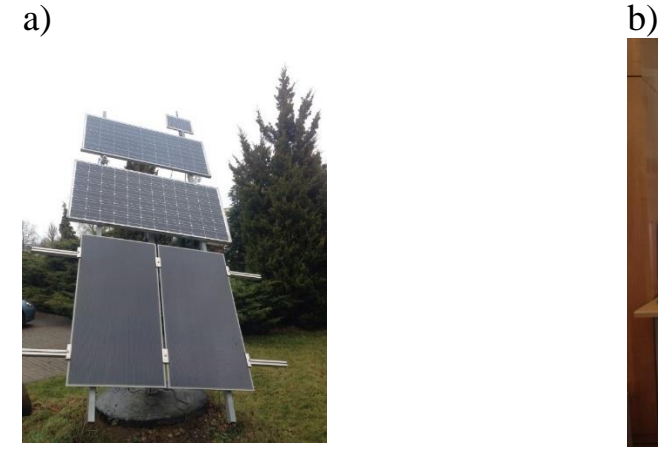

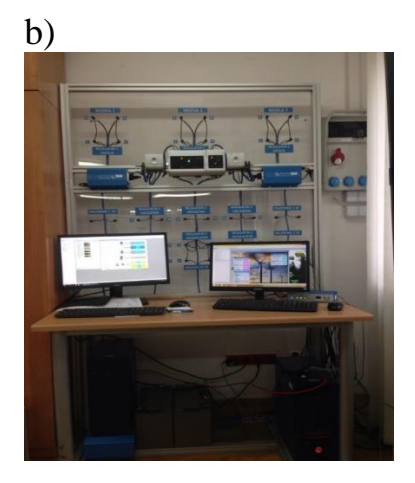

Rysunek 1 - Stanowisko badawcze różnych typów paneli pV: a) panele fotowoltaiczne, b) monitorowanie systemu

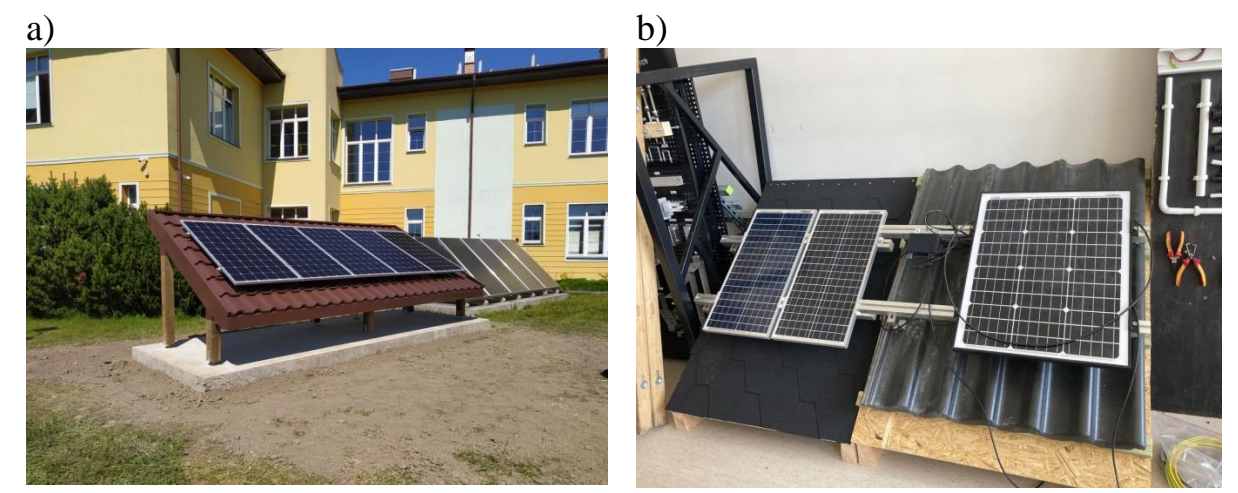

Rysunek 2 - Instalacja pV: a) pracująca na sieć elektroenergetyczną; b) projektowanie i montaż

## **POWERING THE HEAT PUMP FROM MICRO-SOURCES OF ELECTRICITY – SIMULATION CALCULATION STAGE** *Dariusz Czekalski, PhD, Krzysztof Korpysz, PhD, Michał Awtoniuk, PhD. Warsaw University of Life Sciences, Institute of Mechanical Engineering*

Abstract: renewable energy sources in households are usually heat pumps and PV modules. These can be combined in systems that integrate electricity and heat production on a microscale. A system consisting of a micro wind turbine, PV modules and a battery bank for powering the heat pump was designed. The construction of the system was preceded by simulation studies in many variants of the size of microsources. The degree of autonomy of the heat pump power supply was calculated. Full autonomy of power supply from the micro sources is possible, but it would require large wattages and relevant energy storage.

**Introduction.** A breakthrough is being made in microscale energy management. This is the result of advances in the design of heating equipment and electricity sources based on renewable energy sources (RES) and dedicated to small buildings. One of the solutions for low-carbon energy economy is the integration of local microsources of electricity with local heating devices in single-family houses. The idea of building such hybrid systems has been known for several decades. Research and development work focuses on achieving a high degree of coverage of own needs, with the greatest possible self-consumption of the energy produced. The actual self-consumption of produced electricity requires the use of batteries. It is no coincidence that improving electricity storage is one of the priorities of EU research and development programs.

The numerous studies on systems integrating electricity and heat production at the microscale are diverse in nature. They concern, for example, the general systematics of hybrid systems and the multiplicity of their structure [1], the optimization of the size ratio of the cooperating component segments [2, 3], the control strategy of the heating system operation with the priority of increasing the self-consumption of energy produced by the PV module [4, 5]. Usually, the studies are in the form of multivariate simulation analyses [6]. The technical characteristics of individual system components are derived from catalogues or from experimental studies. More extensive verification of simulation results in real buildings rarely occurs.

**Configuration of the microsource electricity system for powering the heat pump.** The system that is the subject of the simulation study is currently under construction in the Kańczuga municipality (Podkarpackie voivodeship). It consists of two electricity microsources. The first is a wind turbine with a maximum power of approximately 3.2 kW. It has 5 blades and the horizontal axis of rotation is located at a height of 10 m above ground level. The second source is a PV module array with a maximum power of 13.5 kW. The purpose of the microsources is to power a ground source heat pump with modulating performance up to a maximum of 12 kW. The system is completed by a lithium-iron battery bank (Figure 1). The safety and reliability of the power supply is ensured by cooperation with the electricity grid. It is intended that the heat pump will supply heat to a building with a total area of 320 m2 , including 170 m2 of floor and wall heating. A buffer tank acts as a hydraulic coupling. The main purpose of the energy flow management system is to ensure that the microresources used to power the heat pump are utilised to the highest possible level. Depending on the current demand for power for the heat pump, the production of electricity by the microsources and the state of charge of the accumulators, energy flows are distributed according to the algorithm shown in Figure 2.

**Simulation calculations.** Calculations were performed for a number of combinations of PV, wind turbine and battery capacities. Meteorological data was taken from Typical Meteorological Year for Rzeszów. It was assumed that the heat pump ideally adjusts the heating power to the building's thermal needs. Synthetic results in the form of the achieved degree of autonomy in powering the heat pump from its own microsources are presented in Table 1

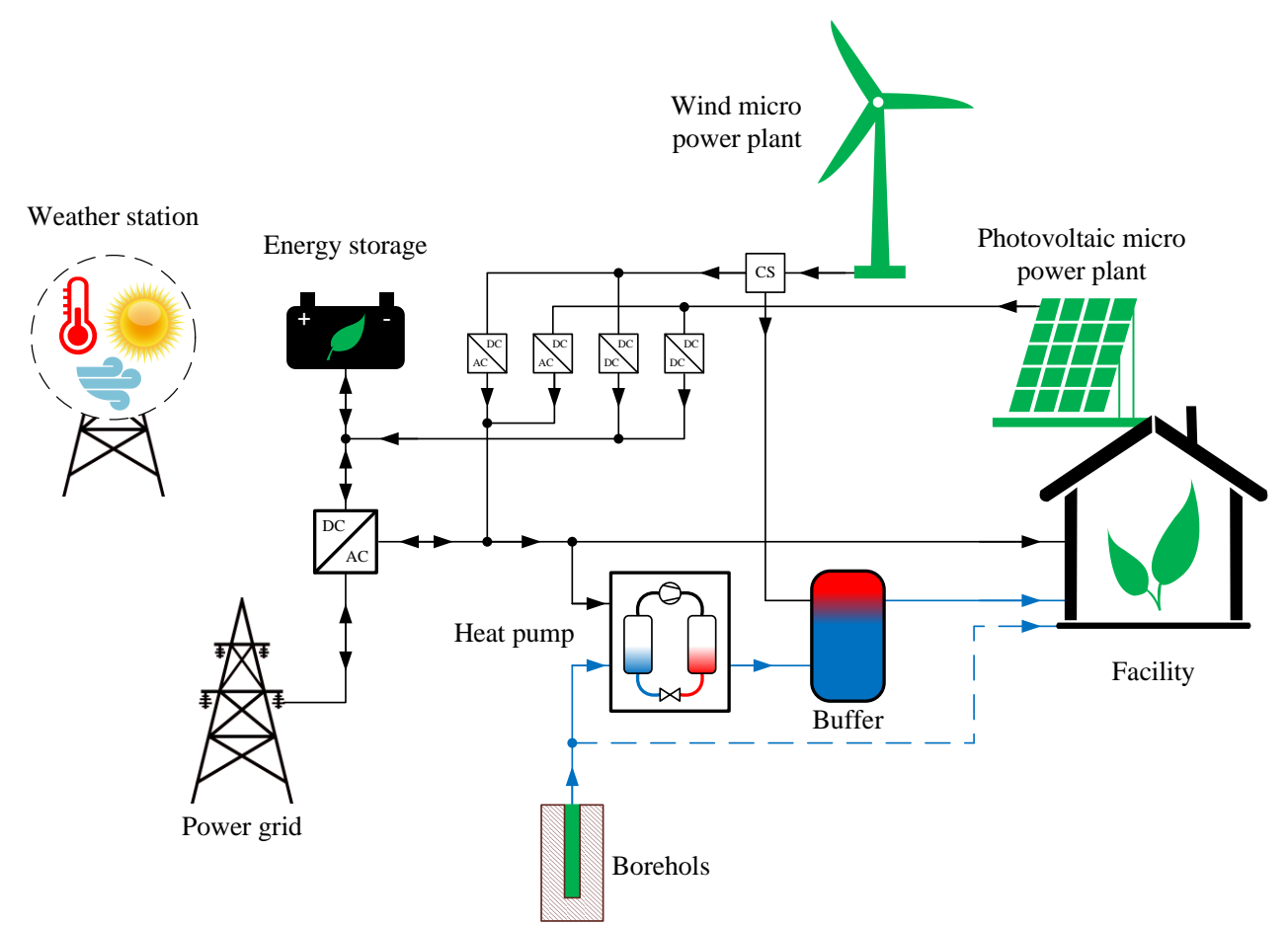

Figure 1 - Diagram of the microsource electricity system powering the heat pump.

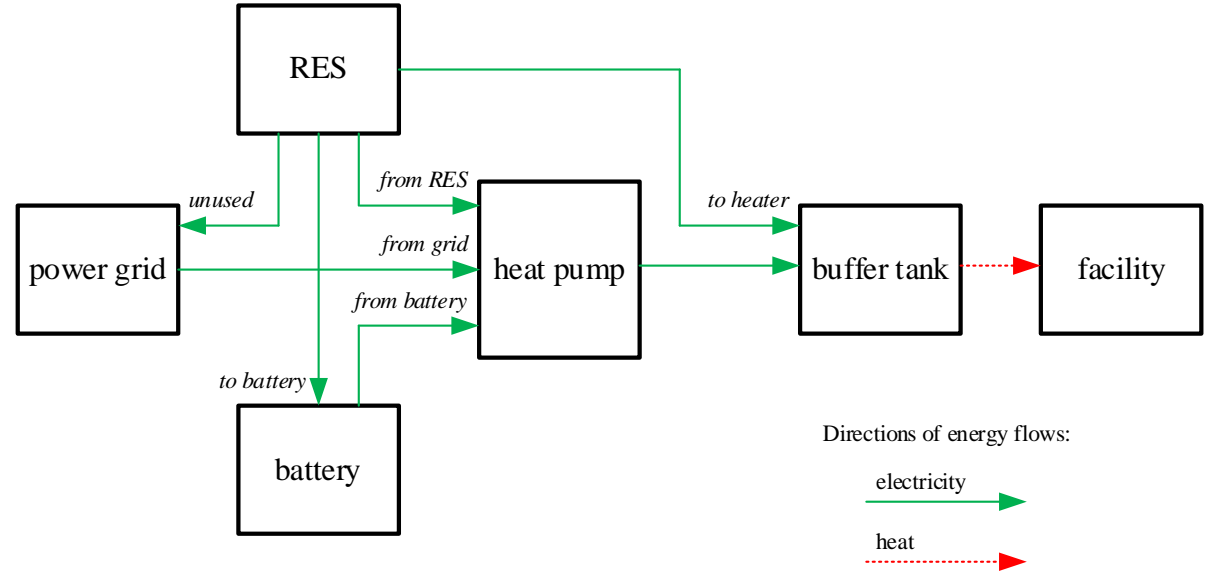

Figure 2 - Diagram of the method of powering the heat pump using microsources of electricity.

**Conclusions.** Full autonomy in powering the facility from microsources is possible, but it would require large wattages and relevant energy storage. This cannot be economically justified, unless the overproduction of electricity from April to October is put to a rational use, e.g. powering facilities with seasonal demand or connecting to electric car charging stations.

| <b>RES</b> combination                   | Power,<br>kWp | <b>Autonomy</b><br>W/O<br>battery,<br>$\frac{6}{9}$ | 60<br>Ah | Autonomy w/<br>battery, %<br>150<br>Ah | 300<br>Ah | <b>Autonomy</b><br>(unlimited<br>accumulatio<br>n), % |
|------------------------------------------|---------------|-----------------------------------------------------|----------|----------------------------------------|-----------|-------------------------------------------------------|
| $PV$ 40 m <sup>2</sup>                   | 6             | 23,8                                                | 25,1     | 26,7                                   | 28,9      | 41                                                    |
| $PV 20 m2 + Skywind$<br>3200             | 6,2           | 36,2                                                | 37,7     | 39,3                                   | 41,4      | 62                                                    |
| $PV$ 40 m <sup>2</sup> + Skywind<br>3200 | 9,2           | 41,8                                                | 43,4     | 45,4                                   | 48,2      | 67                                                    |
| $PV 20 m2 + Skywind$<br>6000             | 9,0           | 46,5                                                | 48,1     | 49,8                                   | 52,2      | 73                                                    |
| $PV$ 40 m <sup>2</sup> + Skywind<br>6000 | 12            | 51,0                                                | 52,5     | 54,5                                   | 57,3      | 83                                                    |

Table 1. Autonomy in powering the heat pump from local microsources.

In the calculation, the uncertain element in terms of expected output is the micro wind power plant. Each location is confronted with local terrain and infrastructural obstacles, which may also arise after the construction of the plant. The Skywind 3200 micro power plant in Łopuszka Mała is an example of this. The first studies indicate significantly lower production than calculated.

**Acknowledgements.** The research was financed in the framework of the project "New renewable energy technologies for sustainable development of rural areas and low-carbon agriculture" funded by The National Centre for Research and Development (contract No. BIOSTRATEG3/344128/12/NCBR/2017).

#### **References**

- 1. Lazarov V., Notton G., Zarkov Z., Bochev I.: Hybrid Power Systems with Renewable Energy Sources – Types, Structures, Trends for Research and Development. Eleventh International Conference оn Electrical Machines, Drives аnd Power Systems ELMA 2005.
- 2. S. Diaf, D. Diaf, M. Belhamel, M. Haddadi, A. Louche A methodology for optimal sizing of autonomous hybrid PV/wind system. Energy Policy, 35 (11), 5708-5718, 2007.
- 3. Ekren O., Ekren B. Y.: Size Optimization of a Solar-wind Hybrid Energy System Using Two Simulation Based Optimization Technique in Fundamental and Advanced Topics in Wind Power. Edited by Carriveau R. IntechOpen 2011.
- 4. Pinamonti M., Prada A., Baggio P.: Rule-Based Control Strategy to Increase Photovoltaic Self-Consumption of a Modulating Heat Pump Using Water Storages and Building Mass Activation. Energies 13 (23), 6282, 2020.
- 5. Toradmal A., Kemmler T., Boosting B. T.: The share of onsite PV-electricity utilization by optimized scheduling of a heat pump using buildings thermal inertia. Applied Thermal Engineering 137, 248-258, 2018.

6. Figaj R., Zołądek M., Goryl W.: Dynamic Simulation and Energy Economic Analysis of a Household Hybrid Ground-Solar-Wind System Using TRNSYS Software. Energies, 13 (14), 3523, 2020.

### **PERSPEKTYWY ROZWOJU SPRĘŻARKOWYCH POMP CIEPŁA W ASPEKCIE WARUNKÓW TECHNICZNYCH 2021** *dr hab. inż. Paweł Obstawski, pawel\_obstawski@sggw.edu.pl dr inż. Tomasz Bakoń, tomasz\_bakon@sggw.edu.pl Instytut Inżynierii Mechanicznej Szkoła Główna Gospodarstwa Wiejskiego w Warszawie*

W dniu 13 sierpnia 2013 roku weszło w życie Rozporządzenie Ministra Transportu, Budownictwa i gospodarki Morskiej będące następstwem dyrektyw Parlamentu Europejskiego i Rady 2010/31/UE z dnia 19 maja 2010 r. w sprawie charakterystyki energetycznej budynków. Niniejsze rozporządzenie określa maksymalną wartość współczynnika EP określającego roczne obliczeniowe zapotrzebowanie budynku na nieodnawialną energię pierwotną niezbędną do ogrzewania, wentylacji, chłodzenia, przygotowania ciepłej wody użytkowej oraz oświetlenia zarówno budynku jedno jak i wielorodzinnego. Zgodnie z niniejszym rozporządzeniem wartość współczynnika EP była sukcesywnie zmniejszana, by od dnia 01 stycznia 2021 przy braku chłodzenia osiągnąć wartość w przypadku budynku jednorodzinnego na poziomie 70 kWh/m<sup>2</sup>rok, a w przypadku domu wielorodzinnego na poziomie 65 kWh/m<sup>2</sup>rok. Wartość współczynnika EP wyznaczana jest z zależności 1 wiążącej wartość wskaźnika EK oznaczającego ilość jednostkowej energii końcowej zawartej w paliwie lub/i pomocniczej energii elektrycznej  $Ep_{\text{nom}}$  jak jest niezbędna na wejściu do systemu grzewczego o sprawności n celem wytworzenia energii użytkowej EU w ciągu roku w odniesieniu do jednostki powierzchni ze współczynnikiem nakładu nieodnawialnej energii pierwotnej w<sup>i</sup> wel niezbędnej do wytworzenia i dostarczenia energii końcowej.

$$
EP = EK \cdot wi + Ep_{om} \cdot w_{el}
$$

 **(1)**

Wartości współczynnika w<sub>i</sub> oraz w<sub>el</sub> precyzuje Rozporządzenie Ministra Infrastruktury i Rozwoju z dnia 27 lutego 2015 r. w sprawie metodologii wyznaczania charakterystyki energetycznej budynku lub części budynku oraz świadectw charakterystyki energetycznej. Według niniejszego rozporządzenia biomasa w tym pelet i suche drewno kawałkowe charakteryzuje się wartością współczynnika nakładu nieodnawialnej energii pierwotnej na wytworzenie i dostarczenie nośnika energii lub energii dla systemów technicznych  $w_i = 0.2$ , węgiel, gaz ziemny, gaz ciekły i olej opałowy posiadają wartość tego współczynnika na poziomie w<sup>i</sup> =1.1, a w przypadku systemowej energii elektrycznej wartość współczynnika  $w_i = 3.0$ . W praktyce oznacza to, że oddanie do użytku budynku jedno czy wielorodzinnego, w którym zastosowano monowalentną instalację centralnego ogrzewania i przygotowania ciepłej wody użytkowej wyposażoną w źródło ciepła zasilone gazem sieciowym, olejem opałowym czy też węglem jak również

sprężarkową pompą ciepła, jest niemożliwe. W zastosowania w budynku takich źródeł ciepła instalację należy rozbudować o źródła energii bazujące na nośnikach odnawialnych takich jak energia promieniowania słonecznego (instalacja fotowoltaiczna czy też słoneczna instalacja grzewcza) tworząc tzw. hybrydowy system zasilania. Jedynym rozwiązaniem umożliwiającym eksploatację instalację CO i CWU jako monowalentną jest zastosowanie kotła 5 klasy zasilonego peletem. Rozwiązanie to, pomimo stosowania zaawansowanych regulatorów i algorytmów regulacji jego pracą pociąga za sobą pewne niedogodność dla użytkownika związane z koniecznością obsługi tego urządzenia m.in. czyszczeniem komory spalania i płomieniówek usuwaniem popiołu oraz dosypywaniem paliwa. Rozwiązaniem alternatywnym dla kotłów zasilanych peletem, niewymagającym obsługi, mogą być sprężarkowe pompy ciepła. Jednakże zastosowanie sprężarkowych pomp ciepła wiąże się obecnie z pewnymi ograniczeniami. Głównymi ograniczeniami jest wejście w życie dyrektywy EU ograniczającej stosowanie czynników chłodniczych z grupy HFC oraz HCFC charakteryzującymi się wysokimi wartościami współczynników ODP i GWP. Oznacza to, że powszechnie stosowane w sprężarkowych pompa ciepła czynniki R410a, R407C, R134a będą musiały zostać wycofane i zastąpione innymi czynnikami. Problemem jest jednak znalezienie zamienników dla stosowanych obecnie czynników syntetycznych. Wydaje się, że najlepszymi zamiennikami dla czynników syntetycznych będą czynniki naturalne należące do grupy HC, między innymi R290 (propan), R600a (izobutan). Jednakże, czynniki naturalne są czynnikami łatwopalnymi, z tego też względu konstrukcja układu termodynamicznego sprężarkowych pomp ciepła zasilanych czynnikami palnymi wymaga modernizacji mającej na celu ograniczenie masy czynnika chłodniczego w układzie. Rozwiązanie tego problemu stanowi obecnie poważne wyzwanie dla inżynierów.

## **APPLICATION OF A COGENERATION UNIT FOR A MICRO-INSTALLATION PRODUCING AGRICULTURAL BIOGAS FOR INDIVIDUAL NEEDS OF A FARM**

*Grzegorz Wałowski*

## *Institute of Technology and Life Sciences, Poznan Branch, Department of Renewable Energy Sources*

**Abstract:** A pilot installation of agricultural biogas production was presented on the example of a farm with 1100 Dan Bred porkers kept in a grate system. The conducted experimental studies revealed that the current control and control system of the cogeneration unit prevents the most effective mode of operation of the research installation as a prosumer micro-installation in accordance with the Act on renewable energy sources (RES) along with the "storage" of temporary surplus electricity in the grid.

**Keywords:** agricultural biogas, control system, cogeneration, prosumer microinstallation, electricity in the grid

**Introduction.** There are many possibilities [1] to carry out anaerobic digestion but the most important is to choose the mode of operation [**2**] of the fermentation chamber.

The fermentation chambers are the "heart" of the biogas plans as they are responsible for the proper fermentation process. The biogas plant can be equipped with one or more fermenting chambers, which depends on the technological solutions applied. The chambers may be either concrete or steel, provided with a heating system, must be properly insulated to allow access to the interior in the event of failure or maintenance or repair work. The chambers are most often built on the surface of the ground, and are less often recessed. It is also possible to completely recess the chambers in the ground, which allows for better thermal insulation, but makes it difficult to access its interior or auxiliary equipment [**3**].

Reducing the negative environmental impact of intensive livestock production requires additional installations and devices to be integrated into the production cycle to enable the current sanitation of the resulting post-production residues. This process should run in a stream way and be one of the links in the food production process. For this purpose the Institute of Technology and Life Sciences in Poznan developed a mono-substrate reactor for methane fermentation of slurry as an installation located between the existing livestock building and the slurry tank.

Slurry is most often produced in farms that are able to manage digestate residues on the used land. These farms, in addition to animals, suitably adapted buildings and livestock facilities, are usually equipped with professionally constructed and operated slurry storage tanks. The capacity of these tanks, according to the applicable regulations, makes it possible to store slurry for a minimum period of 4 months. After this period and in the agro-technical seasons of crop fertilization it is in the raw state (non-fermented) and disposed on the fields. Its composition includes, among others, large quantities of germinable weed seeds, parasitic eggs and pathogenic microorganisms. The integration into such a production cycle of an installation enabling the directing of the entire liquid manure stream from the underground channels of the barn or pig house to a reactor operating in the flow mode, in which anaerobic digestion will take place, allows to obtain a biologically pure fertilizer. In this way, in addition to obtaining energy such as electricity and heat, it will be possible to use fertilizer of ecological and crop-forming value on the fields. Such system will also meet the sustainability criteria of livestock farms carrying out livestock production.

The design and construction of the monosubstrate model of a flow biogas reactor was carried out on the basis of an invention [**4**]. This device has been developed for use with livestock buildings of various sizes and capacities from 2.5 to 40 kW. The system is a leak-proof tank filled with sections (elements) constituting a spatial arrangement of irregular shapes and various volumes of free spaces.

Slurry circulates between the upper and lower reactor sections at a frequency adapted to the current dry organic matter content. The fermentation process can take place within 8 to 12 days. It is therefore a universal reactor in which parameters of the anaerobic digestion process can be adjusted to the methane forming value of a specific liquid manure. The reactor filling sections have surfaces on which bacteria responsible for anaerobic digestion of slurry are introduced.

**Energy usefulness of biogas.** In agriculture, there are also large reserves of land resources that can be used for the targeted production of biomass for energy purposes. By subjecting these materials to anaerobic fermentation, we can produce biogas containing: CH<sub>4</sub> (52-80)%, CO<sub>2</sub> (14-48)%, H<sub>2</sub>S (0.08-5.5)%, H<sub>2</sub> (0-5)%, CO  $(0-2.1)$ %, N<sub>2</sub>  $(0.6-7.5)$ %, O<sub>2</sub>  $(0.2-0.1)$ %. Methane is dangerous for the natural environment. It has a 21-times higher impact on deepening the greenhouse effect in relation to carbon dioxide. Methane is odorless, flammable and very harmful to the atmosphere. It destroys the ozone layer twenty times as much as carbon dioxide. However, it is no longer harmful to the environment, if burned in special systems. When 1 m3 of methane is burned, about 1.6 kg of water is steamed. It is necessary to use about 10 m3 of air to burn 1 m3 of methane. It is used as biofuel. Its calorific value is (20-27) MJ/m<sup>3</sup>, however, values not exceeding 20 MJ/m<sup>3</sup> [5] should be used for calculations of the biogas plant design and the selection of the cogeneration system size. Biogas may also be used as engine fuels, whereas the digestion residue may be used as natural or enriched fertilizer or after dehydration it can be incinerated or co-incinerated.

The current control and control system for the cogeneration unit does not meet the amended requirements of the Distribution Network Code (IRiESD) of the national distribution network operators (DSOs):

- does not ensure automatic synchronization of the cogeneration unit with the public grid, but only allows the unit to operate in an island mode on a separate power grid of a biogas plant with variable rotational speed (i.e. with a variable frequency of electricity produced) and has serious difficulties in synchronizing with the public grid using the existing converter frequency;

- does not have automatic safeguards required by the TNC of national distribution network operators (DSOs);

- does not ensure operation with the power factor required by the territorially relevant distribution network operator (DSO);

- as a result, the current control and monitoring system of the cogeneration unit prevents the most effective mode of operation of the research installation as a prosumer micro-installation in accordance with the Act on renewable energy sources (RES), along with the "storage" of temporary surplus electricity in the grid.

The internally inconsistent control system, consisting of many systems and modules, requires constant supervision by the operator, and at the same time its complicated operation nevertheless causes many errors and alarms. The high-pressure biogas supply system for the cogeneration unit engine (typical for vehicles powered by CNG compressed natural gas, and not for stationary devices) requires the generator to be powered with high-pressure biogas, causing significant operational difficulties. The installation of heat energy collection (generated by a cogeneration unit) does not ensure the possibility of long-term operation of the cogeneration unit in the summer season with no demand for thermal energy. Excessive consumption of electricity and heat generated for the installation's own needs unnecessarily reduces its energy efficiency [6].

**Summary.** The current control and control system for the cogeneration unit and its biogas supply system and the heat energy collection system significantly reduce the energy efficiency of the research installation, at the same time indicating the directions of optimization of the cogeneration unit before starting the implementation phase of a research micro biogas plant in an individual farm.

#### **References**

- 1. A. Oniszk-Popławska, M. Matyka, Raport końcowy z badania dziedzinowego. .Kompleksowa ocena uwarunkowań w zakresie produkcji biogazu w województwie lubelskim". Regionalny System Zarządzania Zmianą Gospodarczą (2012).
- 2. A. Jędrczak, Przegląd Komunalny (2001), 6.
- 3. A. Kowalczyk-Juśko, Biogazownie. Szansą dla rolnictwa i środowiska, (red. A. Grzybek), Wyd. Fundacja na rzecz Rozwoju Polskiego Rolnictwa, Publikacja przygotowana w ramach Planu działania Sekretariatu Centralnego Krajowej Sieci Obszarów Wiejskich na lata 2007-2013, ISBN: 978-83-937363-0-0.
- 4. Myczko, A.; Kołodziejczyk, T.; Aleszczyk, Ł.; Myczko, R.; Łaska-Zieja, B.; Jędrusiak-Wrzesińska, E.; Wałowski, G.; Sawiński, R. Monosubstrate Fermentor for Methane Slurry Fermentation. Poland Patent Application P.424291, 22 January 2018.
- 5. A. Myczko, R. Myczko, T. Kołodziejczyk, R. Golimowska, J. Lenarczyk, Z. Janas, A. Kliber, J. Karłowski, M. Dolska, [w:] Budowa i eksploatacja biogazowni rolniczych, (red. A. Myczko), Wyd. ITP. (sfinansowane przez Europejski Fundusz Rolny), Warszawa-Poznań (2011), pag. 137.
- 6. Raport nr 1/2019. Materiały niepublikowane. Instytut Technologiczno-Przyrodniczy, Poznań 2019.

**Acknowledgements.** The work done in the framework of a project funded by the National Research and Development Centre implemented the program BIOSTRATEG, contract No. BIOSTRATEG1/269056/5/NCBR/2015 z 11.08.2015 r.

#### **PANELE FOTOWOLTAICZNE TYPU MONO, POLI I CIGS W UKŁADZIE STACJONARNYM I ICH SPRAWNOŚĆ**

*Giełżecki J. dr inż., Jakubowski T. dr hab. inż., Brzychczyk B. dr inż., Kowalczyk Z. dr hab. inż.*

*University of Agriculture in Krakow; Department of Agricultural and Food Production Engineering*

**Summary.** The article compares energy efficiency in obtaining energy of photovoltaic panels [1, 2]: monocrystalline (MONO), polycrystalline (POLI) and thin-film (CIGS). It contains an analysis based on the results of the measurements carried out in 2015 - 2017 regarding the power generated by MONO, POLI and CIGS panels. The obtained results were analyzed in terms of the technical and economic aspects of the use of MONO, POLI and CIGS solar panels in a stationary system.

**Keywords:** photovoltaic panels, panel monocrystalline (MONO), polycrystalline (POLI), panel thin-film (CIGS)

**Introduction.** W badaniach przeprowadzono analizę techniczną i ekonomiczną siłowni fotowoltaicznej w układzie stacjonarnym zlokalizowanej na terenie Uniwersytetu Rolniczego w Krakowie. Siłownia fotowoltaiczna składająca się z zespołów paneli typu MONO, POLI i CIGS  $[3 \div 6]$  jest umiejscowiona na terenie Wydziału Inżynierii Produkcji i Energetyki. Dane pomiarowe zarejestrowane przez KSP (Komputerowy System Pomiarowy [7]) w latach 2015 – 2017 umożliwiły analizę wartości mocy wygenerowanej przez panele fotowoltaiczne typu MONO, POLI i CIGS oraz porównanie uzyskanych wyników pod kątem sprawności generowania mocy [8].

Badania miały również na celu określenie, który z zespołów paneli fotowoltaicznych typu MONO, POLI i CIGS jest najbardziej korzystny pod względem ilości generowanej energii eklektycznej.

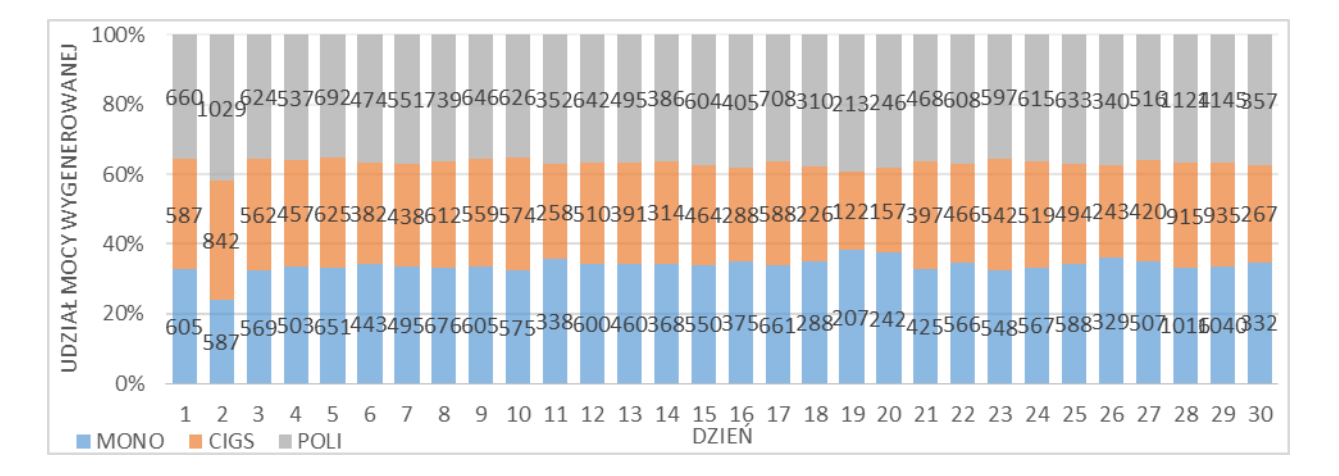

Rysunek 1 - Przykładowe porównanie wygenerowanej mocy w kolejnych dniach miesiąca dla trzech rodzajów paneli fotowoltaicznych – Czerwiec 2017

Na podstawie zestawionych danych pomiarowych uzyskanych z KSP (komputerowy system pomiarowy) wykazano, że największe wartości mocy wygenerowanej w przeciągu trzech ostatnich lat osiągnął panel fotowoltaiczny typu polikrystalicznego. W sierpniu 2017 roku panel ten uzyskał sprawność o wartości 85,06 %.

W 2015 roku panele monokrystaliczne i polikrystaliczne osiągnęły najwyższą sprawność w kwietniu, a panele CIGS – w sierpniu. Rok później wszystkie trzy rodzaje uzyskały największe wartości sprawności w czerwcu, a w 2017 roku to sierpień okazał się najbardziej wydajnym miesiącem dla każdego rodzaju paneli fotowoltaicznych. Powodem osiągnięcia wysokich wyników w miesiącach letnich, jest fakt, że właśnie w tym okresie występowało w Polsce największe nasłonecznienie.

W większości przypadków najniższe wartości mocy wygenerował panel cienkowarstwowy CIGS.

#### **References**

- 1. I. Góralczyk, R. Tytko, *Urządzenia, instalacje fotowoltaiczne i elektryczne*, Eco Investment, 2016,
- 2. W. Nowak, A. Stachel, *Kolektory słoneczne i panele fotowoltaiczne jako źródło energii w małych instalacjach cieplnych i elektroenergetycznych*, [w:] Automatyka - Elektryka – Zakłócenia, nr 4 2016,
- 3. https://swiatoze.pl/panele-monokrystaliczne/ (dostęp: 21.05.2018 r.),
- 4. http://www.planergia.pl/post/rodzaje-paneli-pv-jak-wybierac-2170 (dostęp: 21.05. 2018 r.),
- 5. http://easysolar.pl/kompendium-pv-rodzaje-paneli-fotowoltaicznych (dostęp: 21.05.2018 r.),
- 6. http://krakster.pl/energia-odnawialna/panele-sloneczne-monokrystaliczne-ipolikrystaliczne/ (dostęp: 24.05.2018r.),
- 7. J. Giełżecki, J. Tabor, M. Cupiał, K. Molenda, Zastosowanie technologii informatycznych w logistyce i zarządzaniu źródłami energii odnawialnej, [w:] Transport i logistyka w dobie inżynierii mechanicznej: Monografia / Kuboń M. (*red.*), 2020, vol. 1, Kraków, Polskie Towarzystwo Inżynierii Rolniczej - Wydawnictwo Inżynieria Rolnicza, s.69-80, ISBN 978-83-64377-46-4,
- 8. Dane zarejestrowane przez Wydział Inżynierii Produkcji i Energetyki Uniwersytetu Rolniczego im. Hugona Kołłątaja w Krakowie.

#### **DESCRIPTION OF THE DYNAMICS OF WORK OF AMORPHOUS PHOTOVOLTAIC PANELS USING PROCESS MODELS** *Aleksiejuk-Gawron J., Warsaw University of Life Sciences Shpak O., Syrotyuk S., Lviv National Agrarian University*

**Abstract**: The work investigates the dynamic parameters of an amorphous photovoltaic panel. The models were determined on the basis of actual meteorological data from the photovoltaic research stand located at the Institute of Mechanical Engineering at Warsaw University of Life Sciences. Models were developed using System Identification Toolbox (Matlab&Simulink Software). Presentation of the dynamic parameters was given by graphs of step responses and frequency characteristics. The results show that more complex model analyzes with the highest fit should be performed and the model structure changed.

**Keywords**: photovoltaic panel, system identification, dynamic parameters, process model.

For research purposes in this work, photovoltaic panels were used. The test stand is located at the Warsaw University of Life Sciences, at the Institute of Mechanical Engineering. The institute has its own meteorological station.

The subject of the research was the amorphous photovoltaic module SCG62- HV-L, produced by the German manufacturer Sulfurcell. The modules are IEC certified. The unit power of the module is 62,5 Wp. The module was on the following structure. To develop the model, the measurement of voltage [V] on the analyzed module and the measurement of the irradiance  $[W/m^2]$  were used. The Kipp & Zonen CM3 model pyranometer was used to measure the irradiance. The analyzed model is a single-input single-output (SISO) model. The structure of the model is shown in Figure 1.

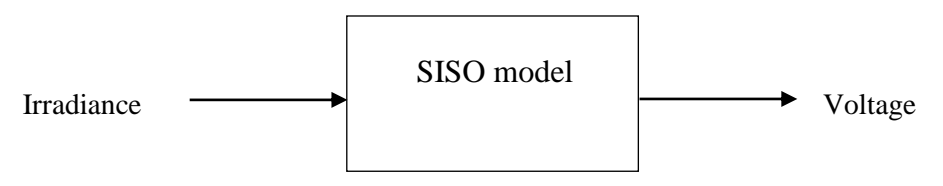

Figure 1 - Structure of the analyzed model

Based on the object identification in the Matlab & Simulink System Identification Toolbox, process models were developed. After verifying the fit of the models, the transfer function was obtained in the form:

$$
G(s) = \frac{U}{P} = \frac{\text{voltage}}{\text{irradiance}}
$$

Based on the obtained transfer function, the step and frequency characteristics of the analyzed amorphous module were plotted. Taking into account the day of 11.11.2019, the operator transmittance of subsequent models of the amorphous module has the form:

$$
P1 = \frac{0,04924}{0,4397 \cdot s + 1}
$$

$$
P1DZ = \frac{0,256 \cdot s + 0,0921}{12,66 \cdot s + 1}
$$

$$
P1Z = \frac{0,04036 \cdot s + 0,04923}{2,075 \cdot s + 1}
$$

The step response of the model is inertial (Fig. 2). The gain factor (k) at P1 was 0,0492, and the equivalent time constant  $(Ts)$  0,451 sec, for P1DZ k=0,0492 and Ts=3,19 sec, for P1Z k=0,0492 and Ts=1,08 sec. When analyzing the frequency characteristics, the cut-off frequency  $(\omega_0)$  of the model at P1 was 2,2688 Hz, which corresponds to the period of signal change (T) 0,441 sec, for P1DZ  $\omega_0=0.1167$  and T=8,569sec, for P1Z  $\omega_0$ =0,5795 and T=1,726 sec. These are definitely too low values taking into account the nature of the work of the amorphous photovoltaic module.

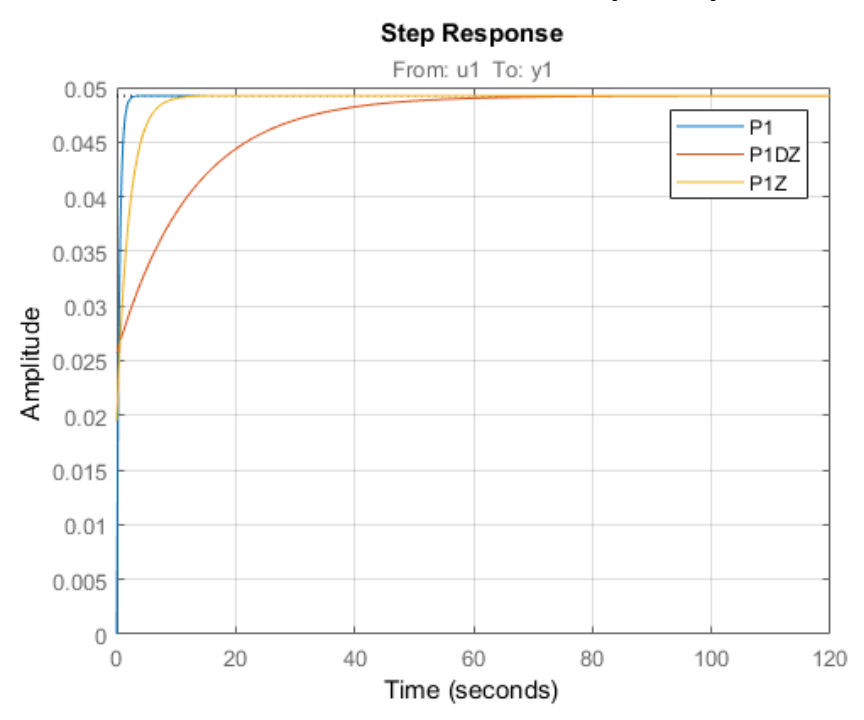

Figure 2 - The step characteristics of the models from 11.11.2019

This report presents one of several examples of tests that have been carried out. The study shows that the models made mostly really have high fits. However, the parameters of the models, i.e. gain factor, time constant, cut-off frequency, do not best reflect the dynamics of the photovoltaic panel. Ultimately, it can be concluded that more complex analyzes of the models with the highest fit should be performed and the model structure should be changed, e.g. by adding another input or output parameter.

#### **COCONUT SHELL – CHARACTERISTICS AND APPLICATIONS, ESPECIALLY AS A SOURCE OF BIOENERGY IN MICROBIAL FUEL CELL**

*Jadwiga Grzeszczak, Agnieszka Wróblewska, West Pomeranian University of Technology in Szczecin, Faculty of Chemical Technology and Engineering, Department of Catalytic and Sorbent Materials Engineering Anna Fajdek-Bieda, Jakub's from Paradyż Academy in Gorzów Wielkopolski, Faculty of Technical, Department of Energy*

Abstract. The article is a review that describes the properties and uses of coconut shells, which are a very valuable waste material. Among the many uses of this waste biomass, special attention has been paid to the use of carbonate obtained from waste coconut shells to generate electricity using a microbial fuel cell (MFC). The crabonisation of waste coconut shells was carried out in a muffle furnace at 600°C for 1 hour. Composites of carbon material obtained by carbonisation of waste coconut shells with metals such as silicon, zinc and copper were formed. The obtained coposites were used as anode material in a microbial fuel cell. The use of an electrode material based on carbonate obtained from waste coconut shells allowed to increase the efficiency of the microbial fuel cell.

**Keywords:** coconut shell, Microbial Fuel Cell, carbonisation

Coconut, otherwise known as coconut palm is a monocotyledonous plant belonging to the Areca family (*Arecaceae*). This plant grows in Asian countries such as Malaysia, Indonesia and the Philippines [1]. The coconut does not lose its ability to germinate after travelling many thousands of kilometers. Therefore, the plant spreads throughout the intertropical zone and it is considered a cultivated plant. Most of the world's coconut oil crop comes from Ghana, a country in West Africa [2]. Coconut is a very valuable fruit. In India, the coconut palm is named "the tree that provides all that is needed for life". In Malaysia, the plant is called "the tree of a thousand uses". The coconut palm is considered by the Pacific community as a medicine for all diseases [3].

The coconut palm is 20-25 m tall, with feathery and stiff leaves measuring 3-6 m in size. The fruits of this plant form a pericarp. The coconut belongs to the drupes. Its diameter is about 25 m and its weight is up to 8 kg. The outermost layer is a thin, smooth and light brown fruit shell. The next layer is the fibrous central pericarp, inside of which is the stone. The kernel without the outer parts of the fruit is the actual coconut. The outermost part of the coconut is the husk, which is made up of a seed endosperm called copra. The free space of the endosperm is filled with coconut milk, which is a source of electrolytes [4].

The coconut contains 25-35% fat and about 4% complete protein. The endosperm is suitable for consumption about 7 months after flowering, at which time it is soft and tasty. After a few months, it hardens into copra, which consists of fat (70%), sugars (14%) and protein (7%). From the copra, coconut shavings and coconut flour are obtained. Some of the copra yields a hot-pressed oil called coconut butter [5].

Coconut shells are a very valuable waste material. They can be used in the construction industry as aggregate for concrete [6]. Moreover, coconut shells are used as adsorbents to remove heavy metals such as chromium, zinc and nickel from wastewater [7]. Coconut shells are also used for the synthesis of silver nanoparticles [8]. They have found applications in the plastics industry as reinforcers of thermoplastics [9]. Among many applications of this waste biomass, special attention has been paid to the use of carbonate obtained from waste coconut shells to generate electricity using a microbial fuel cel (MFC). The crabonisation of waste coconut shells was carried out in a muffle furnace at 600°C for 1 hour. Composites of carbon material obtained by carbonisation of waste coconut shells with metals such as silicon, zinc and copper were formed. The obtained composites were used as anode material in a microbial fuel cell. The use of an electrode material based on carbonate obtained from waste coconut shells allowed to increase the efficiency of the microbial fuel cell [10].

#### **Literature**

- 1. Glinka M., Glinka R., Kosmetyka w starożytnym Egipcie, Polish Journal of Cosmetology, 2013, 16(1):64-8.
- 2. Boateng L., Ansong R., Owusu W., Steiner-Asiedu M., Coconut oil and palm oil's role in nutrition, health and national development: A review. Ghana Medical Journal, 2016, 50(3): 189-196.
- 3. DebMandal M., Mandal S., Coconut (Cocos nucifera L.: Arecaceae): in health promotion and disease prevention, Asian Pacific Journal of Tropical Medicine, 2011, 4(3), 241-247.
- 4. Yong J. W., Ge L., Ng Y. F., Tan S. N., The chemical composition and biological properties of coconut (Cocos nucifera L.) water, Molecules, 2009, 14(12), 5144- 5164.
- 5. Lamer-Zarawska E., Chwała C., Gwardys A., Rośliny w kosmetyce i kosmetologii, Wyd. Lekarskie PZWL Warszawa, 2012.
- 6. Reddy B. D., Jyothy S. A., Shaik F., Experimental analysis of the use of coconut shell as coarse aggregate, IOSR Journal of Mechanical and Civil Engineering, 2014, 10(6), 06-13.
- 7. Olayinka K. O., Adu T., Alo B. I., Sorption of Heavy Metals from Elecroplating Effluents by Low-Cost Adsorbents II: Use of Waste Tea, Coconut Shell and Coconut Husk, Journal of Applied Sciences, 2007, 7(16), 2307-2313.
- 8. Sinsinwar S., Sarkar M. K., Suriya K. R., Nithyanand P., Vadivel V., Use of agricultural waste (coconut shell) for the synthesis of silver nanoparticles and evaluation of their antibacterial activity against selected human pathogens, Microbial pathogenesis, 2018, 124, 30-37.
- 9. Bledzki A. K., Mamun A. A., Volk J., Barley husk and coconut shell reinforced polypropylene composites: the effect of fibre physical, chemical and surface properties, Composites Science and Technology, 2010, 70(5), 840-846.

10. Senthilkumar K., Naveenkumar M., Enhanced performance study of microbial fuel cell using waste biomass-derived carbon electrode, Biomass Conversion and Biorefinery, 2021, 1-9.

### **ЕКСПЕРИМЕНТАЛЬНІ ДОСЛІДЖЕННЯ ЗМІНИ ТЕМПЕРАТУРИ ФОТОЕЛЕКТРИЧНИХ МОДУЛІВ ПРИ ГЕНЕРАЦІЇ СЕС** *Мороз О.М., д.т.н., Мірошник О.О., д.т.н., Павлов А.О., магістр, Мішин А.С., магістр Державний біотехнологічний університет*

Improving the reliability of the power system, which includes solar power plants, requires hourly forecasting of generation for the day ahead. SPP generation largely depends on the temperature of photovoltaic panels, which in turn depends on the ambient temperature and solar radiation. The obtained experimental dependences of the difference of surface temperatures of photovoltaic panels with respect to air temperature allow to increase the accuracy of forecast hourly graphs of SPP generation.

**Keywords:** solar power plant, hourly schedule of generation, temperature of photovoltaic panels, average hourly air temperature

Останнє десятиріччя у світі спостерігається значне зростання використання відновлювальних джерел енергії (ВДЕ), що є вимогою часу для зменшення викидів вуглецю і відповідно зменшення швидкості зміни клімату на планеті. Основними ВДЕ є сонячна енергія та енергія вітру, які мають стохастичний характер внаслідок чого виникає добовий дисбаланс між генерацією та споживанням електричної енергії. Для уникнення дисбалансу електроенергії в енергосистемі надзвичайно важливими є прогнози генерації від сонячних та вітрових електростанцій.

Особливо важливими є короткострокові прогнози генерації сонячних електростанцій (СЕС), як правило, на добу наперед з погодинною деталізацією, що обумовлюється необхідністю планування роботи електростанцій енергосистеми країни. Вимоги щодо прогнозування генерації у різних країнах мають свої стандарти. Так, національний стандарт Китаю GB / T 19964-2012 вимагає від СЕС прогноз генерації на добу вперед з 15 хвилинної деталізацією. Відмова від прогнозу або помилка понад 10…15% караються штрафами. В Російській Федерації встановлені допустимі відхилення фактичного виробництва від погодинних планових обсягів для СЕС в розмірі 10% від встановленої потужності генеруючого обладнання [1]. Закон України «Про ринок електроенергії» [2] встановлює, що частка відшкодування гарантованому покупцю (ГП) суб'єктами господарювання, які входять до складу балансуючої групи (ГП) та здійснюють продаж електричної енергії, виробленої з альтернативних джерел енергії на об'єктах електроенергетики, встановлена потужність яких перевищує 1 МВт, за "зеленим" тарифом або аукціонною

ціною, вартості врегулювання небалансу ГП становить: з 1 січня 2021 року – 50%; з 1 січня 2022 року – 100% у разі відхилення фактичних погодинних обсягів відпуску електричної енергії від прогнозного погодинного графіка відпуску електричної енергії більше ніж на 5%.

Одним із факторів, який має суттєвий вплив на генерацію СЕС, є температура фотоелектричних панелей [3, 4]*.*

Експериментальні дослідження впливу температури фотоелектричних панелей на їх генерацію проводились на СЕС потужністю 2,01 МВт, яка розташована біля м. Мерефа Харківської області, географічні координати площадки розміщення СЕС 49.801991 п.ш., 36.084553 с.д. На даній СЕС встановлені монокристалічні фотоелектричні модулі RISEN RSM72-6-365M-5BB потужністю 365 Вт. Фотоелектричні модулі (ФЕМ) мають фіксований кут нахилу 27° і оптимальну орієнтацію 180° на південь. Для моніторингу роботи СЕС використовувалась система SmartLogger 1000. Для вимірювання метеопараметрів на території СЕС була встановлена метеостанція meteoscan 937PRO, вимірювання температури ФЕМ здійснювалось датчиком температури, що був встановлений на нижній частині модуля, а також за допомогою тепловізора. Показання датчика температури фіксувалось за допомогою системи SmartLogger 1000.

Генерація ФЕМ залежить від їх температури, для панелей RISEN RSM72- 6-365M-5BB температурний коефіцієнт потужності складає -0,39%/°С [5], тобто підвищення температури на 1°С призводить до зменшення потужності на 0,39% від максимальної потужності і це складає 1,42 Вт.

За результатами досліджень встановлено, що температура ФЕМ суттєво змінюється в залежності від сонячної радіації. В ранкові години температура ФЕМ відповідає температурі повітря, а з початком генерації змінюється і досягає максимуму в години максимального підйому сонця над горизонтом. У вечірні години температура ФЕМ дещо перевищує температуру повітря внаслідок нагрівання поверхні модулів під дією сонячних променів. Зміна температури ФЕМ співпадає зі зміною активної потужності СЕС.

За результатами досліджень встановлена залежність перевищення середньогодинної температури панелей над середньогодинною температурою повітря (рис. 1), що дозволяє визначити температуру сонячних панелей в залежності від генерації СЕС та температури оточуючого середовища. Графіки були побудовані з використанням таблиць Microsoft Excel, аналіз графіків показав, що ці залежності описуються лінійними рівняннями першого порядку.

Аналіз графіків різниці температур показав, що більш точні залежності будуть отримані при групуванні даних з 8.00 до 13.00 (при підйомі сонця) та при його заході з 14.00 до 19.00. Так з графіків видно, що з 8.00 до 13.00 лінійна залежність однакова, а з 14.00 до 19.00 розбіжності різниці температур, розраховані за лінійними рівняннями в діапазоні генерації від 500 до 2000 кВт\*год складає біля 10%.

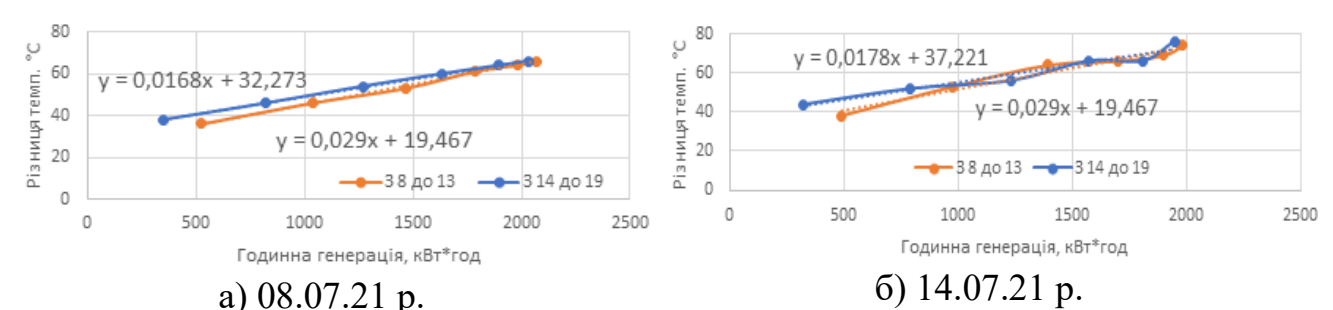

Рисунок 1 – Графіки різниці температур поверхні сонячних панелей відносно температури повітря у ясні дні

Отримані залежності дозволяють підвищити точність прогнозування погодинної генерації СЕС шляхом врахування зміни температури ФЕП в залежності від температури оточуючого середовища та прогнозованої генерації.

#### **Список бібліографічних посилань**

- 1. Киселева С.В., Лисицкая Н.В., Фрид С.Е. Прогнозирование выработки солнечных станций и фотоэлектрических установок: основные подходы и результативность // Международный научный журнал «Альтернативная энергетика и экология» (ISJAEE), 2020;07-18:24-43.].
- 2. Закон України «Про ринок електричної енергії», документ 832-IX, чинний, поточна редакція – Прийняття від 01.09.2020. – Режим доступу: [https://cutt.ly/5jWKpL9.](https://cutt.ly/5jWKpL9)
- 3. Аналіз метеопараметрів для погодинного прогнозування виробітку електроенергії фотовольтаїчними електростанціями на добу наперед / П. Д. Лежнюк, В. О. Комар, С. В. Кравчук, Є. С. Дідіченко // [Енергетика та](http://www.irbis-nbuv.gov.ua/cgi-bin/irbis_nbuv/cgiirbis_64.exe?Z21ID=&I21DBN=UJRN&P21DBN=UJRN&S21STN=1&S21REF=10&S21FMT=JUU_all&C21COM=S&S21CNR=20&S21P01=0&S21P02=0&S21P03=IJ=&S21COLORTERMS=1&S21STR=Ж101219)  [комп'ютерно-інтегровані технології в АПК.](http://www.irbis-nbuv.gov.ua/cgi-bin/irbis_nbuv/cgiirbis_64.exe?Z21ID=&I21DBN=UJRN&P21DBN=UJRN&S21STN=1&S21REF=10&S21FMT=JUU_all&C21COM=S&S21CNR=20&S21P01=0&S21P02=0&S21P03=IJ=&S21COLORTERMS=1&S21STR=Ж101219) - 2017. - № 1. - С. 27-31. - Режим доступу: [http://nbuv.gov.ua/UJRN/ekit\\_2017\\_1\\_8.](http://www.irbis-nbuv.gov.ua/cgi-bin/irbis_nbuv/cgiirbis_64.exe?I21DBN=LINK&P21DBN=UJRN&Z21ID=&S21REF=10&S21CNR=20&S21STN=1&S21FMT=ASP_meta&C21COM=S&2_S21P03=FILA=&2_S21STR=ekit_2017_1_8)
- 4. Юмаев Н. Р., Юсуфбеков Н. Ш. Исследование влияния погодных условий на параметры работы солнечных батарей в естественных условиях эксплуатации) Технические науки: традиции и инновации : материалы III Mеждунар. науч. конф. (г. Самара, март 2018 г.). – Казань : Молодой ученый, 2018. – iv, 128 с. С. 52-56.
- 5. Risen. Solar technology [file:///C:/Temp/18f6c5878f.pdf.](../../../Temp/18f6c5878f.pdf)

## **РОЗРОБКА КОМП'ЮТЕРНОЇ МАТЕМАТИЧНОЇ МОДЕЛІ ШВИДКОСТІ ВІТРОВОГО ПОТОКУ В СЕРЕДОВИЩІ LABVIEW** *Сиротюк В., к.т.н., Сиротюк С., к.т.н. Львівський національний аграрний університет*

The necessity is substantiated and the technique of development of the mathematical model of speed of a wind stream which will allow to carry out computer modeling of operating modes of wind electric installation is resulted. The block diagram and the front panel of the developed computer model of wind speed implemented in the LabVIEW software are given.

**Keywords:** mathematical model, wind turbine, wind speed, computer simulation.

Вітроенергетика у загальному обсязі встановленої потужності енергоустановок з відновлюваних джерел становить понад 743 ГВт, що становить 44,5 % [1]. Відповідно є високий інтерес до інженерних пошукувань, які стосуються побудови вітроелектричних агрегатів.

Для розрахунку параметрів вітроелектричних установок та оцінки потенційного рівня виробництва електроенергії користуються математичними моделями, які подаються у вигляді кривих повторюваності швидкості вітру, які найчастіше описуються двопараметричною функцією розподілу Вейбулла [2]. Однак, на базі статистичної оцінки швидкості вітрового потоку використанням законів її розподілу не можна здійснювати динамічної оцінки швидкості вітрового потоку, а відповідно й динаміку вітроенергетичних установок. Тому виникає необхідність у побудові математичної моделі динаміки вітрового потоку.

В дослідженнях з використанням математичних моделей значення швидкості вітру можна або застосувати сталими, або ж задавати певні динамічні діапазони її зміни. Це дозволяє моделювати вітроустановки в статичному та динамічному режимах роботи.

Нами виконано адаптацію математичної моделі [3], реалізовану у середовищі Маthсаd, до використання в програмному комплексі LabVIEW з використанням віртуальних приладів. Фронтальна панель та блок-діаграму комп'ютерної моделі вітрового потоку, реалізованої у середовищі LabVIEW подано на рис. 1 та 2.

До даної моделі включено субмодуль симуляції вітрового потоку (Wind Simulation (Sub VI).vi), субмодулі додаткових динамічних складових, які відображають добову (Hour Dynamic (Sub VI).vi) та сезонну (Mount Dynamic (Sub VI).vi) зміну середньої швидкості вітрового потоку.

Розроблена, в програмному середовищі LabVIEW, комп'ютерна математична модель вітрового потоку дозволяє здійснити імітаційне моделювання режимів роботи вітроелектричної установки, яка виконана у цьому ж середовищі. Отже, в даній моделі потоку швидкості вітру реалізовано

режим статичного на різних рівнях потоку швидкості вітру, а також режим змінного швидкісного потоку.

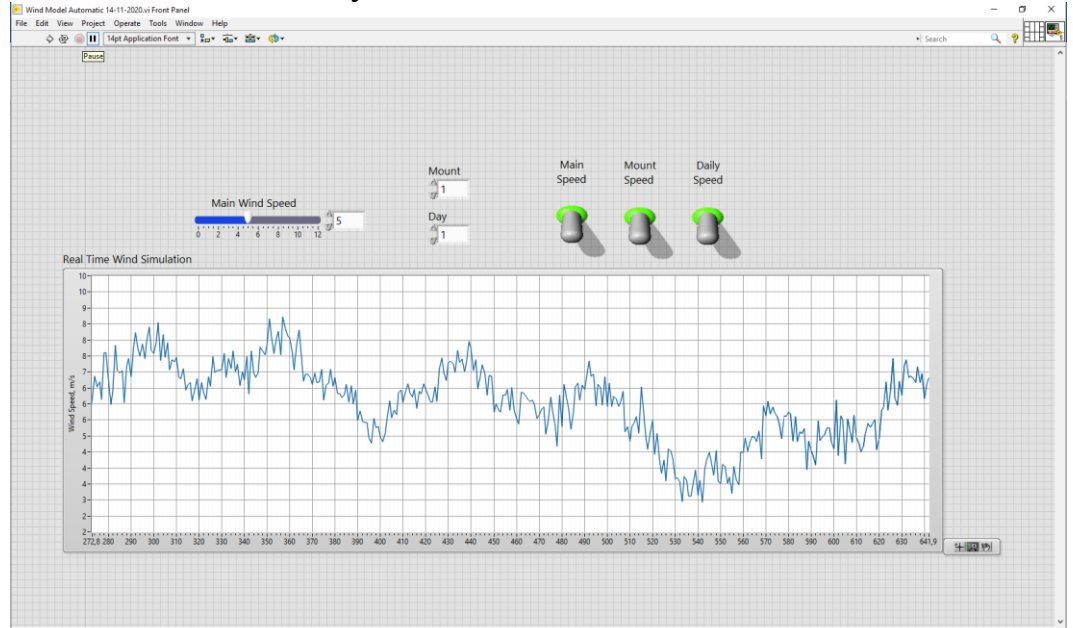

Рисунок 1 – Фронтальна панель комп'ютерної моделі вітрового потоку, реалізованої в програмному середовищі LabVIEW

Крім того, вхідний потік вітрового потоку в процесі моделювання може бути реалізований у вигляді розробленої імітаційної моделі, або ж із застосуванням реальних вхідних сигналів, отриманих від давача вітру.

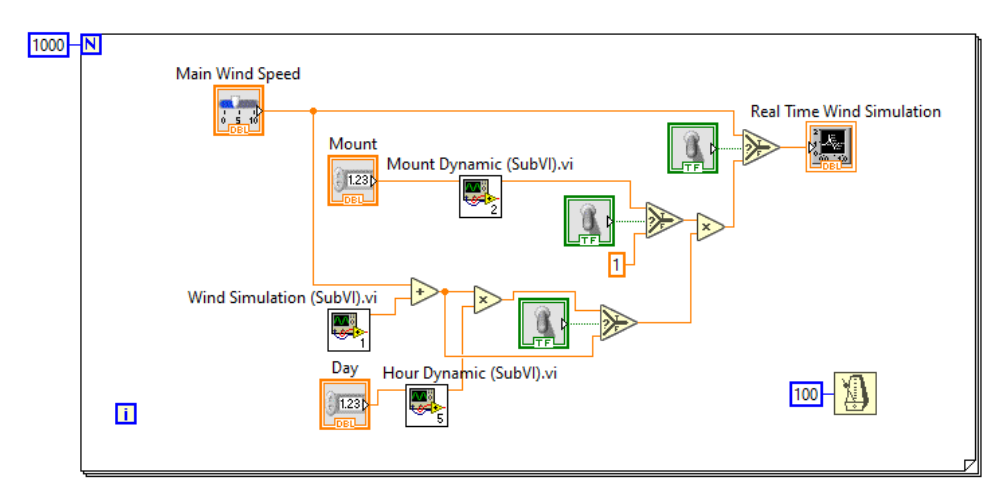

Рисунок 2 – Блок-діаграма комп'ютерної моделі вітрового потоку, реалізованої в програмному середовищі LabVIEW

#### **Бібліографічний список**

- 1. Renewables 2021 Global Status Report. Paris: REN21 Secretariat. 371 р.
- 2. Сиротюк С.В., Боярчук В.М., Гальчак В.П. Альтернативні джерела енергії. Енергія вітру. Львів: Магнолія 2006, 2017. 179 с.
- 3. Щур І. З., Щур В. І. Оптимальне керування вітроустановками різної потужності в умовах турбулентних вітрів. Вісн. Націон. ун-ту «Львівська

політехніка»: Електроенергетичні та електромеханічні системи. № 736. Львів: Вид-во Націон. ун-ту «Львівська політехніка», 2012. C. 146-152.

4. Eisenhut C., Krug F. Wind-turbine model for system simulations near cut-in wind speed. IEEE Trans. on Energy Conversion. 2007. Vol. 22. No. 2. Р. 414-420.

#### **USE OF BIRD DROPPINGS AS A SOLID BIOFUEL** *Komar A., engineer Dmytro Motornyi Tavria State Agrotechnological University, Melitopol, Ukraine*

The main waste of poultry farming is bird droppings, because every day it is formed in gigantic quantities, which is the most significant environmental factor of impact on the environment. Disposal and processing of manure is an acute problem for poultry farms and complexes. The use of bird droppings as solid biofuel is an urgent solution to this problem, as well as an energy-saving way of developing the agro-industrial complex.

**Keywords:** poultry farming, bird droppings, disposal, waste products, incineration, solid biofuel, energy saving.

Bird droppings are one of the main and numerous types of waste poultry farming generated by keeping birds in households and industrial enterprises. Only one poultry farm of average capacity (400 thousand laying hens or 6 million broiler chickens) annually receives more than 40 thousand tons of manure into the storage. Utilization of bird excrement has found application in industry and everyday life. Mostly manure is used as an organic fertilizer, because in terms of its nutritional qualities it is better than manure, and in terms of the speed of action it is not inferior to mineral fertilizers [1]. However, do not forget that all this waste can be stored without being used at all, serve as an environmental pollutant, so their disposal must be carried out in a timely manner. Untimely and ineffective processing (disposal) of poultry droppings leads to the accumulation of large volumes of organic waste near poultry farms, and their storage sites are often unauthorized. Such warehouses are turning not only into potentially dangerous sources of environmental pollution, but also becoming a reservation from which the pathogens of infectious diseases of the bird itself spread.

As an alternative to the generally accepted method of disposal of waste from poultry farms, poultry droppings are also used as a source of heat and electrical energy, and can be used as solid biofuel in buildings where boiler houses need to be heated. With thoughtful processing from 1 ton of manure, you can get up to 1 Gcal of heat, up to 3 tons of steam or 300-600 kW of electricity [2].

Dry manure is one of the alternative types of fuel that is difficult to burn in its original form and is characterized by low calorific value  $-2500 \pm 200$  kcal / kg and high moisture content –  $35 \pm 5\%$ .

Ash resulting from burning bird droppings, in turn, is an effective mineral potash-phosphorus fertilizer, as well as a component for the production of gas-saturated concrete. Ash volumes from incineration can reach 15-20% of the original material.

At present, issues related to energy saving conservation in Ukraine and the world are very relevant, due to high prices for fossil fuels and their transportation to their destination. Today, fuel pellets (pellets) and briquettes are produced in many sectors of the national economy, mainly from waste of various raw materials suitable for combustion. In our case, this is bird droppings (with cage keeping) or litter (with floor keeping) with a moisture content of 12-15%, which are produced at poultry enterprises.

Poultry litter compressed into briquettes is a solid ecological biofuel. Briquettes pressed under pressure and at elevated temperatures are usually in the form of a cylinder. Fuel briquettes are ideal for burning in furnaces, solid fuel boilers and central heating boilers. The undoubted advantage of such briquettes is the constancy of temperature during combustion with a smoldering fire for a long period of time (the heat transfer of briquettes from manure can reach 2600 kcal). The profitability of such briquettes is also confirmed by the fact that the stove is laid two to three times less often than with ordinary firewood. Briquettes burn with a minimum amount of smoke, do not shoot or spark. They are easy to use, aesthetic, and leave almost no dirt.

Fuel granules (pellets) are pressed cylindrical products with a diameter of 4-12 mm and a length of 10-50 mm. Fuel pellets are a safe and environmentally friendly solid biofuel. Pellets have a high energy concentration with a minimum occupied volume (three times less than the starting material) [3]. The pellets can also be transported in automatic ovens and blown into storage and transport. This type of fuel is characterized by low ash content during combustion. Poultry dung pellets have a low cost compared to fuel oil, diesel and even electricity.

Resolve environmental issues related to the accumulation and storage of bird droppings, eliminate a strong unpleasant odor, turn poultry waste into a raw material source for further cogeneration of heat, in our opinion, most efficiently through the combustion of poultry droppings with subsequent generation of thermal energy.

Thus, the introduction of technologies for the incineration of poultry manure can significantly improve the economy of poultry enterprises with a simultaneous improvement of the environmental situation in the territory of the production of poultry for meat and egg production.

The use of bird droppings as a solid biofuel in poultry farms will allow:

– to increase the level of safety of life and health of citizens;

– to ensure the national, environmental safety of the technology of the production process of poultry farms;

– improve the quality and competitiveness of poultry by-products;

– to rationally use the internal resources of enterprises;

– to promote the introduction of technology, knowledge and experience accumulated in various sectors of the economy and ecology, which can be successfully used our poultry farms.

#### **References**

- 1. Boltianska N. Analysis of press constructions for preparation of feed pellets and fuel bricks. Scientific Herald of Tavria State Agrotechnological University. Melitopol: TSATU, 2018. 8, vol. 2.
- 2. Milko D., Komar A. Feasibility of using fuel briquettes from agricultural waste products. Materials of the 8th International Scientific and Technical Conference: «Technical progress in animal husbandry and fodder production». Glevakha-Kiev, 2020. Pp. 68-71.
- 3. Komar A. Experimental research methods installation for manufacturing pellets from quail droppings. URL: http://www.tsatu.edu.ua/tstt/wpcontent/uploads/sites/6/naukovyj-visnyk-tdatu-2020-vypusk-10-tom-2.pdf

# **БІОГАЗО-ГУМУСНІ УСТАНОВКИ: МАЛІ ЧИ ВЕЛИКІ ПЕРСПЕКТИВИ УКРАЇНИ**

## *І.Г.Войтович, к.т.н., НЛТУ України, О.А.Валюх, к.т.н., НЛТУ України*

In Ukraine, more and more is being invested in the creation of digesters for anaerobic processing of organic waste. Such digesters are built on large pig and poultry farms. In NLTU of Ukraine since 1990 in laboratory of department TMVD two small digesters work, their lacks and advantages are defined, technological regims of work are checked.

**Keywords:** organic waste, anaerobe, biogas-gumus digesters

**Анаеробне** (без достопу кисню з повітря) перероблення органічних відходів існує в природі і відоме з давніх давен. Сьогодні накопичений досвід використання цієї технології для вирішення проблем *сільського господарства, енергетики, охорони довкілля, соціальних та політичних*.

В Україні, багатій на викопні джерела енергії (вугілля, нафту, газ) та ліси, довгий час мало уваги приділяли такому використанню органічної поновлюваної сировини, як це було в Китаї, Індії, а сьогодні і в європейських країнах, США та інших, які накопичили певний досвід будівництва та експлуатації таких установок.

В останні десятиліття "крига скресла" і у нас почали будувати такі установки, в основному на великих тваринницьких і птахо- фермах, де є проблеми з переробленням (використанням) великої кількості органічних відходів. На 2017 рік їх уже нараховували 19. Лише за 2020 рік запрацювали 68 біогазових станцій, а сумарне виробництво біогазу становило 230 млн кубометрів, загальна електрична потужність їх склала близько 105 МВт. Лідером тут можна назвати Миронівський хлібопродукт і його Ладижинський (Вінницька область) біозавод.

Установки з такого перероблення прийнято називати **біогазовими**, але за даними англійських вчених, біогаз дає лише 1/7 прибутку використання даної технології. Все залежить від того, як рахувати і що враховувати при

визначенні прибутку. Ми пропонуємо вживати назву **біогазо-гумусні**  установки, оскільки про важливість складової гумусу в цій технології за даними деяких джерел, говориться що субстрату після перероблення потрібно лише 2…9 т. на гектар угідь замість 60…80 т. звичайного перегною. Такі установки можуть працювати як в сільській місцевості на аграрних, так і в містах на побутових відходах, відходах цукрових та консервних заводів.

За наявної кількості сировини реактори поділяють на: сімейного типу (family tуpe), малі, середні та великі. Не заперечуючи необхідність будівництва різних за об'ємом реактора, хочемо звернути увагу на роль установок **сімейного типу**. Історично такі установки першими почали будувати, їхня кількість значно перевищує кількість інших, вони можуть переробляти сировину, яка не сконцентрована в одному місці і забезпечити населення, яке цим займається, продуктами перероблення (біогазом і біогумусом), зменшуючи шкідливе навантаження на природнє середовище. В порівнянні з іншими за об'ємом установками вони мають ряд недоліків і переваг. Важливо розкрити для населення і бізнесу можливості такої технології і залучити їх до будівництва, експлуатації і самозабезпечення продуктами перероблення. На жаль, на сьогодні, бізнес не звернув уваги до вирішення цієї проблеми. Якщо б в населеному пункті встановити лише дві такі установки, то потреба в них в Україні склала б біля 50 тис. Вони можуть бути або заводського виготовлення, або власними силами. Можна реалізовувати лише проекти таких установок для роботи на різних об'ємах тієї чи іншої сировини, при різних технологічних режимах. Для цього слід більше уваги приділяти просвітницькій роботі, побудові демонстраційних діючих установок з викристанням сучасних конструкцій і матеріалів для їх виготовлення, які працювали б в умовах України.

Характерним є досвід Китаю, де існують десятки мільйонів і щорічно будують тисячі нових таких установок, існує інститут для поширення досвіду їх роботи, а, в той же час, до 2020 року було заплановано будівництво найбільшої у світі електростанції з перероблення 1,8 млн.т. відходів в рік. Цікаво, що цей завод стане екскурсійним центром для вивчення процесу утилізації органічних відходів. І в інших країнах існують і будуються подібні заводи як для перероблення сільськогосподарської сировини, так і твердих побутових відходів і каналізаційних стоків.

Рідку фракцію переробленого субстрату використовують для безпосереднього внесення в грунт, суху частину гранулюють для утилізації і подальшого використання.

Біогаз, в залежності від його кількості, використовують для власних потреб та для виробництва електроенергії або перетворення в біометан з подальшим приєднанням до системи природнього газопостачання.

В умовах України при сьогоднішних економічних, енергетичних, екологічних, політичних проблемах слід продовжувати просвітницьку роботу з розяснення переваг використання таких технологій, збільшувати кількість діючих об'єктів. Особливу увагу слід приділити побудові і експлуатації установок сімейного типу як в сільських, так і в приміських і міських населених пунктах, особливо там, де немає каналізаційних систем, а є органічні відходи. За оцінками різних джерел потенціал заміни природнього газу біометаном в Україні становить 20-40 млрд. м 3 і це з поновлюємого з року в рік джерела сировини. Необхідно лише розумно та повсюдно переробляти її!!!

#### **Бібліографічний список**

- 1. Герасименко В.Г.(1996) Біоенергія, Київ. 343 с.
- 2. Handbook of biogas utilization (1996) Prepared by Challes C. and others, III E.I.T. Environment Treatment Systems, Atlanta, Georgia. 188 c.
- 3. Мусорная энергия, Новое время №5, 2016
- 4. Пасховер Александр. Новое время №7, 2018, Энергия ХХІ века, Горючее предложение.
- 5. Biogas Journal, www.biogas.org

## **ЗАСТОСУВАННЯ LABVIEW ДЛЯ ДОСЛІДЖЕННЯ ЕНЕРГЕТИЧНИХ ПАРАМЕТРІВ ДРОБАРКИ**

#### *Р.Б. Шеремета к.т.н., Львівський національний аграрний університет*

**Summary.** To study the parameters of productivity and power consumption of the hammer crusher, a hardware-software complex has been developed that allows displaying and recording instantaneous values and changes in power consumption, motor speed, and crusher performance and processing real-time measurement results.

**Keywords:** LabVIEW, crusher, power consumption, productivity.

Стенд для проведення експериментальних досліджень (рис. 1) складається з молоткової дробарки 1, яка приводиться в рух за допомогою електродвигуна 2, оберти якого на різних режимах роботи змінюються частотним перетворювачем 3 марки *WEG CFW08*. Споживана потужність визначається вимірюванням струму за допомогою давача *TA12-100* і напруги на одній з фаз живлення електродвигуна із використанням оптопари *PC817*.

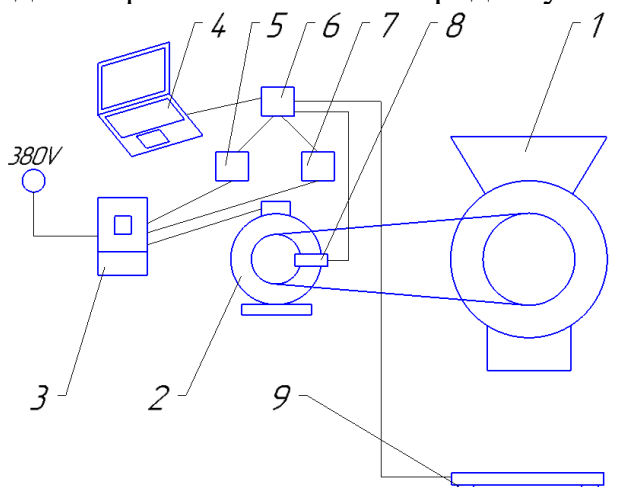

Рисунок 1 – Схема стенда для проведення експериментальних досліджень: 1 –молоткова дробарка; 2 – електродвигун; 3 – частотний перетворювач; 4 – ПК; 5 – давач напруги; 6 – плата *Arduino Uno*; 7 – давач струму; 8 – давач обертів; 9 – тензодавачі
Для визначення обертів електродвигуна використано оптичний модуль *KY-*033, що дає змогу фіксувати час, за який двигун виконає один повний оберт. Основним його елементом є оптопара *TCRT5000*. Миттєве значення продуктивності визначають чотири напівмостові тензодавачі, що з'єднані у мостову схему. Для роботи з цими тензодавачами задіяна спеціалізована мікросхема *HX711*.

Для розроблення програмного забезпечення використана алгоритмічна мова графічного програмування у середовищі *LabVIEW* фірми *National Instruments* [1, 2], а для комутації сигналів від давачів до програми, створеної у середовищі *LabVIEW*, використано електронну платформу прототипування з відкритим кодом – *Arduino*, а саме плату *Arduino Uno R3* на базі 8-бітного *AVR* мікроконтролера *ATmega328P*. Ввід/вивід сигналів програмної частини вимірювального комплексу здійснюється через послідовний порт (*UART*).

На фронтальній панелі віртуальних приладів (рис. 2), що являє собою екранний інтерфейс, встановлюються прилади відображення інформації та управління процесом вимірювання.

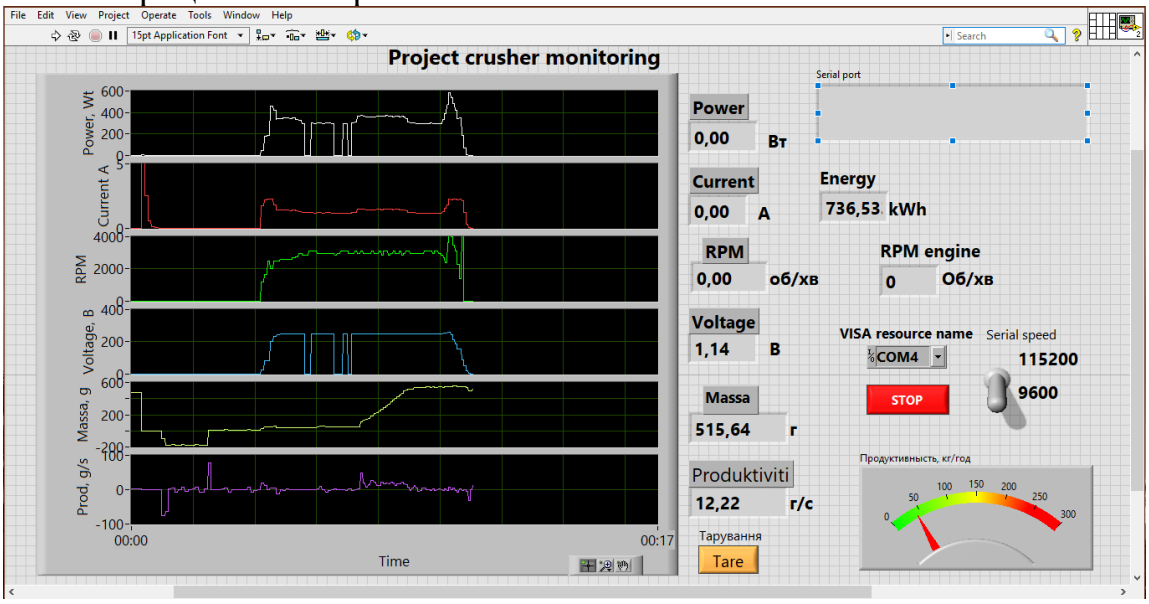

Рисунок 2 – Інтерфейс програми

Даний програмно-апаратний комплекс забезпечує максимальне наближення його роботи до виробничих умов, а застосування програмного комплексу *LabVIEW* фірми *National Instruments* дозволило відобразити, записати та проаналізувати миттєві значення зміни досліджуваних параметрів, а також математично обробити й проаналізувати отримані результати в реальному масштабі часу.

### **Бібліографічний список**

- 1. Тревис Дж. LabVIEW для всех. / пер. с англ. Н. А. Клушина; под ред. В. В. Шаркова, В. А. Гурьева. Москва: ДМК Пресс; Прибор Комплект, 2005. 544 с.
- 2. Пейч Л. И., Точилин Д. А., Поллак Б. П. LabVIEW для новичков и специалистов. Москва: Горячая линия-Телеком, 2004. 384 с.

# **ЕНЕРГОФОРМУЮЧЕ КЕРУВАННЯ АВТОНОМНОЮ ФОТОЕЛЕКТРИЧНОЮ СИСТЕМОЮ З ГІБРИДНИМИ НАГРОМАДЖУВАЧАМИ ЕНЕРГІЇ** *Щур І.З., д.т.н., Білецький Ю.О., к.т.н., Національний університет «Львівська політехніка»*

**Анотація.** У роботі розглядаються дві автономні електрогенеруючі системи з різними варіантами гібридних підсистем нагромадження енергії, що складаються з акумуляторних батарей, суперконденсаторних модулів та установки для помпування води. Представлено результати синтезу систем багатофункціонального керування досліджуваними системами за методом пасивного керування. Ефективність синтезу підтверджено результатами комп'ютерного симулювання в середовищі Matlab/Simulink.

**Ключові слова:** фотоелектрична система, нагромадження енергії, акумуляторна батарея, суперконденсаторний модуль, помпування води.

Прагнення енергетичної незалежності зумовлює використання різного типу устав генерування енергії з відновлюваних джерел, для роботи яких в автономному режимі необхідні пристрої накопичення енергії. Створений таким чином електрогенеруючий комплекс повинен виконувати низку завдань, які формуються системою енергетичного менеджменту. Виконання цих завдань та забезпечення належних статичних і динамічних характеристик роботи цього комплексу з багатьма входами і виходами здійснює система спеціальна керування. Як показують результати останніх досліджень у світі, а також досвід авторів цієї роботи, для побудови подібних систем керування доцільно застосувати пасивне керування (Passivity-Based Control – PBC) [1], представивши об'єкт керування як гамільтонову систему з керованими портами (Port-Controlled Hamiltonian System – PCH) [1]. Завдяки розробленому методу введення додаткових взаємозв'язків та демпфування (Interconnection & Damping Assignment – IDA) пасивне, енергоформуюче керування дає широкі можливості для налаштувань керуючих впливів, забезпечуючи при цьому асимптотичну стійкість системи в цілому [2]. Це особливо корисно у складних системах, якими є енергоустановки генерування електроенергії від сонця і вітру з гібридними установками накопичення енергії.

У даній роботі розглянуто автономну фотоелектричну систему генерування електричної енергії з двома варіантами гібридних систем нагромадження енергії: 1) акумуляторна батарея та суперконденсаторний модуль, 2) акумуляторна батарея та система помпування води. Для кожної із систем розроблено математичні моделі їх роботи в динамічних режимах та представлено ці моделі у формі PCH системи:

 $\dot{\mathbf{x}}(t) = \left[ \mathbf{J}(\mathbf{x}) - \mathbf{R}(\mathbf{x}) \right] \nabla H(\mathbf{x}) + \mathbf{G}(\mathbf{x}) \mathbf{u}(t)$ ,

де **x** – вектор стану системи; **J**(**x**) – кососиметрична матриця, що описує взаємозв'язки в системі, **R**(**x**) – симетрична матриця, що відображає демпфування в системі; *Н* – функція повної енергії системи (Гамільтоніан); **G**(**x**) – матриця портів; **u**(t) – вектор керуючих впливів.

Оскільки складні системи повинні виконувати низку різних завдань, для кожної із досліджуваних систем розроблено системи їх енергетичного менеджменту та визначено значення елементів вектора стану в усталених режимах, що і є завданнями для системи пасивного керування. Сутність синтезу системи керування полягає у введенні таких додаткових взємозв'язків **J<sup>а</sup>** та демпфувань **Rа**, за яких у точці рівноваги керуючі впливи забезпечать мінімум функція повної енергії системи. При цьому також завжди забезпечується асимптотична стійкість складної нелінійної системи. Відповідно до процедури IDA, для досліджуваних систем отримано векторно-матричні рівняння, з яких можна знаходити різні варіанти структур формувачів керуючих впливів (ФКВ) з різними комбінаціями додатково введених взаємозв'язків та демпфувань, що дає можливість сформувати бажані перетікання енергії в середині замкненої системи, а отже і забезпечити бажані результати керування. Ці структури просто знаходяться завдяки розробленій нами програмі розв'язку у символьному вигляді отриманих векторно-матричних рівнянь. Із низки знайдених можливих ФКВ відібрано прості щодо реалізації структури. Подальша оцінка дієвості отриманих ФКВ та їх параметричний синтез проводилися шляхом порівняльних симуляційних досліджень на створених в середовищі Matlab/Simulink комп'ютерних моделях досліджуваних електрогенеруючих систем.

У даній роботі фотоелектричні системи забезпечені локальними підсистемами пошуку точки максимуму потужності, які працюють незалежно від систем енергоформуючого керування. При цьому потужність генерованої електричної енергії разом із потужністю споживання електроенергії виступають як збурення. Для кожної із досліджуваних систем представлено результати синтезу систем РВС у вигляді декількох альтернативних структур ФКВ із різними комбінаціями додатково введених взаємозв'язків та демпфувань, які забезпечують виконання поставлених у стратегії керування завдань. Серед них, зокрема, є завдання підтримання напруг на шині вихідної мережі постійної напруги та суперконденсаторному модулі на заданих рівнях, плавність перехідних процесів струму в акумуляторній батареї, обмеження максимального струму тощо. Представлені результати комп'ютерного симулювання роботи досліджуваних систем з підібраними параметрами альтернативних ФКВ. Виходячи із цих результатів, можна вибрати такі структури, які забезпечують виконання поставлених завдань із допустимою статичною точністю та задовільною динамікою, а також характеризуються прийнятною складністю реалізації – необхідним набором зворотних зв'язків.

### **Бібліографічний список**

1. Щур І.З. Енергоформуюче керування нелінійними електомеханічними системами з синхронними машинами на постійних магнітах: монографія / І.З. Щур, Ю.О. Білецький. – Львів: Вид-во Тараса Сороки, 2018. – 172 с.

2. Ortega R., van der Schaft A. J., Castanos F., Astolfi A. Control by interconnection and standart passivity-based control of port-hamailtonian systems // IEEE Contr. Syst. Tech. – 2008. – Vol. 53, No. 11. – P. 2527-2542.

### **THE USE OF ALTERNATIVE ENERGY SOURCES IN THE PLANNING OF ECOTOURISM FACILITIES AS ONE OF THE TECHNOLOGICAL METHODS OF ENVIRONMENTAL PROTECTION**

*N. Kachmar, Candidate of AgriSciences, A. Dydiv, Candidate of AgriSciences, T. Datsko, Candidate of AgriSciences, M. Ivankiv, Candidate of AgriSciences Lviv National Agrarian University, Ukraine*

The article presents the results of research on environmental, energy and economic efficiency of the use of alternative energy sources to provide heat to buildings located on the territory of nature reserves.

**Keyword:** alternative energy sources, solar collectors, heat pump, nature reserve facilities, environmental and economic efficiency.

Spending of time on the territory of the nature reserve fund gives the chance of various kinds of rest: use of bicycle routes, ecological paths, the organized places of recreation, etc. Therefore, in specially designated areas complexes are built for vacationers. They provide them with a comfortable stay and the opportunity to get the most out of the chosen type of recreation.

Electricity networks are most often used to provide buildings with electric power on the territory of nature reserve facilities [1]. However, this has a significant negative impact on the environment. Many of these facilities are located at a great distance from the settlements, that increases the cost of electrification and gasification. Such facilities require large investments in hot water and heat. Therefore, alternative energy sources are suitable for such cases. The main advantage of using solar panels and heat pump is their environmental friendliness and long period of operation without major repairs.

It is established that for the installation of vertical probes it is enough to use four branches 106 m long. For this combined system, it is necessary to install six solar collectors, which will provide monthly heat production in the amount of 514.03 MJ [2].

Gas consumption for heating and hot water supply by gas boiler:

$$
Qp_{2k}=\frac{Q_{mn}}{Q_{k}}
$$

 $Q_k$  – amount of thermal energy that can be produced by a gas boiler from  $1 \text{ m}^3$  of gas.

$$
Qp_{\text{2K}} = \frac{186678 \cdot 10^6}{32,21 \cdot 10^6} = 5796 \,\text{m}^3.
$$

Therefore, if a gas boiler was used to provide the facility with hot water and heating, gas consumption would be  $5796 \text{ m}^3$ .

Thus, the combined heat plant will produce 186678 MJ of heat, which will require electricity in the amount of 6504 kWh.

The use of solar collectors and a heat pump to provide heat to the visitor center will reduce the annual operating costs by 4.63 times compared to the costs required for the operation of a system that would operate on the basis of a gas boiler.

The efficiency of the heat supply system with the use of renewable energy sources is assessed according to economic, energy and environmental criteria. The last criterion is often given through a generalized indicator – reduction of carbon dioxide emissions into the atmosphere relative to traditional technologies [3, 4].

Our country is interested in the use of renewable energy sources by reducing the cost of traditional energy sources, the overall reduction of greenhouse gas emissions during combustion. The state receives direct income from the sale of quotas for harmful emissions.

**Conclusions.** The use of a combined heat supply system will make it possible to abandon the use of 7156.3 kg of conventional fuel and as a result will reduce carbon dioxide emissions in the amount of 7871.9 kg.

## **Bibliographic list**

- 1. Kudrja S.O., Golovko V.M. Osnovу konstrujuvannja energoustanovok z vіdnovljuvanimi dzherelami energіі. Kуiv, 2009. 201 s.
- 2. Osnovnі parametri kolektorіv Sintsolar. [Elektronnij resurs]. Zagol. z titul ekranu. Rezhim dostupu: http://www.sintsolar.com.ua/index.php.
- 3. Chuchuj V. P. Al'ternativnі dzherela energіі Odesa: TES, 2015. 398 s.
- 4. NASA Surface meteorology and Solar Energy Available Tables. [Electronic resource]. The head with title screen. Access mode: http://eosweb.larc.nasa.gov/cgi-bin/sse/grid.cgi?uid=3030.

#### **Section 2.**

### **Information technologies in energy efficiency, resource and energy saving.**

# **RESEARCH ON ENERGY CONSUMPTION IN THE INTERNET OF THINGS MEASUREMENT SYSTEM** *Awtoniuk M., Nowakowski T., Chlebowski J., Świętochowski A., Warsaw University of Life Sciences, Institute of Mechanical Engineering Bąk K, MCMS Warka Sp. z o. o.*

Abstract: the aim of this article is to present a measurement system designed to monitor the air temperature in an orchard as well as present the results of energy consumption measurements of a single sensor. The system is made in Internet of Things (IoT) technology using long-range radio communication protocol LoRaWAN. Data from distributed measurement sensors are processed on a network server and displayed as a final application. The task of the system is to monitor the current situation in the orchard and to notify the farmer of the need to initiate a protective procedure. The system makes it easy to locate the areas in the orchard with the lowest temperature. It is a key part of the orchard's frost protection system.

**Keywords:** internet of Things, LoRaWAN, sensors, energy consumption.

**Introduction:** the basic assumption of IoT technology is communication of various objects (Things). The objects can be sensors, actuators, gateways, mobile devices or servers. Servers, also those located in the cloud, may contain implemented services of various types, e.g., a database or SCADA supervisory systems [1,2]. One of the most widely used networks in IoT systems is LPWAN (Low Power Wide Area Network). The main standards of LPWAN networks include: SigFox, NB-IoT and LoRaWAN [3–5]. It is estimated that by 2026 more than half of all LPWAN networks will use the LoRaWAN standard [6].

The aim of this article is to present a measurement system designed to monitor the air temperature in an orchard as well as present the results of energy consumption measurements of a single sensor. The system is made in the Internet of Things technology using the LoRaWAN standard.

**Architecture of the IoT-based measurement system.** A schematic of the system is shown in Figure 1. Several layers can be distinguished, responsible for:

- data acquisition,
- data transmission,
- data processing.

Data acquisition is based on a grid of battery-powered temperature sensors. All the sensors are the end nodes in our IoT system. They transmit the data to the gateway by means of LoRaWAN protocol every 10 minutes. The data from the gateway is sent using the MQTT protocol to the cloud server. Finally, the data reaches the application server, which is responsible for their aggregation in the MySQL database.

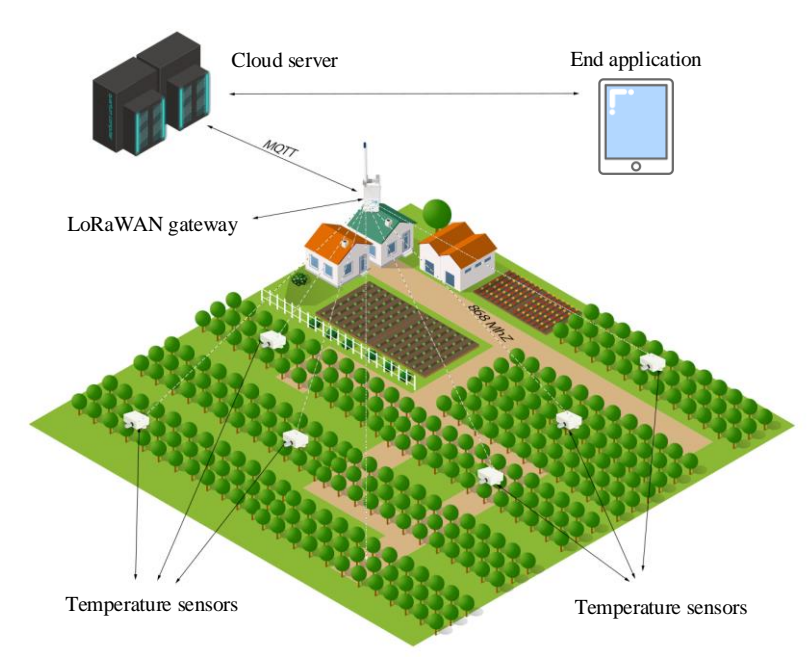

Figure 1 - Scheme of the measurement system

**Sensor energy consumption measurements.** In terms of sensor energy consumption, the key component is the LoRa communication module. The sensor uses a LoRa radio communication module marked as E22-900M22S produced by Ebyte. One of the most important configuration parameters in LoRa communication is the spreading factor SF. LoRa modulation has a total of 6 spreading factors from SF7 to SF12. Spreading factors influence data rate, time on air, and battery life. Typically, higher SF are used if the LoRa signal is weak, e.g. because of a significant distance of the sensor from the gateway, or if there is a lot of interference in the area. A higher SF value means a longer time on air, which results in higher power consumption. Table 1 shows the results of the current consumption measurements in dependence on SF. Measurements were made for a period of 10 seconds. This was sufficient time to transmit a message to gateway regardless of the SF value.

|         | spreading factor |                 |                 |      |             |      |
|---------|------------------|-----------------|-----------------|------|-------------|------|
| current | SF <sub>7</sub>  | SF <sub>8</sub> | SF <sub>9</sub> | SF10 | <b>SF11</b> | SF12 |
| mean    | 1.53             | 1.69            | 2.11            | 3.17 | 5.28        | 8.78 |
| [mA]    |                  |                 |                 |      |             |      |
| max     | 71.0             | 70.2            | 72.3            | 71.9 | 71.1        | 71.6 |
| mA      |                  |                 |                 |      |             |      |

Table 1. Impact of spreading factor SF on sensor's current consumption.

**Conclusions.** The article describes the concept of using Internet of Things technology as a system intended to monitor the air temperature. Such a system can be successfully used as an element of the frost protection system in orchards.

The analysis of the influence of the spreading factor value on current consumption showed that even with the least favourable variant from an energy point of view, i.e. SF12, LoRa communication is very energy efficient. The hourly power consumption was 0.28 mAh. This guarantees sufficient battery life to monitor the temperature in the orchard during the key period of potential frost occurrence.

**Acknowledgements.** The research was financed in the framework of the project , Innovative frost protection technologies for fruit and horticultural crops" cofinanced from the European Union funds under Measure 16 – Cooperation of the Rural Development Programme for 2014-2020.

### **References**

- 1. Nord J, Koohang A and Paliszkiewicz J 2019 The Internet of Things: Review and theoretical framework Expert Systems with Applications 133
- 2. Woźniakowski T and Orłowski A 2020 Hybrid Reality in the Internet of Things as an Environment for Transferring Knowledge International Journal of Research in E-learning 6
- 3. Pizoń J, Kłosowski G and Lipski J 2019 Key role and potential of Industrial Internet of Things (IIoT) in modern production monitoring applications MATEC Web Conf. 252 09003
- 4. Czerwinski D and Milosz M 2017 An inexpensive environmental monitoring system with IoT agents ITM Web Conf. 15 01001 Pizoń J, Kulisz M and Lipski J 2021 Matrix profile implementation perspective in Industrial Internet of Things production maintenance application J. Phys.: Conf. Ser. 1736 012036
- 5. Tan Z A, Rahman M T A, Rahman A, Hamid A F A, Amin N A M, Munir H A and Zabidi M M M 2019 Analysis on LoRa RSSI in Urban, Suburban, and Rural Area for Handover Signal Strength-Based Algorithm. IOP Conf. Ser.: Mater. Sci. Eng. 705 012012

# **KONCEPCJA REWITALIZACJI WÓD PRZYDENNYCH Z ZASTOSOWANIEM NOWEGO TYPU AERATORA WODY** *Dr hab. inż. Ryszard Konieczny, prof. AJP Akademia im. Jakuba z Paradyża w Gorzowie Wielkopolskim*

**Summary:** The article presents the concepts of revitalization of the bottom waters of rivers and natural and artificial water reservoirs with the use of a new type of water aerator developed at the Jakub of Paradies University in Gorzów Wielkopolski. The structure and the principle of automatic operation of a water aerator in an open flowing water channel are explained.

**Keywords:** water energy, aerator, dissolved oxygen, water revitalization

Rewitalizacja wód naddennych rzek i zbiorników wodnych z zastosowaniem aeratorów wody, bazujących w działaniu na wykorzystaniu w nurcie rzeki energii strumienia cieczy, jest utrudniona ze względu na naturalne wahania lustra wody w profilu pionowym i niewielkie prędkości poziomego strumienia cieczy w poprzecznym przekroju koryta rzecznego. Mając na uwadze powyższe oraz korzyści

ekonomiczne wynikające z darmowej energii kinetycznej cieczy w rzece, w Akademii imienia Jakuba z Paradyża opracowano nowy typ aeratora wody (rys. 1).

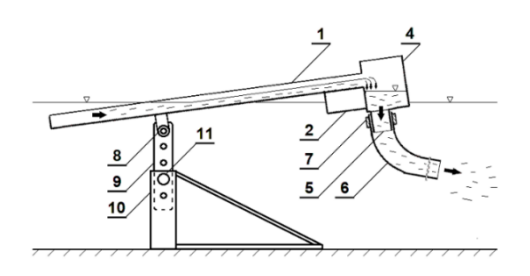

Rysunek 1 - Aerator wody koncepcji Koniecznego [2021]

Aerator wody nowego typu zbudowany jest z płyty tłocznej (1) przytwierdzonej od góry trwale do pływaka regulacyjnego (2) z dwoma obciążnikami (3) i do komory aeracji (4) z króćcem cylindrycznym (5) zespolonym z wężem tłocznym (6) poprzez obejmę ściskową (7), a od dołu zespolonej przegubem walcowym (8) z dwoma elementami regulująco-podtrzymującymi unieruchomionymi trzpieniem (11) w ramie wsporczej (10) usadowionej w podłożu koryta rzeki. Woda rzeczna napierając na powierzchnię roboczą płyty tłocznej (1) po pokonaniu oporów przepływu i siły grawitacji samoczynnie przemieszczana jest ku górze do komory aeracji (4), gdzie następuje dotlenienie i grawitacyjny transport wody do strefy aeracji poprzez króciec cylindryczny (5) i wąż tłoczny (6).

Celem opracowania jest zaprezentowanie sposobu wyznaczenia minimalnej poziomej prędkości przepływu cieczy w korycie rzeki zapewniającej samoczynne działanie aeratora wody w procesie rewitalizacji wód przydennych.

Do określenia minimalnej poziomej prędkości v m∙s-1 przepływu cieczy w korycie rzeki, zapewniającej samoczynne działania aeratora wody, przyjęto wejściowe dane obliczeniowe: długość  $l = 1m$ , szerokość b =0,4m, kat pochylenia  $\alpha$ =30° i geometryczną głębokość h<sub>s</sub> =0,25 m środka ciężkości płyty tłocznej aeratora pod zwierciadłem wody. Założono, że w korycie rzeki jest ustalony przepływ cieczy o gęstości ρ=998,2 kg∙m-3 . Pominięto starty przepływu. Dla zanurzonej w wodzie powierzchni A m<sup>2</sup> płyty tłocznej aeratora wody wyznaczono w układzie współrzędnych x, y wzór na środek statyczny naporu cieczy:

$$
h_c = h_s + \frac{I_s}{h_s \cdot A} \tag{1}
$$

i ustalono względem (1) statyczne składowe naporu cieczy:

$$
N_x = \rho \cdot g \cdot h_c \cdot A \qquad \qquad N \tag{2}
$$

$$
N_{y} = \rho \cdot g \cdot V \tag{3}
$$

gdzie:

12  $I_s = \frac{b \cdot l^3}{l^2}$  – moment bezwładności płyty tłocznej aeratora, m<sup>4</sup> V – objętość wody na powierzchni A płyty tłocznej aeratora,  $m<sup>3</sup>$ g – przyspieszenie ziemskie, m∙s-2 Na podstawie (2), (3) z funkcji trygonometrycznych i prawa Pitagorasa wyznaczono objętość wody na powierzchni A płyty tłocznej aeratora:

$$
V = \frac{N_y}{\rho \cdot g} \tag{4}
$$

W profilu głębokości (4) sporządzono wzór na napór hydrodynamiczny:

$$
F_d = \rho \cdot Q \cdot v \qquad \text{N} \tag{5}
$$

gdzie:  $Q = b \cdot l \cdot \sin \alpha \cdot v$  m<sup>3</sup>·s<sup>-1</sup> (6)

Mając na uwadze (2), (5) ustalono względem (4) warunek gwarantujący w korycie rzeki samoczynny transport cieczy do komory aeracji aeratora wody:

$$
F_d > N_x \tag{7}
$$

Po przekształceniu zależności (2), (5), (6), (7) do postaci:

$$
v > \sqrt{\frac{N_x}{\rho \cdot b \cdot l \cdot \sin \alpha}} \qquad \qquad \text{m·s}^{-1} \tag{8}
$$

wyznaczono minimalną poziomą prędkość (v = 2,2 m∙s-1 ) przemieszczania się cieczy przez system aeratora wody w procesie rewitalizacji wód przydennych.

#### **Bibliografia**

1. Konieczny R., 2021. Korytowy segment dotleniający. Zgłoszenie patentowe P.436024, Urząd Patentowy RP, 4 str.

# **COVERAGE OF LOAD SCHEDULE PEAKS USING POWER STORAGE SYSTEMS IN 0,4-10 KV ELECTRICAL DISTRIBUTION NETWORKS** *Oleksandr Miroshnyk, d.t.s., Mykhailo Syvenko, master State Biotechnological University*

**Annotation:** the analysis of load non-uniformity in 0,4-10 kV distribution electric networks in the power system of Ukraine is presented. One of the possible directions of coverage of peak loads and in general alignment of the non-uniformity graph is considered. It is shown that one of the possible effective ways to solve this problem can be the use of storage of electricity produced at thermal power plants and nuclear power plants at night for its accumulation with the help of innovative technological batteries.

**Keywords:** load schedule, batteries, power supply system, drives.

One of the features of our energy is the presence of significant unevenness of the electric load schedule. According to the Ministry of Energy of Ukraine, the night overcapacity in Ukraine is over 1,100 MW and tends to increase. One of the areas of using excess capacity and smoothing the daily schedule of energy consumption is the use of energy-intensive industrial enterprises and the accumulation of excess energy at night. To this end, storage stations are used, as well as the production of thermal energy with its subsequent use during the day. However, both of these types of accumulation are characterized by large heat and hydraulic losses of up to 35% or more. We need to look for new non-traditional methods of solving problems and equalizing peak and semi-peak loads [3, 9, 10].

The effect of the possible alignment of the load schedule can and should be received by each of the three participants in this process: administrative, power system and consumers. In this regard, the equalization of the load schedule of the power system cannot be an involuntary, random process, but requires targeted measures with appropriate material and financial support.

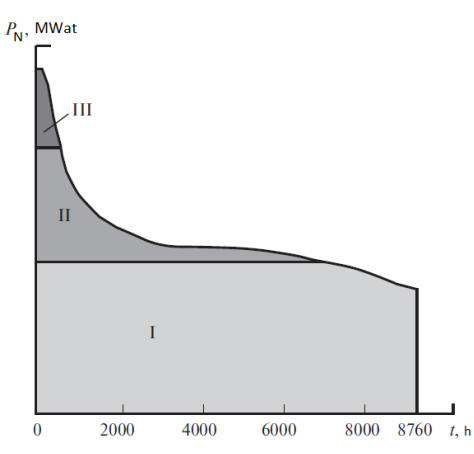

Figure 1 - Annual schedule of electrical loads process of smoothing the load schedule

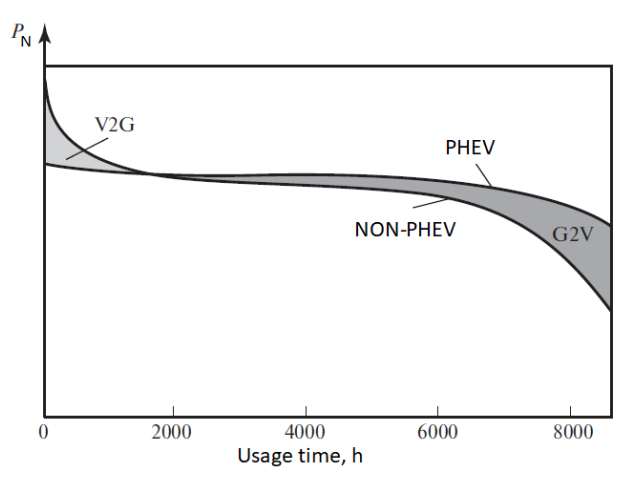

Figure 2 - Illustration of the when using PHEV

The efficiency of covering uneven power system load schedules is determined primarily by the composition and characteristics of power units of power system power plants. To cover uneven load schedules, power systems must be sufficiently

maneuverable, ie it must be possible to quickly change the capacity of power plants. The share of such power plants in Ukraine was small.

Given that it is very difficult to radically change the nature of electricity consumption and there is an objective tendency to increase the unevenness of energy consumption due to the prospect of increasing the share of utility load, it is necessary to seek alternative solutions to cover the unevenness of electricity load schedules.

When considering a typical load distribution schedule, it is easy to see that the additional capacity required, which provides maximum consumption for only a few tens of hours a year, is quite significant. The introduced power P10% characterizes the additional generation of electricity in the amount of 10% of the total available power, which provides coverage of the peak part of the load schedule. Thus, the task of leveling the load schedule is to cover the load schedule in the amount of P10%. In fig. 2 illustrates the possibility of equalizing the load schedule using electric vehicles and hybrid cars.

PHEV's dual-use technology is the connection of a machine to a Grid to vehicle concept (G2V) and the return of electricity to the grid (Vehicle to grid concept (V2G)). On the example it was established that for this purpose less than 100 thousand cars are enough.

Significant limitations on the implementation of this solution are that the problem of batteries at negative temperatures is not solved. Thus, at present, the use of cars with batteries is possible only in the southern regions with a suitable climate.

Based on the above, we can conclude that innovation and technological innovations will have a positive effect from their mass introduction in Ukraine, as the most modern energy storage systems, loss reduction, unloading of electrical networks and transformers, which, in turn, will increase the service life of energy equipment, improving the quality of electricity for consumers.

### **References**

- 1. EN 50160:2014 (EN 50160:2010, IDT), "Characteristics of power supply voltage in general purpose electrical networks".
- 2. Hybrid storage of electricity based on batteries and supercapacitors / R.N. Berdnikov, V.E. Fortov, E.E. Son, etc. // Energy of a single network. 2013. pp.  $40 - 51$ .
- 3. Energy Strategy of Ukraine for the period up to 2030 // Order of the Cabinet of Ministers of Ukraine dated 15.03.06 №145.
- 4. Retrospective Examination of Demand-Side Energy Efficiency Policies. Kenneth Gillingham, Richard Newell, Karen Palmer. Washington. – 2004.
- 5. M.G. Khrypunov, R.V. Zaitsev, D.A. Kudii, A.L. Khrypunova, "Amplitude-time characteristics of switching in thin films of cadmium telluride", Journal of Nanoand Electronic Physics, vol. 10, no. 1, pp. 01016, 2018. DOI: 10.21272/jnep.10(1).01016
- 6. M.V. Kirichenko, A.N. Drozdov, R.V. Zaitsev, G.S. Khrypunov, A.A. Drozdova, L.V. Zaitseva, "Design of Electronic Devices Stress Testing System with Charging Line Based Impulse Generator", 2020 IEEE KhPI Week on Advanced

Technology, pp. 38-42, October 2020.DOI: 10.1109/KhPIWeek51551.2020.9250146

- 7. Pazyi V., Miroshnyk O., Moroz O., Trunova I., Savchenko O, Halko S. Analysis of technical condition diagnostics problems and monitoring of distribution electrical network modes from smart grid platform position. 2020 IEEE KhPI Week on Advanced Technology (KhPIWeek), 57-60, 20168725 DOI: 10.1109/KhPIWeek51551.2020.9250080
- 8. Krasnozhon A., Buinyi R., Pentegov I. Calculation of active power losses in the grounding wire of overhead power lines // Tekhnichna elektrodynamika, Issue 4, pp.23-25, 2016. DOI: https://doi.org/10.15407/techned2016.04.023
- 9. Solar energy: theory and practice: monograph / J.S. Mysak, O.T. Wozniak, O.S. Datsko, S.P Shapoval; Ministry of Education and Science of Ukraine, Nat. University "Lviv. Polytechnic". - Lviv: Lviv Publishing House. Polytechnic, 2014.
- 10. Buinyi R., Krasnozhon A., Zorin V., Kvytsynskyi A. Justification for use of voltage class 20 kV in urban electrical networks // Tekhnichna elektrodynamika, Issue 1, pp.68-71, 2019. DOI: https://doi.org/10.15407/techned2019.01.068

# **МОДЕЛЮВАННЯ ПРОЦЕСУ ІНСТАЛЯЦІЇ ТЕПЛОВОЇ МЕРЕЖІ З ОПТИМІЗАЦІЄЮ ПАРАМЕТРІВ КОМПЕНСАЦІЇ ТЕРМОНАПРУЖЕНОГО СТАНУ ТЕПЛООПРОВОДІВ**

# *Я. Шолудько, к.т.н. В. Шолудько, к.т.н., М. Михалюк, к.т.н. Львівський національний аграрний університет*

Influence of temperature of editing and material of leading pipe of the preliminary isolated hot-water system is set on the size of distance between nonpermanent scraies and rule-making in relation to determination of size of maximal distance of placing of scraies on the hot-water system, that determination of their necessary amount.

**Keywords:** hot-water system, scray, temperature of heating and editing, temperature deformation tension.

За принципом компенсації температурних видовжень теплопроводів розрізняють такі методи безканального прокладання трубопроводів: безкомпенсаційний, із радіальною та осьовою компенсацією [1], [2].

Перші два методи застосовуються з попереднім підігрівом трубопроводів або без нього, третій – тільки без попереднього підігріву.

Завданням нашого дослідження є встановлення впливу температури монтажу і матеріалу провідної труби попередньо ізольованого теплопроводу на відстань між одноразовими компенсаторами і вироблення рекомендацій щодо визначення максимальної відстані розміщення компенсаторів на теплопроводі, тобто визначення їх необхідної кількості.

Дослідження впливу температури монтажу і матеріалу провідної труби попередньо ізольованого теплопроводу на відстань між одноразовими компенсаторами температурного видовження теплопроводу виконаємо для безканального безкомпенсаційного (з використанням одноразових компенсаторів) способу прокладання теплової мережі. Основна умова, яку необхідно виконати при монтажі одноразового компенсатора, – це попередній розтяг трубопроводу на величину температурного видовження теплопроводу (компенсації). Попередній розтяг теплопроводу можна здійснити механічно або термічно. Оскільки механічний розтяг для конструкції попередньо ізольованих трубопроводів виконати дуже важко (хоча це й робиться), у практиці застосовується так званий термічний розтяг – попередній підігрів трубопроводів. Суть цього методу полягає в тому, що трубопровід перед його засипанням нагрівається до середньої температури між температурою монтажу і максимальною температурою теплоносія.

Безкомпенсаційний метод полягає в тому, що довгі прямі ділянки трубопроводів прокладають без застосування компенсувальних елементів.

Для укладення трубопроводів безкомпенсаційним методом необхідно передбачити заходи, які мають стабілізувати напруження розтягу трубопроводі після підігріву до температури попереднього нагріву перед його засипанням. Існує три основні способи, щоб забезпечити цю вимогу: застосування одноразових компенсаторів; бетонування фізичних нерухомих опор, коли трубопровід перебуває в стані видовження; засипання трубопроводу ґрунтом, коли трубопровід перебуває в стані видовження.

Слід зауважити, що найкращим є застосування одноразових компенсаторів на теплових мережах, які працюють зі сталою температурою. Одноразові компенсатори бувають двох типів: зварні або затріскові. Обов'язковим є застосування на кінцях розрахункової ділянки фізичних нерухомих опор. Крім того, зауважимо, що застосування зварних компенсаторів можливе тільки з попереднім підігрівом, а застосування затріскових компенсаторів попереднього підігріву труби не вимагає.

Одноразові компенсатори спрацьовують тільки в одному напрямку і тільки один раз. У подальшому ділянка з такими компенсаторами веде себе як суцільна пряма труба і всі зміни температури сприймаються тільки як зміни напруження в трубі. При рості температури вище *tn* присутні напруження стиску, при падінні температури нижче *t<sup>n</sup>* – напруження розтягу.

Проектуючи теплову мережу з одноразовими компенсаторами, необхідно правильно визначити температуру підігріву *t<sup>n</sup>* , а також правильно підібрати й розташувати компенсатори на трасі. Основою підбору і розташування компенсаторів цього типу є дотримання умови, щоб напруження стиску і напруження розтягу не перевищували допустимих при підвищенні і падінні температури. Застосування стартових компенсаторів дозволяє виконати розтяг трубопроводу, защемленого в ґрунті. Розтяг здійснюється за допомогою попереднього нагріву трубопроводу.

Висновки. В результаті проведених досліджень та відповідних розрахунків слід відмітити, що збільшення відстані між одноразовими компенсаторами температурного видовження теплопроводу (зменшення їх кількості) можливе за таких умов:

– підвищення температури монтажу тепломережі (розрахунки показали, що при зміні температури монтажу з 0ºС до +20ºС максимальна відстань між компенсаторами збільшується у 2,33 рази, тому й необхідна кількість компенсаторів зменшиться);

– застосування сталей з більшими значеннями допустимих напружень (розрахунки показали, що заміна сталі Ст.10 на леговану, при підвищенні допустимих напружень в 1,42 раза збільшує максимальну відстань між одноразовими компенсаторами в 5,1 раза, що також суттєво зменшить їх кількість на теплопроводі).

#### **Бібліографічний список**

- 1. Соколов Е.Я. Теплофикация и тепловые сети. М.: Энергоиздат., 1982. 360с.
- 2. Прядко М.О., Павелко В.І., Василенко С.М. Теплові мережі: Навчальний посібник/ За ред.. М.О.Прядка. К.: Алерта, 2005. 227с.

# **ДОСЛІДЖЕННЯ ХАРАКТЕРИСТИК LED ЛАМПИ «PHILIPS» ПОТУЖНІСТЮ 10 ВАТ**

### *Маркіян Гошко, к.т.н., Львівський національний аграрний університет*

Реальні характеристики світлодіодних ламп не завжди відповідають характеристикам, задекларованим виробником [1-3]. Тому нами регулярно проводяться дослідження, наявних на нашому ринку, світлодіодних ламп.

Досліджуються наступні показники: залежність потужності від напруги; світловіддачі від напруги; освітленості від напруги. Дослідження проводяться в діапазоні від 140В (напруга запалення лампи) до 240 В. В даному випадку ми досліджуємо світлодіодну лампу марки «Philips» 10 Вт. Результати досліджень приведені на рисунках 1-3.

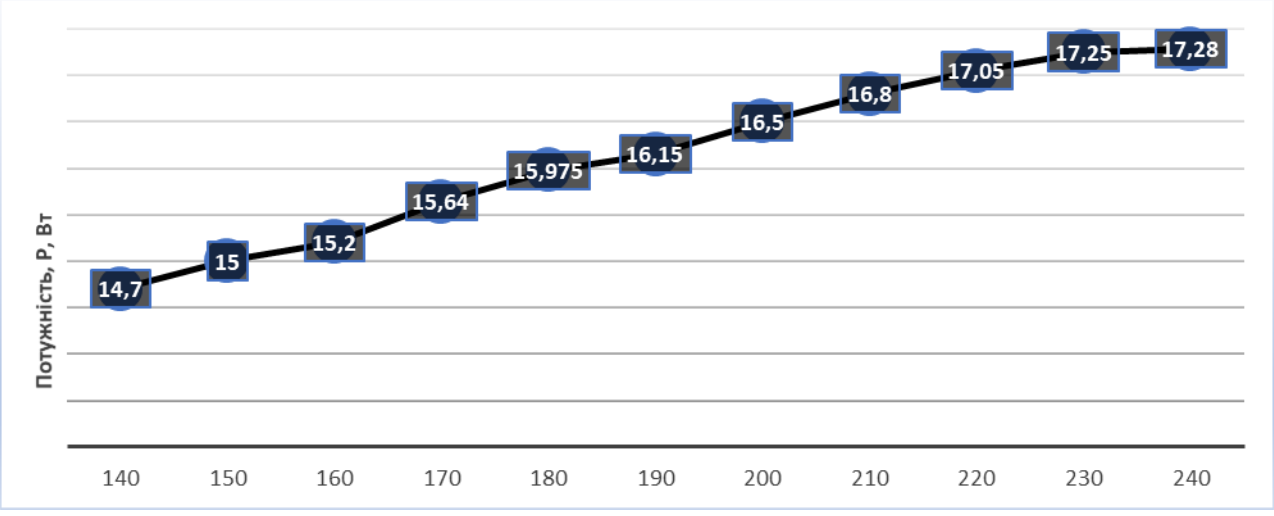

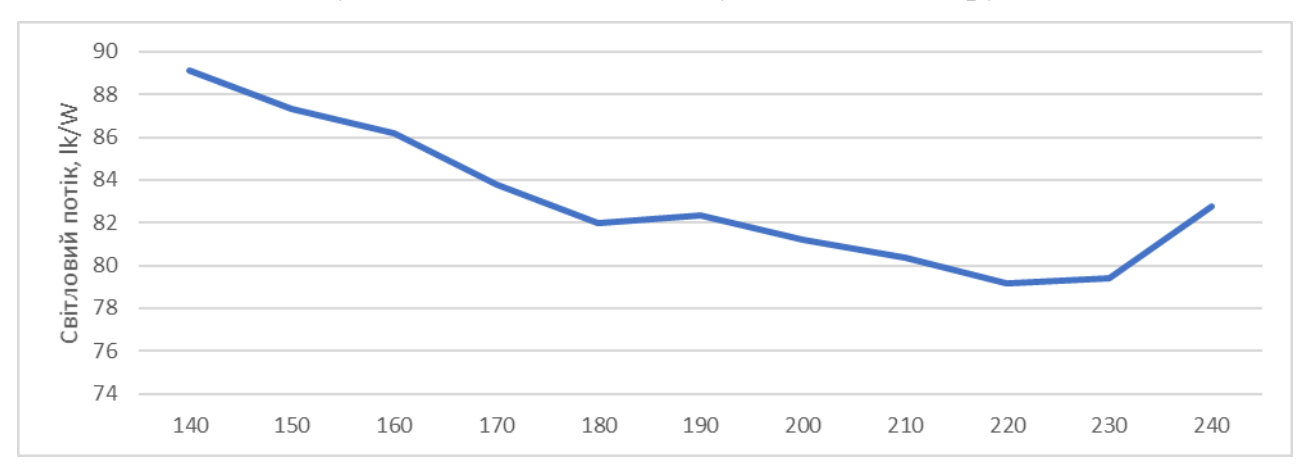

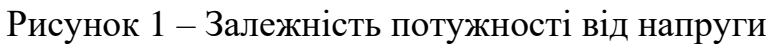

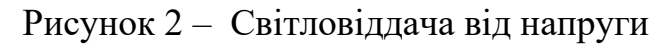

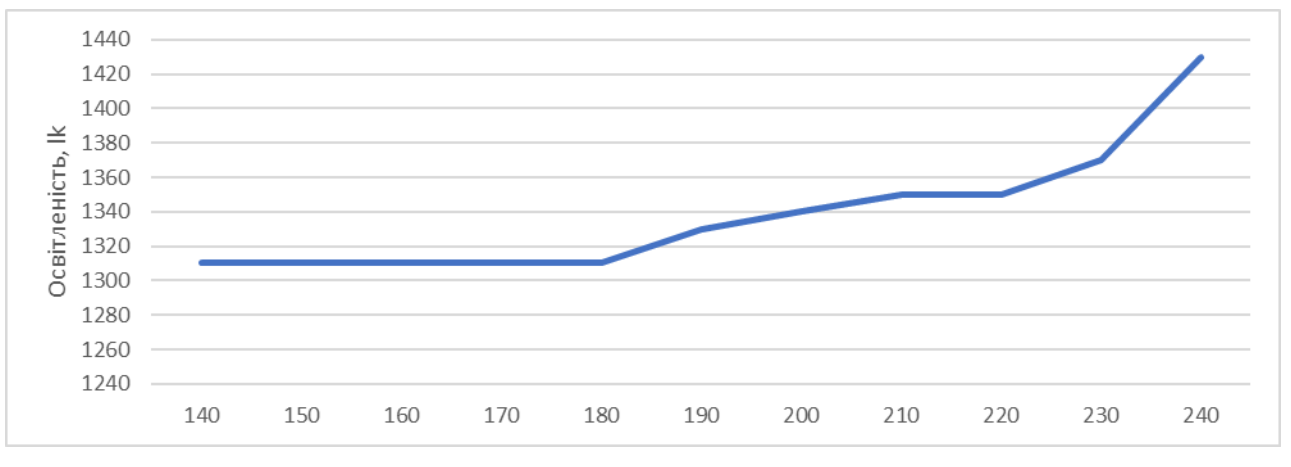

Рисунок 3 – Освітленість від напруги

Параметри подані виробником та результати досліджень порівняємо в табл. 1.

Таблиця 1 – Порівняння параметрів при U-220.

|                  | Потужність, Вт | Енергоефективність, Lm/Bт | Освітленість, lk |
|------------------|----------------|---------------------------|------------------|
| Заявлена         |                |                           | 900              |
| Отримана при +14 | 17,05          | 82,75                     | 1350             |
| Отримана при -4  | 17,05          | 77,18                     | 1316             |

На рис. 4, подано електричну схему ПРА світильника "Philips".

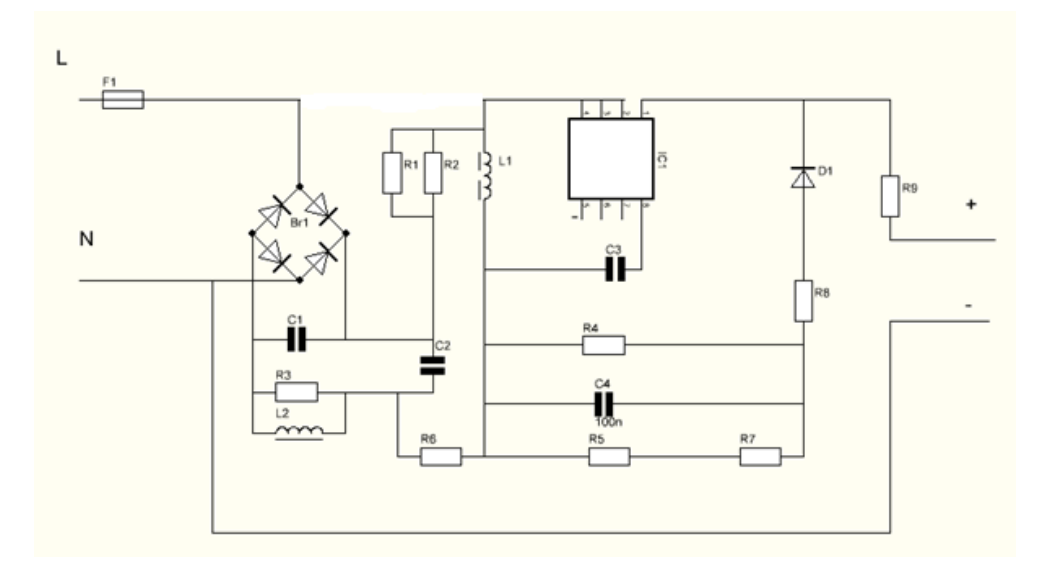

Рисунок 4 – Схема ПРА світильника "Philips": F1 – запобіжник; Br – діодний міст; С1, С2 – зглажувальні конденсатори; L1, L2 – імпульсний фільтр; R3, R6 – живлення ІС1 при запуску; C3 – фільтр живлення власних потреб; С4 – баластний конденсатор; R5, R7 – для розрядки С4; R1, R2 – живлення власних потреб ІС1; D1, R4, R6 – дозволяє отримувати інформацію про струм який подається на діоди; R9 –запобіжник

**Висновки.** Аналізуючи отримані дані, ми можемо константувати наступне: в робочому діапазоні напруг потужність становить 17Вт, що на 70 відвотків вище за декларовану (10Вт); при зміні температури освітленість коливається в межах 20 відвотків, що на нашу думку допустимо; в робочому діапазоні освітленості від напруги суттєво не змінюється. Це є добре для зору, бо при коливанні напруги освітленість буде стабільною. Цьому в першу чергу можна завдячувати хорошій cхемі ПРА.

#### **Бібліографічний список**

1. M. Goshko Influence of the construction of start-up adjustment equipment of modern led lamps on their performance characteristics. TEKA. Quarterly Journal of Agri-Food Industry – 2021, Vol. 20, No. 2, 33-39.

2. Гошко М., Гошко З. Дослідження характеристик світлодіодних ламп. *Теорія і практика розвитку агропромислового комплексу та сільських територій: матеріали ХХІІ Міжнародного науково-практичного форуму*. 2021. 143-148.

3. Хімка С., Гошко М., Дробот І. Експерементальне дослідження електро- та світлотехнічних характеристик елементів світлодіодних ламп. *Теорія і практика розвитку агропромислового комплексу та сільських територій: матеріали ХХІІ Міжнародного науково-практичного форуму*. 2021. 148-152.

# **ОСОБЛИВОСТІ МОДЕЛЮВАННЯ ПРОЕКТІВ ЕНЕРГОЗАБЕЗПЕЧЕННЯ СІЛЬСЬКОГОСПОДАРСЬКИХ ПІДПРИЄМСТВ НА ОСНОВІ КОГЕНЕРАЦІЇ** *Михалюк М.А. к.т.н., Шолудько Я.В. к.т.н., Львівський національний аграрний університет*

Розглянуто варіанти моделювання структурних схем проектів автономного теплозабезпечення житлових та виробничих об'єктів з використанням традиційних, когенераційних та геотермальних систем. Здійснено енергетичний і економічний аналіз ефективності функціонування систем теплозабезпечення різної конфігурації. Проведено аналіз ефективності проекту функціонування різних типів теплогенеруючих систем, зокрема когенераційної та комбінованої когенераційно-геотермальної установок, газової та електричної котелень

**Ключові слова:** моделі, проекти, системи теплозабезпечення, когенераційні системи, геотермальні системи, автономне комплексне теплозабезпечення, енергетична оцінка, економічна оцінка.

Використання методів та моделей лінійного планування під час реалізації проектів енергозабезпечення сільськогосподарських є обмеженим через низку особливостей цих проектів. Зокрема, лінійне планування не враховує мінливих складових проектного середовища, що притаманно проектам енергозабезпечення сільськогосподарських на підставі когенерації.

Найбільш відомими методами складання сіткового графіка є метод PERT (Program Evaluation And Review Technique - метод оцінки та перегляду проектів) і СРМ (Critical Path Method-метод критичного шляху). Обидва вони розроблені в 50-х роках. Метод PERT був створений в 1958 році під егідою Управління спеціальних проектів ВМС США (U.S. Navy Special Projects Office) як інструмент для складання графіка і контролю за ходом робіт при розробці ракет Polaris.

Використовуючи згадані вище методи, легко представити проект в графічній формі. Його окремі завдання зв'язуються між собою таким чином, щоб основна увага була зосереджена на найважливіших для виконання проекту моментах. Таким чином, основне завдання управління із застосуванням методу критичного шляху при плануванні та виконанні проектів полягає не тільки в тому, щоб визначити певну послідовність, в якій повинні виконуватися ті або інші групи робіт. За допомогою цього методу можна намітити ланцюг робіт, на виконання яких буде потрібно найбільший час, що дозволить визначити, в якому місці реалізації проекту найбільш важливо зробити все можливе, щоб не допустити затримки виконання проекту.

Основними методами планування послідовності дій проекту у відповідності до його структурного плану є планування необхідної кількості персоналу певної спеціалізації і тривалості його участі для реалізації проекту. Щоб спланувати тимчасовий відрізок кожної дії у проекті використовують такі методи: упорядкування списку з усіма діями, де вказуються попередні і наступні дії; стовпчикові діаграми; діаграма Гантта; PLANNET-діаграма; техніку мережевого планування (Network Techniques); техніку процесуальної стрілки; техніку вузлика дії (Metra Potential Method - MPM), та ін.

Структура продукту проектів систем енергозабезпечення с.-г. підприємств передбачає укрупнений поділ його на компоненти за певними ознаками. До таких ознак належать: 1) призначення компоненти; 2) черговість взаємодії компоненти із проектним середовищем тощо.

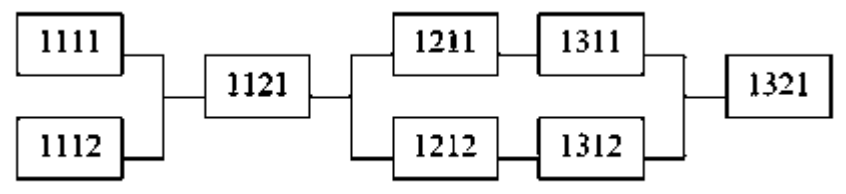

Рисунок - Схема взаємозв'язків об'єктів конфігурації системи

Наведені ознаки є основою планування структуризації продукту проекту енергозабезпечення сільськогосподарських підприємств на підставі когенерації. Кожен із компонентів вміщає в собі об'єкти конфігурації із своїми фізичними та функціональними характеристиками. Об'єкти конфігурації вибираються за наступними ознаками:

1) заводом виготовлювачем;

2) продуктивністю (теплотворною здатністю);

- 3) питомими витратами енергії;
- 4) ринковою вартістю;

5) надійністю тощо

Продукт проектів систем енергозабезпечення включає компоненти, які містять об'єкти конфігурації. Між ними існують взаємозв'язки. Визначення ефективності кожного із окремих компонентів та об'єктів конфігурації слід проводити системно.

**Висновки.** Використання чинного інструментарію для планування проектів енергозабезпечення сільськогосподарських підприємств на підставі когенерації є обмеженим через специфіку їх проектного середовища. Зокрема, не враховується сезонність потреби у енергії як у розрізі окремого календарного року, так і у розрізі окремої доби.

# **Бібліографічний список**

- 1. Закон Украины "О комбинированном производстве тепловой и электрической энергии (когенерации) и использовании сбросового энергопотенциала". Киев, 5 апреля 2005 г. № 2509–IV.
- 2. Щербина О.М. Енергія для всіх. Ужгород: Видавництво Валерія Падяка, 2000. 192с.
- 3. Корчемний М., Федорейко В., Щербань В. Енергозбереження в агропромисловому комплексі. –Тернопіль: Підручники і посібники,2001.984 с.
- 4. Сидорчук О. Інженерія машинних систем: Монографія. Київ: ННЦ "ІМЕСГ" УААН, 2007. 263с.
- 5. Клиффорд Ф. Грей, Эрик У. Ларсон. Управление проэктами: Практическое руководство. / Пер с англ. Москва: Дело и сервис, 2007. 608 с.

# **ВЛАСТИВОСТІ РЕГУЛЯТОРІВ ДРОБОВОГО ПОРЯДКУ ТА СПОСІБ ЇХ РЕАЛІЗАЦІЇ**

# *Я.Ю. Марущак, д.т.н., проф., НУ Львівська політехніка Б.Л. Копчак, д.т.н., доц. НУ Львівська політехніка*

The article is devoted to solving important scientific and applied problem - the analysis and synthesis of electromechanical systems, which include integraldifferential links fractional order to improve their stability, by developing algorithms functioning fractional controllers and their hardware implementation. For EMS-based transformation Oustaloupa developed software for their analysis and synthesis by using Laplace operators of fractional order, which compared with a package NINTEGER ensures the same accuracy, but realized not only within the MATLAB / Simulink but in the software environment MATLAB, ie structure PF approximating obtained by this conversion and its settings are displayed in memory of MATLAB, making it easy to browse, research and verification.

The software that allows you to implement the use of method swarm of particles self-tuning EMS through their identification, approximation fractional models and synthesis controller fractional order for the desired quality of the transition process, which prompted to specify the points of transition functions desired fractional form or characteristic points of the transition function desired fractional form.

Construction of electromechanical systems with using of fractional order controllers significantly enhances compared to the classic controllers.

The algorithm adjustment PID controller by comparing EMC transient response with the desired method for using particle swarm because of this, the algorithm can be used in the mode self-tuning BAC and its identification under uncertainty parameter control object;

Designed  $PI^{\lambda}D^{\mu}$  controller is implemented as an option in the programmable logic controller MFC710 IF frequency converter, which allows you to control the electric coordinates (rotation speed) or technological parameters (temperature, pressure, etc.) with the possibility of using it in the same mode debugging.

Test frequency converter option of MFC 710  $PI^{\lambda}D^{\mu}$  - fractional order control system controls the speed by using stand Twerd proved its effectiveness in terms of expanding regulatory capacity of the controller in comparison with classical PID controller.

Keywords: transfer function, fractional order, PI<sup> $\lambda$ </sup>D<sup>µ</sup> controller.

З метою пошуку раціонального варіанту моделей для реалізації цифрових інтегрувального і диференціювального регуляторів дробового порядку, було також проведено дослідження їх динамічних властивостей за використання представлень: Рімана, Рімана-Ліувілля і Грюнвальда-Летнікова, а також отримання оцінок точності співпадання їх перехідних функцій з перехідними функціями, отриманими за використання перетворення Лапласа [1,2].

Аналіз виразів Рімана, Рімана-Ліувілля та Грюнвальда-Летнікова показує, що, на відміну від формул числового диференціювання цілого порядку, для дробових порядків спостерігається так званий ефект «пам'яті» попередніх значень функції. Для розрахунку поточного значення функції необхідно пам'ятати значення функції у всі попередні моменти часу. Тим самим технічна реалізація регуляторів дробового порядку на основі алгоритмів відповідно до таких моделей, є проблематичною для тривалих режимі роботи.

Враховуючи те, що реалізація регуляторів цілого порядку добре розроблена як в аналоговому, так і в цифровому виконанні, то проблему технічної реалізації регуляторів дробового порядку можна вирішити, якщо здійснити еквівалентну заміну (апроксимацію) їх передавальну функцію (ПФ) на ПФ цілого порядку, виходячи з умови забезпечення однакових частотних характеристик (перетворення Оусталоупа [3]). Після апроксимації ПФ був розроблений алгоритм технічної реалізації дробового регулятора.

Використовуючи знайдену еквівалентну ПФ у вигляді

$$
W(s) = k_n \frac{(s - \omega'_1)(s - \omega'_2)...(s - \omega'_{2N+1})}{(s - \omega_1)(s - \omega_2)...(s - \omega_{2N+1})},
$$

застосуємо теорему про розкладання до *W(s)* [5,6]*.* Тоді :

$$
W(s) = A_1 \frac{1}{s - s_1} + A_2 \frac{1}{s - s_2} + \dots + A_n \frac{1}{s - s_n},
$$

де  $s_1, s_2...s_n$ - корені характеристичного рівняння еквівалентної ПФ.

Коефіцієнти A<sub>1</sub>,...A<sub></sub>, знаходяться згідно з теоремою про розкладання.

Таким чином, інтегральна і диференціальна ланки дробового порядку, як складові дробового регулятора, можуть бути представлені структурною схемою з паралельним з'єднанням ланок [4]. Їх ПФ є складовими виразу *W(s).* У такому вигляді вираз еквівалентної ПФ можна реалізувати в програмних середовищах С, С#, C++ або в Асемблері. На основі попередньо розробленої і відлагодженої програми в середовищі MATLAB регулятор дробового порядку реалізовано за використання мови пограмування С і Arduino Mega 2560 та Arduino DUE.

#### **Бібліографічний список**

- 1. Marushchak Y. Analiza modeli calkowania i rozniczkowania ulamkowego / Y. Marushchak, B. Kopchak // Zeszyty Naukowe Politechniki Rzeszowskiej. Elektrotechnika. – 2015. – №2. – P. 213–222.
- 2. Dalir M. Application of fractional calculus / M. Dalir, M. Bashour // Applied Mathematical Sciences. – 2010. – №4. – P. 1021 – 1032.
- 3. Oustaloup A. Frequency-band complex noninteger differentiator: characterization and synthesis / A. Oustaloup, F. Levron, B. Mathieu // IEEE Transactions on Circuits and Systems I: Fundamental Theory and Applications.  $-2000$ .  $-$  №47. – P. 25–39.
- 4. Марущак Я.Ю. Побудова регуляторів дробового порядку для електромеханічних ситем / Марущак Я.Ю., Копчак Б.Л. // Електротехнічні та комп'ютерні системи: Науково-технічний журнал. – Одеса: ОНПУ, 2017. –  $N<sub>2</sub>25(101)$ . – C.26-33.

# **ВИКОРИСТАННЯ БЕЗПРОВІДНИХ ЕЛЕКТРОТЕХНОЛОГІЙ УПРАВЛІННЯ ЕЛЕКТРИЧНИМИ ПРИЛАДАМИ**

*Л.С. Колодійчук, кандидат педагогічних наук, завідувач кафедри «Електротехнологій та експлуатації енергообладнання» ВП НУБіП України «Бережанський агротехнічний інститут»*

У нинішньому цифровому суспільстві змінюються умови діяльності майбутнього фахівця електротехнічного профілю. Сьогодні виробничі умови потребують проектування моделі діяльності майбутнього фахівця із залученням сучасних електротехнологій.

Актуальності набирають безпровідні системи автоматизації. Такі системи виготовляють провідні компанії: ELKO EP, Sonoff, Gira, Witrum, Jung, Zamel та інші.

У роботі зупинимось на системі безпровідного управління iNELS RF Control чеської фірми ELKO EP, яка використовується при проведенні реконструкції приміщення або при розширенні електросистеми, без втручання в існуючу електропроводку. До переваг такої системи управління перед шинним рішенням належить відсутність залежності від місця установки апаратури, які можна розмістити (приклеїти) будь-де [2], а також є можливість поступового добавлення окремих елементів (розширення).

Безпровідний зв'язок здебільшого виконується по протоколах Wi-Fi, Bluetooth. У нашому випадку комунікація між елементами здійснюється за допомогою безпровідного з'єднання на частотах 868-916 Мгц за протоколом RFIO. Такий протокол призначений не тільки для передачі простих команд (вкл/викл) але й приймання, передавання та регулювання.

Окрім цього на замовників RF-модулів не поширюються ліцензійна платня, а налаштування комунікації між елементами не потребує Інтернетз'єднання і не відбувається засмічування простору не адресованими командами.

Зокрема, передбачали використання безпровідних елементів керування електричними приладами «Розумного будинку». За допомогою демонстраційного стенду безпровідної системи ELKO EP (рис. 1) можна здійснювати моделювання RF-пристроїв «розумного будинку».

Такий засіб дозволяє моделювати дистанційне управління налаштування: жалюзі – безпровідний елемент RFJA-12B, димірування освітлення – безпровідний елемент RFDA-71B та інше.

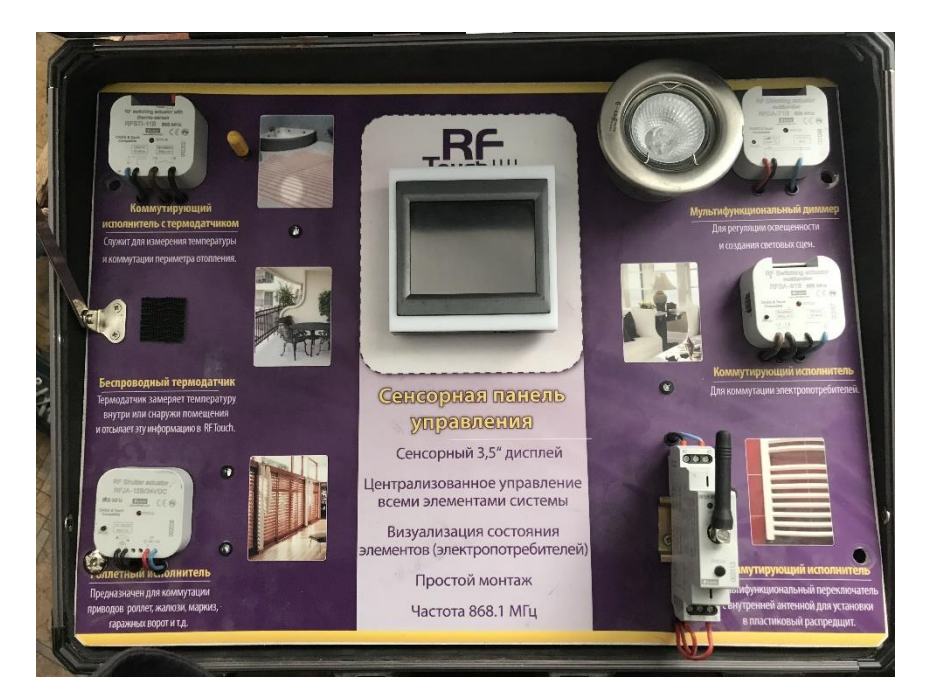

Рисунок - Загальний вигляд демонстраційного стенду безпровідної системи ELKO EP

Таким чином, для відтворення виробничого процесу здобуття нових знань майбутнім фахівцем з електричної інженерії, важливим є моделювання за допомогою сучасних безпровідних систем керування. Вважаємо за доцільне застосовування безпровідної системи ELKO EP при викладанні навчальної дисципліни «Електричні апарати» з метою формування програмних результатів навчання ПР06 [1].

### **Бібліографічний список**

- 1. Освітньо-професійна програма «Електроенергетика, електротехніка та електромеханіка» першого бакалаврського рівня вищої освіти за спеціальністю 141 «Електроенергетика, електротехніка та електромеханіка» галузі знань 14 «Електрична інженерія». Київ : НУБіП, 2019. 10 с.
- 2. Система беспроводного управления iNELS RF Control. Технический каталог. ELKO EP. – 72 c.

# **АВТОМАТИЗАЦІЯ ПРОГРАМОВАНОГО ЛАБОРАТОРНОГО ОБЛАДНАННЯ ТА РОЗРОБЛЕННЯ ВІРТУАЛЬНОГО ПРИЛАДУ ДЛЯ ВИМІРЮВАННЯ ІМІТАНСУ НА БАЗІ ГРАФІЧНОЇ ПЛАТФОРМИ LABVIEW**

# *І.-М.В. Мідик, к.т.н., Національний університет «Львівська політехніка» О.В. Лиса, к.т.н., доцент, Львівський національний аграрний університет*

For imitative control of vegetable juice quality indicators, a virtual measuring instrument developed and implemented on the basis of the LabVIEW hardware and software platform and the compatible NI USB 6009 unit has been proposed and implemented. promptly control the quality of vegetables from which the test juice is obtained, in production conditions at low cost.

**Keywords**: imitation, virtual device, graphic platform LabVIEW.

LabVIEW - це [середовище розробки і](https://ru.wikipedia.org/wiki/%D0%98%D0%BD%D1%82%D0%B5%D0%B3%D1%80%D0%B8%D1%80%D0%BE%D0%B2%D0%B0%D0%BD%D0%BD%D0%B0%D1%8F_%D1%81%D1%80%D0%B5%D0%B4%D0%B0_%D1%80%D0%B0%D0%B7%D1%80%D0%B0%D0%B1%D0%BE%D1%82%D0%BA%D0%B8) [платформа](https://ru.wikipedia.org/wiki/%D0%9A%D0%BE%D0%BC%D0%BF%D1%8C%D1%8E%D1%82%D0%B5%D1%80%D0%BD%D0%B0%D1%8F_%D0%BF%D0%BB%D0%B0%D1%82%D1%84%D0%BE%D1%80%D0%BC%D0%B0) для виконання програм, створених на [графічній мові програмування](https://ru.wikipedia.org/wiki/%D0%92%D0%B8%D0%B7%D1%83%D0%B0%D0%BB%D1%8C%D0%BD%D0%BE%D0%B5_%D0%BF%D1%80%D0%BE%D0%B3%D1%80%D0%B0%D0%BC%D0%BC%D0%B8%D1%80%D0%BE%D0%B2%D0%B0%D0%BD%D0%B8%D0%B5) «G» фірми [National Instruments](https://ru.wikipedia.org/wiki/National_Instruments) [\(США\)](https://ru.wikipedia.org/wiki/%D0%A1%D0%BE%D0%B5%D0%B4%D0%B8%D0%BD%D1%91%D0%BD%D0%BD%D1%8B%D0%B5_%D0%A8%D1%82%D0%B0%D1%82%D1%8B_%D0%90%D0%BC%D0%B5%D1%80%D0%B8%D0%BA%D0%B8). Вони використовуються у [системах збирання](https://ru.wikipedia.org/wiki/%D0%A1%D0%B8%D1%81%D1%82%D0%B5%D0%BC%D0%B0_%D1%81%D0%B1%D0%BE%D1%80%D0%B0_%D0%B4%D0%B0%D0%BD%D0%BD%D1%8B%D1%85) й опрацювання даних, а также для управління технічними об'єктами й технологічними процесами, тобто ідеально придатні для використання у новостворюваних підсистемах кібер-фізичних систем, зв'язаних з засобами вимірювання. Завдяки інтерактивності та можливості використання оптимізованих доступних багатофункціональних пристроїв введення-виведення – типу NI USB-6009, LabVIEW максимально спрощує розробку та створення унікальних віртуальних засобів вимірювання (за наявності ПК з установленим програмним забезпеченням), інакше за наявності апаратно-програмної платформи LabVIEW.

При залученні NI USB-6009, здатного працювати від шини ПК і забезпечити надійне з'єднання з сенсорами з допомогою гвинтових клем, реалізується необхідний віртуальний засіб вимірювання адміттансу, необхідний для визначення вмісту шкідливих домішок у овочевому соці. Віртуальний засіб вимірювання, розроблений на основі апаратно-програмної платформи LabVIEW та сумісного з нею блоку NI USB 6009. Це дає змогу здійснювати експрес-аналіз соку на вміст мінеральних речовин за електричними параметрами, внаслідок чого можна оперативно контролювати якість овочів, з яких отримують досліджуваний сік, у виробничих умовах при незначних витратах.

Створення віртуального приладу для контролю вмісту важких металів в овочевому соці базується на платформі LabVIEW із залученням блоку NI USB 6009 [2]. Останній приєднується до ПК за допомогою інтерфейсу full-speed USB і має 8 каналів введення аналогових сигналів (А1) для генерування та збирання вимірюваних даних; 12 каналів цифрового введення/виведення (DIO) та 32 розрядний лічильник, а також 2 канали генерації аналогових сигналів (АО), завдяки яким виконується функція джерела тестового сигналу.

Графічна платформа LabVIEW керує NI USB 6009 за допомогою NI-DAQ (National Instruments - data acquisition) задачі. У процесі вимірювання

використовується розроблене у роботі графічне програмне забезпечення: програма тестового сигналу та програми опрацювання результатів вимірювань.

Для вимірювання і розрахунку імітансу моркви потрібно генерувати тестовий сигнал – змінну напругу амплітудою 10-20 мВ. Для цього необхідно виконати наступні кроки: Генерування тестового сигналу (синусоїда); Зчитування комплексних значень імітансу. У програмі використано окремі елементи NI-DAQ задачі з циклом While Loop with Stop Button. Для цього створено канал генерації Create Channel (початок генерації Start, генерація напруги Write, очищення завдання Clear Task), а також Wait, що регулює період синусоїди.

Зчитування та опрацювання комплексних складових імітансу здійснено 3 ма способами [1]:

- За допомогою рівняння Ейлера;
- За модулем та активною складовою імітансу (Для отримання значення модуля імітансу використано Amplitude & Level measurement  $\rightarrow$  RMS (root mean square), а для отримання активної складової імітансу - Filter i mean). При цьому, реактивну складову імітансу обчислено алгебраїчно:
- за допомогою швидкого перетворення Фур'є.

Розроблено структуру, яка дозволяє перемикати на потрібний вид вимірювання, на основі зафіксованих миттєвих значень напруги та струму кондуктометричної комірки, тобто на вимірюваннях СКЗ напруги, вимірюваннях СКЗ струму, вимірюваннях модулю, вимірюваннях активної та реактивної складових.

Віртуальний прилад у складі: ПК з програмним забезпеченням LabVIEW, блоку NI USB 6009 та кондуктометричної комірки з соком вжито для визначення вмісту важких металів у цьому соці Це дало змогу проводити експрес-аналіз соку на вміст мінеральних речовин за електричними параметрами. Тим самим, у виробничих умовах при незначних витратах можна оперативно контролювати якість овочів, з яких отримують досліджуваний сік.

# **Бібліографічний список**

- 1. Бобало Ю.Я. та ін. Основи теорії електронних кіл: Підручник (друге видання: доопрацьоване і доповнене) / Ю.Я. Бобало, Б.А. Мандзій, П.Г. Стахів, Л.Д. Писаренко, Ю.І. Якименко; За ред. проф. Ю.І. Якименка. – Київ: Видавництво Національного технічного університету України "Київський політехнічний інститут", 2011. – 332 с..
- 2. Hans-Peter Halvorsen Data Acquisition in LabVIEW N-3918 Porsgrunn, Norway Telemark University College [https://www.academia.edu/25303149/Data\\_Acquisition\\_in\\_LabVIEW](https://www.academia.edu/25303149/Data_Acquisition_in_LabVIEW)

# **АНАЛІЗ ВИЗНАЧЕННЯ ЯКОСТІ ЕЛЕКТРОЕНЕРГІЇ ЗА ДОПОМОГОЮ ІНСТРУМЕНТУ ВЕЙВЛЕТ** *В. О. Коломієць, аспірант, О.О. Мірошник, д.т.н., О.М. Мороз, д.т.н., А.І. Середа, к.т.н., В.Г. Пазій, ст. викладач Державний біотехнологічний університет*

The main tasks of energy audit are: identification of sources of irrational energy consumption and energy losses; determination of energy efficiency indicators; development of an energy saving program. The most effective way to determine the direction and depth of reduction of energy consumption is to collect statistics on electricity consumption is the Wavelet analysis. This approach allows you to compile and analyze the structure of consumers by their main types, which is necessary to identify the composition of the energy receiver, the impact of which will reduce the overall energy consumption of the object.

**Keywords:** Wavelet MATLAB harmonics model filter.

В останні десятиліття для аналізу і опису динаміки складних нелінійних процесів в електроенергетиці все частіше знаходить застосування математичний апарат Вейвлет перетворення. Вейвлети застосовуються в якості ієрархічного базису для аналізу збурень в широких діапазонах частот в умовах нестаціонарних досліджуваних процесів. Вейвлет - перетворення на сьогоднішнє сьогодення є однією з найперспективніших технологій аналізу даних, адже цей інструмент дозволяє ефективно отримати характеристики частот, сигналів.

Метою аналізу є сукупності ефективних взаємопов'язаних методів та інформаційної технології комплексного оцінювання параметрів Вейвлет перетворення нестаціонарних сигналів.

На сьогоднішній день відомо, дві основні групи спотворень якості електричної енергії: стаціонарні (квазістаціонарні) і спотворення які змінюються в часі. До першої групи відносяться: гармоніки і інтергармоніки. До другої групи належать перехідні процеси напруги, зниження-підвищення напруги в мережі, переривання напруги та інші високочастотні спотворення. Для визначення показників якості електричної енергії використовують методи оброки інформаційних сигналів, одним з найпоширенішим є, метод середньоквадратичних значень на основі апроксимації кривої вхідного сигналу спеціальною функцією, яка забезпечує задовільну апроксимацію амплітуди основної частини електричної мережі. Даний метод використовують для визначення середньоквадратичного значення напруги, але при цьому не розрізняються гармоніки та компоненти шуму.

З позицій аналізу довільних сигналів і функцій в частотної області і точного відновлення після перетворень можна відзначити ряд недоліків розкладання сигналів в ряди Фур'є, які привели до появи віконного перетворення Фур'є і стимулювали розвиток вейвлетного перетворення. Основні з них:

62

Обмежена інформативність аналізу нестаціонарних сигналів і практично повна відсутність можливостей аналізу їх особливостей (сингулярностей), тому що в частотної області відбувається «розмазування» особливостей сигналів (розривів, сходинок, піків і т.п.) по всьому частотному діапазону спектра.

Гармонійні базисні функції розкладання не здатні в принципі відображати перепади сигналів з нескінченної крутизною типу прямокутних імпульсів, тому що для цього потрібно нескінченно велика кількість членів ряду. При обмеженні числа членів ряду Фур'є в околицях стрибків і розривів відновленого сигналу виникають осциляції (явище Гіббса).

Перетворення Фур'є відображає глобальні відомості про частоти досліджуваного сигналу і не дає уявлення про локальні властивості сигналу при швидких тимчасових зміни його спектрального складу. Так, наприклад, перетворення Фур'є не розрізняє сигнал з сумою двох синусоїд (стаціонарний сигнал), від сигналу з двома послідовно наступними синусоїдами з тими ж частотами (нестаціонарний сигнал), тому що спектральні коефіцієнти обчислюються інтеграцією по всьому інтервалу завдання сигналу. Перетворення Фур'є в принципі не має можливості аналізувати частотні характеристики сигналу в довільні моменти часу.

Вейвлет-аналіз пропонує для обробки даних широкий набір інструментів, які допомагають розділити вихідний сигнал на складові і побачити його структуру на різних масштабах. Вейвлет-фільтри дозволяють не тільки боротися з шумами, але і вилучати необхідні компоненти сигналу. Оскільки Вейвлети мають непогану частотно-часову адаптацією, вони можуть служити зручним інструментом для дослідження частотних характеристик сигналу. Відповідно до частотного підходу, частотна область Вейвлетів може бути розбита на дві складові - низькочастотну і високочастотну. Частота їх розділу дорівнює половині частоти дискретизації сигналу. Для їх розділення достатньо використовувати два фільтри з однаковою граничною частотою низькочастотний і високочастотний сигнал. Можна отримати на виході два різні графіки, з різною амплітудою і однаковою величиною в часі. Тим самим дає змогу подавити шуми, збільшити точність вимірювання і зменшити рівень помилок в дослідженні.

Найбільш перспективним аналізом на сьогоднішній день є Вейвлетаналіз. Він дає можливість розглядати сигнал у широкому діапазоні вікна і змінного розміру, при великих інтервалах отримаємо більш точну інформацію про низьку частоту, а при більш коротких інтервалах дає більш точну інформацію про високочастотний спектр. Також дозволяє виявити дані, які ігнорують інші методи аналізу сигналів, зокрема точки розриву та нелінійності, що є типовим для сигналу напруги. Застосування Вейвлет-перетворення дає можливість очистити сигнал від шуму, що дає змогу отримати більш точні результати при проведенні аналізу. Вейвлет-аналіз має можливість створювати систему моніторингу параметрів якості електричної енергії, шляхом контролю коефіцієнтів деталізації на всіх рівнях.

Вейвлет аналіз здатний виявити такі особливості даних, які не беруть інші методи аналізу сигналів: точки розриву, різкі нелінійності в вищих гармоніках і самоподоба. Властивості вейвлетов Вейвлет ( «коротка хвиля», «сплеск») - це хвильова форма сигналу ефективно обмеженою тривалості, яка має середнє значення нуль. Порівняємо вейвлет з синусоїдальної хвилею, яка є основою аналізу Фур'є. Синусоїди не мають обмеженою тривалості - вони тривають від мінус до плюс нескінченності. І де синусоїди гладкі і передбачувані, вейвлети прагнуть бути нерівними і асиметричними.

# **Бібліографічний список**

- 1. Зацепина, В. И. Wavelet-разложение высокочастотных сигналов для детализации негативных возмущений / В. И. Зацепина [и др.] // Вести высших учебных заведений Черноземья. – 2017. – № 2 (48). – С. 26-33.
- 2. Исследование высших гармоник тока, генерируемых энергосберегающими источниками света / Г. Я. Вагин [и др.] // Промышленная энергетика. – 2014.  $-$  N<sub>2</sub> 6. – C, 51-55.
- 3. Дьяконов, В. П. MATLAB і SIMULINK для радіоінженерів / В. П. Дьяконов. - М.: ДМК Пресс, 2011. - 976 с.
- 4. Єршов, С В. Моделювання параметрів фільтрів вищих гармонік в середовищі MATLAB / С. В. Єршов, В. Ю. – 2014. – № 8. – С. 25-31.

# **INVESTIGATION OF SWITCHING OVERVOLTAGE IN A Y / YN TRANSFORMER WITH A SYMMIZING DEVICE** *I. Protosovitsky, PhD, D. Protosovitsky Belarusian State Agrarian Technical University*

Значительная часть силовых трансформаторов, установленных в сельских сетях 0,4-10 кВ, находится под воздействием большого количества негативных факторов от внутрисетевых до окружающей среды, которые негативно сказываются на сроках эксплуатации.

Значительный ущерб силовым трансформаторам и подключенным к ним потребителям наносят перенапряжения, обусловленные коммутационными перенапряжениями, возникающими в сетях или атмосферными явлениями. Достигающие выводов трансформаторов перенапряжения могут быть ограничены большим количеством устройств защиты, находящимися вне трансформатора. Гораздо сложнее организовать устройство защиты от перенапряжений, возникающих внутри трансформатора при распределении электромагнитной волны вдоль обмотки, при этом напряжения между отдельными витками обмоток могут значительно превысить напряжения установившегося режима. Пробой изоляции влечет за собой выход трансформатора из строя и нарушение нормальных условий эксплуатации данной установки. При этом процессы, происходящие в трансформаторе при

перенапряжениях, являются случайными и в полном объеме не поддаются математическому анализу.

Согласно [1] причинами отказов силовых трансформаторов являются: грозовые перенапряжения – 20,8%, внутренние перенапряжения, короткие замыкания в сетях – 34,4%, перегрузки – 7%, снижение уровня изоляции в процессе эксплуатации – 12%. Очевидно, что данные проблемы наиболее характерны для трансформаторов длительно находящихся в эксплуатации. Поэтому важно не только обеспечить надежную защиту изоляции трансформаторов, но и обеспечить условия для сохранения изоляцией своих электрических характеристик на относительно высоком уровне в течение всего расчетного срока службы, учитывая при этом воздействия перенапряжений и других негативных факторов.

В большом количестве публикаций подробно рассмотрены процессы, происходящие в обмотках трансформатора во время переходных процессов и определены факторы оказывающие наибольшее влияние: схема соединения обмоток трансформатора, режим заземления нейтрали, количество фаз, на которые приходится волна перенапряжения, конструкции обмоток[1,2].

При этом не рассматривается вопрос влияния симметрирующей обмотки в трансформаторах марки ТМГСу (получившей широкое распространение в сетях 0,4-10 кВ в Республике Беларусь) на параметры перенапряжения в обмотках низкого напряжения (обмотках НН) [3]. Поэтому целью данного исследования являлось изучение данного вопроса с целью определения предпочтительной схемы соединения обмоток трансформатора с низкой стороны для минимизации воздействия коммутационных перенапряжений на изоляцию трансформаторов.

В экспериментах использована физическая модель трехфазного трансформатора 0,4/0,24 кВ мощностью 0,63 кВА*.,* обмотка высокого напряжения соединена в «звезду», фазные обмотки низкого напряжения соединены в «звезду с нулем» с возможностью коммутации симметрирующей обмотки. Регистрация амплитуд импульсов перенапряжений выполнялась анализатором качества электроэнергии FLUKE 435 одновременно для трех фаз и нейтрали. Особенностью данного эксперимента является отсутствие металлического корпуса трансформатора и, соответственно, значительное снижение влияния емкости обмоток на заземленные элементы.

Влияние симметрирующей обмотки на параметры коммутационных перенапряжений изучалось в режиме холостого хода и при коммутации нагрузки разной степени несимметричности.

Полученные из осциллограмм данные систематизированы и согласованы по виткам для всех фаз обмотки НН трансформаторов.

При статистической обработке данных для оценки влияния симметрирующей обмотки на параметры перенапряжения в качестве основных критериев использовалось сравнение средних значений и дисперсий.

Сопоставления амплитуд импульсов перенапряжения для трансформаторов при коммутации симметричной нагрузки и выключении в режиме холостого хода показали, что при выключении трансформатора в режиме холостого хода симметрирующая обмотка не оказывает влияния на параметры коммутационных перенапряжений.

В случае коммутации симметричной нагрузки, как при её включении, так и отключении, в трансформаторе с симметрирующей обмоткой наблюдается снижение амплитуд импульсов перенапряжений на входных зажимах трансформатора относительно земли и более равномерное распределение напряжения по фазным обмоткам низкого напряжения, что снижает негативное влияние коммутационных перенапряжений как на продольную, так и на поперечную изоляции. Так снижение амплитуд импульсов перенапряжений для данного трансформатора в ходе эксперимента составила 28% при подключении нагрузки, и 14% при отключении. Данные преимущества в основном обусловлены дополнительным входным сопротивлением симметрирующей обмотки трансформатора по отношении к трансформатору без неё.

Были проведены сопоставления амплитуд импульсов перенапряжений при коммутации трансформатора с симметрирующей обмоткой и без неё на нагрузку с 25% несимметричной нагрузкой и в неполнофазном режиме.

Из полученных амплитуд импульсов перенапряжений по всей длине фазных обмоток можно отметить следующие принципиальные особенности:

1. В трансформаторе без симметрирующей обмотки максимальная амплитуда импульсов перенапряжений в фазных обмотках зависит от величины несимметрии нагрузки, в отличие от трансформаторов с симметрирующим устройством в которых эта зависимость практически отсутствует. В испытуемом трансформаторе в ходе эксперимента разность между амплитудами импульса перенапряжения с симметрирующей обмоткой и без неё на входных зажимах обмотки низкого напряжения в зависимости от степени несимметрии составила от 25% до 36%.

2. При отсутствии симметрирующей обмотки амплитуды импульсов перенапряжений имеют приблизительно одинаковые значения во всех фазах трансформатора, в трансформаторе с симметрирующей обмоткой амплитуды импульсов перенапряжений пропорциональны нагрузке фазы.

3. Для трансформатора с симметрирующей обмоткой характерно более равномерное распределение напряжения по всей длине обмотки при прохождении переходного процесса, вызванного коммутацией нагрузки.

4. Значения амплитуд импульсов перенапряжений в нейтрали трансформатора без симметрирующей обмотки при коммутации в зависимости от степени несимеметричности выше в среднем в 1,7 раза.

Из экспериментальных исследований следует, что в сельскохозяйственных сетях 0,4-10 кВ, с ярко выраженной несимметричной нагрузкой, наиболее предпочтительна установка трансформаторов с симметрирующей обмоткой, которая обеспечивает качество, экономию электрической энергии, а также обеспечивает лучшие эксплуатационные характеристики с точки зрения воздействия перенапряжений.

#### **Выводы**

- 1. Экспериментальные исследования выявили значительное влияние симметрирующей обмотки на параметры перенапряжений в трансформаторе.
- 2. Применение трансформаторов с симметрирующей обмоткой позволяет существенно снизить амплитуды перенапряжений в фазных обмотках и нейтрали трансформатора, а также улучшить условия работы и эксплуатации трансформатора.
- 3. Приведенные экспериментальные данные показывают преимущество применения трансформаторов с симметрирующей обмоткой в сельскохозяйственных сетях 0,4-10 кВ с характерной для них несимметрией нагрузок.

## **Литература**

- 1. Рыбаков Л.М. Методы и средства обеспечения работоспособности электрических распределительных сетей 10 кВ. М.: Энергоатомиздат, 2004. 422 с.
- 2. В. Ф. Важов. Техника высоких напряжений: курс лекций / В. Ф. Важов, В. А. Лавринович. – Томск: Изд-во ТПУ, 2008. – 112 с..
- *3.* А. Сердешнов, И.Протосовицкий, Ю.Леус, П. Шумра. Симметрирующее устройство для трансформаторов. Средство стабилизации напряжения и снижение потерь в сетях 0.4 кВ.// Новости электротехники – 2005. – С. 69- 71.

# **Section 3. Information technologies in agro-industrial complex.**

# **PROSPECTS OF IMPLEMENTATION OF THE SMART FARM CONCEPT ON LIVESTOCK FARMS**

# *B. Boltyansky, c.t.s., S. Dereza, s. teacher Dmytro Motornyi Tavria state agrotechnological university, Melitopol, Ukraine*

Modern livestock farms need the introduction of new technologies that can optimize and improve animal husbandry systems, protect the environment, improve product quality.

Replacing human labor with automation is a growing trend in many industries, and animal husbandry is no exception. Most technological processes in animal husbandry are extremely labor-intensive, most of them consist of repetitive and standardized tasks. This, in turn, is an ideal place for the application of robotics and automation.

**Keywords:** animal husbandry, cattle, smart farm, robotic milking system, multifunctional manipulator

In connection with the widespread introduction of robotics and automation in animal husbandry, scientific substantiation, development and implementation of new innovative technologies of production, automation of animal husbandry processes, study of the efficiency of their use are relevant.

Today, the concept of making innovative automated decisions in animal husbandry is called Smart Farm - "smart farm". In essence, this is the desire to accelerate the transition from conventional processes to managing the overall profitability of the farm by using new decision-making tools and automation technologies to improve the quality of products and profits, as well as the competitiveness of livestock products [1].

The Smart Farm concept is based on innovative technologies for maximum automation and robotization of all technological processes that provide the farm with the necessary tools, as well as leverage to make the necessary decisions to manage the herd and increase productivity and profitability, improve product quality [2].

The concept also provides for the integration of advanced technologies into existing agricultural practices in order to improve production efficiency and quality of livestock products. In addition, they improve the quality of life of agricultural workers by reducing hard work and grueling operations.

Virtually every process of livestock production can benefit from technological progress - from keeping to maintaining the health of farm animals and obtaining products.

The Smart Farm concept is an integrated complex of effective production management, which includes the following main components of the interconnected technological cycle of livestock production: effective herd management, improving animal housing conditions, optimized animal feeding, automation and robotization of

major processes, improving product quality, care and preservation of animal health, environmentally friendly production, system of integration of production processes taking into account the peculiarities of production, etc [3].

In dairy farming, a clear example and one of the basic concepts of Smart Farm is a system of voluntary milking using robotic boxes and milking parlors, which covers the principles of building a technologically balanced farm and meets the environmental requirements of safe production. The main working element of the robotic milking system is a multifunctional manipulator, designed on the principle of the human hand, which provides the milking process, despite the different shape and location of the udder.

One robot can serve an average of up to 70 cows. It allows you to effectively control many other technological factors in both large and small farms. This approach allows complete control of animal productivity and detection and treatment of mastitis in the early stages.

The advent of milking robots in dairy farming has made a technical and technological breakthrough in the industry, ensured its entry to a fundamentally new, modern level, changed the links in the biotechnological system of milking. their use has made significantly different not only the approach to milking cows, but also the actual technology of milk production on the farm, where the focus is now not the farmer but the animal with its physiological and ethological needs.

Summarizing the above, we can conclude that the concept of Smart Farm is promising for livestock in Ukraine, as it frees farmers from hard work, cares about the physiology of animals, improves control and management of production, ensures high quality products.

Therefore, for its widespread implementation it is necessary to attract state support for the creation of new farms with innovative technologies, construction and reconstruction of existing premises, breeding work to create highly productive breeds, training highly qualified personnel to service innovative systems, research work to find new innovative solutions.

# *References*

- 1. Болтянський Б.В. [Е](http://www.tsatu.edu.ua/tstt/wp-content/uploads/sites/6/uskenov-2020.pdf)[н](http://www.tsatu.edu.ua/tstt/wp-content/uploads/sites/6/mitkov-1-2020.pdf)[е](http://www.tsatu.edu.ua/tstt/wp-content/uploads/sites/6/dimitrov-2020.pdf)[р](http://www.tsatu.edu.ua/tstt/wp-content/uploads/sites/6/zhuravel-4-2020.pdf)[г](http://www.tsatu.edu.ua/tstt/wp-content/uploads/sites/6/jaroshenko-2020.pdf)[о-](http://www.tsatu.edu.ua/tstt/wp-content/uploads/sites/6/boltjanskyj_o-5-2020.pdf) [т](http://www.tsatu.edu.ua/tstt/wp-content/uploads/sites/6/ivanenko-2020.pdf)[а](http://www.tsatu.edu.ua/tstt/wp-content/uploads/sites/6/boltjanska-2-2020.pdf) [р](http://www.tsatu.edu.ua/tstt/wp-content/uploads/sites/6/shershenivska-2020.pdf)[е](http://www.tsatu.edu.ua/tstt/wp-content/uploads/sites/6/burceva-2020.pdf)[с](http://www.tsatu.edu.ua/tstt/wp-content/uploads/sites/6/zabolotko-2020.pdf)[у](http://www.tsatu.edu.ua/tstt/wp-content/uploads/sites/6/shokarev-1-2020.pdf)[р](http://www.tsatu.edu.ua/tstt/wp-content/uploads/sites/6/zhuravel-6-2020.pdf)[с](http://www.tsatu.edu.ua/tstt/wp-content/uploads/sites/6/boltjanskyj_o-6-2020.pdf)[о](http://www.tsatu.edu.ua/tstt/wp-content/uploads/sites/6/dereza-1-2020.pdf)[з](http://www.tsatu.edu.ua/tstt/wp-content/uploads/sites/6/zabolotko-1-2020.pdf)[б](http://www.tsatu.edu.ua/tstt/wp-content/uploads/sites/6/zhelyezna-2020.pdf)[е](http://www.tsatu.edu.ua/tstt/wp-content/uploads/sites/6/burjak-2020.pdf)[р](http://www.tsatu.edu.ua/tstt/wp-content/uploads/sites/6/stryzhka-2020.pdf)[е](http://www.tsatu.edu.ua/tstt/wp-content/uploads/sites/6/shokarev-2-2020.pdf)[ж](http://www.tsatu.edu.ua/tstt/wp-content/uploads/sites/6/burceva-1-2020.pdf)[е](http://www.tsatu.edu.ua/tstt/wp-content/uploads/sites/6/abadzhjan-2020.pdf)[н](http://www.tsatu.edu.ua/tstt/wp-content/uploads/sites/6/chebanov-2020.pdf)[н](http://www.tsatu.edu.ua/tstt/wp-content/uploads/sites/6/chelombytko-2020.pdf)[я](http://www.tsatu.edu.ua/tstt/wp-content/uploads/sites/6/boltjanska-3-2020.pdf) [в](http://www.tsatu.edu.ua/tstt/wp-content/uploads/sites/6/leshchenko-2020.pdf) [т](http://www.tsatu.edu.ua/tstt/wp-content/uploads/sites/6/chebanov-1-2020.pdf)[в](http://www.tsatu.edu.ua/tstt/wp-content/uploads/sites/6/shokarev-3-2020.pdf)[а](http://www.tsatu.edu.ua/tstt/wp-content/uploads/sites/6/bondar-1-2020.pdf)[р](http://www.tsatu.edu.ua/tstt/wp-content/uploads/sites/6/pastushenko-2020.pdf)[и](http://www.tsatu.edu.ua/tstt/wp-content/uploads/sites/6/bondar-2-2020.pdf)[н](http://www.tsatu.edu.ua/tstt/wp-content/uploads/sites/6/pariyev-2020.pdf)[н](http://www.tsatu.edu.ua/tstt/wp-content/uploads/sites/6/bondar-3-2020.pdf)[и](http://www.tsatu.edu.ua/tstt/wp-content/uploads/sites/6/subochev-2020.pdf)[ц](http://www.tsatu.edu.ua/tstt/wp-content/uploads/sites/6/pryshchepov-2020.pdf)[т](http://www.tsatu.edu.ua/tstt/wp-content/uploads/sites/6/skljar-2020.pdf)[в](http://www.tsatu.edu.ua/tstt/wp-content/uploads/sites/6/tarabanov-2020.pdf)[і:](http://www.tsatu.edu.ua/tstt/wp-content/uploads/sites/6/kytun-2020.pdf) Підручник для здобувачів вищої освіти закладів вищої освіти / Б.В. Болтянський, О.Г. Скляр, Р.В. Скляр та ін. К.: Видавничий дім «Кондор», 2020. 410 с.
- 2. Скляр О.Г. [М](http://www.tsatu.edu.ua/tstt/wp-content/uploads/sites/6/honcharenko-2020.pdf)[е](http://www.tsatu.edu.ua/tstt/wp-content/uploads/sites/6/savchenko-2020.pdf)[х](http://www.tsatu.edu.ua/tstt/wp-content/uploads/sites/6/kulykivskyj-2020.pdf)[а](http://www.tsatu.edu.ua/tstt/wp-content/uploads/sites/6/skorb-2020.pdf)[н](http://www.tsatu.edu.ua/tstt/wp-content/uploads/sites/6/savchenko_l-2020.pdf)[і](http://www.tsatu.edu.ua/tstt/wp-content/uploads/sites/6/shved-2020.pdf)[з](http://www.tsatu.edu.ua/tstt/wp-content/uploads/sites/6/tjunyna-2020.pdf)[о](http://www.tsatu.edu.ua/tstt/wp-content/uploads/sites/6/skljar_r-2020.pdf)[в](http://www.tsatu.edu.ua/tstt/wp-content/uploads/sites/6/jurkovec-2020.pdf)[а](http://www.tsatu.edu.ua/tstt/wp-content/uploads/sites/6/savchenko_l-1-2020.pdf)[н](http://www.tsatu.edu.ua/tstt/wp-content/uploads/sites/6/stojkov-2020.pdf)[і](http://www.tsatu.edu.ua/tstt/wp-content/uploads/sites/6/tarabanov-1-2020.pdf) [т](http://www.tsatu.edu.ua/tstt/wp-content/uploads/sites/6/komlach-2020.pdf)[е](http://www.tsatu.edu.ua/tstt/wp-content/uploads/sites/6/hulevskyj-2020.pdf)[х](http://www.tsatu.edu.ua/tstt/wp-content/uploads/sites/6/zabolotko-2-2020.pdf)[н](http://www.tsatu.edu.ua/tstt/wp-content/uploads/sites/6/udovychenko-2020.pdf)[о](http://www.tsatu.edu.ua/tstt/wp-content/uploads/sites/6/kardashov-2020.pdf)[л](http://www.tsatu.edu.ua/tstt/wp-content/uploads/sites/6/korobka-2020.pdf)[о](http://www.tsatu.edu.ua/tstt/wp-content/uploads/sites/6/rohovskyj-2020.pdf)[г](http://www.tsatu.edu.ua/tstt/wp-content/uploads/sites/6/borak-2020.pdf)[і](http://www.tsatu.edu.ua/tstt/wp-content/uploads/sites/6/nosan-2020.pdf)[ї](http://www.tsatu.edu.ua/tstt/wp-content/uploads/sites/6/palijchuk-2020.pdf) [в](http://www.tsatu.edu.ua/tstt/wp-content/uploads/sites/6/savchenko-1-2020.pdf) [в](http://www.tsatu.edu.ua/tstt/wp-content/uploads/sites/6/palijchuk-1-2020.pdf)[и](http://www.tsatu.edu.ua/tstt/wp-content/uploads/sites/6/savchenko-2-2020.pdf)[р](http://www.tsatu.edu.ua/tstt/wp-content/uploads/sites/6/palijchuk-2-2020.pdf)[о](http://www.tsatu.edu.ua/tstt/wp-content/uploads/sites/6/minenko-2020.pdf)[б](http://www.tsatu.edu.ua/tstt/wp-content/uploads/sites/6/savchenko-3-2020.pdf)[н](http://www.tsatu.edu.ua/tstt/wp-content/uploads/sites/6/podashevskaja-2020.pdf)[и](http://www.tsatu.edu.ua/tstt/wp-content/uploads/sites/6/lakosina-2020.pdf)[ц](http://www.tsatu.edu.ua/tstt/wp-content/uploads/sites/6/klyk-2020.pdf)[т](http://www.tsatu.edu.ua/tstt/wp-content/uploads/sites/6/mikulina-2020.pdf)[в](http://www.tsatu.edu.ua/tstt/wp-content/uploads/sites/6/tacenko-2020.pdf)[і](http://www.tsatu.edu.ua/tstt/wp-content/uploads/sites/6/batjuk-2020.pdf) [с](http://www.tsatu.edu.ua/tstt/wp-content/uploads/sites/6/barabash-2020.pdf)[і](http://www.tsatu.edu.ua/tstt/wp-content/uploads/sites/6/kolha-2020.pdf)[л](http://www.tsatu.edu.ua/tstt/wp-content/uploads/sites/6/sapozhnykov-2020.pdf)[ь](http://www.tsatu.edu.ua/tstt/wp-content/uploads/sites/6/lubko-2020.pdf)[с](http://www.tsatu.edu.ua/tstt/wp-content/uploads/sites/6/zhyla-2020.pdf)[ь](http://www.tsatu.edu.ua/tstt/wp-content/uploads/sites/6/podashevskaja-1-2020.pdf)[к](http://www.tsatu.edu.ua/tstt/wp-content/uploads/sites/6/hrabar-2020.pdf)[о](http://www.tsatu.edu.ua/tstt/wp-content/uploads/sites/6/atamanova-2020.pdf)[г](http://www.tsatu.edu.ua/tstt/wp-content/uploads/sites/6/myhalchuk-2020.pdf)[о](http://www.tsatu.edu.ua/tstt/wp-content/uploads/sites/6/sapalov-2020.pdf)[с](http://www.tsatu.edu.ua/tstt/wp-content/uploads/sites/6/daleka-2020.pdf)[п](http://www.tsatu.edu.ua/tstt/wp-content/uploads/sites/6/tatarchuk-2020.pdf)[о](http://www.tsatu.edu.ua/tstt/wp-content/uploads/sites/6/kyselova-2021.pdf)[д](http://www.tsatu.edu.ua/tstt/wp-content/uploads/sites/6/voloshko-2021.pdf)[а](http://www.tsatu.edu.ua/tstt/wp-content/uploads/sites/6/poluektov-2021.pdf)[р](http://www.tsatu.edu.ua/tstt/wp-content/uploads/sites/6/krutyh-2021.pdf)[с](http://www.tsatu.edu.ua/tstt/wp-content/uploads/sites/6/radko-2021.pdf)[ь](http://www.tsatu.edu.ua/tstt/wp-content/uploads/sites/6/marharjan-2021.pdf)[к](http://www.tsatu.edu.ua/tstt/wp-content/uploads/sites/6/reva-2021.pdf)[о](http://www.tsatu.edu.ua/tstt/wp-content/uploads/sites/6/vojnykov-2021.pdf)[ї](http://www.tsatu.edu.ua/tstt/wp-content/uploads/sites/6/dymchenko-2021.pdf) [п](http://www.tsatu.edu.ua/tstt/wp-content/uploads/sites/6/ivaniv-1-2021.pdf)[р](http://www.tsatu.edu.ua/tstt/wp-content/uploads/sites/6/ivanov-1-2021.pdf)[о](http://www.tsatu.edu.ua/tstt/wp-content/uploads/sites/6/danylkiv-2021.pdf)[д](http://www.tsatu.edu.ua/tstt/wp-content/uploads/sites/6/mozhovyj-2021.pdf)[у](http://www.tsatu.edu.ua/tstt/wp-content/uploads/sites/6/ivaniv-2021.pdf)[к](http://www.tsatu.edu.ua/tstt/wp-content/uploads/sites/6/trystan-2021.pdf)[ц](http://www.tsatu.edu.ua/tstt/wp-content/uploads/sites/6/shavkov-2021.pdf)[і](http://www.tsatu.edu.ua/tstt/wp-content/uploads/sites/6/furdak-1-2021.pdf)[ї.](http://www.tsatu.edu.ua/tstt/wp-content/uploads/sites/6/atamanova-2021.pdf) Посібник-практикум / О.Г. Скляр, Р.В. Скляр, Н.І. Болтянська. Мелітополь: Люкс, 2019. 303с.
- 3. Boltianskyi B., Sklyar R., Boltyanska N., Boltianska L., Dereza S., Grigorenko S., Syrotyuk S., Jakubowski T. [T](http://www.tsatu.edu.ua/tstt/wp-content/uploads/sites/6/melnykov.pdf)[h](http://www.tsatu.edu.ua/tstt/wp-content/uploads/sites/6/zhuravel.pdf)[e](http://www.tsatu.edu.ua/tstt/wp-content/uploads/sites/6/bublyk.pdf) [P](http://www.tsatu.edu.ua/tstt/wp-content/uploads/sites/6/zhuravel1.pdf)[r](http://www.tsatu.edu.ua/tstt/wp-content/uploads/sites/6/ivanova.pdf)[o](http://www.tsatu.edu.ua/tstt/wp-content/uploads/sites/6/kocherhin.pdf)[c](http://www.tsatu.edu.ua/tstt/wp-content/uploads/sites/6/boltjanska1.pdf)[e](http://www.tsatu.edu.ua/tstt/wp-content/uploads/sites/6/averchev.pdf)[s](http://www.tsatu.edu.ua/tstt/wp-content/uploads/sites/6/boltjanska2.pdf)[s](http://www.tsatu.edu.ua/tstt/wp-content/uploads/sites/6/komar.pdf) [o](http://www.tsatu.edu.ua/tstt/wp-content/uploads/sites/6/boltjanskyj-o..pdf)[f](http://www.tsatu.edu.ua/tstt/wp-content/uploads/sites/6/juryn.pdf) [O](http://www.tsatu.edu.ua/tstt/wp-content/uploads/sites/6/sapunov.pdf)[p](http://www.tsatu.edu.ua/tstt/wp-content/uploads/sites/6/bondar.pdf)[e](http://www.tsatu.edu.ua/tstt/wp-content/uploads/sites/6/zavolokin.pdf)[r](http://www.tsatu.edu.ua/tstt/wp-content/uploads/sites/6/latosha.pdf)[a](http://www.tsatu.edu.ua/tstt/wp-content/uploads/sites/6/bublyk1.pdf)[t](http://www.tsatu.edu.ua/tstt/wp-content/uploads/sites/6/ivanova1.pdf)[i](http://www.tsatu.edu.ua/tstt/wp-content/uploads/sites/6/boltjanska3.pdf)[o](http://www.tsatu.edu.ua/tstt/wp-content/uploads/sites/6/volkov.pdf)[n](http://www.tsatu.edu.ua/tstt/wp-content/uploads/sites/6/halayim.pdf) [o](http://www.tsatu.edu.ua/tstt/wp-content/uploads/sites/6/komar1.pdf)[f](http://www.tsatu.edu.ua/tstt/wp-content/uploads/sites/6/romanenko.pdf) [a](http://www.tsatu.edu.ua/tstt/wp-content/uploads/sites/6/ljashenko.pdf) [M](http://www.tsatu.edu.ua/tstt/wp-content/uploads/sites/6/danjuk.pdf)[o](http://www.tsatu.edu.ua/tstt/wp-content/uploads/sites/6/burceva.pdf)[b](http://www.tsatu.edu.ua/tstt/wp-content/uploads/sites/6/konovyj.pdf)[i](http://www.tsatu.edu.ua/tstt/wp-content/uploads/sites/6/fedorenko.pdf)[l](http://www.tsatu.edu.ua/tstt/wp-content/uploads/sites/6/sushko.pdf)[e](http://www.tsatu.edu.ua/tstt/wp-content/uploads/sites/6/nosan.pdf) [S](http://www.tsatu.edu.ua/tstt/wp-content/uploads/sites/6/ryzhenko.pdf)[t](http://www.tsatu.edu.ua/tstt/wp-content/uploads/sites/6/popov.pdf)[r](http://www.tsatu.edu.ua/tstt/wp-content/uploads/sites/6/fedorenko1.pdf)[a](http://www.tsatu.edu.ua/tstt/wp-content/uploads/sites/6/panina.pdf)[w](http://www.tsatu.edu.ua/tstt/wp-content/uploads/sites/6/laba.pdf) [S](http://www.tsatu.edu.ua/tstt/wp-content/uploads/sites/6/panina1.pdf)[p](http://www.tsatu.edu.ua/tstt/wp-content/uploads/sites/6/polyetayev.pdf)[r](http://www.tsatu.edu.ua/tstt/wp-content/uploads/sites/6/boltjanska4.pdf)[e](http://www.tsatu.edu.ua/tstt/wp-content/uploads/sites/6/pastushenko.pdf)[a](http://www.tsatu.edu.ua/tstt/wp-content/uploads/sites/6/hera.pdf)[d](http://www.tsatu.edu.ua/tstt/wp-content/uploads/sites/6/ihnatenko.pdf)[i](http://www.tsatu.edu.ua/tstt/wp-content/uploads/sites/6/protosovyckyj.pdf)[n](http://www.tsatu.edu.ua/tstt/wp-content/uploads/sites/6/zelenkevych.pdf)[g](http://www.tsatu.edu.ua/tstt/wp-content/uploads/sites/6/mamontov.pdf) [U](http://www.tsatu.edu.ua/tstt/wp-content/uploads/sites/6/boltjanskyj-o.2.pdf)[n](http://www.tsatu.edu.ua/tstt/wp-content/uploads/sites/6/zavolokin1.pdf)[i](http://www.tsatu.edu.ua/tstt/wp-content/uploads/sites/6/zelenkevych1.pdf)[t](http://www.tsatu.edu.ua/tstt/wp-content/uploads/sites/6/zelenkevych2.pdf) [w](http://www.tsatu.edu.ua/tstt/wp-content/uploads/sites/6/chajka.pdf)[i](http://www.tsatu.edu.ua/tstt/wp-content/uploads/sites/6/yelcov.pdf)[t](http://www.tsatu.edu.ua/tstt/wp-content/uploads/sites/6/skorb.pdf)[h](http://www.tsatu.edu.ua/tstt/wp-content/uploads/sites/6/zavolokin2.pdf) [a](http://www.tsatu.edu.ua/tstt/wp-content/uploads/sites/6/zhuravel2.pdf) [R](http://www.tsatu.edu.ua/tstt/wp-content/uploads/sites/6/vodjanyckyj.pdf)[o](http://www.tsatu.edu.ua/tstt/wp-content/uploads/sites/6/sapozhnykov.pdf)[t](http://www.tsatu.edu.ua/tstt/wp-content/uploads/sites/6/boltjanskyj.pdf)[a](http://www.tsatu.edu.ua/tstt/wp-content/uploads/sites/6/mozhovyj.pdf)[t](http://www.tsatu.edu.ua/tstt/wp-content/uploads/sites/6/trystan.pdf)[i](http://www.tsatu.edu.ua/tstt/wp-content/uploads/sites/6/skljar-o.1.pdf)[n](http://www.tsatu.edu.ua/tstt/wp-content/uploads/sites/6/lubko.pdf)[g](http://www.tsatu.edu.ua/tstt/wp-content/uploads/sites/6/muzychenko.pdf) [F](http://www.tsatu.edu.ua/tstt/wp-content/uploads/sites/6/halko1.pdf)[i](http://www.tsatu.edu.ua/tstt/wp-content/uploads/sites/6/komar2.pdf)[n](http://www.tsatu.edu.ua/tstt/wp-content/uploads/sites/6/skljar2.pdf)[g](http://www.tsatu.edu.ua/tstt/wp-content/uploads/sites/6/seraja.pdf)[e](http://www.tsatu.edu.ua/tstt/wp-content/uploads/sites/6/kuzmyna2.pdf)[r](http://www.tsatu.edu.ua/tstt/wp-content/uploads/sites/6/atamanova.pdf) [B](http://www.tsatu.edu.ua/tstt/wp-content/uploads/sites/6/kuzmyna1.pdf)[o](http://www.tsatu.edu.ua/tstt/wp-content/uploads/sites/6/chepurnyj.pdf)[d](http://www.tsatu.edu.ua/tstt/wp-content/uploads/sites/6/kuzmyna.pdf)[y-](http://www.tsatu.edu.ua/tstt/wp-content/uploads/sites/6/kjurchev.pdf)[E](http://www.tsatu.edu.ua/tstt/wp-content/uploads/sites/6/krutov.pdf)[x](http://www.tsatu.edu.ua/tstt/wp-content/uploads/sites/6/todorov.pdf)[p](http://www.tsatu.edu.ua/tstt/wp-content/uploads/sites/6/dymchenko.pdf)[e](http://www.tsatu.edu.ua/tstt/wp-content/uploads/sites/6/dereza.pdf)[r](http://www.tsatu.edu.ua/tstt/wp-content/uploads/sites/6/savijskyj.pdf)[i](http://www.tsatu.edu.ua/tstt/wp-content/uploads/sites/6/hrycayenko.pdf)[m](http://www.tsatu.edu.ua/tstt/wp-content/uploads/sites/6/komlach.pdf)[e](http://www.tsatu.edu.ua/tstt/wp-content/uploads/sites/6/skljar1.pdf)[n](http://www.tsatu.edu.ua/tstt/wp-content/uploads/sites/6/ratnikov.pdf)[t](http://www.tsatu.edu.ua/tstt/wp-content/uploads/sites/6/uskenov.pdf)[a](http://www.tsatu.edu.ua/tstt/wp-content/uploads/sites/6/dubodel.pdf)[l](http://www.tsatu.edu.ua/tstt/wp-content/uploads/sites/6/korko.pdf) [R](http://www.tsatu.edu.ua/tstt/wp-content/uploads/sites/6/skljar-o..pdf)[e](http://www.tsatu.edu.ua/tstt/wp-content/uploads/sites/6/sili.pdf)[s](http://www.tsatu.edu.ua/tstt/wp-content/uploads/sites/6/vjunyk1.pdf)[e](http://www.tsatu.edu.ua/tstt/wp-content/uploads/sites/6/bratishko.pdf)[a](http://www.tsatu.edu.ua/tstt/wp-content/uploads/sites/6/didur.pdf)[r](http://www.tsatu.edu.ua/tstt/wp-content/uploads/sites/6/boltjanska6.pdf)[c](http://www.tsatu.edu.ua/tstt/wp-content/uploads/sites/6/halko.pdf)[h.](http://www.tsatu.edu.ua/tstt/wp-content/uploads/sites/6/shcherbyna.pdf) Processes 2021, 9 (7), 1144

### **PROBLEMS OF IMPLEMENTATION OF DIGITAL TECHNOLOGIES IN ANIMAL HUSBANDRY**

### *N. Boltianska, c.t.s., Dmytro Motornyi Tavria state agrotechnological university, Melitopol, Ukraine H. Podashevskaya, s. teacher, Belarusian State Agrarian Technical University, Minsk, Belarus*

It is determined that the future of animal husbandry is seen in the development of intelligent digital production management systems, harmonization of interaction of all elements and connections in a complex biotechnical system man - machine animal and identified problems of implementation of digital technologies in animal husbandry.

**Keywords:** animal husbandry, intelligent digital systems, efficiency, implementation problems.

Digitization in dairy farming, pig farming and poultry farming is an inevitable impact of new technologies on all spheres of human life. First of all, the technologies of "Industry 4.0" (the fourth industrial revolution) will be most used in large farms, as they require significant billion-dollar investments, which are affordable only to large integrated structures. The future of animal husbandry is seen in the development of intelligent digital production management systems, harmonization of the interaction of all elements and connections in a complex biotechnical system man - machine animal. Based on the machine-centric model that is developing in the industry, the role of the "machine" factor, more fully and accurately serving animals, should be strengthened. In the future, farms will be autonomous robotic enterprises, where people will be freed from the routine of manual labor, the need to get up at five in the morning and go to milk cows, remove manure and perform other routine and unattractive operations [1]. Man must engage in intellectual work, adjust the control algorithms of production processes, obtain information about the condition of animals, their location at any time, know about the problems that occur in the main functional subsystems: milking, feeding, microclimate, etc.

The efficiency of digitalization of animal husbandry is, first of all, the creation of advanced digital enterprises in animal husbandry (smart dairy farm, pig farm, etc.) on the basis of intelligent automated and robotic biomachine systems of the new generation. According to scientists, the use of these technologies everywhere will reduce the level of import dependence of the industry by 35-40%, increase the quality and quantity of products by 25-30%, increase labor productivity in the main subsectors of animal husbandry by 1.5-2 times, and will contribute maintaining the health and productive longevity of animals. In turn, centralized and local intelligent systems for the management of these biomachine complexes and subsystems in animal husbandry (microclimate, milking, feeding, waste disposal, animal husbandry, etc.) will harmonize the interaction of biological, technological and machine facilities, effective management, reduction of production costs by 35-40% and increase in animal productivity by 15-20% [2,3].

Digital solutions for animal husbandry are information systems and technical means that allow you to properly allocate resources and keep accurate control of all production processes on the farm. These are, first of all, topical solutions that provide automation of the main production processes, allowing to monitor and control production indicators: hopes for the head, milking parameters, reproduction of the herd and health, eating food. All this makes it possible to quickly make management decisions. The dairy industry is one of the first among other livestock sectors to use intelligent production management systems, including radio frequency identification systems, computer control systems for milking, feeding, microclimate, manure removal, milking robots and others. decision. These companies use mainly imported milking equipment, equipped with digital systems for collecting and processing information about individual milkings of animals, the health of the udder of cows, sexual hunting and other zooveterinary characteristics. Also, farms often have automated standardized group feeding of animals based on self-propelled feed mixers, in some cases using robotic systems for distributing and pushing feed on the feed table, integrated into the overall farm management system.

Despite the obvious advantages of digital technology, there are certain factors that slow down or even make it impossible to master. Digitization equipment is often imported, and high exchange rates make the construction and modernization of production too expensive a pleasure. Digital technologies are accompanied by complex mechanisms and expensive implementation. But it is not only the financial side of the issue that is hampering mass implementation, because at first only some processes can be digitized, which are becoming more and more accessible every year. There is an acute shortage of IT specialists for agriculture, and they will be indispensable for global digitalization at every enterprise. But still with the new generation, which receives the necessary knowledge and skills in the field of digital technology in school. The main problem is really not the cost of decisions, difficulties in obtaining loans or lack of subsidies for such products, but the human factor. New products for digital animal husbandry require appropriate training of the company's specialists. Unfortunately, at the moment there is a big gap between manufacturers (technology suppliers) and education (science). To solve this problem, it is necessary to pay special attention to the training of young professionals in higher education institutions, to hold lectures on the products of modern companies, new developments, to mount classrooms with the latest equipment.

#### *References*

- 1. Boltianskyi B., Sklyar R., Boltianska L., Dereza S., Grigorenko S., Syrotyuk S., Jakubowski T. [T](http://www.tsatu.edu.ua/tstt/wp-content/uploads/sites/6/melnykov.pdf)[h](http://www.tsatu.edu.ua/tstt/wp-content/uploads/sites/6/zhuravel.pdf)[e](http://www.tsatu.edu.ua/tstt/wp-content/uploads/sites/6/bublyk.pdf) [P](http://www.tsatu.edu.ua/tstt/wp-content/uploads/sites/6/zhuravel1.pdf)[r](http://www.tsatu.edu.ua/tstt/wp-content/uploads/sites/6/ivanova.pdf)[o](http://www.tsatu.edu.ua/tstt/wp-content/uploads/sites/6/kocherhin.pdf)[c](http://www.tsatu.edu.ua/tstt/wp-content/uploads/sites/6/boltjanska1.pdf)[e](http://www.tsatu.edu.ua/tstt/wp-content/uploads/sites/6/averchev.pdf)[s](http://www.tsatu.edu.ua/tstt/wp-content/uploads/sites/6/boltjanska2.pdf)[s](http://www.tsatu.edu.ua/tstt/wp-content/uploads/sites/6/komar.pdf) [o](http://www.tsatu.edu.ua/tstt/wp-content/uploads/sites/6/boltjanskyj-o..pdf)[f](http://www.tsatu.edu.ua/tstt/wp-content/uploads/sites/6/juryn.pdf) [O](http://www.tsatu.edu.ua/tstt/wp-content/uploads/sites/6/sapunov.pdf)[p](http://www.tsatu.edu.ua/tstt/wp-content/uploads/sites/6/bondar.pdf)[e](http://www.tsatu.edu.ua/tstt/wp-content/uploads/sites/6/zavolokin.pdf)[r](http://www.tsatu.edu.ua/tstt/wp-content/uploads/sites/6/latosha.pdf)[a](http://www.tsatu.edu.ua/tstt/wp-content/uploads/sites/6/bublyk1.pdf)[t](http://www.tsatu.edu.ua/tstt/wp-content/uploads/sites/6/ivanova1.pdf)[i](http://www.tsatu.edu.ua/tstt/wp-content/uploads/sites/6/boltjanska3.pdf)[o](http://www.tsatu.edu.ua/tstt/wp-content/uploads/sites/6/volkov.pdf)[n](http://www.tsatu.edu.ua/tstt/wp-content/uploads/sites/6/halayim.pdf) [o](http://www.tsatu.edu.ua/tstt/wp-content/uploads/sites/6/komar1.pdf)[f](http://www.tsatu.edu.ua/tstt/wp-content/uploads/sites/6/romanenko.pdf) [a](http://www.tsatu.edu.ua/tstt/wp-content/uploads/sites/6/ljashenko.pdf) [M](http://www.tsatu.edu.ua/tstt/wp-content/uploads/sites/6/danjuk.pdf)[o](http://www.tsatu.edu.ua/tstt/wp-content/uploads/sites/6/burceva.pdf)[b](http://www.tsatu.edu.ua/tstt/wp-content/uploads/sites/6/konovyj.pdf)[i](http://www.tsatu.edu.ua/tstt/wp-content/uploads/sites/6/fedorenko.pdf)[l](http://www.tsatu.edu.ua/tstt/wp-content/uploads/sites/6/sushko.pdf)[e](http://www.tsatu.edu.ua/tstt/wp-content/uploads/sites/6/nosan.pdf) [S](http://www.tsatu.edu.ua/tstt/wp-content/uploads/sites/6/ryzhenko.pdf)[t](http://www.tsatu.edu.ua/tstt/wp-content/uploads/sites/6/popov.pdf)[r](http://www.tsatu.edu.ua/tstt/wp-content/uploads/sites/6/fedorenko1.pdf)[a](http://www.tsatu.edu.ua/tstt/wp-content/uploads/sites/6/panina.pdf)[w](http://www.tsatu.edu.ua/tstt/wp-content/uploads/sites/6/laba.pdf) [S](http://www.tsatu.edu.ua/tstt/wp-content/uploads/sites/6/panina1.pdf)[p](http://www.tsatu.edu.ua/tstt/wp-content/uploads/sites/6/polyetayev.pdf)[r](http://www.tsatu.edu.ua/tstt/wp-content/uploads/sites/6/boltjanska4.pdf)[e](http://www.tsatu.edu.ua/tstt/wp-content/uploads/sites/6/pastushenko.pdf)[a](http://www.tsatu.edu.ua/tstt/wp-content/uploads/sites/6/hera.pdf)[d](http://www.tsatu.edu.ua/tstt/wp-content/uploads/sites/6/ihnatenko.pdf)[i](http://www.tsatu.edu.ua/tstt/wp-content/uploads/sites/6/protosovyckyj.pdf)[n](http://www.tsatu.edu.ua/tstt/wp-content/uploads/sites/6/zelenkevych.pdf)[g](http://www.tsatu.edu.ua/tstt/wp-content/uploads/sites/6/mamontov.pdf) [U](http://www.tsatu.edu.ua/tstt/wp-content/uploads/sites/6/boltjanskyj-o.2.pdf)[n](http://www.tsatu.edu.ua/tstt/wp-content/uploads/sites/6/zavolokin1.pdf)[i](http://www.tsatu.edu.ua/tstt/wp-content/uploads/sites/6/zelenkevych1.pdf)[t](http://www.tsatu.edu.ua/tstt/wp-content/uploads/sites/6/zelenkevych2.pdf) [w](http://www.tsatu.edu.ua/tstt/wp-content/uploads/sites/6/chajka.pdf)[i](http://www.tsatu.edu.ua/tstt/wp-content/uploads/sites/6/yelcov.pdf)[t](http://www.tsatu.edu.ua/tstt/wp-content/uploads/sites/6/skorb.pdf)[h](http://www.tsatu.edu.ua/tstt/wp-content/uploads/sites/6/zavolokin2.pdf) [a](http://www.tsatu.edu.ua/tstt/wp-content/uploads/sites/6/zhuravel2.pdf) [R](http://www.tsatu.edu.ua/tstt/wp-content/uploads/sites/6/vodjanyckyj.pdf)[o](http://www.tsatu.edu.ua/tstt/wp-content/uploads/sites/6/sapozhnykov.pdf)[t](http://www.tsatu.edu.ua/tstt/wp-content/uploads/sites/6/boltjanskyj.pdf)[a](http://www.tsatu.edu.ua/tstt/wp-content/uploads/sites/6/mozhovyj.pdf)[t](http://www.tsatu.edu.ua/tstt/wp-content/uploads/sites/6/trystan.pdf)[i](http://www.tsatu.edu.ua/tstt/wp-content/uploads/sites/6/skljar-o.1.pdf)[n](http://www.tsatu.edu.ua/tstt/wp-content/uploads/sites/6/lubko.pdf)[g](http://www.tsatu.edu.ua/tstt/wp-content/uploads/sites/6/muzychenko.pdf) [F](http://www.tsatu.edu.ua/tstt/wp-content/uploads/sites/6/halko1.pdf)[i](http://www.tsatu.edu.ua/tstt/wp-content/uploads/sites/6/komar2.pdf)[n](http://www.tsatu.edu.ua/tstt/wp-content/uploads/sites/6/skljar2.pdf)[g](http://www.tsatu.edu.ua/tstt/wp-content/uploads/sites/6/seraja.pdf)[e](http://www.tsatu.edu.ua/tstt/wp-content/uploads/sites/6/kuzmyna2.pdf)[r](http://www.tsatu.edu.ua/tstt/wp-content/uploads/sites/6/atamanova.pdf) [B](http://www.tsatu.edu.ua/tstt/wp-content/uploads/sites/6/kuzmyna1.pdf)[o](http://www.tsatu.edu.ua/tstt/wp-content/uploads/sites/6/chepurnyj.pdf)[d](http://www.tsatu.edu.ua/tstt/wp-content/uploads/sites/6/kuzmyna.pdf)[y](http://www.tsatu.edu.ua/tstt/wp-content/uploads/sites/6/kjurchev.pdf)[-E](http://www.tsatu.edu.ua/tstt/wp-content/uploads/sites/6/krutov.pdf)[x](http://www.tsatu.edu.ua/tstt/wp-content/uploads/sites/6/todorov.pdf)[p](http://www.tsatu.edu.ua/tstt/wp-content/uploads/sites/6/dymchenko.pdf)[e](http://www.tsatu.edu.ua/tstt/wp-content/uploads/sites/6/dereza.pdf)[r](http://www.tsatu.edu.ua/tstt/wp-content/uploads/sites/6/savijskyj.pdf)[i](http://www.tsatu.edu.ua/tstt/wp-content/uploads/sites/6/hrycayenko.pdf)[m](http://www.tsatu.edu.ua/tstt/wp-content/uploads/sites/6/komlach.pdf)[e](http://www.tsatu.edu.ua/tstt/wp-content/uploads/sites/6/skljar1.pdf)[n](http://www.tsatu.edu.ua/tstt/wp-content/uploads/sites/6/ratnikov.pdf)[t](http://www.tsatu.edu.ua/tstt/wp-content/uploads/sites/6/uskenov.pdf)[a](http://www.tsatu.edu.ua/tstt/wp-content/uploads/sites/6/dubodel.pdf)[l](http://www.tsatu.edu.ua/tstt/wp-content/uploads/sites/6/korko.pdf) [R](http://www.tsatu.edu.ua/tstt/wp-content/uploads/sites/6/skljar-o..pdf)[e](http://www.tsatu.edu.ua/tstt/wp-content/uploads/sites/6/sili.pdf)[s](http://www.tsatu.edu.ua/tstt/wp-content/uploads/sites/6/vjunyk1.pdf)[e](http://www.tsatu.edu.ua/tstt/wp-content/uploads/sites/6/bratishko.pdf)[a](http://www.tsatu.edu.ua/tstt/wp-content/uploads/sites/6/didur.pdf)[r](http://www.tsatu.edu.ua/tstt/wp-content/uploads/sites/6/boltjanska6.pdf)[c](http://www.tsatu.edu.ua/tstt/wp-content/uploads/sites/6/halko.pdf)[h.](http://www.tsatu.edu.ua/tstt/wp-content/uploads/sites/6/shcherbyna.pdf) Processes 2021, 9 (7), 1144.
- 2. Boltianska N. I., Manita I. Y., Komar A. S. [T](http://www.tsatu.edu.ua/tstt/wp-content/uploads/sites/6/danylkiv.pdf)[h](http://www.tsatu.edu.ua/tstt/wp-content/uploads/sites/6/skljar.pdf)[e](http://www.tsatu.edu.ua/tstt/wp-content/uploads/sites/6/horodeckaja.pdf) [i](http://www.tsatu.edu.ua/tstt/wp-content/uploads/sites/6/boltianska.pdf)[n](http://www.tsatu.edu.ua/tstt/wp-content/uploads/sites/6/kolha.pdf)[f](http://www.tsatu.edu.ua/tstt/wp-content/uploads/sites/6/romanovych.pdf)[l](http://www.tsatu.edu.ua/tstt/wp-content/uploads/sites/6/asadjan.pdf)[u](http://www.tsatu.edu.ua/tstt/wp-content/uploads/sites/6/boltjanska5.pdf)[e](http://www.tsatu.edu.ua/tstt/wp-content/uploads/sites/6/kytun.pdf)[n](http://www.tsatu.edu.ua/tstt/wp-content/uploads/sites/6/shved.pdf)[c](http://www.tsatu.edu.ua/tstt/wp-content/uploads/sites/6/kovtun.pdf)[e](http://www.tsatu.edu.ua/tstt/wp-content/uploads/sites/6/bondar1.pdf) [o](http://www.tsatu.edu.ua/tstt/wp-content/uploads/sites/6/bondar2.pdf)[f](http://www.tsatu.edu.ua/tstt/wp-content/uploads/sites/6/reva.pdf) [t](http://www.tsatu.edu.ua/tstt/wp-content/uploads/sites/6/kurashkin.pdf)[e](http://www.tsatu.edu.ua/tstt/wp-content/uploads/sites/6/karavaj.pdf)[c](http://www.tsatu.edu.ua/tstt/wp-content/uploads/sites/6/serebrjakova-2020.pdf)[h](http://www.tsatu.edu.ua/tstt/wp-content/uploads/sites/6/dashyvec-1-2020.pdf)[n](http://www.tsatu.edu.ua/tstt/wp-content/uploads/sites/6/komar-2-2020.pdf)[o](http://www.tsatu.edu.ua/tstt/wp-content/uploads/sites/6/dashyvec-2020.pdf)[l](http://www.tsatu.edu.ua/tstt/wp-content/uploads/sites/6/alyseenko-2020.pdf)[o](http://www.tsatu.edu.ua/tstt/wp-content/uploads/sites/6/komar-1-2020.pdf)[g](http://www.tsatu.edu.ua/tstt/wp-content/uploads/sites/6/dejneha-2020.pdf)[i](http://www.tsatu.edu.ua/tstt/wp-content/uploads/sites/6/syrokvash-2020.pdf)[c](http://www.tsatu.edu.ua/tstt/wp-content/uploads/sites/6/sapun-2020.pdf)[a](http://www.tsatu.edu.ua/tstt/wp-content/uploads/sites/6/babaeva-2020.pdf)[l](http://www.tsatu.edu.ua/tstt/wp-content/uploads/sites/6/didur-2020.pdf) [c](http://www.tsatu.edu.ua/tstt/wp-content/uploads/sites/6/roslyk-2020.pdf)[h](http://www.tsatu.edu.ua/tstt/wp-content/uploads/sites/6/heruk-2020.pdf)[a](http://www.tsatu.edu.ua/tstt/wp-content/uploads/sites/6/skljar-o.h.-huz-o.o.-obgruntuvannja-fizyko-himichnyh-vlastyvostej-orhanichnyh-vidhodiv-tvarynnyctva-jak-substratu-anaerobnoyi-pererobky.pdf)[r](http://www.tsatu.edu.ua/tstt/wp-content/uploads/sites/6/materialy-2-mnpk-tehnichne-zabezpechennja-innovacijnyh-tehnolohij-v-ahropromyslovomu-kompleksi-m.-melitopol-02-27.11.2020.pdf)[a](http://www.tsatu.edu.ua/tstt/wp-content/uploads/sites/6/naukovyj-visnyk-tdatu-2020-vypusk-10-tom-1.pdf)[c](http://www.tsatu.edu.ua/tstt/wp-content/uploads/sites/6/naukovyj-visnyk-tdatu-2020-vypusk-10-tom-2.pdf)[t](http://www.tsatu.edu.ua/tstt/wp-content/uploads/sites/6/naukovyj-visnyk-tdatu-2021-vypusk-11-tom-1.pdf)[e](http://www.tsatu.edu.ua/tstt/wp-content/uploads/sites/6/zbirnyk-nmp-udoskonalennja-osvitno-vyhovnoho-procesu-v-zvo-2021.pdf)[r](http://www.tsatu.edu.ua/tstt/conf/materialy/)[i](http://www.tsatu.edu.ua/tstt/)[s](http://www.tsatu.edu.ua/tstt/news/)[t](http://www.tsatu.edu.ua/tstt/navchannja/)[i](http://www.tsatu.edu.ua/tstt/naukova-dijalnist/)[c](http://www.tsatu.edu.ua/tstt/naukova-dijalnist/naukovo-praktychni-zahodu/)[s](http://www.tsatu.edu.ua/tstt/naukova-dijalnist/statti-vykladachiv/) [o](http://www.tsatu.edu.ua/tstt/naukovyj-visnyk-tdatu/)[f](http://www.tsatu.edu.ua/tstt/conf/) [t](http://www.tsatu.edu.ua/tstt/conf/orh-kom/)[h](http://www.tsatu.edu.ua/tstt/conf/nauk-kom/)[e](http://www.tsatu.edu.ua/tstt/conf/materialy-2020/) [u](http://www.tsatu.edu.ua/tstt/conf/vymohy/)[d](http://www.tsatu.edu.ua/tstt/conf/inf/)[d](http://www.tsatu.edu.ua/tstt/pro-kafedru/)[e](https://sites.google.com/tsatu.edu.ua/tstt-stud-conf/)[r](http://www.tsatu.edu.ua/tstt/wp-content/uploads/sites/6/ljubych-2020.pdf) [o](http://www.tsatu.edu.ua/tstt/wp-content/uploads/sites/6/manita-2020.pdf)[f](http://www.tsatu.edu.ua/tstt/wp-content/uploads/sites/6/volyk-2020.pdf) [c](http://www.tsatu.edu.ua/tstt/wp-content/uploads/sites/6/shokarev-2020.pdf)[o](http://www.tsatu.edu.ua/tstt/wp-content/uploads/sites/6/zbrodyha-2020.pdf)[ws](http://www.tsatu.edu.ua/tstt/wp-content/uploads/sites/6/zbrodyha-1-2020.pdf) [o](http://www.tsatu.edu.ua/tstt/wp-content/uploads/sites/6/petrenko-2020.pdf)[n](http://www.tsatu.edu.ua/tstt/wp-content/uploads/sites/6/boltjanskyj_o-2020.pdf) [s](http://www.tsatu.edu.ua/tstt/wp-content/uploads/sites/6/podashevskaya-2020.pdf)[u](http://www.tsatu.edu.ua/tstt/wp-content/uploads/sites/6/bondar-2020.pdf)[i](http://www.tsatu.edu.ua/tstt/wp-content/uploads/sites/6/boltjanskyj_o-1-2020.pdf)[t](http://www.tsatu.edu.ua/tstt/wp-content/uploads/sites/6/zhuravel-1-2020.pdf)[a](http://www.tsatu.edu.ua/tstt/wp-content/uploads/sites/6/boltjanska-1-2020.pdf)[b](http://www.tsatu.edu.ua/tstt/wp-content/uploads/sites/6/zabolockyj-2020.pdf)[i](http://www.tsatu.edu.ua/tstt/wp-content/uploads/sites/6/boltjanskyj_o-2-2020.pdf)[l](http://www.tsatu.edu.ua/tstt/wp-content/uploads/sites/6/vukolov-2020.pdf)[i](http://www.tsatu.edu.ua/tstt/wp-content/uploads/sites/6/dereza-2020.pdf)[t](http://www.tsatu.edu.ua/tstt/wp-content/uploads/sites/6/pomazan-2020.pdf)[y](http://www.tsatu.edu.ua/tstt/wp-content/uploads/sites/6/boltjanskyj_o-3-2020.pdf) [f](http://www.tsatu.edu.ua/tstt/wp-content/uploads/sites/6/zhuravel-2-2020.pdf)[o](http://www.tsatu.edu.ua/tstt/wp-content/uploads/sites/6/klecko-2020.pdf)[r](http://www.tsatu.edu.ua/tstt/wp-content/uploads/sites/6/boltjanskyj_o-4-2020.pdf) [m](http://www.tsatu.edu.ua/tstt/wp-content/uploads/sites/6/izdebski-2020.pdf)[a](http://www.tsatu.edu.ua/tstt/wp-content/uploads/sites/6/mitkov-2020.pdf)[c](http://www.tsatu.edu.ua/tstt/wp-content/uploads/sites/6/zhuravel-3-2020.pdf)[h](http://www.tsatu.edu.ua/tstt/wp-content/uploads/sites/6/shylenko-2020.pdf)[i](http://www.tsatu.edu.ua/tstt/wp-content/uploads/sites/6/uskenov-2020.pdf)[n](http://www.tsatu.edu.ua/tstt/wp-content/uploads/sites/6/mitkov-1-2020.pdf)[e](http://www.tsatu.edu.ua/tstt/wp-content/uploads/sites/6/dimitrov-2020.pdf) [m](http://www.tsatu.edu.ua/tstt/wp-content/uploads/sites/6/zhuravel-4-2020.pdf)[i](http://www.tsatu.edu.ua/tstt/wp-content/uploads/sites/6/jaroshenko-2020.pdf)[l](http://www.tsatu.edu.ua/tstt/wp-content/uploads/sites/6/boltjanskyj_o-5-2020.pdf)[k](http://www.tsatu.edu.ua/tstt/wp-content/uploads/sites/6/ivanenko-2020.pdf)[i](http://www.tsatu.edu.ua/tstt/wp-content/uploads/sites/6/boltjanska-2-2020.pdf)[n](http://www.tsatu.edu.ua/tstt/wp-content/uploads/sites/6/shershenivska-2020.pdf)[g.](http://www.tsatu.edu.ua/tstt/wp-content/uploads/sites/6/burceva-2020.pdf) [URL:](http://www.tsatu.edu.ua/tstt/wp-content/uploads/sites/6/manita-2020.pdf)  [http://www.tsatu.edu.ua/tstt/wp-content/uploads/sites/6/naukovyj-visnyk-tdatu-](http://www.tsatu.edu.ua/tstt/wp-content/uploads/sites/6/manita-2020.pdf)[2021-vypusk-11-tom-1.pdf](http://www.tsatu.edu.ua/tstt/wp-content/uploads/sites/6/manita-2020.pdf)

3. Zhuravel D. [I](http://www.tsatu.edu.ua/tstt/wp-content/uploads/sites/6/zhuravel.pdf)[n](http://www.tsatu.edu.ua/tstt/wp-content/uploads/sites/6/bublyk.pdf)[t](http://www.tsatu.edu.ua/tstt/wp-content/uploads/sites/6/zhuravel1.pdf)[e](http://www.tsatu.edu.ua/tstt/wp-content/uploads/sites/6/ivanova.pdf)[g](http://www.tsatu.edu.ua/tstt/wp-content/uploads/sites/6/kocherhin.pdf)[r](http://www.tsatu.edu.ua/tstt/wp-content/uploads/sites/6/boltjanska1.pdf)[a](http://www.tsatu.edu.ua/tstt/wp-content/uploads/sites/6/averchev.pdf)[t](http://www.tsatu.edu.ua/tstt/wp-content/uploads/sites/6/boltjanska2.pdf)[e](http://www.tsatu.edu.ua/tstt/wp-content/uploads/sites/6/komar.pdf)[d](http://www.tsatu.edu.ua/tstt/wp-content/uploads/sites/6/boltjanskyj-o..pdf) [a](http://www.tsatu.edu.ua/tstt/wp-content/uploads/sites/6/juryn.pdf)[p](http://www.tsatu.edu.ua/tstt/wp-content/uploads/sites/6/sapunov.pdf)[p](http://www.tsatu.edu.ua/tstt/wp-content/uploads/sites/6/bondar.pdf)[r](http://www.tsatu.edu.ua/tstt/wp-content/uploads/sites/6/zavolokin.pdf)[o](http://www.tsatu.edu.ua/tstt/wp-content/uploads/sites/6/latosha.pdf)[a](http://www.tsatu.edu.ua/tstt/wp-content/uploads/sites/6/bublyk1.pdf)[c](http://www.tsatu.edu.ua/tstt/wp-content/uploads/sites/6/ivanova1.pdf)[h](http://www.tsatu.edu.ua/tstt/wp-content/uploads/sites/6/boltjanska3.pdf) [t](http://www.tsatu.edu.ua/tstt/wp-content/uploads/sites/6/volkov.pdf)[o](http://www.tsatu.edu.ua/tstt/wp-content/uploads/sites/6/halayim.pdf) [e](http://www.tsatu.edu.ua/tstt/wp-content/uploads/sites/6/komar1.pdf)[n](http://www.tsatu.edu.ua/tstt/wp-content/uploads/sites/6/romanenko.pdf)[s](http://www.tsatu.edu.ua/tstt/wp-content/uploads/sites/6/ljashenko.pdf)[u](http://www.tsatu.edu.ua/tstt/wp-content/uploads/sites/6/danjuk.pdf)[r](http://www.tsatu.edu.ua/tstt/wp-content/uploads/sites/6/burceva.pdf)[i](http://www.tsatu.edu.ua/tstt/wp-content/uploads/sites/6/konovyj.pdf)[n](http://www.tsatu.edu.ua/tstt/wp-content/uploads/sites/6/fedorenko.pdf)[g](http://www.tsatu.edu.ua/tstt/wp-content/uploads/sites/6/sushko.pdf) [t](http://www.tsatu.edu.ua/tstt/wp-content/uploads/sites/6/nosan.pdf)[h](http://www.tsatu.edu.ua/tstt/wp-content/uploads/sites/6/ryzhenko.pdf)[e](http://www.tsatu.edu.ua/tstt/wp-content/uploads/sites/6/popov.pdf) [r](http://www.tsatu.edu.ua/tstt/wp-content/uploads/sites/6/fedorenko1.pdf)[e](http://www.tsatu.edu.ua/tstt/wp-content/uploads/sites/6/panina.pdf)[l](http://www.tsatu.edu.ua/tstt/wp-content/uploads/sites/6/laba.pdf)[i](http://www.tsatu.edu.ua/tstt/wp-content/uploads/sites/6/panina1.pdf)[a](http://www.tsatu.edu.ua/tstt/wp-content/uploads/sites/6/polyetayev.pdf)[b](http://www.tsatu.edu.ua/tstt/wp-content/uploads/sites/6/boltjanska4.pdf)[i](http://www.tsatu.edu.ua/tstt/wp-content/uploads/sites/6/pastushenko.pdf)[l](http://www.tsatu.edu.ua/tstt/wp-content/uploads/sites/6/hera.pdf)[i](http://www.tsatu.edu.ua/tstt/wp-content/uploads/sites/6/ihnatenko.pdf)[t](http://www.tsatu.edu.ua/tstt/wp-content/uploads/sites/6/protosovyckyj.pdf)[y](http://www.tsatu.edu.ua/tstt/wp-content/uploads/sites/6/zelenkevych.pdf) [o](http://www.tsatu.edu.ua/tstt/wp-content/uploads/sites/6/mamontov.pdf)[f](http://www.tsatu.edu.ua/tstt/wp-content/uploads/sites/6/boltjanskyj-o.2.pdf) [c](http://www.tsatu.edu.ua/tstt/wp-content/uploads/sites/6/zavolokin1.pdf)[o](http://www.tsatu.edu.ua/tstt/wp-content/uploads/sites/6/zelenkevych1.pdf)[m](http://www.tsatu.edu.ua/tstt/wp-content/uploads/sites/6/zelenkevych2.pdf)[p](http://www.tsatu.edu.ua/tstt/wp-content/uploads/sites/6/chajka.pdf)[l](http://www.tsatu.edu.ua/tstt/wp-content/uploads/sites/6/yelcov.pdf)[e](http://www.tsatu.edu.ua/tstt/wp-content/uploads/sites/6/skorb.pdf)[x](http://www.tsatu.edu.ua/tstt/wp-content/uploads/sites/6/zavolokin2.pdf) [s](http://www.tsatu.edu.ua/tstt/wp-content/uploads/sites/6/zhuravel2.pdf)[y](http://www.tsatu.edu.ua/tstt/wp-content/uploads/sites/6/vodjanyckyj.pdf)[s](http://www.tsatu.edu.ua/tstt/wp-content/uploads/sites/6/sapozhnykov.pdf)[t](http://www.tsatu.edu.ua/tstt/wp-content/uploads/sites/6/boltjanskyj.pdf)[e](http://www.tsatu.edu.ua/tstt/wp-content/uploads/sites/6/mozhovyj.pdf)[m](http://www.tsatu.edu.ua/tstt/wp-content/uploads/sites/6/trystan.pdf)[s.](http://www.tsatu.edu.ua/tstt/wp-content/uploads/sites/6/skljar-o.1.pdf) *Current issues, achievements and prospects of Science and education*: Abstracts of XII International Scientific and Practical Conference. Athens, Greece 2021. Pp. 231-233.

## **THE NEED TO APPLY INFORMATION TECHNOLOGY IN THE AIC** *О. Boltianskyi, c.t.s., О. Kolodii, c.t.s., О. Kovalyov, assistant Dmytro Motornyi Tavria state agrotechnological university, Melitopol, Ukraine*

The advantages of informatization and the introduction of innovations in agriculture are substantiated, barriers are identified that prevent the timely and largescale implementation of information technologies in agricultural enterprises.

**Keywords:** information technologies, agriculture, agro-industrial complex.

In modern conditions, one of the main tasks of the priority development of the agro-industrial complex of the country and regions to address food issues and the need to increase competitiveness is the intensification of agro-industrial production. Automation, comprehensive mechanization and the development of information technologies, which allow each unit of used resources to obtain a larger quantity and variety of high-quality food products, is the most effective way of developing the agro-industrial complex [1].

In the developed countries of the world, the development of intensive and efficient agricultural production is ensured today both by introducing new technological production processes and by improving the information technology base in managing these processes. As a rule, modern information technologies are the main factor in the efficiency of agricultural production. Computer programs are the basic elements of new information technologies. These programs display in the form of mathematical models and information processing methods advanced modern methods of agricultural production, as well as the knowledge of leading specialists and scientists in the relevant fields of agriculture. Such economic indicators as profit, the level of profitability of production make it possible to assess the effectiveness of a single agricultural sector in a market economy.

The ultimate goal of introducing new information technologies lies in the maximum enthusiasm for these indicators. The general level of informatization of agro-industrial complex enterprises in modern conditions seems to be insufficient, which is explained by the following reasons:

- low efficiency of economic entities in conditions of insufficient and state influence on the processes of formation of the material and technical base and the organizational and economic situation of systemic informatization;

- lack of a developed infrastructure for informatization of the domestic agroindustrial complex;
- low interest of business entities in the development of informatization systems and the use of its products due to insufficient stimulation of the products of information technology systems [2,3].

For sustainable development of agriculture, developed concepts of organizational and economic potential and the global implementation of informatization information resources and knowledge for effective economic management. This will make it possible to implement economic laws operating in specific conditions and to establish processes of expanded reproduction of goods in all sectors of the agro-industrial complex (Fig. 1).

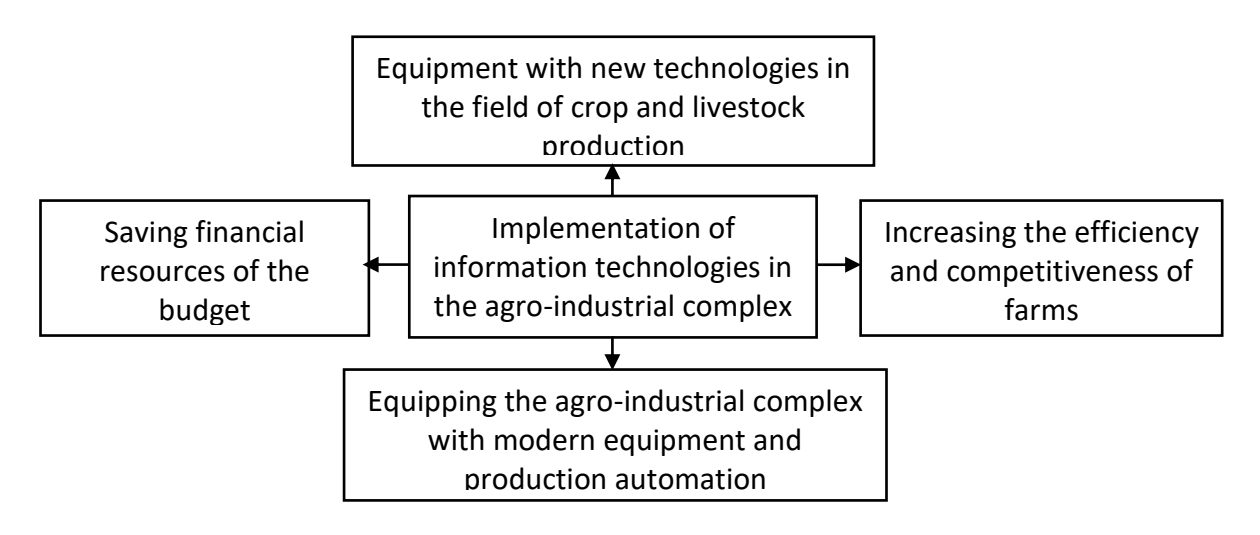

Figure 1 - Advantages of the introduction of information technology in the agroindustrial complex

One of the main advantages of the introduction of modern technology in agriculture is the rejection of the printed form describing technological and production processes in favor of computer programs that simplify the work. Changes in the sectors of the agro-industrial complex will enhance the innovative development of agriculture, will make it possible to qualitatively re-equip production with modern equipment, and increase the productivity and quality of work performed.

Increasing the economic efficiency of the economic sector to the level of competitiveness in the world market is impossible without improving all areas of the agricultural economy, as well as introducing innovative technologies and production automation into its structures. Agriculture will receive targeted expansion and development, subject to the creation of new links of the digital economy, with an increase in the productivity of agricultural enterprises to provide food to the population in the required amount, which will lead to the stability of the country's food security and the inevitable recovery of the economy as a whole.

#### *References*

1. Boltianska N.І., Boltianskyi B.V. [R](http://www.tsatu.edu.ua/tstt/wp-content/uploads/sites/6/materialy-1-mnpk-tehnichne-zabezpechennja-innovacijnyh-tehnolohij-v-ahropromyslovomu-kompleksi-m.-melitopol-01-24.04.2020.pdf)[e](http://www.tsatu.edu.ua/tstt/wp-content/uploads/sites/6/materialy-2-mnpk-tehnichne-zabezpechennja-innovacijnyh-tehnolohij-v-ahropromyslovomu-kompleksi-m.-melitopol-02-27.11.2020.pdf)[d](http://www.tsatu.edu.ua/tstt/wp-content/uploads/sites/6/naukovyj-visnyk-tdatu-2020-vypusk-10-tom-1.pdf)[u](http://www.tsatu.edu.ua/tstt/wp-content/uploads/sites/6/naukovyj-visnyk-tdatu-2020-vypusk-10-tom-2.pdf)[c](http://www.tsatu.edu.ua/tstt/wp-content/uploads/sites/6/naukovyj-visnyk-tdatu-2021-vypusk-11-tom-1.pdf)[i](http://www.tsatu.edu.ua/tstt/wp-content/uploads/sites/6/zbirnyk-nmp-udoskonalennja-osvitno-vyhovnoho-procesu-v-zvo-2021.pdf)[n](http://www.tsatu.edu.ua/tstt/conf/materialy/)[g](http://www.tsatu.edu.ua/tstt/) [e](http://www.tsatu.edu.ua/tstt/news/)[n](http://www.tsatu.edu.ua/tstt/navchannja/)[e](http://www.tsatu.edu.ua/tstt/naukova-dijalnist/)[r](http://www.tsatu.edu.ua/tstt/naukova-dijalnist/naukovo-praktychni-zahodu/)[g](http://www.tsatu.edu.ua/tstt/naukova-dijalnist/statti-vykladachiv/)[y](http://www.tsatu.edu.ua/tstt/naukovyj-visnyk-tdatu/) [e](http://www.tsatu.edu.ua/tstt/conf/)[x](http://www.tsatu.edu.ua/tstt/conf/orh-kom/)[p](http://www.tsatu.edu.ua/tstt/conf/nauk-kom/)[e](http://www.tsatu.edu.ua/tstt/conf/materialy-2020/)[n](http://www.tsatu.edu.ua/tstt/conf/vymohy/)[s](http://www.tsatu.edu.ua/tstt/conf/inf/)[e](http://www.tsatu.edu.ua/tstt/pro-kafedru/)[s](https://sites.google.com/tsatu.edu.ua/tstt-stud-conf/) [i](http://www.tsatu.edu.ua/tstt/wp-content/uploads/sites/6/ljubych-2020.pdf)[n](http://www.tsatu.edu.ua/tstt/wp-content/uploads/sites/6/manita-2020.pdf) [t](http://www.tsatu.edu.ua/tstt/wp-content/uploads/sites/6/volyk-2020.pdf)[h](http://www.tsatu.edu.ua/tstt/wp-content/uploads/sites/6/shokarev-2020.pdf)[e](http://www.tsatu.edu.ua/tstt/wp-content/uploads/sites/6/zbrodyha-2020.pdf) [pr](http://www.tsatu.edu.ua/tstt/wp-content/uploads/sites/6/zbrodyha-1-2020.pdf)[o](http://www.tsatu.edu.ua/tstt/wp-content/uploads/sites/6/petrenko-2020.pdf)[d](http://www.tsatu.edu.ua/tstt/wp-content/uploads/sites/6/boltjanskyj_o-2020.pdf)[u](http://www.tsatu.edu.ua/tstt/wp-content/uploads/sites/6/podashevskaya-2020.pdf)[c](http://www.tsatu.edu.ua/tstt/wp-content/uploads/sites/6/bondar-2020.pdf)[t](http://www.tsatu.edu.ua/tstt/wp-content/uploads/sites/6/boltjanskyj_o-1-2020.pdf)[i](http://www.tsatu.edu.ua/tstt/wp-content/uploads/sites/6/zhuravel-1-2020.pdf)[o](http://www.tsatu.edu.ua/tstt/wp-content/uploads/sites/6/boltjanska-1-2020.pdf)[n](http://www.tsatu.edu.ua/tstt/wp-content/uploads/sites/6/zabolockyj-2020.pdf) [o](http://www.tsatu.edu.ua/tstt/wp-content/uploads/sites/6/boltjanskyj_o-2-2020.pdf)[f](http://www.tsatu.edu.ua/tstt/wp-content/uploads/sites/6/vukolov-2020.pdf) [p](http://www.tsatu.edu.ua/tstt/wp-content/uploads/sites/6/dereza-2020.pdf)[o](http://www.tsatu.edu.ua/tstt/wp-content/uploads/sites/6/pomazan-2020.pdf)[r](http://www.tsatu.edu.ua/tstt/wp-content/uploads/sites/6/boltjanskyj_o-3-2020.pdf)[k.](http://www.tsatu.edu.ua/tstt/wp-content/uploads/sites/6/zhuravel-2-2020.pdf) WayScience. Dnipro, Ukraine, 2021. P.1. С. 27-29.

- 2. Serebryakova N. [A](http://www.tsatu.edu.ua/tstt/wp-content/uploads/sites/6/klecko-2020.pdf)[r](http://www.tsatu.edu.ua/tstt/wp-content/uploads/sites/6/boltjanskyj_o-4-2020.pdf)[e](http://www.tsatu.edu.ua/tstt/wp-content/uploads/sites/6/izdebski-2020.pdf)[a](http://www.tsatu.edu.ua/tstt/wp-content/uploads/sites/6/mitkov-2020.pdf)[s](http://www.tsatu.edu.ua/tstt/wp-content/uploads/sites/6/zhuravel-3-2020.pdf) [o](http://www.tsatu.edu.ua/tstt/wp-content/uploads/sites/6/shylenko-2020.pdf)[f](http://www.tsatu.edu.ua/tstt/wp-content/uploads/sites/6/uskenov-2020.pdf) [e](http://www.tsatu.edu.ua/tstt/wp-content/uploads/sites/6/mitkov-1-2020.pdf)[n](http://www.tsatu.edu.ua/tstt/wp-content/uploads/sites/6/dimitrov-2020.pdf)[e](http://www.tsatu.edu.ua/tstt/wp-content/uploads/sites/6/zhuravel-4-2020.pdf)[r](http://www.tsatu.edu.ua/tstt/wp-content/uploads/sites/6/jaroshenko-2020.pdf)[g](http://www.tsatu.edu.ua/tstt/wp-content/uploads/sites/6/boltjanskyj_o-5-2020.pdf)[y](http://www.tsatu.edu.ua/tstt/wp-content/uploads/sites/6/ivanenko-2020.pdf) [c](http://www.tsatu.edu.ua/tstt/wp-content/uploads/sites/6/boltjanska-2-2020.pdf)[o](http://www.tsatu.edu.ua/tstt/wp-content/uploads/sites/6/shershenivska-2020.pdf)[n](http://www.tsatu.edu.ua/tstt/wp-content/uploads/sites/6/burceva-2020.pdf)[s](http://www.tsatu.edu.ua/tstt/wp-content/uploads/sites/6/zabolotko-2020.pdf)[e](http://www.tsatu.edu.ua/tstt/wp-content/uploads/sites/6/shokarev-1-2020.pdf)[r](http://www.tsatu.edu.ua/tstt/wp-content/uploads/sites/6/zhuravel-6-2020.pdf)[v](http://www.tsatu.edu.ua/tstt/wp-content/uploads/sites/6/boltjanskyj_o-6-2020.pdf)[a](http://www.tsatu.edu.ua/tstt/wp-content/uploads/sites/6/dereza-1-2020.pdf)[t](http://www.tsatu.edu.ua/tstt/wp-content/uploads/sites/6/zabolotko-1-2020.pdf)[i](http://www.tsatu.edu.ua/tstt/wp-content/uploads/sites/6/zhelyezna-2020.pdf)[o](http://www.tsatu.edu.ua/tstt/wp-content/uploads/sites/6/burjak-2020.pdf)[n](http://www.tsatu.edu.ua/tstt/wp-content/uploads/sites/6/stryzhka-2020.pdf) [i](http://www.tsatu.edu.ua/tstt/wp-content/uploads/sites/6/shokarev-2-2020.pdf)[n](http://www.tsatu.edu.ua/tstt/wp-content/uploads/sites/6/burceva-1-2020.pdf) [a](http://www.tsatu.edu.ua/tstt/wp-content/uploads/sites/6/abadzhjan-2020.pdf)[n](http://www.tsatu.edu.ua/tstt/wp-content/uploads/sites/6/chebanov-2020.pdf)[i](http://www.tsatu.edu.ua/tstt/wp-content/uploads/sites/6/chelombytko-2020.pdf)[m](http://www.tsatu.edu.ua/tstt/wp-content/uploads/sites/6/boltjanska-3-2020.pdf)[a](http://www.tsatu.edu.ua/tstt/wp-content/uploads/sites/6/leshchenko-2020.pdf)[l](http://www.tsatu.edu.ua/tstt/wp-content/uploads/sites/6/chebanov-1-2020.pdf) [f](http://www.tsatu.edu.ua/tstt/wp-content/uploads/sites/6/shokarev-3-2020.pdf)[e](http://www.tsatu.edu.ua/tstt/wp-content/uploads/sites/6/bondar-1-2020.pdf)[e](http://www.tsatu.edu.ua/tstt/wp-content/uploads/sites/6/pastushenko-2020.pdf)[d](http://www.tsatu.edu.ua/tstt/wp-content/uploads/sites/6/bondar-2-2020.pdf) [p](http://www.tsatu.edu.ua/tstt/wp-content/uploads/sites/6/pariyev-2020.pdf)[r](http://www.tsatu.edu.ua/tstt/wp-content/uploads/sites/6/bondar-3-2020.pdf)[o](http://www.tsatu.edu.ua/tstt/wp-content/uploads/sites/6/subochev-2020.pdf)[d](http://www.tsatu.edu.ua/tstt/wp-content/uploads/sites/6/pryshchepov-2020.pdf)[u](http://www.tsatu.edu.ua/tstt/wp-content/uploads/sites/6/skljar-2020.pdf)[c](http://www.tsatu.edu.ua/tstt/wp-content/uploads/sites/6/tarabanov-2020.pdf)[t](http://www.tsatu.edu.ua/tstt/wp-content/uploads/sites/6/kytun-2020.pdf)[i](http://www.tsatu.edu.ua/tstt/wp-content/uploads/sites/6/komar-2020.pdf)[o](http://www.tsatu.edu.ua/tstt/wp-content/uploads/sites/6/honcharenko-2020.pdf)[n](http://www.tsatu.edu.ua/tstt/wp-content/uploads/sites/6/savchenko-2020.pdf) [o](http://www.tsatu.edu.ua/tstt/wp-content/uploads/sites/6/kulykivskyj-2020.pdf)[f](http://www.tsatu.edu.ua/tstt/wp-content/uploads/sites/6/skorb-2020.pdf) [U](http://www.tsatu.edu.ua/tstt/wp-content/uploads/sites/6/savchenko_l-2020.pdf)[k](http://www.tsatu.edu.ua/tstt/wp-content/uploads/sites/6/shved-2020.pdf)[r](http://www.tsatu.edu.ua/tstt/wp-content/uploads/sites/6/tjunyna-2020.pdf)[a](http://www.tsatu.edu.ua/tstt/wp-content/uploads/sites/6/skljar_r-2020.pdf)[i](http://www.tsatu.edu.ua/tstt/wp-content/uploads/sites/6/jurkovec-2020.pdf)[n](http://www.tsatu.edu.ua/tstt/wp-content/uploads/sites/6/savchenko_l-1-2020.pdf)[e.](http://www.tsatu.edu.ua/tstt/wp-content/uploads/sites/6/stojkov-2020.pdf) Сб. научн. ст. Межд. научно-практ. конф. (Минск, 26–27 ноября 2020 года) Минск: БГАТУ, 2020. С. 276-278.
- 3. Serebryakova N., Manita I. [S](http://www.tsatu.edu.ua/tstt/wp-content/uploads/sites/6/melnykov.pdf)[e](http://www.tsatu.edu.ua/tstt/wp-content/uploads/sites/6/zhuravel.pdf)[l](http://www.tsatu.edu.ua/tstt/wp-content/uploads/sites/6/bublyk.pdf)[e](http://www.tsatu.edu.ua/tstt/wp-content/uploads/sites/6/zhuravel1.pdf)[c](http://www.tsatu.edu.ua/tstt/wp-content/uploads/sites/6/ivanova.pdf)[t](http://www.tsatu.edu.ua/tstt/wp-content/uploads/sites/6/kocherhin.pdf)[i](http://www.tsatu.edu.ua/tstt/wp-content/uploads/sites/6/boltjanska1.pdf)[o](http://www.tsatu.edu.ua/tstt/wp-content/uploads/sites/6/averchev.pdf)[n](http://www.tsatu.edu.ua/tstt/wp-content/uploads/sites/6/boltjanska2.pdf) [o](http://www.tsatu.edu.ua/tstt/wp-content/uploads/sites/6/komar.pdf)[f](http://www.tsatu.edu.ua/tstt/wp-content/uploads/sites/6/boltjanskyj-o..pdf) [o](http://www.tsatu.edu.ua/tstt/wp-content/uploads/sites/6/juryn.pdf)[p](http://www.tsatu.edu.ua/tstt/wp-content/uploads/sites/6/sapunov.pdf)[t](http://www.tsatu.edu.ua/tstt/wp-content/uploads/sites/6/bondar.pdf)[i](http://www.tsatu.edu.ua/tstt/wp-content/uploads/sites/6/zavolokin.pdf)[m](http://www.tsatu.edu.ua/tstt/wp-content/uploads/sites/6/latosha.pdf)[a](http://www.tsatu.edu.ua/tstt/wp-content/uploads/sites/6/bublyk1.pdf)[l](http://www.tsatu.edu.ua/tstt/wp-content/uploads/sites/6/ivanova1.pdf)[m](http://www.tsatu.edu.ua/tstt/wp-content/uploads/sites/6/boltjanska3.pdf)[o](http://www.tsatu.edu.ua/tstt/wp-content/uploads/sites/6/volkov.pdf)[d](http://www.tsatu.edu.ua/tstt/wp-content/uploads/sites/6/halayim.pdf)[e](http://www.tsatu.edu.ua/tstt/wp-content/uploads/sites/6/komar1.pdf)[s](http://www.tsatu.edu.ua/tstt/wp-content/uploads/sites/6/romanenko.pdf) [o](http://www.tsatu.edu.ua/tstt/wp-content/uploads/sites/6/ljashenko.pdf)[f](http://www.tsatu.edu.ua/tstt/wp-content/uploads/sites/6/danjuk.pdf) [h](http://www.tsatu.edu.ua/tstt/wp-content/uploads/sites/6/burceva.pdf)[e](http://www.tsatu.edu.ua/tstt/wp-content/uploads/sites/6/konovyj.pdf)[a](http://www.tsatu.edu.ua/tstt/wp-content/uploads/sites/6/fedorenko.pdf)[t](http://www.tsatu.edu.ua/tstt/wp-content/uploads/sites/6/sushko.pdf)[t](http://www.tsatu.edu.ua/tstt/wp-content/uploads/sites/6/nosan.pdf)[r](http://www.tsatu.edu.ua/tstt/wp-content/uploads/sites/6/ryzhenko.pdf)[e](http://www.tsatu.edu.ua/tstt/wp-content/uploads/sites/6/popov.pdf)[a](http://www.tsatu.edu.ua/tstt/wp-content/uploads/sites/6/fedorenko1.pdf)[t](http://www.tsatu.edu.ua/tstt/wp-content/uploads/sites/6/panina.pdf)[m](http://www.tsatu.edu.ua/tstt/wp-content/uploads/sites/6/laba.pdf)[e](http://www.tsatu.edu.ua/tstt/wp-content/uploads/sites/6/panina1.pdf)[n](http://www.tsatu.edu.ua/tstt/wp-content/uploads/sites/6/polyetayev.pdf)[t](http://www.tsatu.edu.ua/tstt/wp-content/uploads/sites/6/boltjanska4.pdf) [o](http://www.tsatu.edu.ua/tstt/wp-content/uploads/sites/6/pastushenko.pdf)[f](http://www.tsatu.edu.ua/tstt/wp-content/uploads/sites/6/hera.pdf) [g](http://www.tsatu.edu.ua/tstt/wp-content/uploads/sites/6/ihnatenko.pdf)[r](http://www.tsatu.edu.ua/tstt/wp-content/uploads/sites/6/protosovyckyj.pdf)[a](http://www.tsatu.edu.ua/tstt/wp-content/uploads/sites/6/zelenkevych.pdf)[i](http://www.tsatu.edu.ua/tstt/wp-content/uploads/sites/6/mamontov.pdf)[n.](http://www.tsatu.edu.ua/tstt/wp-content/uploads/sites/6/boltjanskyj-o.2.pdf) URL: [http://www.tsatu.edu.ua/tstt/wp-content/uploads/sites/6/materialy-2-mnpk](http://www.tsatu.edu.ua/tstt/wp-content/uploads/sites/6/materialy-2-mnpk-tehnichne-zabezpechennja-innovacijnyh-tehnolohij-v-ahropromyslovomu-kompleksi-m.-melitopol-02-27.11.2020.pdf)[tehnichne-zabezpechennja-innovacijnyh-tehnolohij-v-](http://www.tsatu.edu.ua/tstt/wp-content/uploads/sites/6/materialy-2-mnpk-tehnichne-zabezpechennja-innovacijnyh-tehnolohij-v-ahropromyslovomu-kompleksi-m.-melitopol-02-27.11.2020.pdf) [ahropromyslovomu](http://www.tsatu.edu.ua/tstt/wp-content/uploads/sites/6/materialy-2-mnpk-tehnichne-zabezpechennja-innovacijnyh-tehnolohij-v-ahropromyslovomu-kompleksi-m.-melitopol-02-27.11.2020.pdf)[kompleksi-m.-melitopol-02-27.11.2020.pdf](http://www.tsatu.edu.ua/tstt/wp-content/uploads/sites/6/materialy-2-mnpk-tehnichne-zabezpechennja-innovacijnyh-tehnolohij-v-ahropromyslovomu-kompleksi-m.-melitopol-02-27.11.2020.pdf)

## **INCREASING THE PERFORMANCE OF THE PARK OF EQUIPMENT WITH TELEMATICS**

*O. Skliar, c.t.s., N. Boltianska, c.t.s.,* 

## *Dmytro Motornyi Tavria state agrotechnological university, Melitopol, Ukraine T. Neparko, c.t.s., Belarusian State Agrarian Technical University, Minsk, Belarus*

Ways to improve the results of units, reduce material and time costs for the organization of control over the work, collection, processing and analysis of data on the progress of technological processes.

**Keywords:** agricultural machinery, innovative technologies, precision farming, telemetry systems.

It is known that incorrect technical and technological adjustment of agricultural machinery can lead to significant underutilization of its capabilities. The efficiency of agricultural machinery also depends on the human factor: the productivity of different machine operators in the same conditions can differ by 40 percent. Telemetry systems are able to improve the results of units, reduce material and time costs for the organization of control over the work, collection, processing and analysis of data on the progress of technological processes. Today, they are offered by a number of manufacturers of tractors and mobile agricultural machinery.

The main task of the Telematics system is to increase the productivity of the entire fleet. This goal is achieved by optimizing the process based on the analysis of working time, making adjustments to the settings, collection, accounting and documentation of data, increase the operational reliability of machines, improve service planning. With the help of GPS satellites the location of equipment is determined, and by mobile communication at regular intervals to a single server is transmitted more than 200 parameters of GPS coordinates, time and nature of work, technical indicators. Testing of the system on combine harvesters in Germany and the UK has shown that it can reduce the harvest period by three days, increase machine productivity by 10 percent, working time - by 7 percent, and reduce costs by at least 0.5 percent. The effectiveness of the development is also manifested in the possibility of remote diagnostics, early detection of components and components that require urgent service [1].

The Telematics system has a number of useful functions (Fig. 1). The first is a daily analysis of working time, which provides data on how and when the machine

worked. This reveals sources of additional costs, such as forced downtime and weaknesses in logistics. As part of this option, you can use the special indicator on the map to view the lanes of the units. Another function of the telemetry system is performance optimization, which allows you to compare the efficiency of up to three machines in real time and make the necessary changes. This allows you to optimally configure even the equipment that is operated by inexperienced mechanics, which will help improve their skills and motivate them to independently perform settings that depend on the specific situation [2,3].

Depending on the scope of tasks, the system is offered in one of three options: Basic, Advanced and Professional. The first is included in the basic equipment of many manufactured machines and includes the main functions: site navigation, information for field logistics and service support.

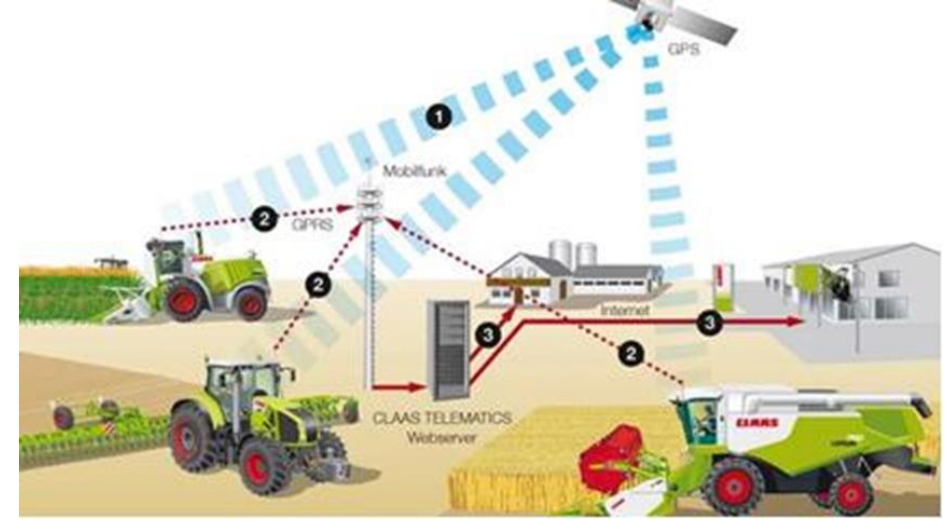

Figure 1 – Scheme of operation of the telemetry system Telematics: 1 - reception of location data via satellite; 2 - data transfer and machine settings over the mobile network to the server; 3 - data call by the farmer or remote diagnostics by the dealer

In this embodiment, there is a determination of the location and trajectory of the equipment, operating condition and current level of diesel fuel. It is possible to additionally install the functions of automatic documentation and export of data. The following complete set includes all ways of supervision and optimization of current processes, gives access to important working parameters: a trajectory of movement, productivity and productivity. This option provides the ability to view data for the last 72 hours, as well as the installation of automatic documentation. For large agricultural enterprises the most effective will be a professional complete set of the telemetry system which opens access to all data of the car. This option includes the ability to analyze to optimize the operation of individual units and the fleet as a whole, as well as advanced options for specific tasks. All archival data can be used.

#### **References**

- 1. Boltianska N., Skliar R., Skliar O. [M](http://www.tsatu.edu.ua/tstt/wp-content/uploads/sites/6/kyselova-2021.pdf)[e](http://www.tsatu.edu.ua/tstt/wp-content/uploads/sites/6/voloshko-2021.pdf)[a](http://www.tsatu.edu.ua/tstt/wp-content/uploads/sites/6/poluektov-2021.pdf)[s](http://www.tsatu.edu.ua/tstt/wp-content/uploads/sites/6/krutyh-2021.pdf)[u](http://www.tsatu.edu.ua/tstt/wp-content/uploads/sites/6/radko-2021.pdf)[r](http://www.tsatu.edu.ua/tstt/wp-content/uploads/sites/6/marharjan-2021.pdf)[e](http://www.tsatu.edu.ua/tstt/wp-content/uploads/sites/6/reva-2021.pdf)[s](http://www.tsatu.edu.ua/tstt/wp-content/uploads/sites/6/vojnykov-2021.pdf) [t](http://www.tsatu.edu.ua/tstt/wp-content/uploads/sites/6/dymchenko-2021.pdf)[o](http://www.tsatu.edu.ua/tstt/wp-content/uploads/sites/6/ivaniv-1-2021.pdf) [i](http://www.tsatu.edu.ua/tstt/wp-content/uploads/sites/6/ivanov-1-2021.pdf)[m](http://www.tsatu.edu.ua/tstt/wp-content/uploads/sites/6/danylkiv-2021.pdf)[p](http://www.tsatu.edu.ua/tstt/wp-content/uploads/sites/6/mozhovyj-2021.pdf)[r](http://www.tsatu.edu.ua/tstt/wp-content/uploads/sites/6/ivaniv-2021.pdf)[o](http://www.tsatu.edu.ua/tstt/wp-content/uploads/sites/6/trystan-2021.pdf)[v](http://www.tsatu.edu.ua/tstt/wp-content/uploads/sites/6/shavkov-2021.pdf)[e](http://www.tsatu.edu.ua/tstt/wp-content/uploads/sites/6/furdak-1-2021.pdf) [e](http://www.tsatu.edu.ua/tstt/wp-content/uploads/sites/6/atamanova-2021.pdf)[n](http://www.tsatu.edu.ua/tstt/wp-content/uploads/sites/6/erkynhozhyev-2021.pdf)[e](http://www.tsatu.edu.ua/tstt/wp-content/uploads/sites/6/komar-1-2021.pdf)[r](http://www.tsatu.edu.ua/tstt/wp-content/uploads/sites/6/ivanova-2021.pdf)[g](http://www.tsatu.edu.ua/tstt/wp-content/uploads/sites/6/bezdenezhnyh-2021.pdf)[y](http://www.tsatu.edu.ua/tstt/wp-content/uploads/sites/6/konjushyn-2021.pdf) [e](http://www.tsatu.edu.ua/tstt/wp-content/uploads/sites/6/ivanova-1-2021.pdf)[f](http://www.tsatu.edu.ua/tstt/wp-content/uploads/sites/6/bezdenezhnyh-1-2021.pdf)[f](http://www.tsatu.edu.ua/tstt/wp-content/uploads/sites/6/obleshchenko-2021.pdf)[i](http://www.tsatu.edu.ua/tstt/wp-content/uploads/sites/6/yeftemij-2021.pdf)[c](http://www.tsatu.edu.ua/tstt/wp-content/uploads/sites/6/bojko-2021.pdf)[i](http://www.tsatu.edu.ua/tstt/wp-content/uploads/sites/6/hryhorenko-2021.pdf)[e](http://www.tsatu.edu.ua/tstt/wp-content/uploads/sites/6/biljayeva-2021.pdf)[n](http://www.tsatu.edu.ua/tstt/wp-content/uploads/sites/6/koljuh-2021.pdf)[c](http://www.tsatu.edu.ua/tstt/wp-content/uploads/sites/6/bojko-1-2021.pdf)[y](http://www.tsatu.edu.ua/tstt/wp-content/uploads/sites/6/hryhorenko-1-2021.pdf) [o](http://www.tsatu.edu.ua/tstt/wp-content/uploads/sites/6/krjachko-2021.pdf)[f](http://www.tsatu.edu.ua/tstt/wp-content/uploads/sites/6/yelcov-1-2021.pdf) [a](http://www.tsatu.edu.ua/tstt/wp-content/uploads/sites/6/petruchyk-2021.pdf)[g](http://www.tsatu.edu.ua/tstt/wp-content/uploads/sites/6/savijskyj-2021.pdf)[r](http://www.tsatu.edu.ua/tstt/wp-content/uploads/sites/6/duhnjak-2-2021.pdf)[i](http://www.tsatu.edu.ua/tstt/wp-content/uploads/sites/6/chajkovskyj-2021.pdf)[c](http://www.tsatu.edu.ua/tstt/wp-content/uploads/sites/6/fesivskyj-2021.pdf)[u](http://www.tsatu.edu.ua/tstt/wp-content/uploads/sites/6/bidnyna-2021.pdf)[l](http://www.tsatu.edu.ua/tstt/wp-content/uploads/sites/6/duhnjak-1-2021.pdf)[t](http://www.tsatu.edu.ua/tstt/wp-content/uploads/sites/6/dymchenko-1-2021.pdf)[u](http://www.tsatu.edu.ua/tstt/wp-content/uploads/sites/6/drobit-1-2021.pdf)[r](http://www.tsatu.edu.ua/tstt/wp-content/uploads/sites/6/zymackaja-3-2021.pdf)[a](http://www.tsatu.edu.ua/tstt/wp-content/uploads/sites/6/pryshchepo-2021.pdf)[l](http://www.tsatu.edu.ua/tstt/wp-content/uploads/sites/6/drobit-2021.pdf) [p](http://www.tsatu.edu.ua/tstt/wp-content/uploads/sites/6/burdin-2021.pdf)[r](http://www.tsatu.edu.ua/tstt/wp-content/uploads/sites/6/hlazyrin-2021.pdf)[o](http://www.tsatu.edu.ua/tstt/wp-content/uploads/sites/6/komar-2-2021.pdf)[d](http://www.tsatu.edu.ua/tstt/wp-content/uploads/sites/6/kuzmenkov-2021.pdf)[u](http://www.tsatu.edu.ua/tstt/wp-content/uploads/sites/6/loboda-2021.pdf)[c](http://www.tsatu.edu.ua/tstt/wp-content/uploads/sites/6/komar-3-2021.pdf)[t](http://www.tsatu.edu.ua/tstt/wp-content/uploads/sites/6/firsova-2021.pdf)[i](http://www.tsatu.edu.ua/tstt/wp-content/uploads/sites/6/veselovskyj-2021.pdf)[o](http://www.tsatu.edu.ua/tstt/wp-content/uploads/sites/6/alyeksandrov-2021.pdf)[n.](http://www.tsatu.edu.ua/tstt/wp-content/uploads/sites/6/banov-2021.pdf) Abstracts of XIII International Scientific and Practical Conference. «Social function of science, teaching and learning». Bordeaux, France. 2020. Pр. 478-480.
- 2. Boltianskyi B., Grigorenko S., Syrotyuk S., Jakubowski T. [T](http://www.tsatu.edu.ua/tstt/wp-content/uploads/sites/6/zhuravel.pdf)[h](http://www.tsatu.edu.ua/tstt/wp-content/uploads/sites/6/bublyk.pdf)[e](http://www.tsatu.edu.ua/tstt/wp-content/uploads/sites/6/zhuravel1.pdf) [P](http://www.tsatu.edu.ua/tstt/wp-content/uploads/sites/6/ivanova.pdf)[r](http://www.tsatu.edu.ua/tstt/wp-content/uploads/sites/6/kocherhin.pdf)[o](http://www.tsatu.edu.ua/tstt/wp-content/uploads/sites/6/boltjanska1.pdf)[c](http://www.tsatu.edu.ua/tstt/wp-content/uploads/sites/6/averchev.pdf)[e](http://www.tsatu.edu.ua/tstt/wp-content/uploads/sites/6/boltjanska2.pdf)[s](http://www.tsatu.edu.ua/tstt/wp-content/uploads/sites/6/komar.pdf)[s](http://www.tsatu.edu.ua/tstt/wp-content/uploads/sites/6/boltjanskyj-o..pdf) [o](http://www.tsatu.edu.ua/tstt/wp-content/uploads/sites/6/juryn.pdf)[f](http://www.tsatu.edu.ua/tstt/wp-content/uploads/sites/6/sapunov.pdf) [O](http://www.tsatu.edu.ua/tstt/wp-content/uploads/sites/6/bondar.pdf)[p](http://www.tsatu.edu.ua/tstt/wp-content/uploads/sites/6/zavolokin.pdf)[e](http://www.tsatu.edu.ua/tstt/wp-content/uploads/sites/6/latosha.pdf)[r](http://www.tsatu.edu.ua/tstt/wp-content/uploads/sites/6/bublyk1.pdf)[a](http://www.tsatu.edu.ua/tstt/wp-content/uploads/sites/6/ivanova1.pdf)[t](http://www.tsatu.edu.ua/tstt/wp-content/uploads/sites/6/boltjanska3.pdf)[i](http://www.tsatu.edu.ua/tstt/wp-content/uploads/sites/6/volkov.pdf)[o](http://www.tsatu.edu.ua/tstt/wp-content/uploads/sites/6/halayim.pdf)[n](http://www.tsatu.edu.ua/tstt/wp-content/uploads/sites/6/komar1.pdf) [o](http://www.tsatu.edu.ua/tstt/wp-content/uploads/sites/6/romanenko.pdf)[f](http://www.tsatu.edu.ua/tstt/wp-content/uploads/sites/6/ljashenko.pdf) [a](http://www.tsatu.edu.ua/tstt/wp-content/uploads/sites/6/danjuk.pdf) [M](http://www.tsatu.edu.ua/tstt/wp-content/uploads/sites/6/burceva.pdf)[o](http://www.tsatu.edu.ua/tstt/wp-content/uploads/sites/6/konovyj.pdf)[b](http://www.tsatu.edu.ua/tstt/wp-content/uploads/sites/6/fedorenko.pdf)[i](http://www.tsatu.edu.ua/tstt/wp-content/uploads/sites/6/sushko.pdf)[l](http://www.tsatu.edu.ua/tstt/wp-content/uploads/sites/6/nosan.pdf)[e](http://www.tsatu.edu.ua/tstt/wp-content/uploads/sites/6/ryzhenko.pdf) [S](http://www.tsatu.edu.ua/tstt/wp-content/uploads/sites/6/popov.pdf)[t](http://www.tsatu.edu.ua/tstt/wp-content/uploads/sites/6/fedorenko1.pdf)[r](http://www.tsatu.edu.ua/tstt/wp-content/uploads/sites/6/panina.pdf)[a](http://www.tsatu.edu.ua/tstt/wp-content/uploads/sites/6/laba.pdf)[w](http://www.tsatu.edu.ua/tstt/wp-content/uploads/sites/6/panina1.pdf) [S](http://www.tsatu.edu.ua/tstt/wp-content/uploads/sites/6/polyetayev.pdf)[p](http://www.tsatu.edu.ua/tstt/wp-content/uploads/sites/6/boltjanska4.pdf)[r](http://www.tsatu.edu.ua/tstt/wp-content/uploads/sites/6/pastushenko.pdf)[e](http://www.tsatu.edu.ua/tstt/wp-content/uploads/sites/6/hera.pdf)[a](http://www.tsatu.edu.ua/tstt/wp-content/uploads/sites/6/ihnatenko.pdf)[d](http://www.tsatu.edu.ua/tstt/wp-content/uploads/sites/6/protosovyckyj.pdf)[i](http://www.tsatu.edu.ua/tstt/wp-content/uploads/sites/6/zelenkevych.pdf)[n](http://www.tsatu.edu.ua/tstt/wp-content/uploads/sites/6/mamontov.pdf)[g](http://www.tsatu.edu.ua/tstt/wp-content/uploads/sites/6/boltjanskyj-o.2.pdf) [U](http://www.tsatu.edu.ua/tstt/wp-content/uploads/sites/6/zavolokin1.pdf)[n](http://www.tsatu.edu.ua/tstt/wp-content/uploads/sites/6/zelenkevych1.pdf)[i](http://www.tsatu.edu.ua/tstt/wp-content/uploads/sites/6/zelenkevych2.pdf)[t](http://www.tsatu.edu.ua/tstt/wp-content/uploads/sites/6/chajka.pdf) [w](http://www.tsatu.edu.ua/tstt/wp-content/uploads/sites/6/yelcov.pdf)[i](http://www.tsatu.edu.ua/tstt/wp-content/uploads/sites/6/skorb.pdf)[t](http://www.tsatu.edu.ua/tstt/wp-content/uploads/sites/6/zavolokin2.pdf)[h](http://www.tsatu.edu.ua/tstt/wp-content/uploads/sites/6/zhuravel2.pdf) [a](http://www.tsatu.edu.ua/tstt/wp-content/uploads/sites/6/vodjanyckyj.pdf) [R](http://www.tsatu.edu.ua/tstt/wp-content/uploads/sites/6/sapozhnykov.pdf)[o](http://www.tsatu.edu.ua/tstt/wp-content/uploads/sites/6/boltjanskyj.pdf)[t](http://www.tsatu.edu.ua/tstt/wp-content/uploads/sites/6/mozhovyj.pdf)[a](http://www.tsatu.edu.ua/tstt/wp-content/uploads/sites/6/trystan.pdf)[t](http://www.tsatu.edu.ua/tstt/wp-content/uploads/sites/6/skljar-o.1.pdf)[i](http://www.tsatu.edu.ua/tstt/wp-content/uploads/sites/6/lubko.pdf)[n](http://www.tsatu.edu.ua/tstt/wp-content/uploads/sites/6/muzychenko.pdf)[g](http://www.tsatu.edu.ua/tstt/wp-content/uploads/sites/6/halko1.pdf) [F](http://www.tsatu.edu.ua/tstt/wp-content/uploads/sites/6/komar2.pdf)[i](http://www.tsatu.edu.ua/tstt/wp-content/uploads/sites/6/skljar2.pdf)[n](http://www.tsatu.edu.ua/tstt/wp-content/uploads/sites/6/seraja.pdf)[g](http://www.tsatu.edu.ua/tstt/wp-content/uploads/sites/6/kuzmyna2.pdf)[e](http://www.tsatu.edu.ua/tstt/wp-content/uploads/sites/6/atamanova.pdf)[r](http://www.tsatu.edu.ua/tstt/wp-content/uploads/sites/6/kuzmyna1.pdf) [B](http://www.tsatu.edu.ua/tstt/wp-content/uploads/sites/6/chepurnyj.pdf)[o](http://www.tsatu.edu.ua/tstt/wp-content/uploads/sites/6/kuzmyna.pdf)[d](http://www.tsatu.edu.ua/tstt/wp-content/uploads/sites/6/kjurchev.pdf)[y-](http://www.tsatu.edu.ua/tstt/wp-content/uploads/sites/6/krutov.pdf)[E](http://www.tsatu.edu.ua/tstt/wp-content/uploads/sites/6/todorov.pdf)[x](http://www.tsatu.edu.ua/tstt/wp-content/uploads/sites/6/dymchenko.pdf)[p](http://www.tsatu.edu.ua/tstt/wp-content/uploads/sites/6/dereza.pdf)[e](http://www.tsatu.edu.ua/tstt/wp-content/uploads/sites/6/savijskyj.pdf)[r](http://www.tsatu.edu.ua/tstt/wp-content/uploads/sites/6/hrycayenko.pdf)[i](http://www.tsatu.edu.ua/tstt/wp-content/uploads/sites/6/komlach.pdf)[m](http://www.tsatu.edu.ua/tstt/wp-content/uploads/sites/6/skljar1.pdf)[e](http://www.tsatu.edu.ua/tstt/wp-content/uploads/sites/6/ratnikov.pdf)[n](http://www.tsatu.edu.ua/tstt/wp-content/uploads/sites/6/uskenov.pdf)[t](http://www.tsatu.edu.ua/tstt/wp-content/uploads/sites/6/dubodel.pdf)[a](http://www.tsatu.edu.ua/tstt/wp-content/uploads/sites/6/korko.pdf)[l](http://www.tsatu.edu.ua/tstt/wp-content/uploads/sites/6/skljar-o..pdf) [R](http://www.tsatu.edu.ua/tstt/wp-content/uploads/sites/6/sili.pdf)[e](http://www.tsatu.edu.ua/tstt/wp-content/uploads/sites/6/vjunyk1.pdf)[s](http://www.tsatu.edu.ua/tstt/wp-content/uploads/sites/6/bratishko.pdf)[e](http://www.tsatu.edu.ua/tstt/wp-content/uploads/sites/6/didur.pdf)[a](http://www.tsatu.edu.ua/tstt/wp-content/uploads/sites/6/boltjanska6.pdf)[r](http://www.tsatu.edu.ua/tstt/wp-content/uploads/sites/6/halko.pdf)[c](http://www.tsatu.edu.ua/tstt/wp-content/uploads/sites/6/shcherbyna.pdf)[h.](http://www.tsatu.edu.ua/tstt/wp-content/uploads/sites/6/furdak.pdf) Processes 2021, 9 (7), 1144
- **3.** Skliar R. [D](http://www.tsatu.edu.ua/tstt/wp-content/uploads/sites/6/rjabec-2021.pdf)[i](http://www.tsatu.edu.ua/tstt/wp-content/uploads/sites/6/lakosina-2021.pdf)[r](http://www.tsatu.edu.ua/tstt/wp-content/uploads/sites/6/buzhora-2021.pdf)[e](http://www.tsatu.edu.ua/tstt/wp-content/uploads/sites/6/zimbrovskyj-2021.pdf)[c](http://www.tsatu.edu.ua/tstt/wp-content/uploads/sites/6/kurashkin-2021.pdf)[t](http://www.tsatu.edu.ua/tstt/wp-content/uploads/sites/6/dioba-1-2021.pdf)[i](http://www.tsatu.edu.ua/tstt/wp-content/uploads/sites/6/sokolik-2021.pdf)[o](http://www.tsatu.edu.ua/tstt/wp-content/uploads/sites/6/russkyh-2021.pdf)[n](http://www.tsatu.edu.ua/tstt/wp-content/uploads/sites/6/pecherska-2021.pdf)[s](http://www.tsatu.edu.ua/tstt/wp-content/uploads/sites/6/sokolik-1-2021.pdf) [o](http://www.tsatu.edu.ua/tstt/wp-content/uploads/sites/6/antropov-2-2021.pdf)[f](http://www.tsatu.edu.ua/tstt/wp-content/uploads/sites/6/bobyr-2021.pdf) [i](http://www.tsatu.edu.ua/tstt/wp-content/uploads/sites/6/bykova-1-2021.pdf)[n](http://www.tsatu.edu.ua/tstt/wp-content/uploads/sites/6/huljayeva-2021.pdf)[c](http://www.tsatu.edu.ua/tstt/wp-content/uploads/sites/6/antropov-3-2021.pdf)[r](http://www.tsatu.edu.ua/tstt/wp-content/uploads/sites/6/denysenko-2021.pdf)[e](http://www.tsatu.edu.ua/tstt/wp-content/uploads/sites/6/dymchenko-2-2021.pdf)[a](http://www.tsatu.edu.ua/tstt/wp-content/uploads/sites/6/bykova-2021.pdf)[s](http://www.tsatu.edu.ua/tstt/wp-content/uploads/sites/6/zavolokin-2021.pdf)[i](http://www.tsatu.edu.ua/tstt/wp-content/uploads/sites/6/marchenko-2021.pdf)[n](http://www.tsatu.edu.ua/tstt/wp-content/uploads/sites/6/kuzmyn-2021.pdf)[g](http://www.tsatu.edu.ua/tstt/wp-content/uploads/sites/6/sereda-2021.pdf) [t](http://www.tsatu.edu.ua/tstt/wp-content/uploads/sites/6/karapetrov-2021.pdf)[h](http://www.tsatu.edu.ua/tstt/wp-content/uploads/sites/6/petrovskyj-2021.pdf)[e](http://www.tsatu.edu.ua/tstt/wp-content/uploads/sites/6/maculevych-2021.pdf) [e](http://www.tsatu.edu.ua/tstt/wp-content/uploads/sites/6/furdak-2-2021.pdf)[f](http://www.tsatu.edu.ua/tstt/wp-content/uploads/sites/6/uskova-1-2021.pdf)[f](http://www.tsatu.edu.ua/tstt/wp-content/uploads/sites/6/kuzmyn-1-2021.pdf)[i](http://www.tsatu.edu.ua/tstt/wp-content/uploads/sites/6/vozhehova-2021.pdf)[c](http://www.tsatu.edu.ua/tstt/wp-content/uploads/sites/6/alyseenko-2021.pdf)[i](http://www.tsatu.edu.ua/tstt/wp-content/uploads/sites/6/kryestov-2021.pdf)[e](http://www.tsatu.edu.ua/tstt/wp-content/uploads/sites/6/nalbat-2021.pdf)[n](http://www.tsatu.edu.ua/tstt/wp-content/uploads/sites/6/horovyj-1-2021.pdf)[c](http://www.tsatu.edu.ua/tstt/wp-content/uploads/sites/6/holovchenko-2021.pdf)[y](http://www.tsatu.edu.ua/tstt/wp-content/uploads/sites/6/drozdov-2021.pdf) [o](http://www.tsatu.edu.ua/tstt/wp-content/uploads/sites/6/latosha-1-2021.pdf)[f](http://www.tsatu.edu.ua/tstt/wp-content/uploads/sites/6/horovyj-2021.pdf) [e](http://www.tsatu.edu.ua/tstt/wp-content/uploads/sites/6/kalnahuz-2021.pdf)[n](http://www.tsatu.edu.ua/tstt/wp-content/uploads/sites/6/kumsha-2021.pdf)[e](http://www.tsatu.edu.ua/tstt/wp-content/uploads/sites/6/sirenko-2021.pdf)[r](http://www.tsatu.edu.ua/tstt/wp-content/uploads/sites/6/latosha-2-2021.pdf)[g](http://www.tsatu.edu.ua/tstt/wp-content/uploads/sites/6/shestak-2021.pdf)[y](http://www.tsatu.edu.ua/tstt/wp-content/uploads/sites/6/sokol-2021.pdf) [u](http://www.tsatu.edu.ua/tstt/wp-content/uploads/sites/6/babaeva-2021-1.pdf)[s](http://www.tsatu.edu.ua/tstt/wp-content/uploads/sites/6/vasylenko-2021.pdf)[e](http://www.tsatu.edu.ua/tstt/wp-content/uploads/sites/6/vesna-2021.pdf) [i](http://www.tsatu.edu.ua/tstt/wp-content/uploads/sites/6/huseva-2021.pdf)[n](http://www.tsatu.edu.ua/tstt/wp-content/uploads/sites/6/duma-2021.pdf) [l](http://www.tsatu.edu.ua/tstt/wp-content/uploads/sites/6/zalikanov-2021.pdf)[i](http://www.tsatu.edu.ua/tstt/wp-content/uploads/sites/6/kolosej-2021.pdf)[v](http://www.tsatu.edu.ua/tstt/wp-content/uploads/sites/6/kruhlova-2021.pdf)[e](http://www.tsatu.edu.ua/tstt/wp-content/uploads/sites/6/kumsha-1-2021.pdf)[s](http://www.tsatu.edu.ua/tstt/wp-content/uploads/sites/6/lebid-2021.pdf)[t](http://www.tsatu.edu.ua/tstt/wp-content/uploads/sites/6/pryzvan-2021.pdf)[o](http://www.tsatu.edu.ua/tstt/wp-content/uploads/sites/6/shumskaja-2021.pdf)[c](http://www.tsatu.edu.ua/tstt/wp-content/uploads/sites/6/shepel-2021.pdf)[k.](http://www.tsatu.edu.ua/tstt/wp-content/uploads/sites/6/maculevych-1-2021.pdf) // Current issues of science and education. Abstracts of XIV International Scientific and Practical Conference. Rome, Italy 2021. Pp. 171-176.

## **PROBLEMS OF IMPLEMENTATION OF INFORMATION TECHNOLOGIES IN FEED MANAGEMENT**

## *B. Boltianskyi, c.t.s., L. Boltianska, c.e.s., S. Dereza, s. teacher, Dmytro Motornyi Tavria state agrotechnological university, Melitopol, Ukraine*

The most relevant measures for the use of energy-saving technologies to increase the efficiency of feed production are given. The problems of introduction of information technologies in management of fodder production are analyzed and the ways of their elimination are offered. Recommendations for coordinating the process of implementation of modern information technologies in feed production and agricultural activities in general are given.

**Keywords:** energy saving, fodder production, management, information technologies.

The modern system of fodder production is able to solve many problems of agriculture in Ukraine. It provides fodder for livestock, efficient crop rotations and increased yields of grain and other crops for crop production, and restoration of ecosystems and soil fertility for land use.

Feed production plays an extremely important role in the development of the livestock industry. The efficiency of livestock farms is largely determined by the supply of animal feed. Thus, in Ukraine, the cost of feed per unit of livestock production is 1.5-2 times higher than the average level of developed countries [1].

Therefore, special attention should be paid to creating a strong feed base through the introduction of energy-saving and modern information technologies.

Energy saving in feed production is a large complex task, the implementation of which is possible in the following areas: improvement and implementation of energy saving and information technologies; increasing the efficiency of feed production; use of renewable energy sources; optimization of equipment operation modes; implementation of organizational and economic measures for energy saving in feed production.

The most important areas of energy conservation in feed production are: reducing energy costs for the implementation of processes of production and use of feed; preservation of nutrients in feed; efficient use of feed energy for the production of livestock products [2,3].

The level of information technology used in the management of feed production can be judged to some extent by the amount, variety, completeness and content of information provided, analytical review, evaluation of investments, innovations and more.

Review of the information space allows us to conclude that there is no single information technology in feed production. The information available for study is fragmentary, which does not allow for a comprehensive analysis and have a complete picture of the processes taking place in the industry, to make decisions within a systematic approach.

According to research, the sites of agricultural research organizations, Ukrainian government agencies and educational institutions are poorly informed and provide virtually no online services. Even with useful information, it is poorly structured, does not have a user-friendly navigation system, there is no possibility to exchange it between sites, and so on. At the same time, most scientific publications on agricultural topics have a very low citation index.

This suggests that information technology is at a low technological level, information on this topic is not fully systematized and used by a narrow circle of people.

The situation is even worse with distance learning of managers and specialists of agricultural enterprises on issues of feed production, provision of information and consulting services, transfer of scientific and technical information and innovations.

In fodder production, computer programs have a narrow specialization and at the level of the agricultural enterprise, information technologies include several software modules, the connection of which is impossible or requires the involvement of high-level programmers for a fee. Only some enterprises can afford to purchase software for the formation of a management system for agricultural production.

One of the ways out of this situation is to create and generate interest in large information companies that can offer universal technologies that allow access to a variety of corporate information, databases and other sources of information. This will allow the country's agro-industrial complex to adapt to new operating conditions in a short time, ensure food security of the country, increase the competitiveness of agricultural products in domestic and foreign markets.

In our opinion, the Ministry of Economy, Trade and Agriculture of Ukraine should coordinate the process of introduction of modern information technologies in fodder production and agricultural activity in general by organizing a single information Internet space for agribusiness entities.

#### *References*

1. Boltianskyi B.V., Boltianska L.A., Syrotyuk S.V. [A](http://www.tsatu.edu.ua/tstt/wp-content/uploads/sites/6/lakosina-2021.pdf)[n](http://www.tsatu.edu.ua/tstt/wp-content/uploads/sites/6/buzhora-2021.pdf)[a](http://www.tsatu.edu.ua/tstt/wp-content/uploads/sites/6/zimbrovskyj-2021.pdf)[l](http://www.tsatu.edu.ua/tstt/wp-content/uploads/sites/6/kurashkin-2021.pdf)[y](http://www.tsatu.edu.ua/tstt/wp-content/uploads/sites/6/dioba-1-2021.pdf)[s](http://www.tsatu.edu.ua/tstt/wp-content/uploads/sites/6/sokolik-2021.pdf)[i](http://www.tsatu.edu.ua/tstt/wp-content/uploads/sites/6/russkyh-2021.pdf)[s](http://www.tsatu.edu.ua/tstt/wp-content/uploads/sites/6/pecherska-2021.pdf) [o](http://www.tsatu.edu.ua/tstt/wp-content/uploads/sites/6/sokolik-1-2021.pdf)[f](http://www.tsatu.edu.ua/tstt/wp-content/uploads/sites/6/antropov-2-2021.pdf) [t](http://www.tsatu.edu.ua/tstt/wp-content/uploads/sites/6/bobyr-2021.pdf)[h](http://www.tsatu.edu.ua/tstt/wp-content/uploads/sites/6/bykova-1-2021.pdf)[e](http://www.tsatu.edu.ua/tstt/wp-content/uploads/sites/6/huljayeva-2021.pdf) [s](http://www.tsatu.edu.ua/tstt/wp-content/uploads/sites/6/antropov-3-2021.pdf)[t](http://www.tsatu.edu.ua/tstt/wp-content/uploads/sites/6/denysenko-2021.pdf)[r](http://www.tsatu.edu.ua/tstt/wp-content/uploads/sites/6/dymchenko-2-2021.pdf)[u](http://www.tsatu.edu.ua/tstt/wp-content/uploads/sites/6/bykova-2021.pdf)[c](http://www.tsatu.edu.ua/tstt/wp-content/uploads/sites/6/zavolokin-2021.pdf)[t](http://www.tsatu.edu.ua/tstt/wp-content/uploads/sites/6/marchenko-2021.pdf)[u](http://www.tsatu.edu.ua/tstt/wp-content/uploads/sites/6/kuzmyn-2021.pdf)[r](http://www.tsatu.edu.ua/tstt/wp-content/uploads/sites/6/sereda-2021.pdf)[e](http://www.tsatu.edu.ua/tstt/wp-content/uploads/sites/6/karapetrov-2021.pdf) [o](http://www.tsatu.edu.ua/tstt/wp-content/uploads/sites/6/petrovskyj-2021.pdf)[f](http://www.tsatu.edu.ua/tstt/wp-content/uploads/sites/6/maculevych-2021.pdf) [e](http://www.tsatu.edu.ua/tstt/wp-content/uploads/sites/6/furdak-2-2021.pdf)[n](http://www.tsatu.edu.ua/tstt/wp-content/uploads/sites/6/uskova-1-2021.pdf)[e](http://www.tsatu.edu.ua/tstt/wp-content/uploads/sites/6/kuzmyn-1-2021.pdf)[r](http://www.tsatu.edu.ua/tstt/wp-content/uploads/sites/6/vozhehova-2021.pdf)[g](http://www.tsatu.edu.ua/tstt/wp-content/uploads/sites/6/alyseenko-2021.pdf)[y](http://www.tsatu.edu.ua/tstt/wp-content/uploads/sites/6/kryestov-2021.pdf) [c](http://www.tsatu.edu.ua/tstt/wp-content/uploads/sites/6/nalbat-2021.pdf)[o](http://www.tsatu.edu.ua/tstt/wp-content/uploads/sites/6/horovyj-1-2021.pdf)[n](http://www.tsatu.edu.ua/tstt/wp-content/uploads/sites/6/holovchenko-2021.pdf)[s](http://www.tsatu.edu.ua/tstt/wp-content/uploads/sites/6/drozdov-2021.pdf)[u](http://www.tsatu.edu.ua/tstt/wp-content/uploads/sites/6/latosha-1-2021.pdf)[m](http://www.tsatu.edu.ua/tstt/wp-content/uploads/sites/6/horovyj-2021.pdf)[p](http://www.tsatu.edu.ua/tstt/wp-content/uploads/sites/6/kalnahuz-2021.pdf)[t](http://www.tsatu.edu.ua/tstt/wp-content/uploads/sites/6/kumsha-2021.pdf)[i](http://www.tsatu.edu.ua/tstt/wp-content/uploads/sites/6/sirenko-2021.pdf)[o](http://www.tsatu.edu.ua/tstt/wp-content/uploads/sites/6/latosha-2-2021.pdf)[n](http://www.tsatu.edu.ua/tstt/wp-content/uploads/sites/6/shestak-2021.pdf) [i](http://www.tsatu.edu.ua/tstt/wp-content/uploads/sites/6/sokol-2021.pdf)[n](http://www.tsatu.edu.ua/tstt/wp-content/uploads/sites/6/babaeva-2021-1.pdf) [a](http://www.tsatu.edu.ua/tstt/wp-content/uploads/sites/6/vasylenko-2021.pdf)[g](http://www.tsatu.edu.ua/tstt/wp-content/uploads/sites/6/vesna-2021.pdf)[r](http://www.tsatu.edu.ua/tstt/wp-content/uploads/sites/6/huseva-2021.pdf)[i](http://www.tsatu.edu.ua/tstt/wp-content/uploads/sites/6/duma-2021.pdf)[c](http://www.tsatu.edu.ua/tstt/wp-content/uploads/sites/6/zalikanov-2021.pdf)[u](http://www.tsatu.edu.ua/tstt/wp-content/uploads/sites/6/kolosej-2021.pdf)[l](http://www.tsatu.edu.ua/tstt/wp-content/uploads/sites/6/kruhlova-2021.pdf)[t](http://www.tsatu.edu.ua/tstt/wp-content/uploads/sites/6/kumsha-1-2021.pdf)[u](http://www.tsatu.edu.ua/tstt/wp-content/uploads/sites/6/lebid-2021.pdf)[r](http://www.tsatu.edu.ua/tstt/wp-content/uploads/sites/6/pryzvan-2021.pdf)[a](http://www.tsatu.edu.ua/tstt/wp-content/uploads/sites/6/shumskaja-2021.pdf)[l](http://www.tsatu.edu.ua/tstt/wp-content/uploads/sites/6/shepel-2021.pdf) [p](http://www.tsatu.edu.ua/tstt/wp-content/uploads/sites/6/bezdenezhnyh-2021.pdf)[r](http://www.tsatu.edu.ua/tstt/wp-content/uploads/sites/6/konjushyn-2021.pdf)[o](http://www.tsatu.edu.ua/tstt/wp-content/uploads/sites/6/ivanova-1-2021.pdf)[d](http://www.tsatu.edu.ua/tstt/wp-content/uploads/sites/6/bezdenezhnyh-1-2021.pdf)[u](http://www.tsatu.edu.ua/tstt/wp-content/uploads/sites/6/obleshchenko-2021.pdf)[c](http://www.tsatu.edu.ua/tstt/wp-content/uploads/sites/6/yeftemij-2021.pdf)[t](http://www.tsatu.edu.ua/tstt/wp-content/uploads/sites/6/bojko-2021.pdf)[i](http://www.tsatu.edu.ua/tstt/wp-content/uploads/sites/6/hryhorenko-2021.pdf)[o](http://www.tsatu.edu.ua/tstt/wp-content/uploads/sites/6/biljayeva-2021.pdf)[n.](http://www.tsatu.edu.ua/tstt/wp-content/uploads/sites/6/koljuh-2021.pdf) Materials and International.

scientific-practical Internet conference «Technical support of innovative technologies in the agro-industrial complex». Melitopol: TSATU, 2020. P.436- 442.

- 2. Korobka S., Syrotyuk S., Zhuravel D., Boltianskyi B., Boltianska L. [S](http://www.tsatu.edu.ua/tstt/wp-content/uploads/sites/6/komlach-2020.pdf)[o](http://www.tsatu.edu.ua/tstt/wp-content/uploads/sites/6/hulevskyj-2020.pdf)[l](http://www.tsatu.edu.ua/tstt/wp-content/uploads/sites/6/zabolotko-2-2020.pdf)[a](http://www.tsatu.edu.ua/tstt/wp-content/uploads/sites/6/udovychenko-2020.pdf)[r](http://www.tsatu.edu.ua/tstt/wp-content/uploads/sites/6/kardashov-2020.pdf) [d](http://www.tsatu.edu.ua/tstt/wp-content/uploads/sites/6/korobka-2020.pdf)[r](http://www.tsatu.edu.ua/tstt/wp-content/uploads/sites/6/rohovskyj-2020.pdf)[y](http://www.tsatu.edu.ua/tstt/wp-content/uploads/sites/6/borak-2020.pdf)[e](http://www.tsatu.edu.ua/tstt/wp-content/uploads/sites/6/nosan-2020.pdf)[r](http://www.tsatu.edu.ua/tstt/wp-content/uploads/sites/6/palijchuk-2020.pdf) [w](http://www.tsatu.edu.ua/tstt/wp-content/uploads/sites/6/savchenko-1-2020.pdf)[i](http://www.tsatu.edu.ua/tstt/wp-content/uploads/sites/6/daleka-2020.pdf)[t](http://www.tsatu.edu.ua/tstt/wp-content/uploads/sites/6/batjuk-2020.pdf)[h](http://www.tsatu.edu.ua/tstt/wp-content/uploads/sites/6/palijchuk-2-2020.pdf) i[n](http://www.tsatu.edu.ua/tstt/wp-content/uploads/sites/6/sapalov-2020.pdf)t[e](http://www.tsatu.edu.ua/tstt/wp-content/uploads/sites/6/zhyla-2020.pdf)[g](http://www.tsatu.edu.ua/tstt/wp-content/uploads/sites/6/hrabar-2020.pdf)[r](http://www.tsatu.edu.ua/tstt/wp-content/uploads/sites/6/podashevskaja-1-2020.pdf)[a](http://www.tsatu.edu.ua/tstt/wp-content/uploads/sites/6/tacenko-2020.pdf)te[d](http://www.tsatu.edu.ua/tstt/wp-content/uploads/sites/6/kolha-2020.pdf) energ[y](http://www.tsatu.edu.ua/tstt/wp-content/uploads/sites/6/atamanova-2020.pdf) [U](http://www.tsatu.edu.ua/tstt/wp-content/uploads/sites/6/myhalchuk-2020.pdf)ni[t.](http://www.tsatu.edu.ua/tstt/wp-content/uploads/sites/6/tatarchuk-2020.pdf) Problemele energeticii regionale, 2 (50) 2021. P. 60-75.
- 3. Boltianskyi B., Sklyar R., Boltyanska N., Boltianska L., Dereza S., Grigorenko S., Syrotyuk S., Jakubowski T. [T](http://www.tsatu.edu.ua/tstt/wp-content/uploads/sites/6/melnykov.pdf)[h](http://www.tsatu.edu.ua/tstt/wp-content/uploads/sites/6/zhuravel.pdf)[e](http://www.tsatu.edu.ua/tstt/wp-content/uploads/sites/6/bublyk.pdf) [P](http://www.tsatu.edu.ua/tstt/wp-content/uploads/sites/6/zhuravel1.pdf)[r](http://www.tsatu.edu.ua/tstt/wp-content/uploads/sites/6/ivanova.pdf)[o](http://www.tsatu.edu.ua/tstt/wp-content/uploads/sites/6/kocherhin.pdf)[c](http://www.tsatu.edu.ua/tstt/wp-content/uploads/sites/6/boltjanska1.pdf)[e](http://www.tsatu.edu.ua/tstt/wp-content/uploads/sites/6/averchev.pdf)[s](http://www.tsatu.edu.ua/tstt/wp-content/uploads/sites/6/boltjanska2.pdf)[s](http://www.tsatu.edu.ua/tstt/wp-content/uploads/sites/6/komar.pdf) [o](http://www.tsatu.edu.ua/tstt/wp-content/uploads/sites/6/boltjanskyj-o..pdf)[f](http://www.tsatu.edu.ua/tstt/wp-content/uploads/sites/6/juryn.pdf) [O](http://www.tsatu.edu.ua/tstt/wp-content/uploads/sites/6/sapunov.pdf)[p](http://www.tsatu.edu.ua/tstt/wp-content/uploads/sites/6/bondar.pdf)[e](http://www.tsatu.edu.ua/tstt/wp-content/uploads/sites/6/zavolokin.pdf)[r](http://www.tsatu.edu.ua/tstt/wp-content/uploads/sites/6/latosha.pdf)[a](http://www.tsatu.edu.ua/tstt/wp-content/uploads/sites/6/bublyk1.pdf)[t](http://www.tsatu.edu.ua/tstt/wp-content/uploads/sites/6/ivanova1.pdf)[i](http://www.tsatu.edu.ua/tstt/wp-content/uploads/sites/6/boltjanska3.pdf)[o](http://www.tsatu.edu.ua/tstt/wp-content/uploads/sites/6/volkov.pdf)[n](http://www.tsatu.edu.ua/tstt/wp-content/uploads/sites/6/halayim.pdf) [o](http://www.tsatu.edu.ua/tstt/wp-content/uploads/sites/6/komar1.pdf)[f](http://www.tsatu.edu.ua/tstt/wp-content/uploads/sites/6/romanenko.pdf) [a](http://www.tsatu.edu.ua/tstt/wp-content/uploads/sites/6/ljashenko.pdf) [M](http://www.tsatu.edu.ua/tstt/wp-content/uploads/sites/6/danjuk.pdf)[o](http://www.tsatu.edu.ua/tstt/wp-content/uploads/sites/6/burceva.pdf)[b](http://www.tsatu.edu.ua/tstt/wp-content/uploads/sites/6/konovyj.pdf)[i](http://www.tsatu.edu.ua/tstt/wp-content/uploads/sites/6/fedorenko.pdf)[l](http://www.tsatu.edu.ua/tstt/wp-content/uploads/sites/6/sushko.pdf)[e](http://www.tsatu.edu.ua/tstt/wp-content/uploads/sites/6/nosan.pdf) [S](http://www.tsatu.edu.ua/tstt/wp-content/uploads/sites/6/ryzhenko.pdf)[t](http://www.tsatu.edu.ua/tstt/wp-content/uploads/sites/6/popov.pdf)[r](http://www.tsatu.edu.ua/tstt/wp-content/uploads/sites/6/fedorenko1.pdf)[a](http://www.tsatu.edu.ua/tstt/wp-content/uploads/sites/6/panina.pdf)[w](http://www.tsatu.edu.ua/tstt/wp-content/uploads/sites/6/laba.pdf) [S](http://www.tsatu.edu.ua/tstt/wp-content/uploads/sites/6/panina1.pdf)[p](http://www.tsatu.edu.ua/tstt/wp-content/uploads/sites/6/polyetayev.pdf)[r](http://www.tsatu.edu.ua/tstt/wp-content/uploads/sites/6/boltjanska4.pdf)[e](http://www.tsatu.edu.ua/tstt/wp-content/uploads/sites/6/pastushenko.pdf)[a](http://www.tsatu.edu.ua/tstt/wp-content/uploads/sites/6/hera.pdf)[d](http://www.tsatu.edu.ua/tstt/wp-content/uploads/sites/6/ihnatenko.pdf)[i](http://www.tsatu.edu.ua/tstt/wp-content/uploads/sites/6/protosovyckyj.pdf)[n](http://www.tsatu.edu.ua/tstt/wp-content/uploads/sites/6/zelenkevych.pdf)[g](http://www.tsatu.edu.ua/tstt/wp-content/uploads/sites/6/mamontov.pdf) [U](http://www.tsatu.edu.ua/tstt/wp-content/uploads/sites/6/boltjanskyj-o.2.pdf)[n](http://www.tsatu.edu.ua/tstt/wp-content/uploads/sites/6/zavolokin1.pdf)[i](http://www.tsatu.edu.ua/tstt/wp-content/uploads/sites/6/zelenkevych1.pdf)[t](http://www.tsatu.edu.ua/tstt/wp-content/uploads/sites/6/zelenkevych2.pdf) [w](http://www.tsatu.edu.ua/tstt/wp-content/uploads/sites/6/chajka.pdf)[i](http://www.tsatu.edu.ua/tstt/wp-content/uploads/sites/6/yelcov.pdf)[t](http://www.tsatu.edu.ua/tstt/wp-content/uploads/sites/6/skorb.pdf)[h](http://www.tsatu.edu.ua/tstt/wp-content/uploads/sites/6/zavolokin2.pdf) [a](http://www.tsatu.edu.ua/tstt/wp-content/uploads/sites/6/zhuravel2.pdf) [R](http://www.tsatu.edu.ua/tstt/wp-content/uploads/sites/6/vodjanyckyj.pdf)[o](http://www.tsatu.edu.ua/tstt/wp-content/uploads/sites/6/sapozhnykov.pdf)[t](http://www.tsatu.edu.ua/tstt/wp-content/uploads/sites/6/boltjanskyj.pdf)[a](http://www.tsatu.edu.ua/tstt/wp-content/uploads/sites/6/mozhovyj.pdf)[t](http://www.tsatu.edu.ua/tstt/wp-content/uploads/sites/6/trystan.pdf)[i](http://www.tsatu.edu.ua/tstt/wp-content/uploads/sites/6/skljar-o.1.pdf)[n](http://www.tsatu.edu.ua/tstt/wp-content/uploads/sites/6/lubko.pdf)[g](http://www.tsatu.edu.ua/tstt/wp-content/uploads/sites/6/muzychenko.pdf) [F](http://www.tsatu.edu.ua/tstt/wp-content/uploads/sites/6/halko1.pdf)[i](http://www.tsatu.edu.ua/tstt/wp-content/uploads/sites/6/komar2.pdf)[n](http://www.tsatu.edu.ua/tstt/wp-content/uploads/sites/6/skljar2.pdf)[g](http://www.tsatu.edu.ua/tstt/wp-content/uploads/sites/6/seraja.pdf)[e](http://www.tsatu.edu.ua/tstt/wp-content/uploads/sites/6/kuzmyna2.pdf)[r](http://www.tsatu.edu.ua/tstt/wp-content/uploads/sites/6/atamanova.pdf) [B](http://www.tsatu.edu.ua/tstt/wp-content/uploads/sites/6/kuzmyna1.pdf)[o](http://www.tsatu.edu.ua/tstt/wp-content/uploads/sites/6/chepurnyj.pdf)[d](http://www.tsatu.edu.ua/tstt/wp-content/uploads/sites/6/kuzmyna.pdf)[y-](http://www.tsatu.edu.ua/tstt/wp-content/uploads/sites/6/kjurchev.pdf)[E](http://www.tsatu.edu.ua/tstt/wp-content/uploads/sites/6/krutov.pdf)[x](http://www.tsatu.edu.ua/tstt/wp-content/uploads/sites/6/todorov.pdf)[p](http://www.tsatu.edu.ua/tstt/wp-content/uploads/sites/6/dymchenko.pdf)[e](http://www.tsatu.edu.ua/tstt/wp-content/uploads/sites/6/dereza.pdf)[r](http://www.tsatu.edu.ua/tstt/wp-content/uploads/sites/6/savijskyj.pdf)[i](http://www.tsatu.edu.ua/tstt/wp-content/uploads/sites/6/hrycayenko.pdf)[m](http://www.tsatu.edu.ua/tstt/wp-content/uploads/sites/6/komlach.pdf)[e](http://www.tsatu.edu.ua/tstt/wp-content/uploads/sites/6/skljar1.pdf)[n](http://www.tsatu.edu.ua/tstt/wp-content/uploads/sites/6/ratnikov.pdf)[t](http://www.tsatu.edu.ua/tstt/wp-content/uploads/sites/6/uskenov.pdf)[a](http://www.tsatu.edu.ua/tstt/wp-content/uploads/sites/6/dubodel.pdf)[l](http://www.tsatu.edu.ua/tstt/wp-content/uploads/sites/6/korko.pdf) [R](http://www.tsatu.edu.ua/tstt/wp-content/uploads/sites/6/skljar-o..pdf)[e](http://www.tsatu.edu.ua/tstt/wp-content/uploads/sites/6/sili.pdf)[s](http://www.tsatu.edu.ua/tstt/wp-content/uploads/sites/6/vjunyk1.pdf)[e](http://www.tsatu.edu.ua/tstt/wp-content/uploads/sites/6/bratishko.pdf)[a](http://www.tsatu.edu.ua/tstt/wp-content/uploads/sites/6/didur.pdf)[r](http://www.tsatu.edu.ua/tstt/wp-content/uploads/sites/6/boltjanska6.pdf)[c](http://www.tsatu.edu.ua/tstt/wp-content/uploads/sites/6/halko.pdf)[h.](http://www.tsatu.edu.ua/tstt/wp-content/uploads/sites/6/shcherbyna.pdf) Processes 2021, 9 (7), 1144.

# **ДОСЛІДЖЕННЯ ОСНОВНИХ ДІАГНОСТИЧНИХ ПАРАМЕТРІВ ЕЛЕКТРОННОЇ СИСТЕМИ УПРАВЛІННЯ ПОСІВНИМИ КОМПЛЕКСАМИ ФІРМИ HORSCH**

## *О.М. Сукач к.т.н., Ю.І. Габрієль ст. викл., В.В. Шевчук к.т.н. Львівський національний аграрний університет*

Abstract. Proposed a method of diagnostics of electronic control systems, which are equipped with modern sowing complexes. During the research, the characteristics and parameters of the sensor output signals for different operating modes were established. According of change oscillograms of information signals, the normative diagnostic parameters of the seeder sensors are set, which in the future will provide faster and more efficient diagnostics. Optical sensors have been found to use the UART data transmission protocol. One of the contacts of the seeding control sensor connector is the receiver (RX) and the other is the transmitter (TX) of the digital signal, which allows you to place a large number of sensors on one data line.

**Keywords:** sowing complex, electronic control system of the seeder, training stand, diagnostics, control sensor.

Посівні комплекси відзначаються високими стандартами технологічної ефективності, продуктивності та якості виготовлення [1]. Одночасне забезпечення великої кількості агротехнологічних вимог веде до необхідності застосування складних технологічно-конструктивних систем, що вимагає знань принципів їх функціонування, налаштування й технічного обслуговування [1, 3].

Вивчення програмного меню, встановлення заданої норми висіву, калібрування сенсорів та виконавчих механізмів більш доцільно проводити з використанням навчального обладнання, що повністю відтворює роботу електронної системи управління. З цією метою було запроектовано та виготовлено навчальний стенд (рис. 1) для вивчення будови [2], налаштування й діагностики електронної системи управляння сівалкою.

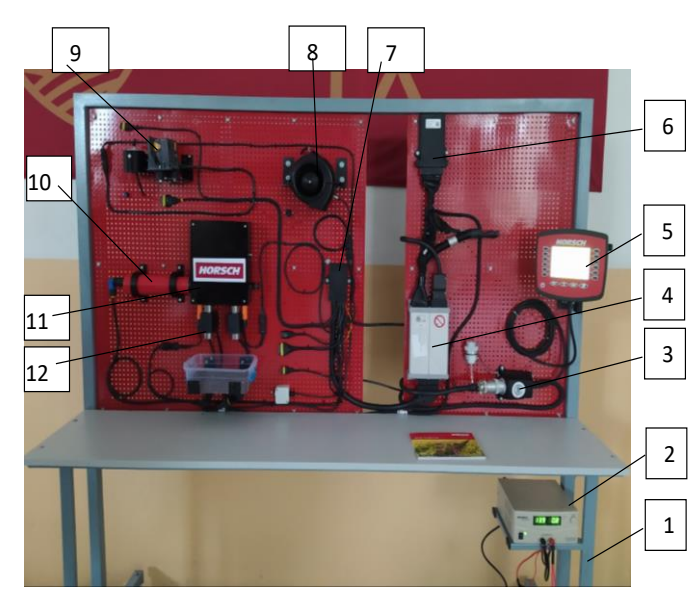

Рисунок 1 - Навчальний стенд: 1 – монтажна рама; 2 – блок живлення; 3 – монтажний комплект ISOBUS; 4 - робочий комп'ютер E - Manager Midi 3.0; 5 - сумісний з ISOBUS термінал; 6 – модуль контролю висіву; 7 - монтажний комплект DrillManager ISOBUS; 8 – нагнітач повітря; 9 – радар швидкості; 10 – електропривод котушки дозатора; 11 – корпус дозатора 12 – сенсор контролю висіву

Вимірюючи осцилограми, цифровим осцилографом Hantek 1008В на 3 контакті роз'єму за різних умов роботи: немає потоку насіння (рис. 2 *а*), насіння поступає лише через перший сенсор (рис. 2 *б*), насіння поступає через другий сенсор (рис. 2 *в*), отримано наступні результати.

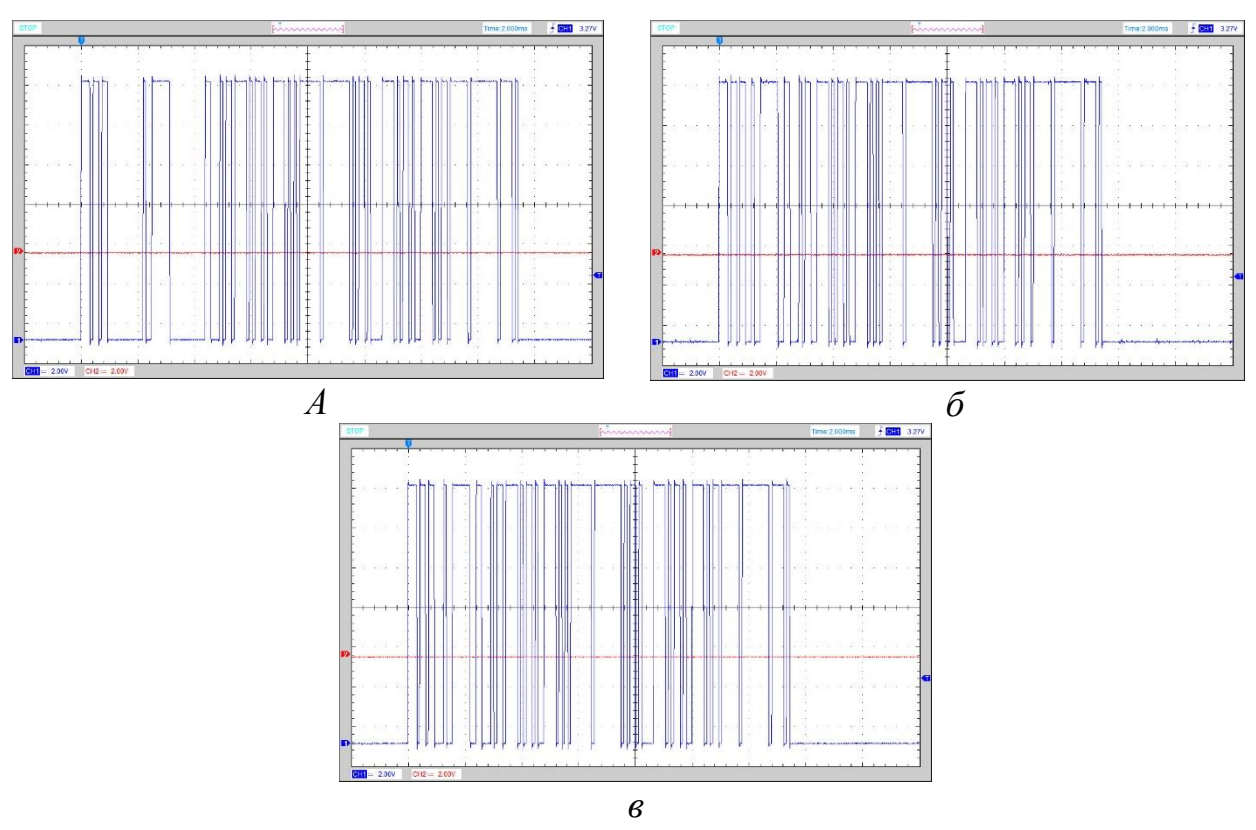

Рисунок 2 - Форма інформаційного сигналу на контакті 3 роз'єму оптичних сенсорів контролю висіву за умов: немає потоку насіння (*а*); насіння поступає через перший сенсор (*б*); насіння поступає через другий сенсор (*в*)

Аналізуючи отримані осцилограми можна стверджувати, що в сенсорах використано UART протокол передачі даних. В даному випадку контакт 2 роз'єму сенсора контролю висіву є приймачем (RX), а контакт 3 є передавачем

(TX) цифрового сигналу [3]. Використання такого протоколу передачі даних дозволяє розташувати велику кількість сенсорів на одній лінії передачі даних та можна виявляти із якого сенсора надходить інформаційний сигнал й проводити діагностику працездатності кожного сенсора висіву.

#### **Список використаних джерел**

- 1. HORSCH Pronto DC. URL: [https://www.horsch.com/ru/produkty/mashiny-dlja](https://www.horsch.com/ru/produkty/mashiny-dlja-poseva/diskovye-posevnye-kompleksy/pronto-dc)[poseva/diskovye-posevnye-kompleksy/pronto-dc.](https://www.horsch.com/ru/produkty/mashiny-dlja-poseva/diskovye-posevnye-kompleksy/pronto-dc) (дата звернення: 04.03.2021р.).
- 2. Шевчук В.В., Сукач О.М. Використання стенда для дослідження пневматичної гальмівної системи автомобіля. *Проблеми з транспортними потоками і напрями їх розв'язання.* Третя Всеукраїнська науковотеоретична конференція (м. Львів, 28 – 30 бер. 2019 р.). Посвіт. Дрогобич. 2019. С. 20-21.
- 3. Мигаль В.Д. Мехатронні та телематичні системи: монографія. Харків: Видво Майдан, 2017. 307 с.

## **NEW ADAPTED INFORMATION TECHNOLOGIES IN AGRICULTURE**

## *A. Dydiv, PhD in Agricultural Sciences, N. Kachmar, PhD in Agricultural Sciences, T. Datsko, PhD in Agricultural Sciences, M. Ivankiv, PhD in Agricultural Sciences Lviv National Agrarian University, Ukraine*

The article considers the novelties of digitalization in the agro-industrial complex and modern trends in information technology. Examples of implementation of successful startups and their possibilities of application in agricultural service and production are given.

**Keywords:** information technologies, startup, agriculture, innovations, efficiency, adaptability.

In recent years, the introduction of information technology in agriculture has led to the adjustment of crop processing methods and field management. Technology has radically changed the concept of agriculture, making it more profitable, efficient, safe and simple. In 2020, the Digital Council's Digital Advisory Body was launched under the auspices of the FAO. At the competition of startups, teams from around the world presented their developments and solutions in the field of digitalization of agriculture. As a result, 8 winning teams in digital innovation were selected. Startups were grouped into five thematic groups: Productivity and sustainable agriculture (Agrosmart і SAIL); Food losses and waste (Food for Life); Urban agriculture (Citiponics); Services and knowledge exchange (Agromart, Hello Tractor, iGrow); Agroecology (technologies of use of saline lands of sea ebbs) [1].

*Agrosmart.* It is a Brazilian startup. It is introduced a digital platform that

collects data, processes it and provides practical ideas, making data available across the food supply chain for a more resilient climate change and sustainable agriculture [4].

*SAIL*. The startup is dedicated to an innovative early warning system for drought and flood forecasting using weather forecast data and geospatial modeling.

*Food for Life.* The developed startup combines blockchain (tracking or chain) technologies, the Internet of Things and artificial intelligence to address the fundamental problems of food and food waste loss in the food supply chain.

*Citiponics.* Very interesting development for the near future for ever-growing Ukrainian cities. Citiponics has in fact introduced its innovative solution for urban agriculture, where the roofs of residential buildings have been turned into "vertical farms" (it has nothing to do with cattle, it is about growing hydroponic greenery). The solution for vertical farming allows you to efficiently grow pesticide-free products with zero waste with minimal energy and water consumption. The innovation provides compact multi-tiered racks for growing crops.

*Aqua Organic System* (Aqua-Organic System-AOS) is a key feature of the technology of vertical towers for growing vegetables and greens in the city. AOS is specifically designed to maximize productivity and completely eliminates the use of pesticides to preserve the nutritional value of vegetables and create their natural immunity against foreign diseases. Positive aspects of this development: space saving; without pesticides; without waste; energy conservation; water does not attract mosquitoes; the AOS system is customizable in size.

*Agromart.* The team from Uzbekistan offers a startup that bridges gaps in farmers' knowledge by providing advice on digitizing farming practices, providing access to suppliers as well as the market.

*Hello Tractor*.Startup from Nigeria. Simply put - a tractor for rent and technical tips. Solves the problem of shortage of agricultural equipment and at the same time collects data on farms with its own equipment. They provide tractor owners with technology that allows them to better manage their equipment, and offer farmers an application to request services from our connected tractor fleet.

*iGrow.* Developed a startup in Indonesia that solves the problem of lending through a link between farmers, buyers and lenders to create a real supply chain for farms. All proceeds from the sale of agricultural products will be distributed according to the agreement in each financial project between those who finance and between farmers.

*Seawater Solutions*. This startup from the group "Agroecology" turns degraded and saline lands into healthy ecosystems of salt marshes, where food is grown in sea water. With sea levels rising and the coast invading the arable land, Seawater Solutions technology can be used in many regions of the world where the coast's ecology is disrupted.

*AgroSMART.* Another innovative project that has come to life is the development of Polish logisticians and programmers. The startup represents a professional system of telemetry and logistics [3].

*FieldBI.* Ukrainian programmers have developed their own FieldBI

information system, which allows them to keep effective records of agricultural land, analyze their own land bank, identify inconsistencies and risks, as well as monitor the state of affairs of competitors [2].

**Conclusions.** Knowledge of agronomy, information technology, engineering and ecology is necessary for agriculture to continue to develop successfully. Only such a set of knowledge and synergies is capable of innovation in agricultural production. The proposed solutions are able to solve a number of problems of technological, informational and environmental nature in agriculture of the world, which are identified in the framework of the Sustainable Development Goals.

#### **Bibliographic list**

- 1. Kravets I. Novelties of digitalization in agro. *Agroexpert. Kyiv*, 2020. №10. (147). P. 55.
- 2. Ilchenko K. Electronic land surveyor FieldBI Ukrainian startup for land bank management. *Propozytsiya.* Kyiv, 2020. №.11. P. 36-39.
- 3. Professional telemetry and logistics system. Electronic resource. Access mode: <https://agrosmart.pro/www/>
- 4. Find the needs of the harvest. Electronic resource. Access mode: <https://agrosmart.com.br/>

# **TRANSITION TO SUSTAINABLE AGRICULTURE THROUGH TECHNOLOGY DIVERSIFICATION**

#### *R. Skliar, c.t.s., N. Boltianska, c.t.s., Dmytro Motornyi Tavria state agrotechnological university, Melitopol, Ukraine*

# *N. Serebryakova, c.р.s., Belarusian State Agrarian Technical University, Minsk, Belarus*

Ways to improve the results of units, reduce material and time costs for the organization of control over the work, collection, processing and analysis of data on the progress of technological processes.

**Keywords:** agriculture, information and communication technologies, fertilizer application, farm monitoring, productivity increase.

Today, digitalization has covered all aspects of society. This process takes place in different regions and industries in different ways. Digitization itself is aimed at overcoming disparities, both in territorial and sectoral sections, at erasing the "differences between urban and rural", between rich and poor regions. Currently, agriculture is not one of the most innovative areas, but modern technologies are manifesting themselves in this area. With the advent of big data analytics, sensors connected to the Internet, the development of artificial intelligence, the growing proliferation of robotics (including unmanned agricultural machinery and drones) in the last decade, the conditions for a new production system in the agricultural sector based on decision automation [1]. The transition of agricultural enterprises to e-

agriculture can ensure the use of modern digital technologies, such as: computers, servers, websites that allow the transmission and receipt of information on the agricultural sector and markets for agricultural products, raw materials, etc; various mobile devices that help to quickly find information, contain tips, access to banking, sales information; satellites allow to receive operative weather data, global positioning of GPS, remote sensing; telephones and communications are an interactive voice response system; telecommunications allow for the transfer and exchange of experience, advisory services, communications, community building and cooperation; sensor networks [2,3].

Today, there are technologies that allow the analysis of data from various sensors to monitor the physiological state of animals, count the amount of feed and adjust its composition. There are solutions for seedling control, fertilizer consumption, soil moisture, harvest condition and much more. The introduction of such technologies provides increased yields, milk yields and reduced costs. The application of precise application of fertilizers together with sowing gives an economic effect of up to 30%, and systems of differentiated application of plant protection products save millions of hryvnias.

Smart farming is a concept of farming using the latest information and communication technologies. Smart farming, according to Swiss scientists, reduces the impact of agriculture on the environment. Minimized or accurate application of fertilizers and pesticides will reduce the release of harmful substances into the environment and greenhouse gas emissions. With modern information and communication technologies, it is possible to monitor the farm almost constantly with a network of sensors. Similarly, the theoretical and practical framework for integrating information on the state of plants, animals and soils with resource needs, such as water, fertilizers, PPE, is quite achievable even on a global scale

Smart farming increases the profitability of farms. Reducing resource costs will save the farmer money and time, and increasing the reliability of spatial data will reduce risks. As accurately as possible for a specific place, weather forecasts, plant protection measures, maps of the probability of pest spread and adverse natural phenomena, based on a dense network of climatic observations will allow to develop optimal cultivation technology. Spatially specific information creates new opportunities in insurance and business throughout the value chain - from suppliers of technology and material resources to farmers, processors and traders, both in developed and developing countries. If all the data needed by agriculture are recorded by automatic sensors, the time for decision-making on the application of resources and for management control is reduced.

Smart farming has a high chance of consumer approval. Optimization of management will help to improve the quality of products, spread the practice of growing antioxidant-enriched products, actively influence the consumer quality of fruit by changing the density of planting, and milk - by adjusting the individual diet of cows. These are not just healthy products - they can be sold at higher prices, thus contributing to the efficient use of land. And the ability to track - on which farm, on which enterprise the product is produced and in what conditions - increases the

transparency of the production process and their subsequent passage in a chain "from field to table". This opens up opportunities for new, more direct interaction between farmers and consumers. The use of information and communication technologies is a harmonious way out of closed technologies, which were characterized by strong polarization and market segmentation. This is the path to sustainable agriculture through the diversification of technologies, crops and livestock, through a network that unites all participants in agriculture. There is no single approach in policy that would implement this vision, promote and support the correct use of information technology. The idea is to identify the main mechanisms that constrain or threaten the sustainable development of technology, and to determine the most appropriate steps in developed and separately in developing countries.

#### *References*

- 1. Skliar О. [D](http://www.tsatu.edu.ua/tstt/wp-content/uploads/sites/6/hrusha-2021.pdf)[i](http://www.tsatu.edu.ua/tstt/wp-content/uploads/sites/6/rjabec-2021.pdf)[r](http://www.tsatu.edu.ua/tstt/wp-content/uploads/sites/6/lakosina-2021.pdf)[e](http://www.tsatu.edu.ua/tstt/wp-content/uploads/sites/6/buzhora-2021.pdf)[c](http://www.tsatu.edu.ua/tstt/wp-content/uploads/sites/6/zimbrovskyj-2021.pdf)[t](http://www.tsatu.edu.ua/tstt/wp-content/uploads/sites/6/kurashkin-2021.pdf)[i](http://www.tsatu.edu.ua/tstt/wp-content/uploads/sites/6/dioba-1-2021.pdf)[o](http://www.tsatu.edu.ua/tstt/wp-content/uploads/sites/6/sokolik-2021.pdf)[n](http://www.tsatu.edu.ua/tstt/wp-content/uploads/sites/6/russkyh-2021.pdf)[s](http://www.tsatu.edu.ua/tstt/wp-content/uploads/sites/6/pecherska-2021.pdf) [o](http://www.tsatu.edu.ua/tstt/wp-content/uploads/sites/6/sokolik-1-2021.pdf)[f](http://www.tsatu.edu.ua/tstt/wp-content/uploads/sites/6/antropov-2-2021.pdf) [i](http://www.tsatu.edu.ua/tstt/wp-content/uploads/sites/6/bobyr-2021.pdf)[n](http://www.tsatu.edu.ua/tstt/wp-content/uploads/sites/6/bykova-1-2021.pdf)[c](http://www.tsatu.edu.ua/tstt/wp-content/uploads/sites/6/huljayeva-2021.pdf)[r](http://www.tsatu.edu.ua/tstt/wp-content/uploads/sites/6/antropov-3-2021.pdf)[e](http://www.tsatu.edu.ua/tstt/wp-content/uploads/sites/6/denysenko-2021.pdf)[a](http://www.tsatu.edu.ua/tstt/wp-content/uploads/sites/6/dymchenko-2-2021.pdf)[s](http://www.tsatu.edu.ua/tstt/wp-content/uploads/sites/6/bykova-2021.pdf)[i](http://www.tsatu.edu.ua/tstt/wp-content/uploads/sites/6/zavolokin-2021.pdf)[n](http://www.tsatu.edu.ua/tstt/wp-content/uploads/sites/6/marchenko-2021.pdf)[g](http://www.tsatu.edu.ua/tstt/wp-content/uploads/sites/6/kuzmyn-2021.pdf) [t](http://www.tsatu.edu.ua/tstt/wp-content/uploads/sites/6/sereda-2021.pdf)[h](http://www.tsatu.edu.ua/tstt/wp-content/uploads/sites/6/karapetrov-2021.pdf)[e](http://www.tsatu.edu.ua/tstt/wp-content/uploads/sites/6/petrovskyj-2021.pdf) [e](http://www.tsatu.edu.ua/tstt/wp-content/uploads/sites/6/maculevych-2021.pdf)[f](http://www.tsatu.edu.ua/tstt/wp-content/uploads/sites/6/furdak-2-2021.pdf)[f](http://www.tsatu.edu.ua/tstt/wp-content/uploads/sites/6/uskova-1-2021.pdf)[i](http://www.tsatu.edu.ua/tstt/wp-content/uploads/sites/6/kuzmyn-1-2021.pdf)[c](http://www.tsatu.edu.ua/tstt/wp-content/uploads/sites/6/vozhehova-2021.pdf)[i](http://www.tsatu.edu.ua/tstt/wp-content/uploads/sites/6/alyseenko-2021.pdf)[e](http://www.tsatu.edu.ua/tstt/wp-content/uploads/sites/6/kryestov-2021.pdf)[n](http://www.tsatu.edu.ua/tstt/wp-content/uploads/sites/6/nalbat-2021.pdf)[c](http://www.tsatu.edu.ua/tstt/wp-content/uploads/sites/6/horovyj-1-2021.pdf)[y](http://www.tsatu.edu.ua/tstt/wp-content/uploads/sites/6/holovchenko-2021.pdf) [o](http://www.tsatu.edu.ua/tstt/wp-content/uploads/sites/6/drozdov-2021.pdf)[f](http://www.tsatu.edu.ua/tstt/wp-content/uploads/sites/6/latosha-1-2021.pdf) [e](http://www.tsatu.edu.ua/tstt/wp-content/uploads/sites/6/horovyj-2021.pdf)[n](http://www.tsatu.edu.ua/tstt/wp-content/uploads/sites/6/kalnahuz-2021.pdf)[e](http://www.tsatu.edu.ua/tstt/wp-content/uploads/sites/6/kumsha-2021.pdf)[r](http://www.tsatu.edu.ua/tstt/wp-content/uploads/sites/6/sirenko-2021.pdf)[g](http://www.tsatu.edu.ua/tstt/wp-content/uploads/sites/6/latosha-2-2021.pdf)[y](http://www.tsatu.edu.ua/tstt/wp-content/uploads/sites/6/shestak-2021.pdf) [u](http://www.tsatu.edu.ua/tstt/wp-content/uploads/sites/6/sokol-2021.pdf)[s](http://www.tsatu.edu.ua/tstt/wp-content/uploads/sites/6/babaeva-2021-1.pdf)[e](http://www.tsatu.edu.ua/tstt/wp-content/uploads/sites/6/vasylenko-2021.pdf) [i](http://www.tsatu.edu.ua/tstt/wp-content/uploads/sites/6/vesna-2021.pdf)[n](http://www.tsatu.edu.ua/tstt/wp-content/uploads/sites/6/huseva-2021.pdf) [l](http://www.tsatu.edu.ua/tstt/wp-content/uploads/sites/6/duma-2021.pdf)[i](http://www.tsatu.edu.ua/tstt/wp-content/uploads/sites/6/zalikanov-2021.pdf)[v](http://www.tsatu.edu.ua/tstt/wp-content/uploads/sites/6/kolosej-2021.pdf)[e](http://www.tsatu.edu.ua/tstt/wp-content/uploads/sites/6/kruhlova-2021.pdf)[s](http://www.tsatu.edu.ua/tstt/wp-content/uploads/sites/6/kumsha-1-2021.pdf)[t](http://www.tsatu.edu.ua/tstt/wp-content/uploads/sites/6/lebid-2021.pdf)[o](http://www.tsatu.edu.ua/tstt/wp-content/uploads/sites/6/pryzvan-2021.pdf)[c](http://www.tsatu.edu.ua/tstt/wp-content/uploads/sites/6/shumskaja-2021.pdf)[k.](http://www.tsatu.edu.ua/tstt/wp-content/uploads/sites/6/shepel-2021.pdf) *// Current issues of science and education. Abstracts of XIV International Scientific and Practical Conference.* Rome, Italy *2021. Pp.* 171-176.
- 2. Boltianskyi B., Boltyanska N., Boltianska L., Dereza S., Grigorenko S., Syrotyuk S., Jakubowski T. [T](http://www.tsatu.edu.ua/tstt/wp-content/uploads/sites/6/melnykov.pdf)[h](http://www.tsatu.edu.ua/tstt/wp-content/uploads/sites/6/zhuravel.pdf)[e](http://www.tsatu.edu.ua/tstt/wp-content/uploads/sites/6/bublyk.pdf) [P](http://www.tsatu.edu.ua/tstt/wp-content/uploads/sites/6/zhuravel1.pdf)[r](http://www.tsatu.edu.ua/tstt/wp-content/uploads/sites/6/ivanova.pdf)[o](http://www.tsatu.edu.ua/tstt/wp-content/uploads/sites/6/kocherhin.pdf)[c](http://www.tsatu.edu.ua/tstt/wp-content/uploads/sites/6/boltjanska1.pdf)[e](http://www.tsatu.edu.ua/tstt/wp-content/uploads/sites/6/averchev.pdf)[s](http://www.tsatu.edu.ua/tstt/wp-content/uploads/sites/6/boltjanska2.pdf)[s](http://www.tsatu.edu.ua/tstt/wp-content/uploads/sites/6/komar.pdf) [o](http://www.tsatu.edu.ua/tstt/wp-content/uploads/sites/6/boltjanskyj-o..pdf)[f](http://www.tsatu.edu.ua/tstt/wp-content/uploads/sites/6/juryn.pdf) [O](http://www.tsatu.edu.ua/tstt/wp-content/uploads/sites/6/sapunov.pdf)[p](http://www.tsatu.edu.ua/tstt/wp-content/uploads/sites/6/bondar.pdf)[e](http://www.tsatu.edu.ua/tstt/wp-content/uploads/sites/6/zavolokin.pdf)[r](http://www.tsatu.edu.ua/tstt/wp-content/uploads/sites/6/latosha.pdf)[a](http://www.tsatu.edu.ua/tstt/wp-content/uploads/sites/6/bublyk1.pdf)[t](http://www.tsatu.edu.ua/tstt/wp-content/uploads/sites/6/ivanova1.pdf)[i](http://www.tsatu.edu.ua/tstt/wp-content/uploads/sites/6/boltjanska3.pdf)[o](http://www.tsatu.edu.ua/tstt/wp-content/uploads/sites/6/volkov.pdf)[n](http://www.tsatu.edu.ua/tstt/wp-content/uploads/sites/6/halayim.pdf) [o](http://www.tsatu.edu.ua/tstt/wp-content/uploads/sites/6/komar1.pdf)[f](http://www.tsatu.edu.ua/tstt/wp-content/uploads/sites/6/romanenko.pdf) [a](http://www.tsatu.edu.ua/tstt/wp-content/uploads/sites/6/ljashenko.pdf) [M](http://www.tsatu.edu.ua/tstt/wp-content/uploads/sites/6/danjuk.pdf)[o](http://www.tsatu.edu.ua/tstt/wp-content/uploads/sites/6/burceva.pdf)[b](http://www.tsatu.edu.ua/tstt/wp-content/uploads/sites/6/konovyj.pdf)[i](http://www.tsatu.edu.ua/tstt/wp-content/uploads/sites/6/fedorenko.pdf)[l](http://www.tsatu.edu.ua/tstt/wp-content/uploads/sites/6/sushko.pdf)[e](http://www.tsatu.edu.ua/tstt/wp-content/uploads/sites/6/nosan.pdf) [S](http://www.tsatu.edu.ua/tstt/wp-content/uploads/sites/6/ryzhenko.pdf)[t](http://www.tsatu.edu.ua/tstt/wp-content/uploads/sites/6/popov.pdf)[r](http://www.tsatu.edu.ua/tstt/wp-content/uploads/sites/6/fedorenko1.pdf)[a](http://www.tsatu.edu.ua/tstt/wp-content/uploads/sites/6/panina.pdf)[w](http://www.tsatu.edu.ua/tstt/wp-content/uploads/sites/6/laba.pdf) [S](http://www.tsatu.edu.ua/tstt/wp-content/uploads/sites/6/panina1.pdf)[p](http://www.tsatu.edu.ua/tstt/wp-content/uploads/sites/6/polyetayev.pdf)[r](http://www.tsatu.edu.ua/tstt/wp-content/uploads/sites/6/boltjanska4.pdf)[e](http://www.tsatu.edu.ua/tstt/wp-content/uploads/sites/6/pastushenko.pdf)[a](http://www.tsatu.edu.ua/tstt/wp-content/uploads/sites/6/hera.pdf)[d](http://www.tsatu.edu.ua/tstt/wp-content/uploads/sites/6/ihnatenko.pdf)[i](http://www.tsatu.edu.ua/tstt/wp-content/uploads/sites/6/protosovyckyj.pdf)[n](http://www.tsatu.edu.ua/tstt/wp-content/uploads/sites/6/zelenkevych.pdf)[g](http://www.tsatu.edu.ua/tstt/wp-content/uploads/sites/6/mamontov.pdf) [U](http://www.tsatu.edu.ua/tstt/wp-content/uploads/sites/6/boltjanskyj-o.2.pdf)[n](http://www.tsatu.edu.ua/tstt/wp-content/uploads/sites/6/zavolokin1.pdf)[i](http://www.tsatu.edu.ua/tstt/wp-content/uploads/sites/6/zelenkevych1.pdf)[t](http://www.tsatu.edu.ua/tstt/wp-content/uploads/sites/6/zelenkevych2.pdf) [w](http://www.tsatu.edu.ua/tstt/wp-content/uploads/sites/6/chajka.pdf)[i](http://www.tsatu.edu.ua/tstt/wp-content/uploads/sites/6/yelcov.pdf)[t](http://www.tsatu.edu.ua/tstt/wp-content/uploads/sites/6/skorb.pdf)[h](http://www.tsatu.edu.ua/tstt/wp-content/uploads/sites/6/zavolokin2.pdf) [a](http://www.tsatu.edu.ua/tstt/wp-content/uploads/sites/6/zhuravel2.pdf) [R](http://www.tsatu.edu.ua/tstt/wp-content/uploads/sites/6/vodjanyckyj.pdf)[o](http://www.tsatu.edu.ua/tstt/wp-content/uploads/sites/6/sapozhnykov.pdf)[t](http://www.tsatu.edu.ua/tstt/wp-content/uploads/sites/6/boltjanskyj.pdf)[a](http://www.tsatu.edu.ua/tstt/wp-content/uploads/sites/6/mozhovyj.pdf)[t](http://www.tsatu.edu.ua/tstt/wp-content/uploads/sites/6/trystan.pdf)[i](http://www.tsatu.edu.ua/tstt/wp-content/uploads/sites/6/skljar-o.1.pdf)[n](http://www.tsatu.edu.ua/tstt/wp-content/uploads/sites/6/lubko.pdf)[g](http://www.tsatu.edu.ua/tstt/wp-content/uploads/sites/6/muzychenko.pdf) [F](http://www.tsatu.edu.ua/tstt/wp-content/uploads/sites/6/halko1.pdf)[i](http://www.tsatu.edu.ua/tstt/wp-content/uploads/sites/6/komar2.pdf)[n](http://www.tsatu.edu.ua/tstt/wp-content/uploads/sites/6/skljar2.pdf)[g](http://www.tsatu.edu.ua/tstt/wp-content/uploads/sites/6/seraja.pdf)[e](http://www.tsatu.edu.ua/tstt/wp-content/uploads/sites/6/kuzmyna2.pdf)[r](http://www.tsatu.edu.ua/tstt/wp-content/uploads/sites/6/atamanova.pdf) [B](http://www.tsatu.edu.ua/tstt/wp-content/uploads/sites/6/kuzmyna1.pdf)[o](http://www.tsatu.edu.ua/tstt/wp-content/uploads/sites/6/chepurnyj.pdf)[d](http://www.tsatu.edu.ua/tstt/wp-content/uploads/sites/6/kuzmyna.pdf)[y](http://www.tsatu.edu.ua/tstt/wp-content/uploads/sites/6/kjurchev.pdf)[-E](http://www.tsatu.edu.ua/tstt/wp-content/uploads/sites/6/krutov.pdf)[x](http://www.tsatu.edu.ua/tstt/wp-content/uploads/sites/6/todorov.pdf)[p](http://www.tsatu.edu.ua/tstt/wp-content/uploads/sites/6/dymchenko.pdf)[e](http://www.tsatu.edu.ua/tstt/wp-content/uploads/sites/6/dereza.pdf)[r](http://www.tsatu.edu.ua/tstt/wp-content/uploads/sites/6/savijskyj.pdf)[i](http://www.tsatu.edu.ua/tstt/wp-content/uploads/sites/6/hrycayenko.pdf)[m](http://www.tsatu.edu.ua/tstt/wp-content/uploads/sites/6/komlach.pdf)[e](http://www.tsatu.edu.ua/tstt/wp-content/uploads/sites/6/skljar1.pdf)[n](http://www.tsatu.edu.ua/tstt/wp-content/uploads/sites/6/ratnikov.pdf)[t](http://www.tsatu.edu.ua/tstt/wp-content/uploads/sites/6/uskenov.pdf)[a](http://www.tsatu.edu.ua/tstt/wp-content/uploads/sites/6/dubodel.pdf)[l](http://www.tsatu.edu.ua/tstt/wp-content/uploads/sites/6/korko.pdf) [R](http://www.tsatu.edu.ua/tstt/wp-content/uploads/sites/6/skljar-o..pdf)[e](http://www.tsatu.edu.ua/tstt/wp-content/uploads/sites/6/sili.pdf)[s](http://www.tsatu.edu.ua/tstt/wp-content/uploads/sites/6/vjunyk1.pdf)[e](http://www.tsatu.edu.ua/tstt/wp-content/uploads/sites/6/bratishko.pdf)[a](http://www.tsatu.edu.ua/tstt/wp-content/uploads/sites/6/didur.pdf)[r](http://www.tsatu.edu.ua/tstt/wp-content/uploads/sites/6/boltjanska6.pdf)[c](http://www.tsatu.edu.ua/tstt/wp-content/uploads/sites/6/halko.pdf)[h.](http://www.tsatu.edu.ua/tstt/wp-content/uploads/sites/6/shcherbyna.pdf) Processes 2021, 9 (7), 1144.
- 3. Skliar R. [M](http://www.tsatu.edu.ua/tstt/wp-content/uploads/sites/6/voloshko-2021.pdf)[e](http://www.tsatu.edu.ua/tstt/wp-content/uploads/sites/6/poluektov-2021.pdf)[a](http://www.tsatu.edu.ua/tstt/wp-content/uploads/sites/6/krutyh-2021.pdf)[s](http://www.tsatu.edu.ua/tstt/wp-content/uploads/sites/6/radko-2021.pdf)[u](http://www.tsatu.edu.ua/tstt/wp-content/uploads/sites/6/marharjan-2021.pdf)[r](http://www.tsatu.edu.ua/tstt/wp-content/uploads/sites/6/reva-2021.pdf)[e](http://www.tsatu.edu.ua/tstt/wp-content/uploads/sites/6/vojnykov-2021.pdf)[s](http://www.tsatu.edu.ua/tstt/wp-content/uploads/sites/6/dymchenko-2021.pdf) [t](http://www.tsatu.edu.ua/tstt/wp-content/uploads/sites/6/ivaniv-1-2021.pdf)[o](http://www.tsatu.edu.ua/tstt/wp-content/uploads/sites/6/ivanov-1-2021.pdf) [i](http://www.tsatu.edu.ua/tstt/wp-content/uploads/sites/6/danylkiv-2021.pdf)[m](http://www.tsatu.edu.ua/tstt/wp-content/uploads/sites/6/mozhovyj-2021.pdf)[p](http://www.tsatu.edu.ua/tstt/wp-content/uploads/sites/6/ivaniv-2021.pdf)[r](http://www.tsatu.edu.ua/tstt/wp-content/uploads/sites/6/trystan-2021.pdf)[o](http://www.tsatu.edu.ua/tstt/wp-content/uploads/sites/6/shavkov-2021.pdf)[v](http://www.tsatu.edu.ua/tstt/wp-content/uploads/sites/6/furdak-1-2021.pdf)[e](http://www.tsatu.edu.ua/tstt/wp-content/uploads/sites/6/atamanova-2021.pdf) [e](http://www.tsatu.edu.ua/tstt/wp-content/uploads/sites/6/erkynhozhyev-2021.pdf)[n](http://www.tsatu.edu.ua/tstt/wp-content/uploads/sites/6/komar-1-2021.pdf)[e](http://www.tsatu.edu.ua/tstt/wp-content/uploads/sites/6/ivanova-2021.pdf)[r](http://www.tsatu.edu.ua/tstt/wp-content/uploads/sites/6/bezdenezhnyh-2021.pdf)[g](http://www.tsatu.edu.ua/tstt/wp-content/uploads/sites/6/konjushyn-2021.pdf)[y](http://www.tsatu.edu.ua/tstt/wp-content/uploads/sites/6/ivanova-1-2021.pdf) [e](http://www.tsatu.edu.ua/tstt/wp-content/uploads/sites/6/bezdenezhnyh-1-2021.pdf)[f](http://www.tsatu.edu.ua/tstt/wp-content/uploads/sites/6/obleshchenko-2021.pdf)[f](http://www.tsatu.edu.ua/tstt/wp-content/uploads/sites/6/yeftemij-2021.pdf)[i](http://www.tsatu.edu.ua/tstt/wp-content/uploads/sites/6/bojko-2021.pdf)[c](http://www.tsatu.edu.ua/tstt/wp-content/uploads/sites/6/hryhorenko-2021.pdf)[i](http://www.tsatu.edu.ua/tstt/wp-content/uploads/sites/6/biljayeva-2021.pdf)[e](http://www.tsatu.edu.ua/tstt/wp-content/uploads/sites/6/koljuh-2021.pdf)[n](http://www.tsatu.edu.ua/tstt/wp-content/uploads/sites/6/bojko-1-2021.pdf)[c](http://www.tsatu.edu.ua/tstt/wp-content/uploads/sites/6/hryhorenko-1-2021.pdf)[y](http://www.tsatu.edu.ua/tstt/wp-content/uploads/sites/6/krjachko-2021.pdf) [o](http://www.tsatu.edu.ua/tstt/wp-content/uploads/sites/6/yelcov-1-2021.pdf)[f](http://www.tsatu.edu.ua/tstt/wp-content/uploads/sites/6/petruchyk-2021.pdf) [a](http://www.tsatu.edu.ua/tstt/wp-content/uploads/sites/6/savijskyj-2021.pdf)[g](http://www.tsatu.edu.ua/tstt/wp-content/uploads/sites/6/duhnjak-2-2021.pdf)[r](http://www.tsatu.edu.ua/tstt/wp-content/uploads/sites/6/chajkovskyj-2021.pdf)[i](http://www.tsatu.edu.ua/tstt/wp-content/uploads/sites/6/fesivskyj-2021.pdf)[c](http://www.tsatu.edu.ua/tstt/wp-content/uploads/sites/6/bidnyna-2021.pdf)[u](http://www.tsatu.edu.ua/tstt/wp-content/uploads/sites/6/duhnjak-1-2021.pdf)[l](http://www.tsatu.edu.ua/tstt/wp-content/uploads/sites/6/dymchenko-1-2021.pdf)[t](http://www.tsatu.edu.ua/tstt/wp-content/uploads/sites/6/drobit-1-2021.pdf)[u](http://www.tsatu.edu.ua/tstt/wp-content/uploads/sites/6/zymackaja-3-2021.pdf)[r](http://www.tsatu.edu.ua/tstt/wp-content/uploads/sites/6/pryshchepo-2021.pdf)[a](http://www.tsatu.edu.ua/tstt/wp-content/uploads/sites/6/drobit-2021.pdf)[l](http://www.tsatu.edu.ua/tstt/wp-content/uploads/sites/6/burdin-2021.pdf) [p](http://www.tsatu.edu.ua/tstt/wp-content/uploads/sites/6/hlazyrin-2021.pdf)[r](http://www.tsatu.edu.ua/tstt/wp-content/uploads/sites/6/komar-2-2021.pdf)[o](http://www.tsatu.edu.ua/tstt/wp-content/uploads/sites/6/kuzmenkov-2021.pdf)[d](http://www.tsatu.edu.ua/tstt/wp-content/uploads/sites/6/loboda-2021.pdf)[u](http://www.tsatu.edu.ua/tstt/wp-content/uploads/sites/6/komar-3-2021.pdf)[c](http://www.tsatu.edu.ua/tstt/wp-content/uploads/sites/6/firsova-2021.pdf)[t](http://www.tsatu.edu.ua/tstt/wp-content/uploads/sites/6/veselovskyj-2021.pdf)[i](http://www.tsatu.edu.ua/tstt/wp-content/uploads/sites/6/alyeksandrov-2021.pdf)[on.](http://www.tsatu.edu.ua/tstt/wp-content/uploads/sites/6/banov-2021.pdf) *Abstracts of XIII International Scientific and Practical Conference. «Social function of science, teaching and learning*». Bordeaux, France. 2020. Pр. 478- 480.

## **AUTOMATION OF DRYING OF SUNFLOWER SEEDS** *D. Zhuravel, d.t.s. Dmytro Motornyi Tavria state agrotechnological university, Melitopol, Ukraine*

Nowadays, humanity is experiencing a scientific and technological revolution, the material basis of which is electronic computing. On the basis of this technique there is a new type of technology - information. These include processes where the "source material" and "product" is information. It is clear that the information that is processed is associated with certain material carriers, therefore, these processes also include the processing of matter and energy processing. But the latter is not essential for information technology. The main role here is played by information, not its carrier. Both production and information technologies do not arise spontaneously, but as a result of the technologicalization of a social process, ie purposeful active human influence on a particular area of production and its transformation on the basis of machinery. Abandonment of manual control and use of automation of the drying process with the help of microprocessor software controllers will reduce heat and electricity consumption by 10… 20%.

**Keywords:** automatic control, drying process, drying chamber, actuator, primary transducers, moisture control.

We offer a closed automatic control system [1]. The block diagram of a small drying chamber with microcontroller control is shown in Fig. 1.

Based on the block diagram, an electrical schematic diagram of the control of a small drying chamber was developed and is designed to control the moisture of the drying agent and maintain a constant (constant) temperature in the drying chamber. The device is made on an 8-bit Atmega 8 microcontroller from Atmel. As a temperature sensor used sensor DS18B20 company Dallas Semiconductor, which in this scheme measures the temperature with a resolution of  $0.5 \degree$  C.

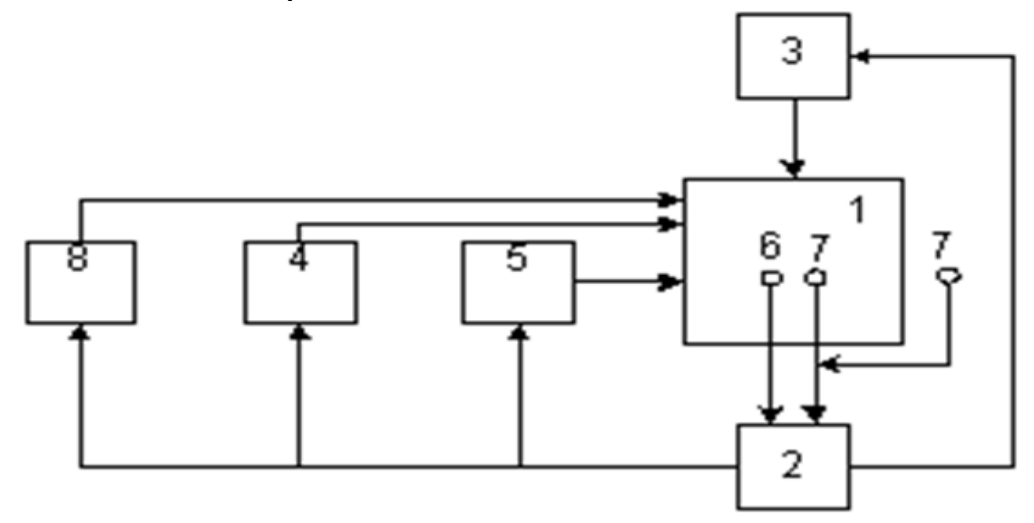

Figure 1 - Block diagram of a small drying chamber with microcontroller control 1 - drying chamber; 2 - controller; 3 - executive mechanism of ejection air; 4 - fan; 5 - heater; 6, 7 - primary converterstemperature and humidity; 8 - actuator air intake

The role of moisture sensors is performed by HIH-4000 by Honeywell, which have a linear dependence of the output voltage on moisture, and which are connected to the inputs of the analog-to-digital converter of the microcontroller. In the device automatic buttons provide a possibility of manual change of value of temperature which in the course of work has to be kept constant in the drying chamber. The value of the set temperature, in the setting mode, is displayed by the indicator, in the normal mode of operation the indicator shows the current temperature in the drying chamber, taking into account its deviation from the setpoint value. Maintenance of temperature constancy in the drying chamber, in process of work of a heating element, is provided by change of frequency of rotation of the fan which engine is operated by means of pulse-width modulation [2, 3].

The device works like this. When the heater is switched on when the temperature in the drying chamber is less than the setpoint, the PWM signal ensures that the fan operates at its lowest speed, with the exhaust and air intake valves closed. As the temperature increases and it reaches the setpoint value, the fan speed increases so as to ensure that the temperature is constant (equal to the setpoint value). When the fan speed has reached the limit and the temperature in the drying chamber has exceeded the allowable value, the heater is turned off, which is turned on again when

the temperature in the chamber is below the allowable threshold, and the fan runs at low speed.

Moisture control in a closed circuit is carried out by two moisture sensors, one located in the middle of the chamber, and the other - outside.

Moisture sensor signals are fed to the inputs of the analog-to-digital converter of the microcontroller, when the humidity of the drying agent is exceeded by 10% (this excess can be changed by automatic buttons above the ambient humidity, the signal is given to the actuators of air discharge and air intake. when the air humidity in the middle of the chamber becomes less than the humidity of the outside air and reaches 10… 16%, the drying unit is switched off and this will indicate that the product is dried and the drying cycle is complete.

Thus, the proposed system of plant control makes it possible to use waste heat, which reduces energy consumption by 20 %, confirms the rationality of its use; improve product quality and reduce drying time.

#### *References*

- 1. Korobka S., Syrotyuk S., Zhuravel D., Boltianskyi B., Boltianska L. [S](http://www.tsatu.edu.ua/tstt/wp-content/uploads/sites/6/komlach-2020.pdf)[o](http://www.tsatu.edu.ua/tstt/wp-content/uploads/sites/6/hulevskyj-2020.pdf)[l](http://www.tsatu.edu.ua/tstt/wp-content/uploads/sites/6/zabolotko-2-2020.pdf)[a](http://www.tsatu.edu.ua/tstt/wp-content/uploads/sites/6/udovychenko-2020.pdf)[r](http://www.tsatu.edu.ua/tstt/wp-content/uploads/sites/6/kardashov-2020.pdf) [d](http://www.tsatu.edu.ua/tstt/wp-content/uploads/sites/6/korobka-2020.pdf)[r](http://www.tsatu.edu.ua/tstt/wp-content/uploads/sites/6/rohovskyj-2020.pdf)[y](http://www.tsatu.edu.ua/tstt/wp-content/uploads/sites/6/borak-2020.pdf)[e](http://www.tsatu.edu.ua/tstt/wp-content/uploads/sites/6/nosan-2020.pdf)[r](http://www.tsatu.edu.ua/tstt/wp-content/uploads/sites/6/palijchuk-2020.pdf) [w](http://www.tsatu.edu.ua/tstt/wp-content/uploads/sites/6/savchenko-1-2020.pdf)[i](http://www.tsatu.edu.ua/tstt/wp-content/uploads/sites/6/palijchuk-1-2020.pdf)[t](http://www.tsatu.edu.ua/tstt/wp-content/uploads/sites/6/savchenko-2-2020.pdf)[h](http://www.tsatu.edu.ua/tstt/wp-content/uploads/sites/6/palijchuk-2-2020.pdf) [i](http://www.tsatu.edu.ua/tstt/wp-content/uploads/sites/6/minenko-2020.pdf)[n](http://www.tsatu.edu.ua/tstt/wp-content/uploads/sites/6/savchenko-3-2020.pdf)[t](http://www.tsatu.edu.ua/tstt/wp-content/uploads/sites/6/podashevskaja-2020.pdf)[e](http://www.tsatu.edu.ua/tstt/wp-content/uploads/sites/6/lakosina-2020.pdf)[g](http://www.tsatu.edu.ua/tstt/wp-content/uploads/sites/6/klyk-2020.pdf)[r](http://www.tsatu.edu.ua/tstt/wp-content/uploads/sites/6/mikulina-2020.pdf)[a](http://www.tsatu.edu.ua/tstt/wp-content/uploads/sites/6/tacenko-2020.pdf)[t](http://www.tsatu.edu.ua/tstt/wp-content/uploads/sites/6/batjuk-2020.pdf)[e](http://www.tsatu.edu.ua/tstt/wp-content/uploads/sites/6/barabash-2020.pdf)[d](http://www.tsatu.edu.ua/tstt/wp-content/uploads/sites/6/kolha-2020.pdf) [e](http://www.tsatu.edu.ua/tstt/wp-content/uploads/sites/6/sapozhnykov-2020.pdf)[n](http://www.tsatu.edu.ua/tstt/wp-content/uploads/sites/6/lubko-2020.pdf)[e](http://www.tsatu.edu.ua/tstt/wp-content/uploads/sites/6/zhyla-2020.pdf)[r](http://www.tsatu.edu.ua/tstt/wp-content/uploads/sites/6/podashevskaja-1-2020.pdf)[g](http://www.tsatu.edu.ua/tstt/wp-content/uploads/sites/6/hrabar-2020.pdf)[y](http://www.tsatu.edu.ua/tstt/wp-content/uploads/sites/6/atamanova-2020.pdf) [U](http://www.tsatu.edu.ua/tstt/wp-content/uploads/sites/6/myhalchuk-2020.pdf)[n](http://www.tsatu.edu.ua/tstt/wp-content/uploads/sites/6/sapalov-2020.pdf)[i](http://www.tsatu.edu.ua/tstt/wp-content/uploads/sites/6/daleka-2020.pdf)[t.](http://www.tsatu.edu.ua/tstt/wp-content/uploads/sites/6/tatarchuk-2020.pdf) Рroblemele energeticii regionale, 2 (50) 2021. P. 60- 75.
- 2. Struchaiev N., Postol Y., Stopin Y., Zhuravel D., Hulevskyi V. Ways to improve the efficiency of pipelines heat insulation. Problemele energeticii regionale 2 (46) 2020. P. 43-52.
- 3. Zhuravel D. [I](http://www.tsatu.edu.ua/tstt/wp-content/uploads/sites/6/melnykov.pdf)[n](http://www.tsatu.edu.ua/tstt/wp-content/uploads/sites/6/zhuravel.pdf)[t](http://www.tsatu.edu.ua/tstt/wp-content/uploads/sites/6/bublyk.pdf)[e](http://www.tsatu.edu.ua/tstt/wp-content/uploads/sites/6/zhuravel1.pdf)[g](http://www.tsatu.edu.ua/tstt/wp-content/uploads/sites/6/ivanova.pdf)[r](http://www.tsatu.edu.ua/tstt/wp-content/uploads/sites/6/kocherhin.pdf)[a](http://www.tsatu.edu.ua/tstt/wp-content/uploads/sites/6/boltjanska1.pdf)[t](http://www.tsatu.edu.ua/tstt/wp-content/uploads/sites/6/averchev.pdf)[e](http://www.tsatu.edu.ua/tstt/wp-content/uploads/sites/6/boltjanska2.pdf)[d](http://www.tsatu.edu.ua/tstt/wp-content/uploads/sites/6/komar.pdf) [a](http://www.tsatu.edu.ua/tstt/wp-content/uploads/sites/6/boltjanskyj-o..pdf)[p](http://www.tsatu.edu.ua/tstt/wp-content/uploads/sites/6/juryn.pdf)[p](http://www.tsatu.edu.ua/tstt/wp-content/uploads/sites/6/sapunov.pdf)[r](http://www.tsatu.edu.ua/tstt/wp-content/uploads/sites/6/bondar.pdf)[o](http://www.tsatu.edu.ua/tstt/wp-content/uploads/sites/6/zavolokin.pdf)[a](http://www.tsatu.edu.ua/tstt/wp-content/uploads/sites/6/latosha.pdf)[c](http://www.tsatu.edu.ua/tstt/wp-content/uploads/sites/6/bublyk1.pdf)[h](http://www.tsatu.edu.ua/tstt/wp-content/uploads/sites/6/ivanova1.pdf) [t](http://www.tsatu.edu.ua/tstt/wp-content/uploads/sites/6/boltjanska3.pdf)[o](http://www.tsatu.edu.ua/tstt/wp-content/uploads/sites/6/volkov.pdf) [e](http://www.tsatu.edu.ua/tstt/wp-content/uploads/sites/6/halayim.pdf)[n](http://www.tsatu.edu.ua/tstt/wp-content/uploads/sites/6/komar1.pdf)[s](http://www.tsatu.edu.ua/tstt/wp-content/uploads/sites/6/romanenko.pdf)[u](http://www.tsatu.edu.ua/tstt/wp-content/uploads/sites/6/ljashenko.pdf)[r](http://www.tsatu.edu.ua/tstt/wp-content/uploads/sites/6/danjuk.pdf)[i](http://www.tsatu.edu.ua/tstt/wp-content/uploads/sites/6/burceva.pdf)[n](http://www.tsatu.edu.ua/tstt/wp-content/uploads/sites/6/konovyj.pdf)[g](http://www.tsatu.edu.ua/tstt/wp-content/uploads/sites/6/fedorenko.pdf) [t](http://www.tsatu.edu.ua/tstt/wp-content/uploads/sites/6/sushko.pdf)[h](http://www.tsatu.edu.ua/tstt/wp-content/uploads/sites/6/nosan.pdf)[e](http://www.tsatu.edu.ua/tstt/wp-content/uploads/sites/6/ryzhenko.pdf) [r](http://www.tsatu.edu.ua/tstt/wp-content/uploads/sites/6/popov.pdf)[e](http://www.tsatu.edu.ua/tstt/wp-content/uploads/sites/6/fedorenko1.pdf)[l](http://www.tsatu.edu.ua/tstt/wp-content/uploads/sites/6/panina.pdf)[i](http://www.tsatu.edu.ua/tstt/wp-content/uploads/sites/6/laba.pdf)[a](http://www.tsatu.edu.ua/tstt/wp-content/uploads/sites/6/panina1.pdf)[b](http://www.tsatu.edu.ua/tstt/wp-content/uploads/sites/6/polyetayev.pdf)[i](http://www.tsatu.edu.ua/tstt/wp-content/uploads/sites/6/boltjanska4.pdf)[l](http://www.tsatu.edu.ua/tstt/wp-content/uploads/sites/6/pastushenko.pdf)[i](http://www.tsatu.edu.ua/tstt/wp-content/uploads/sites/6/hera.pdf)[t](http://www.tsatu.edu.ua/tstt/wp-content/uploads/sites/6/ihnatenko.pdf)[y](http://www.tsatu.edu.ua/tstt/wp-content/uploads/sites/6/protosovyckyj.pdf) [o](http://www.tsatu.edu.ua/tstt/wp-content/uploads/sites/6/zelenkevych.pdf)[f](http://www.tsatu.edu.ua/tstt/wp-content/uploads/sites/6/mamontov.pdf) [c](http://www.tsatu.edu.ua/tstt/wp-content/uploads/sites/6/boltjanskyj-o.2.pdf)[o](http://www.tsatu.edu.ua/tstt/wp-content/uploads/sites/6/zavolokin1.pdf)[m](http://www.tsatu.edu.ua/tstt/wp-content/uploads/sites/6/zelenkevych1.pdf)[p](http://www.tsatu.edu.ua/tstt/wp-content/uploads/sites/6/zelenkevych2.pdf)[l](http://www.tsatu.edu.ua/tstt/wp-content/uploads/sites/6/chajka.pdf)[e](http://www.tsatu.edu.ua/tstt/wp-content/uploads/sites/6/yelcov.pdf)[x](http://www.tsatu.edu.ua/tstt/wp-content/uploads/sites/6/skorb.pdf) [s](http://www.tsatu.edu.ua/tstt/wp-content/uploads/sites/6/zavolokin2.pdf)[y](http://www.tsatu.edu.ua/tstt/wp-content/uploads/sites/6/zhuravel2.pdf)[s](http://www.tsatu.edu.ua/tstt/wp-content/uploads/sites/6/vodjanyckyj.pdf)[t](http://www.tsatu.edu.ua/tstt/wp-content/uploads/sites/6/sapozhnykov.pdf)[e](http://www.tsatu.edu.ua/tstt/wp-content/uploads/sites/6/boltjanskyj.pdf)[m](http://www.tsatu.edu.ua/tstt/wp-content/uploads/sites/6/mozhovyj.pdf)[s.](http://www.tsatu.edu.ua/tstt/wp-content/uploads/sites/6/trystan.pdf) *Current issues, achievements and prospects of Science and education*: Abstracts of XII International Scientific and Practical Conference. Athens, Greece 2021. Pp. 231-233.

## **ANALYSIS OF MODERN INFORMATION SOLUTIONS FOR AUTOMATION OF LIVESTOCK ENTERPRISES** *О. Dereza, c.t.s., S. Dereza, s. teacher Dmytro Motornyi Tavria state agrotechnological university, Melitopol, Ukraine*

At the present stage of development of automation technologies, absolutely everything is exposed, because equipping agricultural enterprises with computer technology increases productivity and ultimately reduces production costs. The same applies to the livestock industry, where in recent years there has been a significant breakthrough in the implementation of information solutions.

**Keywords:** animal husbandry, informatization of agriculture, information systems of automation of livestock enterprises.

With the development of all branches of agriculture, the importance of automation and mechanization of animal husbandry increases: this is facilitated by

further technical progress, the appearance of new equipment on farms. After all, in the end, automation reduces the cost of production and improves its quality. The introduction of information solutions for automation is all the more effective because equipment, for example, for dairy farms, operates on stationary electricity and a relatively small area. Information solutions help to maintain a larger number of cattle, increase labor productivity, and introduce progressive methods of keeping and fattening livestock. Modern automation can do a lot: to recognize each cow "by sight", to determine the productivity of milking, to calculate a personal ration for the animal, and so on. Each link in the livestock management scheme must be combined into a common system, and this is the main requirement for information solutions in agriculture. Electronic computers have been used for a long time in the agroindustrial complex [1]. But recent years have brought a rapid development in their information processing and mobility capabilities. This allows even more widespread use of equipment and software products in every livestock farm in the country. But not all those who are representatives of this industry know enough about the advantages, opportunities, and efficiency of animal husbandry automation. Therefore, it is worth talking about information automation solutions used in our country. Since the late 90s of the 20th centuries, the gradual stabilization of the situation in the agricultural sector has increased the demand for effective software products [2]. They were designed to ensure the success of production, minimize loss of money and ensure a high level of product quality. Soon, the market was occupied by suppliers and manufacturers of foreign software products for the agro-industrial complex, which have long and successfully carried out such work in Europe. The most popular foreign foreign products include:

- information solutions from "S.A. E Afikim". This Israeli company presents a modular milk production management system. The software product provides the farmer with information about the quality of milk, the health of the herd, and in real time;

- information solutions from Westfalia Landtechnik. The German company offers high technologies in the dairy industry: automation of milk milking and cooling technologies, animal feeding and herd management. Solutions are also available for small ruminants (goats and sheep);

- information solutions from "S.A. E Afikim". This Israeli company presents a modular milk production management system. The software product provides the farmer with information about the quality of milk, herd health, and in real time;

- information and information solutions from "Fullwood". One of the divisions of this British company specializes, among other things, in software for the dairy industry;

- information solutions from "DeLaval". This Swedish company, part of the TetraLaval Group, is one of the leading manufacturers of equipment and software solutions for the technological processes of dairy farms;

- information solutions from "Winpas". The Polish company offers a program for calculating the ration and preparing feed recipes for livestock and pigs. The program has a large bank of recipes.

solutions from Westfalia Landtechnik. The German company offers high technologies in the dairy industry: automation of milk milking and cooling technologies, animal feeding and herd management. Solutions are also available for small ruminants (goats and sheep);

As an example, consider the information solutions for herd management of the Israeli company "S.A. E Afikim", which provide a significant operational volume of information on a dairy farm. A feature of this system is that at first in the "on-lain" mode, the average data for all indicators for the last 10 days for each cow is calculated. For the analysis, the deviation of the indicator of the current day in relation to the average data is used [3]. Due to this, an accurate interpretation of data on milk production, health, live weight, physiological state, etc. is achieved.

First of all, this is data:

- about cows - movement of livestock from group to group, daily and annual milk production, date of expected start and calving, early detection of mastitis by determining the electrical conductivity of milk, physical activity to identify cows in heat and determine the time of insemination (with an accuracy of 97%), the origin of the animal and much more, and all these indicators are forever stored in the computer database;

- about the working personnel - the efficiency of work and the correctness of operations during the milking process;

- about equipment - the efficiency of milking and equipment washing processes, fixing malfunctions in the operation of dairy equipment;

- about the milking parlor - the efficiency of the milking parlor.

Based on the information received, the system summarizes and analyzes the data and generates a large package of the most common reports. In addition, the program includes the function of constructing any other reports from the data, both on the productivity of animals and on the physiological state and compliance with the processes of milking, feeding and keeping cows.

But foreign companies most often offer very expensive and vendor-specific solutions that are incompatible with each other. And a common situation was when several programs were running at the same time in large industries, the information was duplicated, it had to be synchronized manually, as a result, errors multiplied. In addition, it turned out that these information solutions are not always able to adapt to the conditions of farming in Ukraine. For example, they did not have the opportunity to work with large livestock. Moreover, they did not offer a successful solution to solving breeding problems.

But, at the same time, the practice of farming in many foreign countries in recent years has proved that it is possible to increase the efficiency of animal husbandry, including by using the latest achievements of technology and science, especially on the basis of information technologies. And in the Ukrainian agriculture information solutions are widely used (but far from everywhere) for the automation of livestock enterprises. These are software products for calculating feed and raw materials, breeding tasks, management and accounting at an agricultural enterprise, and accounting. Moreover, both foreign and domestic information products are

presented on the market, which have both advantages and disadvantages. They are actively used by domestic farmers, but for a more successful development of the industry, it is necessary to train staff everywhere to work with such programs and set up their integration with each other.

#### *References*

- 1. Болтянський Б.В. [Е](http://www.tsatu.edu.ua/tstt/wp-content/uploads/sites/6/mitkov-1-2020.pdf)[н](http://www.tsatu.edu.ua/tstt/wp-content/uploads/sites/6/dimitrov-2020.pdf)[е](http://www.tsatu.edu.ua/tstt/wp-content/uploads/sites/6/zhuravel-4-2020.pdf)[р](http://www.tsatu.edu.ua/tstt/wp-content/uploads/sites/6/jaroshenko-2020.pdf)[г](http://www.tsatu.edu.ua/tstt/wp-content/uploads/sites/6/boltjanskyj_o-5-2020.pdf)[о-](http://www.tsatu.edu.ua/tstt/wp-content/uploads/sites/6/ivanenko-2020.pdf) [т](http://www.tsatu.edu.ua/tstt/wp-content/uploads/sites/6/boltjanska-2-2020.pdf)[а](http://www.tsatu.edu.ua/tstt/wp-content/uploads/sites/6/shershenivska-2020.pdf) [р](http://www.tsatu.edu.ua/tstt/wp-content/uploads/sites/6/burceva-2020.pdf)[е](http://www.tsatu.edu.ua/tstt/wp-content/uploads/sites/6/zabolotko-2020.pdf)[с](http://www.tsatu.edu.ua/tstt/wp-content/uploads/sites/6/shokarev-1-2020.pdf)[у](http://www.tsatu.edu.ua/tstt/wp-content/uploads/sites/6/zhuravel-6-2020.pdf)[р](http://www.tsatu.edu.ua/tstt/wp-content/uploads/sites/6/boltjanskyj_o-6-2020.pdf)[с](http://www.tsatu.edu.ua/tstt/wp-content/uploads/sites/6/dereza-1-2020.pdf)[о](http://www.tsatu.edu.ua/tstt/wp-content/uploads/sites/6/zabolotko-1-2020.pdf)[з](http://www.tsatu.edu.ua/tstt/wp-content/uploads/sites/6/zhelyezna-2020.pdf)[б](http://www.tsatu.edu.ua/tstt/wp-content/uploads/sites/6/burjak-2020.pdf)[е](http://www.tsatu.edu.ua/tstt/wp-content/uploads/sites/6/stryzhka-2020.pdf)[р](http://www.tsatu.edu.ua/tstt/wp-content/uploads/sites/6/shokarev-2-2020.pdf)[е](http://www.tsatu.edu.ua/tstt/wp-content/uploads/sites/6/burceva-1-2020.pdf)[ж](http://www.tsatu.edu.ua/tstt/wp-content/uploads/sites/6/abadzhjan-2020.pdf)[е](http://www.tsatu.edu.ua/tstt/wp-content/uploads/sites/6/chebanov-2020.pdf)[н](http://www.tsatu.edu.ua/tstt/wp-content/uploads/sites/6/chelombytko-2020.pdf)[н](http://www.tsatu.edu.ua/tstt/wp-content/uploads/sites/6/boltjanska-3-2020.pdf)[я](http://www.tsatu.edu.ua/tstt/wp-content/uploads/sites/6/leshchenko-2020.pdf) [в](http://www.tsatu.edu.ua/tstt/wp-content/uploads/sites/6/chebanov-1-2020.pdf) [т](http://www.tsatu.edu.ua/tstt/wp-content/uploads/sites/6/shokarev-3-2020.pdf)[в](http://www.tsatu.edu.ua/tstt/wp-content/uploads/sites/6/bondar-1-2020.pdf)[а](http://www.tsatu.edu.ua/tstt/wp-content/uploads/sites/6/pastushenko-2020.pdf)[р](http://www.tsatu.edu.ua/tstt/wp-content/uploads/sites/6/bondar-2-2020.pdf)[и](http://www.tsatu.edu.ua/tstt/wp-content/uploads/sites/6/pariyev-2020.pdf)[н](http://www.tsatu.edu.ua/tstt/wp-content/uploads/sites/6/bondar-3-2020.pdf)[н](http://www.tsatu.edu.ua/tstt/wp-content/uploads/sites/6/subochev-2020.pdf)[и](http://www.tsatu.edu.ua/tstt/wp-content/uploads/sites/6/pryshchepov-2020.pdf)[ц](http://www.tsatu.edu.ua/tstt/wp-content/uploads/sites/6/skljar-2020.pdf)[т](http://www.tsatu.edu.ua/tstt/wp-content/uploads/sites/6/tarabanov-2020.pdf)[в](http://www.tsatu.edu.ua/tstt/wp-content/uploads/sites/6/kytun-2020.pdf)[і:](http://www.tsatu.edu.ua/tstt/wp-content/uploads/sites/6/komar-2020.pdf) Підручник для здобувачів вищої освіти закладів вищої освіти / Б.В. Болтянський, О.Г. Скляр, Р.В. Скляр та ін. К.: Видавничий дім «Кондор», 2020. 410 с.
- 2. Скляр О.Г. [М](http://www.tsatu.edu.ua/tstt/wp-content/uploads/sites/6/honcharenko-2020.pdf)[е](http://www.tsatu.edu.ua/tstt/wp-content/uploads/sites/6/savchenko-2020.pdf)[х](http://www.tsatu.edu.ua/tstt/wp-content/uploads/sites/6/kulykivskyj-2020.pdf)[а](http://www.tsatu.edu.ua/tstt/wp-content/uploads/sites/6/skorb-2020.pdf)[н](http://www.tsatu.edu.ua/tstt/wp-content/uploads/sites/6/savchenko_l-2020.pdf)[і](http://www.tsatu.edu.ua/tstt/wp-content/uploads/sites/6/shved-2020.pdf)[з](http://www.tsatu.edu.ua/tstt/wp-content/uploads/sites/6/tjunyna-2020.pdf)[о](http://www.tsatu.edu.ua/tstt/wp-content/uploads/sites/6/skljar_r-2020.pdf)[в](http://www.tsatu.edu.ua/tstt/wp-content/uploads/sites/6/jurkovec-2020.pdf)[а](http://www.tsatu.edu.ua/tstt/wp-content/uploads/sites/6/savchenko_l-1-2020.pdf)[н](http://www.tsatu.edu.ua/tstt/wp-content/uploads/sites/6/stojkov-2020.pdf)[і](http://www.tsatu.edu.ua/tstt/wp-content/uploads/sites/6/tarabanov-1-2020.pdf) [т](http://www.tsatu.edu.ua/tstt/wp-content/uploads/sites/6/komlach-2020.pdf)[е](http://www.tsatu.edu.ua/tstt/wp-content/uploads/sites/6/hulevskyj-2020.pdf)[х](http://www.tsatu.edu.ua/tstt/wp-content/uploads/sites/6/zabolotko-2-2020.pdf)[н](http://www.tsatu.edu.ua/tstt/wp-content/uploads/sites/6/udovychenko-2020.pdf)[о](http://www.tsatu.edu.ua/tstt/wp-content/uploads/sites/6/kardashov-2020.pdf)[л](http://www.tsatu.edu.ua/tstt/wp-content/uploads/sites/6/korobka-2020.pdf)[о](http://www.tsatu.edu.ua/tstt/wp-content/uploads/sites/6/rohovskyj-2020.pdf)[г](http://www.tsatu.edu.ua/tstt/wp-content/uploads/sites/6/borak-2020.pdf)[і](http://www.tsatu.edu.ua/tstt/wp-content/uploads/sites/6/nosan-2020.pdf)[ї](http://www.tsatu.edu.ua/tstt/wp-content/uploads/sites/6/palijchuk-2020.pdf) [в](http://www.tsatu.edu.ua/tstt/wp-content/uploads/sites/6/savchenko-1-2020.pdf) [в](http://www.tsatu.edu.ua/tstt/wp-content/uploads/sites/6/palijchuk-1-2020.pdf)[и](http://www.tsatu.edu.ua/tstt/wp-content/uploads/sites/6/savchenko-2-2020.pdf)[р](http://www.tsatu.edu.ua/tstt/wp-content/uploads/sites/6/palijchuk-2-2020.pdf)[о](http://www.tsatu.edu.ua/tstt/wp-content/uploads/sites/6/minenko-2020.pdf)[б](http://www.tsatu.edu.ua/tstt/wp-content/uploads/sites/6/savchenko-3-2020.pdf)[н](http://www.tsatu.edu.ua/tstt/wp-content/uploads/sites/6/podashevskaja-2020.pdf)[и](http://www.tsatu.edu.ua/tstt/wp-content/uploads/sites/6/lakosina-2020.pdf)[ц](http://www.tsatu.edu.ua/tstt/wp-content/uploads/sites/6/klyk-2020.pdf)[т](http://www.tsatu.edu.ua/tstt/wp-content/uploads/sites/6/mikulina-2020.pdf)[в](http://www.tsatu.edu.ua/tstt/wp-content/uploads/sites/6/tacenko-2020.pdf)[і](http://www.tsatu.edu.ua/tstt/wp-content/uploads/sites/6/batjuk-2020.pdf) [с](http://www.tsatu.edu.ua/tstt/wp-content/uploads/sites/6/barabash-2020.pdf)[і](http://www.tsatu.edu.ua/tstt/wp-content/uploads/sites/6/kolha-2020.pdf)[л](http://www.tsatu.edu.ua/tstt/wp-content/uploads/sites/6/sapozhnykov-2020.pdf)[ь](http://www.tsatu.edu.ua/tstt/wp-content/uploads/sites/6/lubko-2020.pdf)[с](http://www.tsatu.edu.ua/tstt/wp-content/uploads/sites/6/zhyla-2020.pdf)[ь](http://www.tsatu.edu.ua/tstt/wp-content/uploads/sites/6/podashevskaja-1-2020.pdf)[к](http://www.tsatu.edu.ua/tstt/wp-content/uploads/sites/6/hrabar-2020.pdf)[о](http://www.tsatu.edu.ua/tstt/wp-content/uploads/sites/6/atamanova-2020.pdf)[г](http://www.tsatu.edu.ua/tstt/wp-content/uploads/sites/6/myhalchuk-2020.pdf)[о](http://www.tsatu.edu.ua/tstt/wp-content/uploads/sites/6/sapalov-2020.pdf)[с](http://www.tsatu.edu.ua/tstt/wp-content/uploads/sites/6/daleka-2020.pdf)[п](http://www.tsatu.edu.ua/tstt/wp-content/uploads/sites/6/tatarchuk-2020.pdf)[о](http://www.tsatu.edu.ua/tstt/wp-content/uploads/sites/6/voloshko-2021.pdf)[д](http://www.tsatu.edu.ua/tstt/wp-content/uploads/sites/6/poluektov-2021.pdf)[а](http://www.tsatu.edu.ua/tstt/wp-content/uploads/sites/6/krutyh-2021.pdf)[р](http://www.tsatu.edu.ua/tstt/wp-content/uploads/sites/6/radko-2021.pdf)[с](http://www.tsatu.edu.ua/tstt/wp-content/uploads/sites/6/marharjan-2021.pdf)[ь](http://www.tsatu.edu.ua/tstt/wp-content/uploads/sites/6/reva-2021.pdf)[к](http://www.tsatu.edu.ua/tstt/wp-content/uploads/sites/6/vojnykov-2021.pdf)[о](http://www.tsatu.edu.ua/tstt/wp-content/uploads/sites/6/dymchenko-2021.pdf)[ї](http://www.tsatu.edu.ua/tstt/wp-content/uploads/sites/6/ivaniv-1-2021.pdf) [п](http://www.tsatu.edu.ua/tstt/wp-content/uploads/sites/6/ivanov-1-2021.pdf)[р](http://www.tsatu.edu.ua/tstt/wp-content/uploads/sites/6/danylkiv-2021.pdf)[о](http://www.tsatu.edu.ua/tstt/wp-content/uploads/sites/6/mozhovyj-2021.pdf)[д](http://www.tsatu.edu.ua/tstt/wp-content/uploads/sites/6/ivaniv-2021.pdf)[у](http://www.tsatu.edu.ua/tstt/wp-content/uploads/sites/6/trystan-2021.pdf)[к](http://www.tsatu.edu.ua/tstt/wp-content/uploads/sites/6/shavkov-2021.pdf)[ц](http://www.tsatu.edu.ua/tstt/wp-content/uploads/sites/6/furdak-1-2021.pdf)[і](http://www.tsatu.edu.ua/tstt/wp-content/uploads/sites/6/atamanova-2021.pdf)[ї.](http://www.tsatu.edu.ua/tstt/wp-content/uploads/sites/6/erkynhozhyev-2021.pdf) Посібник-практикум / О.Г. Скляр, Р.В. Скляр, Н.І. Болтянська. Мелітополь: Люкс, 2019. 303 с.
- 3. Boltianskyi B., Sklyar R., Boltyanska N., Boltianska L., Dereza S., Grigorenko S., Syrotyuk S., Jakubowski T. [T](http://www.tsatu.edu.ua/tstt/wp-content/uploads/sites/6/zhuravel.pdf)[h](http://www.tsatu.edu.ua/tstt/wp-content/uploads/sites/6/bublyk.pdf)[e](http://www.tsatu.edu.ua/tstt/wp-content/uploads/sites/6/zhuravel1.pdf) [P](http://www.tsatu.edu.ua/tstt/wp-content/uploads/sites/6/ivanova.pdf)[r](http://www.tsatu.edu.ua/tstt/wp-content/uploads/sites/6/kocherhin.pdf)[o](http://www.tsatu.edu.ua/tstt/wp-content/uploads/sites/6/boltjanska1.pdf)[c](http://www.tsatu.edu.ua/tstt/wp-content/uploads/sites/6/averchev.pdf)[e](http://www.tsatu.edu.ua/tstt/wp-content/uploads/sites/6/boltjanska2.pdf)[s](http://www.tsatu.edu.ua/tstt/wp-content/uploads/sites/6/komar.pdf)[s](http://www.tsatu.edu.ua/tstt/wp-content/uploads/sites/6/boltjanskyj-o..pdf) [o](http://www.tsatu.edu.ua/tstt/wp-content/uploads/sites/6/juryn.pdf)[f](http://www.tsatu.edu.ua/tstt/wp-content/uploads/sites/6/sapunov.pdf) [O](http://www.tsatu.edu.ua/tstt/wp-content/uploads/sites/6/bondar.pdf)[p](http://www.tsatu.edu.ua/tstt/wp-content/uploads/sites/6/zavolokin.pdf)[e](http://www.tsatu.edu.ua/tstt/wp-content/uploads/sites/6/latosha.pdf)[r](http://www.tsatu.edu.ua/tstt/wp-content/uploads/sites/6/bublyk1.pdf)[a](http://www.tsatu.edu.ua/tstt/wp-content/uploads/sites/6/ivanova1.pdf)[t](http://www.tsatu.edu.ua/tstt/wp-content/uploads/sites/6/boltjanska3.pdf)[i](http://www.tsatu.edu.ua/tstt/wp-content/uploads/sites/6/volkov.pdf)[o](http://www.tsatu.edu.ua/tstt/wp-content/uploads/sites/6/halayim.pdf)[n](http://www.tsatu.edu.ua/tstt/wp-content/uploads/sites/6/komar1.pdf) [o](http://www.tsatu.edu.ua/tstt/wp-content/uploads/sites/6/romanenko.pdf)[f](http://www.tsatu.edu.ua/tstt/wp-content/uploads/sites/6/ljashenko.pdf) [a](http://www.tsatu.edu.ua/tstt/wp-content/uploads/sites/6/danjuk.pdf) [M](http://www.tsatu.edu.ua/tstt/wp-content/uploads/sites/6/burceva.pdf)[o](http://www.tsatu.edu.ua/tstt/wp-content/uploads/sites/6/konovyj.pdf)[b](http://www.tsatu.edu.ua/tstt/wp-content/uploads/sites/6/fedorenko.pdf)[i](http://www.tsatu.edu.ua/tstt/wp-content/uploads/sites/6/sushko.pdf)[l](http://www.tsatu.edu.ua/tstt/wp-content/uploads/sites/6/nosan.pdf)[e](http://www.tsatu.edu.ua/tstt/wp-content/uploads/sites/6/ryzhenko.pdf) [S](http://www.tsatu.edu.ua/tstt/wp-content/uploads/sites/6/popov.pdf)[t](http://www.tsatu.edu.ua/tstt/wp-content/uploads/sites/6/fedorenko1.pdf)[r](http://www.tsatu.edu.ua/tstt/wp-content/uploads/sites/6/panina.pdf)[a](http://www.tsatu.edu.ua/tstt/wp-content/uploads/sites/6/laba.pdf)[w](http://www.tsatu.edu.ua/tstt/wp-content/uploads/sites/6/panina1.pdf) [S](http://www.tsatu.edu.ua/tstt/wp-content/uploads/sites/6/polyetayev.pdf)[p](http://www.tsatu.edu.ua/tstt/wp-content/uploads/sites/6/boltjanska4.pdf)[r](http://www.tsatu.edu.ua/tstt/wp-content/uploads/sites/6/pastushenko.pdf)[e](http://www.tsatu.edu.ua/tstt/wp-content/uploads/sites/6/hera.pdf)[a](http://www.tsatu.edu.ua/tstt/wp-content/uploads/sites/6/ihnatenko.pdf)[d](http://www.tsatu.edu.ua/tstt/wp-content/uploads/sites/6/protosovyckyj.pdf)[i](http://www.tsatu.edu.ua/tstt/wp-content/uploads/sites/6/zelenkevych.pdf)[n](http://www.tsatu.edu.ua/tstt/wp-content/uploads/sites/6/mamontov.pdf)[g](http://www.tsatu.edu.ua/tstt/wp-content/uploads/sites/6/boltjanskyj-o.2.pdf) [U](http://www.tsatu.edu.ua/tstt/wp-content/uploads/sites/6/zavolokin1.pdf)[n](http://www.tsatu.edu.ua/tstt/wp-content/uploads/sites/6/zelenkevych1.pdf)[i](http://www.tsatu.edu.ua/tstt/wp-content/uploads/sites/6/zelenkevych2.pdf)[t](http://www.tsatu.edu.ua/tstt/wp-content/uploads/sites/6/chajka.pdf) [w](http://www.tsatu.edu.ua/tstt/wp-content/uploads/sites/6/yelcov.pdf)[i](http://www.tsatu.edu.ua/tstt/wp-content/uploads/sites/6/skorb.pdf)[t](http://www.tsatu.edu.ua/tstt/wp-content/uploads/sites/6/zavolokin2.pdf)[h](http://www.tsatu.edu.ua/tstt/wp-content/uploads/sites/6/zhuravel2.pdf) [a](http://www.tsatu.edu.ua/tstt/wp-content/uploads/sites/6/vodjanyckyj.pdf) [R](http://www.tsatu.edu.ua/tstt/wp-content/uploads/sites/6/sapozhnykov.pdf)[o](http://www.tsatu.edu.ua/tstt/wp-content/uploads/sites/6/boltjanskyj.pdf)[t](http://www.tsatu.edu.ua/tstt/wp-content/uploads/sites/6/mozhovyj.pdf)[a](http://www.tsatu.edu.ua/tstt/wp-content/uploads/sites/6/trystan.pdf)[t](http://www.tsatu.edu.ua/tstt/wp-content/uploads/sites/6/skljar-o.1.pdf)[i](http://www.tsatu.edu.ua/tstt/wp-content/uploads/sites/6/lubko.pdf)[n](http://www.tsatu.edu.ua/tstt/wp-content/uploads/sites/6/muzychenko.pdf)[g](http://www.tsatu.edu.ua/tstt/wp-content/uploads/sites/6/halko1.pdf) [F](http://www.tsatu.edu.ua/tstt/wp-content/uploads/sites/6/komar2.pdf)[i](http://www.tsatu.edu.ua/tstt/wp-content/uploads/sites/6/skljar2.pdf)[n](http://www.tsatu.edu.ua/tstt/wp-content/uploads/sites/6/seraja.pdf)[g](http://www.tsatu.edu.ua/tstt/wp-content/uploads/sites/6/kuzmyna2.pdf)[e](http://www.tsatu.edu.ua/tstt/wp-content/uploads/sites/6/atamanova.pdf)[r](http://www.tsatu.edu.ua/tstt/wp-content/uploads/sites/6/kuzmyna1.pdf) [B](http://www.tsatu.edu.ua/tstt/wp-content/uploads/sites/6/chepurnyj.pdf)[o](http://www.tsatu.edu.ua/tstt/wp-content/uploads/sites/6/kuzmyna.pdf)[d](http://www.tsatu.edu.ua/tstt/wp-content/uploads/sites/6/kjurchev.pdf)[y](http://www.tsatu.edu.ua/tstt/wp-content/uploads/sites/6/krutov.pdf)[-E](http://www.tsatu.edu.ua/tstt/wp-content/uploads/sites/6/todorov.pdf)[x](http://www.tsatu.edu.ua/tstt/wp-content/uploads/sites/6/dymchenko.pdf)[p](http://www.tsatu.edu.ua/tstt/wp-content/uploads/sites/6/dereza.pdf)[e](http://www.tsatu.edu.ua/tstt/wp-content/uploads/sites/6/savijskyj.pdf)[r](http://www.tsatu.edu.ua/tstt/wp-content/uploads/sites/6/hrycayenko.pdf)[i](http://www.tsatu.edu.ua/tstt/wp-content/uploads/sites/6/komlach.pdf)[m](http://www.tsatu.edu.ua/tstt/wp-content/uploads/sites/6/skljar1.pdf)[e](http://www.tsatu.edu.ua/tstt/wp-content/uploads/sites/6/ratnikov.pdf)[n](http://www.tsatu.edu.ua/tstt/wp-content/uploads/sites/6/uskenov.pdf)[t](http://www.tsatu.edu.ua/tstt/wp-content/uploads/sites/6/dubodel.pdf)[a](http://www.tsatu.edu.ua/tstt/wp-content/uploads/sites/6/korko.pdf)[l](http://www.tsatu.edu.ua/tstt/wp-content/uploads/sites/6/skljar-o..pdf) [R](http://www.tsatu.edu.ua/tstt/wp-content/uploads/sites/6/sili.pdf)[e](http://www.tsatu.edu.ua/tstt/wp-content/uploads/sites/6/vjunyk1.pdf)[s](http://www.tsatu.edu.ua/tstt/wp-content/uploads/sites/6/bratishko.pdf)[e](http://www.tsatu.edu.ua/tstt/wp-content/uploads/sites/6/didur.pdf)[a](http://www.tsatu.edu.ua/tstt/wp-content/uploads/sites/6/boltjanska6.pdf)[r](http://www.tsatu.edu.ua/tstt/wp-content/uploads/sites/6/halko.pdf)[c](http://www.tsatu.edu.ua/tstt/wp-content/uploads/sites/6/shcherbyna.pdf)[h.](http://www.tsatu.edu.ua/tstt/wp-content/uploads/sites/6/furdak.pdf) Processes 2021, 9 (7), 1144

## **PROBLEMS OF INTRODUCTION OF DIGITAL TECHNOLOGIES IN TECHNICAL SERVICE**

#### *V. Panina, c.t.s., G. Dashyvetz, c.t.s.*

#### *Dmytro Motornyi Tavria state agrotechnological university, Melitopol, Ukraine*

Cost-effective technical service reduces the need for spare parts and repair materials, increases the service life of agricultural machinery. Digital technologies are increasingly taking place in the development of agriculture. The development of technical service based on digital technologies involves the creation and improvement of information-analytical, information-consulting and informationmarketing services. The main purpose of digitalization of technical service is to obtain quality service with maximum loss reduction.

**Keywords**: digital technologies, technical service, electronic service information, agricultural machinery, strategy

Improving the efficiency of agricultural machinery (tractors, combines, cars, agricultural machinery and livestock equipment) is possible through the use during operation and technical service of digital technologies and electronic means.

Analyzing the results of service enterprises in the region the priority condition for assessing the quality of functioning of agricultural machinery [1] in modern conditions is the use of electronic means and information technology. These technologies are the most important components and necessary factors of highquality carrying out of technological processes of maintenance and repair of units, systems, and and all car as a whole.

The level of digitalization in domestic agriculture needs to be increased, but in practice the indicators of providing agriculture with IT technologies are extremely

low. Only a few farmers use these technologies in their activities. These are technologies such as dosing of plant protection products based on agrochemical studies of soil, accounting for productivity and fuel consumption, the use of automatic milking machines and milking robots, compiling a diet of animals based on their physiological data.

With regard to technical service, it is necessary to use modern equipment with electrically and hydraulically operated units, electronic databases with software, automate testing on stationary stands, which eliminates the influence of subjective factors (human) on the assessment of the quality of the elements being tested [2].

Some digital technologies are already used today in technical service: accounting of work performed, movement of spare parts [3]; recording and accounting of operating time to optimize the calendar terms of installation of machines for maintenance and repair; control of technical condition of machines, etc.

In recent years, more and more industries are covered by the introduction of the latest advances in IT technology. In production processes, more and more software is used that allows you to manage technological processes in agriculture. Digital technologies allow more rational formation of the size of the repair and maintenance base of technical service.

Maintenance and repair are becoming more complex, so for high-quality performance it is necessary to have regular access to information. In order to effectively use and manage the technical condition of agricultural machinery, electronic service information is used.

This information should be available to engineers and mechanics in technical service enterprises using IT technology, because the high speed of updating service data requires regular communication with manufacturers. Qualification of technical and service personnel of service enterprises must be of the appropriate level.

In the technical service of agricultural machinery using digital technologies, it is possible:

- to control the current state of machinery and its parameters, location, in addition, this information can be sent to the operator, service or company;

- mobile service: prompt notification of faults, the nearest location of the service company, online troubleshooting assistance,

- remote testing of units and systems of equipment via the Internet via online communication with a representative of the manufacturer using tests on stands in specialized workshops;

- use of the built-in Internet allowing to collect information on a condition of the car without participation of the operator;

- adjustment and remote control of security systems, climate control and other devices of comfort. With the help of digital technologies, it is possible to implement a planned and preventive strategy for the organization of technical service.

## *References*

1. Дашивець Г.І., Паніна В.В., Бондарь А.М. [В](http://www.tsatu.edu.ua/tstt/wp-content/uploads/sites/6/materialy-1-mnpk-tehnichne-zabezpechennja-innovacijnyh-tehnolohij-v-ahropromyslovomu-kompleksi-m.-melitopol-01-24.04.2020.pdf)[п](http://www.tsatu.edu.ua/tstt/wp-content/uploads/sites/6/materialy-2-mnpk-tehnichne-zabezpechennja-innovacijnyh-tehnolohij-v-ahropromyslovomu-kompleksi-m.-melitopol-02-27.11.2020.pdf)[л](http://www.tsatu.edu.ua/tstt/wp-content/uploads/sites/6/naukovyj-visnyk-tdatu-2020-vypusk-10-tom-1.pdf)[и](http://www.tsatu.edu.ua/tstt/wp-content/uploads/sites/6/naukovyj-visnyk-tdatu-2020-vypusk-10-tom-2.pdf)[в](http://www.tsatu.edu.ua/tstt/wp-content/uploads/sites/6/zbirnyk-nmp-udoskonalennja-osvitno-vyhovnoho-procesu-v-zvo-2021.pdf) [р](http://www.tsatu.edu.ua/tstt/conf/materialy/)[і](http://www.tsatu.edu.ua/tstt/)[в](http://www.tsatu.edu.ua/tstt/news/)[н](http://www.tsatu.edu.ua/tstt/navchannja/)[я](http://www.tsatu.edu.ua/tstt/naukova-dijalnist/) [в](http://www.tsatu.edu.ua/tstt/naukova-dijalnist/naukovo-praktychni-zahodu/)[и](http://www.tsatu.edu.ua/tstt/naukova-dijalnist/statti-vykladachiv/)[р](http://www.tsatu.edu.ua/tstt/naukovyj-visnyk-tdatu/)[о](http://www.tsatu.edu.ua/tstt/conf/)[б](http://www.tsatu.edu.ua/tstt/conf/orh-kom/)[н](http://www.tsatu.edu.ua/tstt/conf/nauk-kom/)[и](http://www.tsatu.edu.ua/tstt/conf/materialy-2020/)[ч](http://www.tsatu.edu.ua/tstt/conf/vymohy/)[и](http://www.tsatu.edu.ua/tstt/conf/inf/)[х](http://www.tsatu.edu.ua/tstt/pro-kafedru/) [р](https://sites.google.com/tsatu.edu.ua/tstt-stud-conf/)[е](http://www.tsatu.edu.ua/tstt/wp-content/uploads/sites/6/ljubych-2020.pdf)[с](http://www.tsatu.edu.ua/tstt/wp-content/uploads/sites/6/manita-2020.pdf)[у](http://www.tsatu.edu.ua/tstt/wp-content/uploads/sites/6/volyk-2020.pdf)[р](http://www.tsatu.edu.ua/tstt/wp-content/uploads/sites/6/shokarev-2020.pdf)[с](http://www.tsatu.edu.ua/tstt/wp-content/uploads/sites/6/zbrodyha-2020.pdf)[ів](http://www.tsatu.edu.ua/tstt/wp-content/uploads/sites/6/zbrodyha-1-2020.pdf) [н](http://www.tsatu.edu.ua/tstt/wp-content/uploads/sites/6/petrenko-2020.pdf)[а](http://www.tsatu.edu.ua/tstt/wp-content/uploads/sites/6/boltjanskyj_o-2020.pdf) [я](http://www.tsatu.edu.ua/tstt/wp-content/uploads/sites/6/podashevskaya-2020.pdf)[к](http://www.tsatu.edu.ua/tstt/wp-content/uploads/sites/6/bondar-2020.pdf)[і](http://www.tsatu.edu.ua/tstt/wp-content/uploads/sites/6/boltjanskyj_o-1-2020.pdf)[с](http://www.tsatu.edu.ua/tstt/wp-content/uploads/sites/6/zhuravel-1-2020.pdf)[т](http://www.tsatu.edu.ua/tstt/wp-content/uploads/sites/6/boltjanska-1-2020.pdf)[ь](http://www.tsatu.edu.ua/tstt/wp-content/uploads/sites/6/zabolockyj-2020.pdf) [р](http://www.tsatu.edu.ua/tstt/wp-content/uploads/sites/6/boltjanskyj_o-2-2020.pdf)[е](http://www.tsatu.edu.ua/tstt/wp-content/uploads/sites/6/vukolov-2020.pdf)[м](http://www.tsatu.edu.ua/tstt/wp-content/uploads/sites/6/dereza-2020.pdf)[о](http://www.tsatu.edu.ua/tstt/wp-content/uploads/sites/6/pomazan-2020.pdf)[н](http://www.tsatu.edu.ua/tstt/wp-content/uploads/sites/6/boltjanskyj_o-3-2020.pdf)[т](http://www.tsatu.edu.ua/tstt/wp-content/uploads/sites/6/zhuravel-2-2020.pdf)[у](http://www.tsatu.edu.ua/tstt/wp-content/uploads/sites/6/klecko-2020.pdf) [м](http://www.tsatu.edu.ua/tstt/wp-content/uploads/sites/6/boltjanskyj_o-4-2020.pdf)[а](http://www.tsatu.edu.ua/tstt/wp-content/uploads/sites/6/izdebski-2020.pdf)[ш](http://www.tsatu.edu.ua/tstt/wp-content/uploads/sites/6/mitkov-2020.pdf)[и](http://www.tsatu.edu.ua/tstt/wp-content/uploads/sites/6/zhuravel-3-2020.pdf)[н.](http://www.tsatu.edu.ua/tstt/wp-content/uploads/sites/6/shylenko-2020.pdf) Науковий вісник Таврійського державного агротехнологічного університету. Мелітополь: ТДАТУ, 2021. Вип.11. Т.1. URL: [http://www.tsatu.edu.ua/tstt/wp-content/uploads/sites/6/naukovyj-visnyk](http://www.tsatu.edu.ua/tstt/wp-content/uploads/sites/6/naukovyj-visnyk-tdatu-2021-vypusk-11-tom-1.pdf)[tdatu-2021-vypusk-11-tom-1.pdf](http://www.tsatu.edu.ua/tstt/wp-content/uploads/sites/6/naukovyj-visnyk-tdatu-2021-vypusk-11-tom-1.pdf)

- 2. Oleksii Novyk, Valeriia Panina, Halyna Dashyvets and Andriy Bondar. [I](http://www.tsatu.edu.ua/tstt/wp-content/uploads/sites/6/uskenov-2020.pdf)[n](http://www.tsatu.edu.ua/tstt/wp-content/uploads/sites/6/mitkov-1-2020.pdf)[c](http://www.tsatu.edu.ua/tstt/wp-content/uploads/sites/6/dimitrov-2020.pdf)[r](http://www.tsatu.edu.ua/tstt/wp-content/uploads/sites/6/zhuravel-4-2020.pdf)[e](http://www.tsatu.edu.ua/tstt/wp-content/uploads/sites/6/jaroshenko-2020.pdf)[a](http://www.tsatu.edu.ua/tstt/wp-content/uploads/sites/6/boltjanskyj_o-5-2020.pdf)[s](http://www.tsatu.edu.ua/tstt/wp-content/uploads/sites/6/ivanenko-2020.pdf)[e](http://www.tsatu.edu.ua/tstt/wp-content/uploads/sites/6/boltjanska-2-2020.pdf) [i](http://www.tsatu.edu.ua/tstt/wp-content/uploads/sites/6/shershenivska-2020.pdf)[n](http://www.tsatu.edu.ua/tstt/wp-content/uploads/sites/6/burceva-2020.pdf) [D](http://www.tsatu.edu.ua/tstt/wp-content/uploads/sites/6/zabolotko-2020.pdf)[u](http://www.tsatu.edu.ua/tstt/wp-content/uploads/sites/6/shokarev-1-2020.pdf)[r](http://www.tsatu.edu.ua/tstt/wp-content/uploads/sites/6/zhuravel-6-2020.pdf)[a](http://www.tsatu.edu.ua/tstt/wp-content/uploads/sites/6/boltjanskyj_o-6-2020.pdf)[b](http://www.tsatu.edu.ua/tstt/wp-content/uploads/sites/6/dereza-1-2020.pdf)[i](http://www.tsatu.edu.ua/tstt/wp-content/uploads/sites/6/zabolotko-1-2020.pdf)[l](http://www.tsatu.edu.ua/tstt/wp-content/uploads/sites/6/zhelyezna-2020.pdf)[i](http://www.tsatu.edu.ua/tstt/wp-content/uploads/sites/6/burjak-2020.pdf)[t](http://www.tsatu.edu.ua/tstt/wp-content/uploads/sites/6/stryzhka-2020.pdf)[y](http://www.tsatu.edu.ua/tstt/wp-content/uploads/sites/6/shokarev-2-2020.pdf) [o](http://www.tsatu.edu.ua/tstt/wp-content/uploads/sites/6/burceva-1-2020.pdf)[f](http://www.tsatu.edu.ua/tstt/wp-content/uploads/sites/6/abadzhjan-2020.pdf) [M](http://www.tsatu.edu.ua/tstt/wp-content/uploads/sites/6/chebanov-2020.pdf)[o](http://www.tsatu.edu.ua/tstt/wp-content/uploads/sites/6/chelombytko-2020.pdf)[t](http://www.tsatu.edu.ua/tstt/wp-content/uploads/sites/6/boltjanska-3-2020.pdf)[o](http://www.tsatu.edu.ua/tstt/wp-content/uploads/sites/6/leshchenko-2020.pdf)[r](http://www.tsatu.edu.ua/tstt/wp-content/uploads/sites/6/chebanov-1-2020.pdf) [C](http://www.tsatu.edu.ua/tstt/wp-content/uploads/sites/6/shokarev-3-2020.pdf)[r](http://www.tsatu.edu.ua/tstt/wp-content/uploads/sites/6/bondar-1-2020.pdf)[a](http://www.tsatu.edu.ua/tstt/wp-content/uploads/sites/6/pastushenko-2020.pdf)[n](http://www.tsatu.edu.ua/tstt/wp-content/uploads/sites/6/bondar-2-2020.pdf)[k](http://www.tsatu.edu.ua/tstt/wp-content/uploads/sites/6/pariyev-2020.pdf)[s](http://www.tsatu.edu.ua/tstt/wp-content/uploads/sites/6/bondar-3-2020.pdf)[h](http://www.tsatu.edu.ua/tstt/wp-content/uploads/sites/6/subochev-2020.pdf)[a](http://www.tsatu.edu.ua/tstt/wp-content/uploads/sites/6/pryshchepov-2020.pdf)[f](http://www.tsatu.edu.ua/tstt/wp-content/uploads/sites/6/skljar-2020.pdf)[t](http://www.tsatu.edu.ua/tstt/wp-content/uploads/sites/6/tarabanov-2020.pdf) [P](http://www.tsatu.edu.ua/tstt/wp-content/uploads/sites/6/kytun-2020.pdf)[i](http://www.tsatu.edu.ua/tstt/wp-content/uploads/sites/6/komar-2020.pdf)[n](http://www.tsatu.edu.ua/tstt/wp-content/uploads/sites/6/honcharenko-2020.pdf) [S](http://www.tsatu.edu.ua/tstt/wp-content/uploads/sites/6/savchenko-2020.pdf)[u](http://www.tsatu.edu.ua/tstt/wp-content/uploads/sites/6/kulykivskyj-2020.pdf)[r](http://www.tsatu.edu.ua/tstt/wp-content/uploads/sites/6/skorb-2020.pdf)[f](http://www.tsatu.edu.ua/tstt/wp-content/uploads/sites/6/savchenko_l-2020.pdf)[a](http://www.tsatu.edu.ua/tstt/wp-content/uploads/sites/6/shved-2020.pdf)[c](http://www.tsatu.edu.ua/tstt/wp-content/uploads/sites/6/tjunyna-2020.pdf)[e](http://www.tsatu.edu.ua/tstt/wp-content/uploads/sites/6/skljar_r-2020.pdf) [by](http://www.tsatu.edu.ua/tstt/wp-content/uploads/sites/6/jurkovec-2020.pdf) [V](http://www.tsatu.edu.ua/tstt/wp-content/uploads/sites/6/savchenko_l-1-2020.pdf)[i](http://www.tsatu.edu.ua/tstt/wp-content/uploads/sites/6/stojkov-2020.pdf)[b](http://www.tsatu.edu.ua/tstt/wp-content/uploads/sites/6/tarabanov-1-2020.pdf)[r](http://www.tsatu.edu.ua/tstt/wp-content/uploads/sites/6/komlach-2020.pdf)[o](http://www.tsatu.edu.ua/tstt/wp-content/uploads/sites/6/hulevskyj-2020.pdf)[r](http://www.tsatu.edu.ua/tstt/wp-content/uploads/sites/6/zabolotko-2-2020.pdf)[o](http://www.tsatu.edu.ua/tstt/wp-content/uploads/sites/6/udovychenko-2020.pdf)[l](http://www.tsatu.edu.ua/tstt/wp-content/uploads/sites/6/kardashov-2020.pdf)[l](http://www.tsatu.edu.ua/tstt/wp-content/uploads/sites/6/korobka-2020.pdf)[i](http://www.tsatu.edu.ua/tstt/wp-content/uploads/sites/6/rohovskyj-2020.pdf)[n](http://www.tsatu.edu.ua/tstt/wp-content/uploads/sites/6/borak-2020.pdf)[g.](http://www.tsatu.edu.ua/tstt/wp-content/uploads/sites/6/nosan-2020.pdf) Modern Development Paths of Agricultural Production. Springer Nature Switzerland AG. 2019. P.177-182.
- 3. Паніна В.В. [Ме](http://www.tsatu.edu.ua/tstt/wp-content/uploads/sites/6/mitkov-1-2020.pdf)[т](http://www.tsatu.edu.ua/tstt/wp-content/uploads/sites/6/dimitrov-2020.pdf)[о](http://www.tsatu.edu.ua/tstt/wp-content/uploads/sites/6/zhuravel-4-2020.pdf)[д](http://www.tsatu.edu.ua/tstt/wp-content/uploads/sites/6/jaroshenko-2020.pdf)[и](http://www.tsatu.edu.ua/tstt/wp-content/uploads/sites/6/boltjanskyj_o-5-2020.pdf)[к](http://www.tsatu.edu.ua/tstt/wp-content/uploads/sites/6/ivanenko-2020.pdf)[а](http://www.tsatu.edu.ua/tstt/wp-content/uploads/sites/6/boltjanska-2-2020.pdf) [з](http://www.tsatu.edu.ua/tstt/wp-content/uploads/sites/6/shershenivska-2020.pdf)[а](http://www.tsatu.edu.ua/tstt/wp-content/uploads/sites/6/burceva-2020.pdf)[б](http://www.tsatu.edu.ua/tstt/wp-content/uploads/sites/6/zabolotko-2020.pdf)[е](http://www.tsatu.edu.ua/tstt/wp-content/uploads/sites/6/shokarev-1-2020.pdf)[з](http://www.tsatu.edu.ua/tstt/wp-content/uploads/sites/6/zhuravel-6-2020.pdf)[п](http://www.tsatu.edu.ua/tstt/wp-content/uploads/sites/6/boltjanskyj_o-6-2020.pdf)[е](http://www.tsatu.edu.ua/tstt/wp-content/uploads/sites/6/dereza-1-2020.pdf)[ч](http://www.tsatu.edu.ua/tstt/wp-content/uploads/sites/6/zabolotko-1-2020.pdf)[е](http://www.tsatu.edu.ua/tstt/wp-content/uploads/sites/6/zhelyezna-2020.pdf)[н](http://www.tsatu.edu.ua/tstt/wp-content/uploads/sites/6/burjak-2020.pdf)[н](http://www.tsatu.edu.ua/tstt/wp-content/uploads/sites/6/stryzhka-2020.pdf)[я](http://www.tsatu.edu.ua/tstt/wp-content/uploads/sites/6/shokarev-2-2020.pdf) [в](http://www.tsatu.edu.ua/tstt/wp-content/uploads/sites/6/burceva-1-2020.pdf)[х](http://www.tsatu.edu.ua/tstt/wp-content/uploads/sites/6/abadzhjan-2020.pdf)[і](http://www.tsatu.edu.ua/tstt/wp-content/uploads/sites/6/chebanov-2020.pdf)[д](http://www.tsatu.edu.ua/tstt/wp-content/uploads/sites/6/chelombytko-2020.pdf)[н](http://www.tsatu.edu.ua/tstt/wp-content/uploads/sites/6/boltjanska-3-2020.pdf)[о](http://www.tsatu.edu.ua/tstt/wp-content/uploads/sites/6/leshchenko-2020.pdf)[г](http://www.tsatu.edu.ua/tstt/wp-content/uploads/sites/6/chebanov-1-2020.pdf)[о](http://www.tsatu.edu.ua/tstt/wp-content/uploads/sites/6/shokarev-3-2020.pdf) [к](http://www.tsatu.edu.ua/tstt/wp-content/uploads/sites/6/bondar-1-2020.pdf)[о](http://www.tsatu.edu.ua/tstt/wp-content/uploads/sites/6/pastushenko-2020.pdf)[н](http://www.tsatu.edu.ua/tstt/wp-content/uploads/sites/6/bondar-2-2020.pdf)[т](http://www.tsatu.edu.ua/tstt/wp-content/uploads/sites/6/pariyev-2020.pdf)[р](http://www.tsatu.edu.ua/tstt/wp-content/uploads/sites/6/bondar-3-2020.pdf)[о](http://www.tsatu.edu.ua/tstt/wp-content/uploads/sites/6/subochev-2020.pdf)[л](http://www.tsatu.edu.ua/tstt/wp-content/uploads/sites/6/pryshchepov-2020.pdf)[ю](http://www.tsatu.edu.ua/tstt/wp-content/uploads/sites/6/skljar-2020.pdf) [я](http://www.tsatu.edu.ua/tstt/wp-content/uploads/sites/6/tarabanov-2020.pdf)[к](http://www.tsatu.edu.ua/tstt/wp-content/uploads/sites/6/kytun-2020.pdf)[о](http://www.tsatu.edu.ua/tstt/wp-content/uploads/sites/6/komar-2020.pdf)[с](http://www.tsatu.edu.ua/tstt/wp-content/uploads/sites/6/honcharenko-2020.pdf)[т](http://www.tsatu.edu.ua/tstt/wp-content/uploads/sites/6/savchenko-2020.pdf)[і](http://www.tsatu.edu.ua/tstt/wp-content/uploads/sites/6/kulykivskyj-2020.pdf) [з](http://www.tsatu.edu.ua/tstt/wp-content/uploads/sites/6/skorb-2020.pdf)[а](http://www.tsatu.edu.ua/tstt/wp-content/uploads/sites/6/savchenko_l-2020.pdf)[п](http://www.tsatu.edu.ua/tstt/wp-content/uploads/sites/6/shved-2020.pdf)[а](http://www.tsatu.edu.ua/tstt/wp-content/uploads/sites/6/tjunyna-2020.pdf)[с](http://www.tsatu.edu.ua/tstt/wp-content/uploads/sites/6/skljar_r-2020.pdf)[н](http://www.tsatu.edu.ua/tstt/wp-content/uploads/sites/6/jurkovec-2020.pdf)[и](http://www.tsatu.edu.ua/tstt/wp-content/uploads/sites/6/savchenko_l-1-2020.pdf)[х](http://www.tsatu.edu.ua/tstt/wp-content/uploads/sites/6/stojkov-2020.pdf) [ч](http://www.tsatu.edu.ua/tstt/wp-content/uploads/sites/6/tarabanov-1-2020.pdf)[а](http://www.tsatu.edu.ua/tstt/wp-content/uploads/sites/6/savchenko-3-2020.pdf)[с](http://www.tsatu.edu.ua/tstt/wp-content/uploads/sites/6/podashevskaja-2020.pdf)[т](http://www.tsatu.edu.ua/tstt/wp-content/uploads/sites/6/lakosina-2020.pdf)[и](http://www.tsatu.edu.ua/tstt/wp-content/uploads/sites/6/klyk-2020.pdf)[н](http://www.tsatu.edu.ua/tstt/wp-content/uploads/sites/6/mikulina-2020.pdf) / Проблеми та перспективи сталого розвитку АПК: Матеріали міжнародної науково-практичної конференції за результатами досліджень 2016 р. М.: 2017.

## **ANALYSIS OF TECHNOLOGIES OF RESTORATION OF DETAILSLIKE "SHAFT"**

## *O. Viunyk, assist., Dmytro Motornyi Tavria state agrotechnological university, Melitopol, Ukraine*

## *V. Didur, c.t.s., N. Pidlubny, bac. Uman national university of horticulture, Uman, Ukraine*

The paper presents the results of the study of wear of parts of agricultural machinery. The results of the analysis of various technologies of restoration of details like "shaft", their advantages and disadvantages are given. The most promising ways of recovery are highlighted.

**Keywords:** restoration, detail, technology, method, resourcesaving.

Agriculture is a strategically important sector of the economy that ensures the country's food security. Improving the efficiency of agricultural production is impossible without restructuring the technical service of the industry on a new technological basis.

Due to the current situation, it is necessary to develop effective methods of restoring worn parts, which will improve the quality of remanufactured parts.

Approximately 45% of machine parts arriving for repair can be used without restoration, 50% of parts can be reused after restoration, and only 5...9% of parts are written off. Moreover, the cost of restoring worn-out parts in most cases does not exceed 40% of the price of such new ones. Thus, the organization of the restoration of worn-out parts saves material resources.

The geometric dimensions of the shafts of domestic tractors, their types and the degree of wear are given in the works of E. L. Volovik. The lengths of such parts rarely exceed 600 mm, the diameters range from 20-70 mm. The wear of various structurally similar groups of machine parts ranges from 0.01 to 10 mm.

The largest number of parts (about 83%) has wear up to 0.3 mm per side. Of these, 52% of parts have wear up to 0,1 mm, from 0,1 to  $0,\frac{2}{12}$  - 12%, from 0,2 to 0,3 -10%, further up to 0,4 mm - 1%, up to 0,5 - 5% and up to 0,6 - 3%. The wear of the

surfaces of parts of various groups is roughly: cylindrical surfaces 52% (of which 40% wear on the outer cylindrical surface, 60% - on the inner one); conical and spherical 3%; slotted - 3%; threads 10%; flat surfaces 1% [1].

The performance indicators of the quality of remanufactured parts can be improved by improving the known technological recovery processes, as well as the development of new technological processes.

Among the well-known and widespread technological processes for the restoration of cylindrical parts are the following: induction, vibration-arc surfacing, thermal, detonation and plasma spraying, surfacing under a flux layer, restoration by diffusion welding, with the use of polymer materials, surfacing with a wide electrode strip, electrospark build-up, restoration by the method of metal redistribution by the electromechanical method, etc. Along with the undoubted advantages, the listed methods also have significant disadvantages limiting their use in repair production Most of the listed restoration methods do not allow to form a metal coating of small (less than 1 mm) thickness. Wear of 80% of cylindrical surfaces does not exceed 0,25...0,3 mm. The prime cost of restoration by these methods is high, and the required quality of restoration of parts is not provided. Electric arc and galvanic methods of restoration in most cases are not effective from an economic point of view [1,2].

The most advanced in terms of efficiency and economy for the restoration of cylindrical parts of cars, tractors, agricultural machines are reasonably considered electric contact methods involving welding filler materials in various forms. Electrical contact methods are based on heating the base and filler metals by thermal energy released in contact during the passage of electric current pulses in combination with the force action of a roller tool.

Compared with methods based on heating and melting the filler and base metals by the energy of an electric arc electrical contact methods have a number of advantages and benefits. The advantages of electrocontact restoration methods include: the ability to weld various types of filler materials (steel tapes, wires and nets, metal powders, their various combinations); hardening of the applied metal coating on the surface of the part directly during welding; small allowances for the subsequent machining of the deposited metal (3-4 times less in comparison with arc methods); low heating of the part itself and the absence of burnout of alloying elements; more favorable working conditions [3]. Therefore, these technological processes are of interest to repairers.

#### *References*

- 1. [Р](http://www.tsatu.edu.ua/tstt/wp-content/uploads/sites/6/melnykov.pdf)[е](http://www.tsatu.edu.ua/tstt/wp-content/uploads/sites/6/zhuravel.pdf)[м](http://www.tsatu.edu.ua/tstt/wp-content/uploads/sites/6/bublyk.pdf)[о](http://www.tsatu.edu.ua/tstt/wp-content/uploads/sites/6/zhuravel1.pdf)[н](http://www.tsatu.edu.ua/tstt/wp-content/uploads/sites/6/ivanova.pdf)[т](http://www.tsatu.edu.ua/tstt/wp-content/uploads/sites/6/kocherhin.pdf) [м](http://www.tsatu.edu.ua/tstt/wp-content/uploads/sites/6/boltjanska1.pdf)[а](http://www.tsatu.edu.ua/tstt/wp-content/uploads/sites/6/averchev.pdf)[ш](http://www.tsatu.edu.ua/tstt/wp-content/uploads/sites/6/boltjanska2.pdf)[и](http://www.tsatu.edu.ua/tstt/wp-content/uploads/sites/6/komar.pdf)[н](http://www.tsatu.edu.ua/tstt/wp-content/uploads/sites/6/boltjanskyj-o..pdf) [т](http://www.tsatu.edu.ua/tstt/wp-content/uploads/sites/6/juryn.pdf)[а](http://www.tsatu.edu.ua/tstt/wp-content/uploads/sites/6/sapunov.pdf) [о](http://www.tsatu.edu.ua/tstt/wp-content/uploads/sites/6/bondar.pdf)[б](http://www.tsatu.edu.ua/tstt/wp-content/uploads/sites/6/zavolokin.pdf)[л](http://www.tsatu.edu.ua/tstt/wp-content/uploads/sites/6/latosha.pdf)[а](http://www.tsatu.edu.ua/tstt/wp-content/uploads/sites/6/bublyk1.pdf)[д](http://www.tsatu.edu.ua/tstt/wp-content/uploads/sites/6/ivanova1.pdf)[н](http://www.tsatu.edu.ua/tstt/wp-content/uploads/sites/6/boltjanska3.pdf)[а](http://www.tsatu.edu.ua/tstt/wp-content/uploads/sites/6/volkov.pdf)[н](http://www.tsatu.edu.ua/tstt/wp-content/uploads/sites/6/halayim.pdf)[н](http://www.tsatu.edu.ua/tstt/wp-content/uploads/sites/6/komar1.pdf)[я:](http://www.tsatu.edu.ua/tstt/wp-content/uploads/sites/6/romanenko.pdf) Підручник. / [Сідашенко О.І., та ін.]; за ред. проф. О.І. Сідашенка, О.А. Науменка. К.: Агроосвіта, 2015. 665с.
- 2. В'юник О. В., Соколенко М.М. [А](http://www.tsatu.edu.ua/tstt/wp-content/uploads/sites/6/ljashenko.pdf)[н](http://www.tsatu.edu.ua/tstt/wp-content/uploads/sites/6/danjuk.pdf)[а](http://www.tsatu.edu.ua/tstt/wp-content/uploads/sites/6/burceva.pdf)[л](http://www.tsatu.edu.ua/tstt/wp-content/uploads/sites/6/konovyj.pdf)[і](http://www.tsatu.edu.ua/tstt/wp-content/uploads/sites/6/fedorenko.pdf)[з](http://www.tsatu.edu.ua/tstt/wp-content/uploads/sites/6/sushko.pdf) [з](http://www.tsatu.edu.ua/tstt/wp-content/uploads/sites/6/nosan.pdf)[н](http://www.tsatu.edu.ua/tstt/wp-content/uploads/sites/6/ryzhenko.pdf)[о](http://www.tsatu.edu.ua/tstt/wp-content/uploads/sites/6/popov.pdf)[с](http://www.tsatu.edu.ua/tstt/wp-content/uploads/sites/6/fedorenko1.pdf)[і](http://www.tsatu.edu.ua/tstt/wp-content/uploads/sites/6/panina.pdf)[в](http://www.tsatu.edu.ua/tstt/wp-content/uploads/sites/6/laba.pdf) [д](http://www.tsatu.edu.ua/tstt/wp-content/uploads/sites/6/panina1.pdf)[е](http://www.tsatu.edu.ua/tstt/wp-content/uploads/sites/6/polyetayev.pdf)[т](http://www.tsatu.edu.ua/tstt/wp-content/uploads/sites/6/boltjanska4.pdf)[а](http://www.tsatu.edu.ua/tstt/wp-content/uploads/sites/6/pastushenko.pdf)[л](http://www.tsatu.edu.ua/tstt/wp-content/uploads/sites/6/hera.pdf)[е](http://www.tsatu.edu.ua/tstt/wp-content/uploads/sites/6/ihnatenko.pdf)[й](http://www.tsatu.edu.ua/tstt/wp-content/uploads/sites/6/protosovyckyj.pdf) [ш](http://www.tsatu.edu.ua/tstt/wp-content/uploads/sites/6/zelenkevych.pdf)[е](http://www.tsatu.edu.ua/tstt/wp-content/uploads/sites/6/mamontov.pdf)[с](http://www.tsatu.edu.ua/tstt/wp-content/uploads/sites/6/boltjanskyj-o.2.pdf)[т](http://www.tsatu.edu.ua/tstt/wp-content/uploads/sites/6/zavolokin1.pdf)[е](http://www.tsatu.edu.ua/tstt/wp-content/uploads/sites/6/zelenkevych1.pdf)[р](http://www.tsatu.edu.ua/tstt/wp-content/uploads/sites/6/zelenkevych2.pdf)[е](http://www.tsatu.edu.ua/tstt/wp-content/uploads/sites/6/chajka.pdf)[н](http://www.tsatu.edu.ua/tstt/wp-content/uploads/sites/6/yelcov.pdf)[н](http://www.tsatu.edu.ua/tstt/wp-content/uploads/sites/6/skorb.pdf)[и](http://www.tsatu.edu.ua/tstt/wp-content/uploads/sites/6/zavolokin2.pdf)[х](http://www.tsatu.edu.ua/tstt/wp-content/uploads/sites/6/zhuravel2.pdf) [н](http://www.tsatu.edu.ua/tstt/wp-content/uploads/sites/6/vodjanyckyj.pdf)[а](http://www.tsatu.edu.ua/tstt/wp-content/uploads/sites/6/sapozhnykov.pdf)[с](http://www.tsatu.edu.ua/tstt/wp-content/uploads/sites/6/boltjanskyj.pdf)[о](http://www.tsatu.edu.ua/tstt/wp-content/uploads/sites/6/mozhovyj.pdf)[с](http://www.tsatu.edu.ua/tstt/wp-content/uploads/sites/6/trystan.pdf)[і](http://www.tsatu.edu.ua/tstt/wp-content/uploads/sites/6/skljar-o.1.pdf)[в](http://www.tsatu.edu.ua/tstt/wp-content/uploads/sites/6/lubko.pdf) [т](http://www.tsatu.edu.ua/tstt/wp-content/uploads/sites/6/muzychenko.pdf)[а](http://www.tsatu.edu.ua/tstt/wp-content/uploads/sites/6/halko1.pdf) [с](http://www.tsatu.edu.ua/tstt/wp-content/uploads/sites/6/komar2.pdf)[п](http://www.tsatu.edu.ua/tstt/wp-content/uploads/sites/6/skljar2.pdf)[о](http://www.tsatu.edu.ua/tstt/wp-content/uploads/sites/6/seraja.pdf)[с](http://www.tsatu.edu.ua/tstt/wp-content/uploads/sites/6/kuzmyna2.pdf)[о](http://www.tsatu.edu.ua/tstt/wp-content/uploads/sites/6/atamanova.pdf)[б](http://www.tsatu.edu.ua/tstt/wp-content/uploads/sites/6/kuzmyna1.pdf)[і](http://www.tsatu.edu.ua/tstt/wp-content/uploads/sites/6/chepurnyj.pdf)[в](http://www.tsatu.edu.ua/tstt/wp-content/uploads/sites/6/kuzmyna.pdf) [ї](http://www.tsatu.edu.ua/tstt/wp-content/uploads/sites/6/kjurchev.pdf)[х](http://www.tsatu.edu.ua/tstt/wp-content/uploads/sites/6/krutov.pdf) [у](http://www.tsatu.edu.ua/tstt/wp-content/uploads/sites/6/todorov.pdf)[с](http://www.tsatu.edu.ua/tstt/wp-content/uploads/sites/6/dymchenko.pdf)[у](http://www.tsatu.edu.ua/tstt/wp-content/uploads/sites/6/dereza.pdf)[н](http://www.tsatu.edu.ua/tstt/wp-content/uploads/sites/6/savijskyj.pdf)[е](http://www.tsatu.edu.ua/tstt/wp-content/uploads/sites/6/hrycayenko.pdf)[н](http://www.tsatu.edu.ua/tstt/wp-content/uploads/sites/6/komlach.pdf)[н](http://www.tsatu.edu.ua/tstt/wp-content/uploads/sites/6/skljar1.pdf)[я.](http://www.tsatu.edu.ua/tstt/wp-content/uploads/sites/6/ratnikov.pdf) Матеріали ІІ Міжнар. наук.-практ. Інтернетконференції «Технічне забезпечення інноваційних технологій в агропромисловому комплексі». Мелітополь: ТДАТУ, 2020. С. 557 – 561. URL: [http://www.tsatu.edu.ua/tstt/wp-content/uploads/sites/6/vjunyk-o.-v.-](http://www.tsatu.edu.ua/tstt/wp-content/uploads/sites/6/vjunyk-o.-v.-sokolenko-m.m.-analiz-znosiv-detalej-shesterennyh-nasosiv-ta-sposobiv-yih-usunennja.pdf)

[sokolenko-m.m.-analiz-znosiv-detalej-shesterennyh-nasosiv-ta-sposobiv-yih](http://www.tsatu.edu.ua/tstt/wp-content/uploads/sites/6/vjunyk-o.-v.-sokolenko-m.m.-analiz-znosiv-detalej-shesterennyh-nasosiv-ta-sposobiv-yih-usunennja.pdf)[usunennja.pdf](http://www.tsatu.edu.ua/tstt/wp-content/uploads/sites/6/vjunyk-o.-v.-sokolenko-m.m.-analiz-znosiv-detalej-shesterennyh-nasosiv-ta-sposobiv-yih-usunennja.pdf)

3. Паніна В.В., В'юник О.В., Дідур В.В. [М](http://www.tsatu.edu.ua/tstt/wp-content/uploads/sites/6/uskenov.pdf)[е](http://www.tsatu.edu.ua/tstt/wp-content/uploads/sites/6/dubodel.pdf)[т](http://www.tsatu.edu.ua/tstt/wp-content/uploads/sites/6/korko.pdf)[о](http://www.tsatu.edu.ua/tstt/wp-content/uploads/sites/6/skljar-o..pdf)[д](http://www.tsatu.edu.ua/tstt/wp-content/uploads/sites/6/sili.pdf)[и](http://www.tsatu.edu.ua/tstt/wp-content/uploads/sites/6/vjunyk1.pdf)[к](http://www.tsatu.edu.ua/tstt/wp-content/uploads/sites/6/bratishko.pdf)[а](http://www.tsatu.edu.ua/tstt/wp-content/uploads/sites/6/didur.pdf) [п](http://www.tsatu.edu.ua/tstt/wp-content/uploads/sites/6/boltjanska6.pdf)[р](http://www.tsatu.edu.ua/tstt/wp-content/uploads/sites/6/halko.pdf)[о](http://www.tsatu.edu.ua/tstt/wp-content/uploads/sites/6/shcherbyna.pdf)[в](http://www.tsatu.edu.ua/tstt/wp-content/uploads/sites/6/furdak.pdf)[е](http://www.tsatu.edu.ua/tstt/wp-content/uploads/sites/6/vjunyk.pdf)[д](http://www.tsatu.edu.ua/tstt/wp-content/uploads/sites/6/danylkiv.pdf)[е](http://www.tsatu.edu.ua/tstt/wp-content/uploads/sites/6/skljar.pdf)[н](http://www.tsatu.edu.ua/tstt/wp-content/uploads/sites/6/horodeckaja.pdf)[н](http://www.tsatu.edu.ua/tstt/wp-content/uploads/sites/6/boltianska.pdf)[я](http://www.tsatu.edu.ua/tstt/wp-content/uploads/sites/6/kolha.pdf) [е](http://www.tsatu.edu.ua/tstt/wp-content/uploads/sites/6/romanovych.pdf)[к](http://www.tsatu.edu.ua/tstt/wp-content/uploads/sites/6/asadjan.pdf)[с](http://www.tsatu.edu.ua/tstt/wp-content/uploads/sites/6/boltjanska5.pdf)[п](http://www.tsatu.edu.ua/tstt/wp-content/uploads/sites/6/kytun.pdf)[е](http://www.tsatu.edu.ua/tstt/wp-content/uploads/sites/6/shved.pdf)[р](http://www.tsatu.edu.ua/tstt/wp-content/uploads/sites/6/kovtun.pdf)[е](http://www.tsatu.edu.ua/tstt/wp-content/uploads/sites/6/bondar1.pdf)[м](http://www.tsatu.edu.ua/tstt/wp-content/uploads/sites/6/bondar2.pdf)[е](http://www.tsatu.edu.ua/tstt/wp-content/uploads/sites/6/reva.pdf)[н](http://www.tsatu.edu.ua/tstt/wp-content/uploads/sites/6/kurashkin.pdf)[т](http://www.tsatu.edu.ua/tstt/wp-content/uploads/sites/6/karavaj.pdf)[і](http://www.tsatu.edu.ua/tstt/wp-content/uploads/sites/6/serebrjakova-2020.pdf)[в](http://www.tsatu.edu.ua/tstt/wp-content/uploads/sites/6/dashyvec-1-2020.pdf) [з](http://www.tsatu.edu.ua/tstt/wp-content/uploads/sites/6/komar-2-2020.pdf) [о](http://www.tsatu.edu.ua/tstt/wp-content/uploads/sites/6/dashyvec-2020.pdf)[ц](http://www.tsatu.edu.ua/tstt/wp-content/uploads/sites/6/alyseenko-2020.pdf)[і](http://www.tsatu.edu.ua/tstt/wp-content/uploads/sites/6/komar-1-2020.pdf)[н](http://www.tsatu.edu.ua/tstt/wp-content/uploads/sites/6/dejneha-2020.pdf)[к](http://www.tsatu.edu.ua/tstt/wp-content/uploads/sites/6/syrokvash-2020.pdf)[и](http://www.tsatu.edu.ua/tstt/wp-content/uploads/sites/6/sapun-2020.pdf) [з](http://www.tsatu.edu.ua/tstt/wp-content/uploads/sites/6/babaeva-2020.pdf)[н](http://www.tsatu.edu.ua/tstt/wp-content/uploads/sites/6/didur-2020.pdf)[о](http://www.tsatu.edu.ua/tstt/wp-content/uploads/sites/6/roslyk-2020.pdf)[с](http://www.tsatu.edu.ua/tstt/wp-content/uploads/sites/6/heruk-2020.pdf)[у](http://www.tsatu.edu.ua/tstt/wp-content/uploads/sites/6/skljar-o.h.-huz-o.o.-obgruntuvannja-fizyko-himichnyh-vlastyvostej-orhanichnyh-vidhodiv-tvarynnyctva-jak-substratu-anaerobnoyi-pererobky.pdf) [ш](http://www.tsatu.edu.ua/tstt/wp-content/uploads/sites/6/alyseenko-2021.pdf)[е](http://www.tsatu.edu.ua/tstt/wp-content/uploads/sites/6/kryestov-2021.pdf)[с](http://www.tsatu.edu.ua/tstt/wp-content/uploads/sites/6/nalbat-2021.pdf)[т](http://www.tsatu.edu.ua/tstt/wp-content/uploads/sites/6/horovyj-1-2021.pdf)[е](http://www.tsatu.edu.ua/tstt/wp-content/uploads/sites/6/holovchenko-2021.pdf)[р](http://www.tsatu.edu.ua/tstt/wp-content/uploads/sites/6/drozdov-2021.pdf)[е](http://www.tsatu.edu.ua/tstt/wp-content/uploads/sites/6/latosha-1-2021.pdf)[н](http://www.tsatu.edu.ua/tstt/wp-content/uploads/sites/6/horovyj-2021.pdf)[н](http://www.tsatu.edu.ua/tstt/wp-content/uploads/sites/6/kalnahuz-2021.pdf)[и](http://www.tsatu.edu.ua/tstt/wp-content/uploads/sites/6/kumsha-2021.pdf)[х](http://www.tsatu.edu.ua/tstt/wp-content/uploads/sites/6/sirenko-2021.pdf) [н](http://www.tsatu.edu.ua/tstt/wp-content/uploads/sites/6/latosha-2-2021.pdf)[а](http://www.tsatu.edu.ua/tstt/wp-content/uploads/sites/6/shestak-2021.pdf)[с](http://www.tsatu.edu.ua/tstt/wp-content/uploads/sites/6/sokol-2021.pdf)[о](http://www.tsatu.edu.ua/tstt/wp-content/uploads/sites/6/babaeva-2021-1.pdf)[с](http://www.tsatu.edu.ua/tstt/wp-content/uploads/sites/6/vasylenko-2021.pdf)[і](http://www.tsatu.edu.ua/tstt/wp-content/uploads/sites/6/vesna-2021.pdf)[в.](http://www.tsatu.edu.ua/tstt/wp-content/uploads/sites/6/huseva-2021.pdf) Матеріали ІІ Міжнар. наук.-практ. Інтернет-конференції «Технічне забезпечення інноваційних технологій в агропромисловому комплексі». Мелітополь: ТДАТУ, 2020. С. 579 – 583. URL: [http://www.tsatu.edu.ua/tstt/wp-content/uploads/sites/6/krupych-o.m.](http://www.tsatu.edu.ua/tstt/wp-content/uploads/sites/6/krupych-o.m.-semen-ja.v.-krupych-r.o.-levko-s.i.-krupych-s.o.-metodyka-provedennja-polovyh-doslidzhen-ruchnoho-vibroudarnoho-strushuvacha-voloskyh-horihiv.pdf) [semen-ja.v.-krupych-r.o.-levko-s.i.-krupych-s.o.-metodyka-provedennja-polovyh](http://www.tsatu.edu.ua/tstt/wp-content/uploads/sites/6/krupych-o.m.-semen-ja.v.-krupych-r.o.-levko-s.i.-krupych-s.o.-metodyka-provedennja-polovyh-doslidzhen-ruchnoho-vibroudarnoho-strushuvacha-voloskyh-horihiv.pdf)[doslidzhen-ruchnoho-vibroudarnoho-strushuvacha-voloskyh-horihiv.pdf](http://www.tsatu.edu.ua/tstt/wp-content/uploads/sites/6/krupych-o.m.-semen-ja.v.-krupych-r.o.-levko-s.i.-krupych-s.o.-metodyka-provedennja-polovyh-doslidzhen-ruchnoho-vibroudarnoho-strushuvacha-voloskyh-horihiv.pdf)

## **METHOD OF STUDYING SPECTRAL-LUMINESCENCE PROPERTIES OF LINSEED OIL**

*S. Myagkota, R. Shevchuk, О. Sukach, Lviv National Agrarian University А. Pushak, Т. Malyi, А. Voloshinovskii, М. Fulmes, Ivan Franko National University of Lviv*

**Abstract.** One has researched spectral and luminescence characteristics of linseed oils of different prehistory. One has recorded a lot of information of fluorophores of oil (tocopherols, polyunsaturated fatty acids, vitamins, pigments) about their native state depending on the effect of various destructive factors (long shelf life of oil (three years), irradiation by sunlight for 50 hours and contact with temperatures ( $60^{\circ}$ C >t >46°C).

**Keyword:** luminescence characteristics, spectra, flex oil, polyunsaturated fatty acids.

Linseed oil occupies a special place among all vegetable oils. In addition to the mentioned nutritional value, it is characterized by therapeutic properties based on the optimal ratio of polyunsaturated fatty acids, namely: linolenic (ω-3), linoleic (ω-6) and monounsaturated oleic  $(\omega - 9)$  [1, 2].

One has recorded photoluminescence spectra and photoluminescence excitation spectra of oils with diverse backgrounds using setting, shown in Figure 1. Concerning spectra registration, one has allocated the required area of exciting light from the radiating continuum of a deuterium lamp using a monochromator MDR-12. One has carried out measurements in a right-angle set up using quartz cuvettes (10 mm x 10 mm x 45 mm) filled with the oil samples without prior preparation. One has done the registration of the light photoluminescence spectra in the mode of single photons counting using the monochromator MDR-2 and a photo-electronic multiplier FEP-100. One has converted the photomultiplier signal to a digital code using a channel converter and processed using a personal computer. One has presented the results of the measurements graphically and numerically.

To record the photoluminescence excitation spectra of the mentioned oils, in the same geometric configuration, one needs the required area of exciting light from the radiating continuum of a deuterium lamp using a monochromator MDR-2. Taking into account the case with the case of photoluminescence spectra registration, one has recorded the photo signal using the photo-electronic multiplier FEP-100. One has converted the signal from the photomultiplier using the channel converter and processed using a personal computer.

The excitation spectra in this case are well-structured bands in the area of 295, 310 and 320 nm. The spectral and luminescence characteristics of the luminescence bands with  $\lambda_{\text{max}} = 390$  and 415 nm and their well-separated structure of the excitation spectra in the area 260, 295, 310 and 320 nm coincide well with the spectral and luminescence characteristics of polyunsaturated fatty acids: linolenic (ω-3), linoleum (ω-6) and arachidonic [2, 3].

The luminescence intensity of the very polyunsaturated fatty acids decreases (especially in the case of aged oil) in comparison to the intensity of the luminescence bands of polyunsaturated fatty acids. On the other hand, the intensity of the luminescence bands in the areas 350 and 370 nm – rises. Such an increase in the intensity of these bands indicates a rise in the amount of oxides of oil which occur due to the mentioned destructive factors (prolonged storage time of oil, solar radiation or contact with high temperatures). The energy position of luminescence bands with  $\lambda_{\text{max}}$  = 350 and 370 nm indicates their affiliation to products of decomposition or oxidation of phenols and tocopherols of oil.

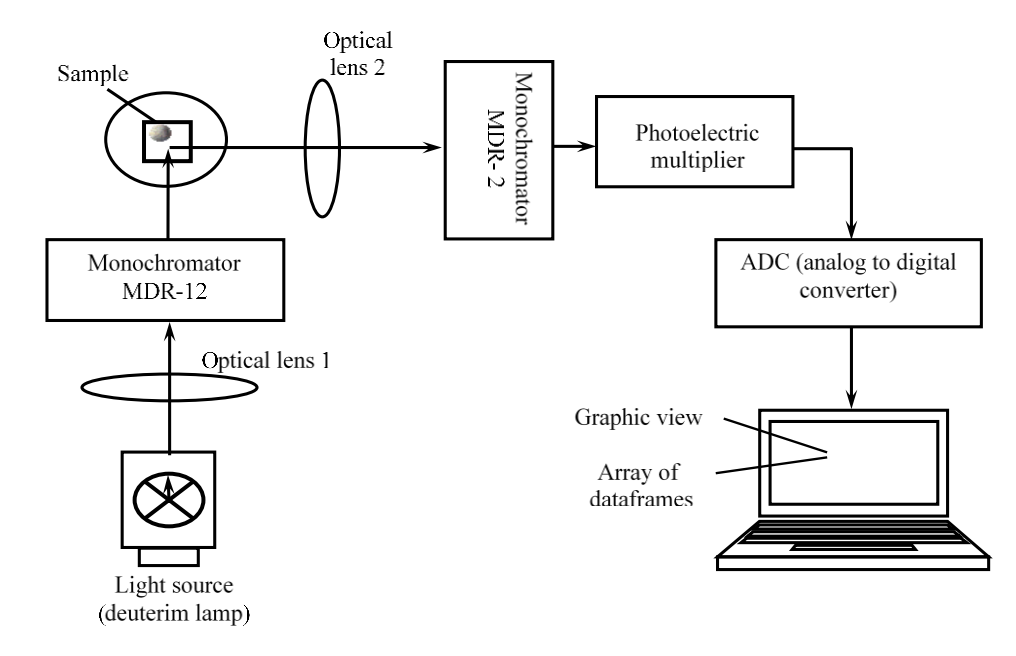

Figure 1 - A flowchart of an installation for determining the spectral-luminescence characteristics of linseed oil

Luminescence band with  $\lambda_{\text{max}}$  = 390 nm, which is associated with the luminescence of polyunsaturated fatty acids (linoleic, linolenic, and arachidonic). As a result of such an overlap, in the luminescence excitation spectrum with  $\lambda_{\text{max}} = 370$ nm, except for a weakly structured band in the area 265-285 nm, we can notice the band with  $\lambda_{\text{max}} = 300$ , 320 and 330 nm. These bands belong to the spectrum of the excitation of the luminescence band of the mentioned polyunsaturated fatty acids with  $\lambda_{\text{max}} = 390$  and 415 nm.

#### **References**

- 1. Cert A., Moreda W., Perez-Camino M. C. Chromatographic analysis of minor constituents in vegetable oils. J. Chromatogr. 2000. Vol. 881. P. 131 – 148.
- 2. Tena N., Garcia-Gonzalez D.L., Aparicio К. Evaluation of virgin olive oil. Thermal deterioration by fluorescence spectroscopy. Journal of agricultural and food chemistry. 2009. Vol. 57. №22 P. 10505 – 10511.
- 3. Sikorska E., Khmelinskii I.V., Sikorski M. et al. Fluorescence spectroscopy in monitoring of extra virgin olive oil during storage. International journal of food science and technology. 2008. Vol. 43.  $\mathbb{N}^{\circ}$  1-2. P. 52 – 61.

## **OVERVIEW OF SECONDARY RAW MATERIAL PROCESSING TECHNOLOGIES**

#### *S. Grigorenko, ass.*

#### *Dmytro Motornyi Tavria state agrotechnological university, Melitopol, Ukraine*

The paper provides an overview and a brief description of the main methods of processing bird droppings. The need for air purification from hydrogen sulfide and ammonia, which are harmful to human health and the environment, is determined

**Keywords:** bird droppings processing method drying

Fresh manure is a source of unpleasant odors, emissions of poisonous gases (ammonia, hydrogen sulfide), it can contain a significant amount of weed seeds, helminth eggs, it is a favorable environment for the development of pathogenic microorganisms. In case of untimely processing such manure becomes a source of environmental pollution (atmosphere, reservoirs, soils, groundwater). It is also not recommended to use fresh manure as a fertilizer without processing in one way or another. This article provides an overview and a brief description of the main methods of processing bird droppings [1].

Ammonia and hydrogen sulfide are toxic substances that are usually either not present in the air or contained in small concentrations. Both gases are produced in industries and pose a great health hazard. Most often, the release of ammonia and hydrogen sulfide occurs in chemical plants, sewage pumping stations, livestock, farms, in the manufacture of fertilizers, petroleum products, etc. These gases have a similar mechanism of action on the body. First of all, they have a negative effect on the mucous membranes and respiratory organs. At high concentrations of ammonia and hydrogen sulfide in the air makes breathing difficult, begins a strong cough, tearing. The circulatory system and the central nervous system are affected. Oxygen starvation appears. In severe cases, it can be fatal [2,3]. That is why it is very important to clean the air of hydrogen sulfide and ammonia, which are harmful to human health and the environment.There are five best available technologies for the disposal of this material: drying; decay; obtaining liquid fertilizer; biogas production; obtaining alcohol.

During the drying process, moisture is removed from the excrement in various ways at least to the level at which the bacteria completely cease their activity.

Primary dehydration is performed using a (separator), which reduces the moisture content to 50-70%. Then the material is either converted into granules, and then dried using a drum dryer, or immediately fed into a drum dryer, which reduces the humidity to 15-30%. Due to the high temperature during processing, pathogenic bacteria and worms in any form die. Due to drying, manure loses moisture, but retains the most important components, ie organic and inorganic substances. In dry conditions, this product can be stored indefinitely, because its only enemies are moisture-dependent microorganisms, which in such conditions can not do their job. Therefore, it is very important to immediately pack the dry material in an airtight container made of polyethylene or other polymers, and the air in the package must also contain a minimum of moisture. In order to make a fertilizer from the dry mass, you should pour it into an acid-resistant container and fill with water. Despite the fact that all the bacteria have died before, they are in the air, and their number is enough to start the process of decay, and in such conditions, they quickly multiply to the desired level.

This product can be made in the form of a shapeless mass or pressed into products of any shape - from small granules to large plates. After filling with water, the shapeless mass decomposes a little faster than pressed tiles or granules, but with a sufficient amount of liquid, the decomposition process will in any case begin in 1-3 days.

To improve the quality of humus, dry vegetable waste is added to the dry or deoxidized material. The process of decay of this material is no different from the decay of fresh manure, because it is produced by the same microorganisms that feed on complex organic compounds. To make solid fuel, fresh manure is mixed with any dry or new vegetable waste cut into small pieces. Vegetable fibers will increase the strength of the finished product to break, as well as increase the calorific value. If the fuel is made for sale, it must be immediately packed in polyethylene, which will protect it from atmospheric humidity. Making such fuel for own use, it is possible to do without packing in polyethylene, however then it needs to be stored in the room protected from precipitations and well ventilated.

#### *References*

- 1. Boltianskyi B., Sklyar R., Boltianska L., Dereza S., Grigorenko S., Syrotyuk S., Jakubowski T. [T](http://www.tsatu.edu.ua/tstt/wp-content/uploads/sites/6/melnykov.pdf)[h](http://www.tsatu.edu.ua/tstt/wp-content/uploads/sites/6/zhuravel.pdf)[e](http://www.tsatu.edu.ua/tstt/wp-content/uploads/sites/6/bublyk.pdf) [P](http://www.tsatu.edu.ua/tstt/wp-content/uploads/sites/6/zhuravel1.pdf)[r](http://www.tsatu.edu.ua/tstt/wp-content/uploads/sites/6/ivanova.pdf)[o](http://www.tsatu.edu.ua/tstt/wp-content/uploads/sites/6/kocherhin.pdf)[c](http://www.tsatu.edu.ua/tstt/wp-content/uploads/sites/6/boltjanska1.pdf)[e](http://www.tsatu.edu.ua/tstt/wp-content/uploads/sites/6/averchev.pdf)[s](http://www.tsatu.edu.ua/tstt/wp-content/uploads/sites/6/boltjanska2.pdf)[s](http://www.tsatu.edu.ua/tstt/wp-content/uploads/sites/6/komar.pdf) [o](http://www.tsatu.edu.ua/tstt/wp-content/uploads/sites/6/boltjanskyj-o..pdf)[f](http://www.tsatu.edu.ua/tstt/wp-content/uploads/sites/6/juryn.pdf) [O](http://www.tsatu.edu.ua/tstt/wp-content/uploads/sites/6/sapunov.pdf)[p](http://www.tsatu.edu.ua/tstt/wp-content/uploads/sites/6/bondar.pdf)[e](http://www.tsatu.edu.ua/tstt/wp-content/uploads/sites/6/zavolokin.pdf)[r](http://www.tsatu.edu.ua/tstt/wp-content/uploads/sites/6/latosha.pdf)[a](http://www.tsatu.edu.ua/tstt/wp-content/uploads/sites/6/bublyk1.pdf)[t](http://www.tsatu.edu.ua/tstt/wp-content/uploads/sites/6/ivanova1.pdf)[i](http://www.tsatu.edu.ua/tstt/wp-content/uploads/sites/6/boltjanska3.pdf)[o](http://www.tsatu.edu.ua/tstt/wp-content/uploads/sites/6/volkov.pdf)[n](http://www.tsatu.edu.ua/tstt/wp-content/uploads/sites/6/halayim.pdf) [o](http://www.tsatu.edu.ua/tstt/wp-content/uploads/sites/6/komar1.pdf)[f](http://www.tsatu.edu.ua/tstt/wp-content/uploads/sites/6/romanenko.pdf) [a](http://www.tsatu.edu.ua/tstt/wp-content/uploads/sites/6/ljashenko.pdf) [M](http://www.tsatu.edu.ua/tstt/wp-content/uploads/sites/6/danjuk.pdf)[o](http://www.tsatu.edu.ua/tstt/wp-content/uploads/sites/6/burceva.pdf)[b](http://www.tsatu.edu.ua/tstt/wp-content/uploads/sites/6/konovyj.pdf)[i](http://www.tsatu.edu.ua/tstt/wp-content/uploads/sites/6/fedorenko.pdf)[l](http://www.tsatu.edu.ua/tstt/wp-content/uploads/sites/6/sushko.pdf)[e](http://www.tsatu.edu.ua/tstt/wp-content/uploads/sites/6/nosan.pdf) [S](http://www.tsatu.edu.ua/tstt/wp-content/uploads/sites/6/ryzhenko.pdf)[t](http://www.tsatu.edu.ua/tstt/wp-content/uploads/sites/6/popov.pdf)[r](http://www.tsatu.edu.ua/tstt/wp-content/uploads/sites/6/fedorenko1.pdf)[a](http://www.tsatu.edu.ua/tstt/wp-content/uploads/sites/6/panina.pdf)[w](http://www.tsatu.edu.ua/tstt/wp-content/uploads/sites/6/laba.pdf) [S](http://www.tsatu.edu.ua/tstt/wp-content/uploads/sites/6/panina1.pdf)[p](http://www.tsatu.edu.ua/tstt/wp-content/uploads/sites/6/polyetayev.pdf)[r](http://www.tsatu.edu.ua/tstt/wp-content/uploads/sites/6/boltjanska4.pdf)[e](http://www.tsatu.edu.ua/tstt/wp-content/uploads/sites/6/pastushenko.pdf)[a](http://www.tsatu.edu.ua/tstt/wp-content/uploads/sites/6/hera.pdf)[d](http://www.tsatu.edu.ua/tstt/wp-content/uploads/sites/6/ihnatenko.pdf)[i](http://www.tsatu.edu.ua/tstt/wp-content/uploads/sites/6/protosovyckyj.pdf)[n](http://www.tsatu.edu.ua/tstt/wp-content/uploads/sites/6/zelenkevych.pdf)[g](http://www.tsatu.edu.ua/tstt/wp-content/uploads/sites/6/mamontov.pdf) [U](http://www.tsatu.edu.ua/tstt/wp-content/uploads/sites/6/boltjanskyj-o.2.pdf)[n](http://www.tsatu.edu.ua/tstt/wp-content/uploads/sites/6/zavolokin1.pdf)[i](http://www.tsatu.edu.ua/tstt/wp-content/uploads/sites/6/zelenkevych1.pdf)[t](http://www.tsatu.edu.ua/tstt/wp-content/uploads/sites/6/zelenkevych2.pdf) [w](http://www.tsatu.edu.ua/tstt/wp-content/uploads/sites/6/chajka.pdf)[i](http://www.tsatu.edu.ua/tstt/wp-content/uploads/sites/6/yelcov.pdf)[t](http://www.tsatu.edu.ua/tstt/wp-content/uploads/sites/6/skorb.pdf)[h](http://www.tsatu.edu.ua/tstt/wp-content/uploads/sites/6/zavolokin2.pdf) [a](http://www.tsatu.edu.ua/tstt/wp-content/uploads/sites/6/zhuravel2.pdf) [R](http://www.tsatu.edu.ua/tstt/wp-content/uploads/sites/6/vodjanyckyj.pdf)[o](http://www.tsatu.edu.ua/tstt/wp-content/uploads/sites/6/sapozhnykov.pdf)[t](http://www.tsatu.edu.ua/tstt/wp-content/uploads/sites/6/boltjanskyj.pdf)[a](http://www.tsatu.edu.ua/tstt/wp-content/uploads/sites/6/mozhovyj.pdf)[t](http://www.tsatu.edu.ua/tstt/wp-content/uploads/sites/6/trystan.pdf)[i](http://www.tsatu.edu.ua/tstt/wp-content/uploads/sites/6/skljar-o.1.pdf)[n](http://www.tsatu.edu.ua/tstt/wp-content/uploads/sites/6/lubko.pdf)[g](http://www.tsatu.edu.ua/tstt/wp-content/uploads/sites/6/muzychenko.pdf) [F](http://www.tsatu.edu.ua/tstt/wp-content/uploads/sites/6/halko1.pdf)[i](http://www.tsatu.edu.ua/tstt/wp-content/uploads/sites/6/komar2.pdf)[n](http://www.tsatu.edu.ua/tstt/wp-content/uploads/sites/6/skljar2.pdf)[g](http://www.tsatu.edu.ua/tstt/wp-content/uploads/sites/6/seraja.pdf)[e](http://www.tsatu.edu.ua/tstt/wp-content/uploads/sites/6/kuzmyna2.pdf)[r](http://www.tsatu.edu.ua/tstt/wp-content/uploads/sites/6/atamanova.pdf) [B](http://www.tsatu.edu.ua/tstt/wp-content/uploads/sites/6/kuzmyna1.pdf)[o](http://www.tsatu.edu.ua/tstt/wp-content/uploads/sites/6/chepurnyj.pdf)[d](http://www.tsatu.edu.ua/tstt/wp-content/uploads/sites/6/kuzmyna.pdf)[y](http://www.tsatu.edu.ua/tstt/wp-content/uploads/sites/6/kjurchev.pdf)[-E](http://www.tsatu.edu.ua/tstt/wp-content/uploads/sites/6/krutov.pdf)[x](http://www.tsatu.edu.ua/tstt/wp-content/uploads/sites/6/todorov.pdf)[p](http://www.tsatu.edu.ua/tstt/wp-content/uploads/sites/6/dymchenko.pdf)[e](http://www.tsatu.edu.ua/tstt/wp-content/uploads/sites/6/dereza.pdf)[r](http://www.tsatu.edu.ua/tstt/wp-content/uploads/sites/6/savijskyj.pdf)[i](http://www.tsatu.edu.ua/tstt/wp-content/uploads/sites/6/hrycayenko.pdf)[m](http://www.tsatu.edu.ua/tstt/wp-content/uploads/sites/6/komlach.pdf)[e](http://www.tsatu.edu.ua/tstt/wp-content/uploads/sites/6/skljar1.pdf)[n](http://www.tsatu.edu.ua/tstt/wp-content/uploads/sites/6/ratnikov.pdf)[t](http://www.tsatu.edu.ua/tstt/wp-content/uploads/sites/6/uskenov.pdf)[a](http://www.tsatu.edu.ua/tstt/wp-content/uploads/sites/6/dubodel.pdf)[l](http://www.tsatu.edu.ua/tstt/wp-content/uploads/sites/6/korko.pdf) [R](http://www.tsatu.edu.ua/tstt/wp-content/uploads/sites/6/skljar-o..pdf)[e](http://www.tsatu.edu.ua/tstt/wp-content/uploads/sites/6/sili.pdf)[s](http://www.tsatu.edu.ua/tstt/wp-content/uploads/sites/6/vjunyk1.pdf)[e](http://www.tsatu.edu.ua/tstt/wp-content/uploads/sites/6/bratishko.pdf)[a](http://www.tsatu.edu.ua/tstt/wp-content/uploads/sites/6/didur.pdf)[r](http://www.tsatu.edu.ua/tstt/wp-content/uploads/sites/6/boltjanska6.pdf)[c](http://www.tsatu.edu.ua/tstt/wp-content/uploads/sites/6/halko.pdf)[h.](http://www.tsatu.edu.ua/tstt/wp-content/uploads/sites/6/shcherbyna.pdf) Processes 2021, 9 (7), 1144.
- 2. Скляр О.Г. [М](http://www.tsatu.edu.ua/tstt/wp-content/uploads/sites/6/honcharenko-2020.pdf)[е](http://www.tsatu.edu.ua/tstt/wp-content/uploads/sites/6/savchenko-2020.pdf)[х](http://www.tsatu.edu.ua/tstt/wp-content/uploads/sites/6/kulykivskyj-2020.pdf)[а](http://www.tsatu.edu.ua/tstt/wp-content/uploads/sites/6/skorb-2020.pdf)[н](http://www.tsatu.edu.ua/tstt/wp-content/uploads/sites/6/savchenko_l-2020.pdf)[і](http://www.tsatu.edu.ua/tstt/wp-content/uploads/sites/6/shved-2020.pdf)[з](http://www.tsatu.edu.ua/tstt/wp-content/uploads/sites/6/tjunyna-2020.pdf)[о](http://www.tsatu.edu.ua/tstt/wp-content/uploads/sites/6/skljar_r-2020.pdf)[в](http://www.tsatu.edu.ua/tstt/wp-content/uploads/sites/6/jurkovec-2020.pdf)[а](http://www.tsatu.edu.ua/tstt/wp-content/uploads/sites/6/savchenko_l-1-2020.pdf)[н](http://www.tsatu.edu.ua/tstt/wp-content/uploads/sites/6/stojkov-2020.pdf)[і](http://www.tsatu.edu.ua/tstt/wp-content/uploads/sites/6/tarabanov-1-2020.pdf) [т](http://www.tsatu.edu.ua/tstt/wp-content/uploads/sites/6/komlach-2020.pdf)[е](http://www.tsatu.edu.ua/tstt/wp-content/uploads/sites/6/hulevskyj-2020.pdf)[х](http://www.tsatu.edu.ua/tstt/wp-content/uploads/sites/6/zabolotko-2-2020.pdf)[н](http://www.tsatu.edu.ua/tstt/wp-content/uploads/sites/6/udovychenko-2020.pdf)[о](http://www.tsatu.edu.ua/tstt/wp-content/uploads/sites/6/kardashov-2020.pdf)[л](http://www.tsatu.edu.ua/tstt/wp-content/uploads/sites/6/korobka-2020.pdf)[о](http://www.tsatu.edu.ua/tstt/wp-content/uploads/sites/6/rohovskyj-2020.pdf)[г](http://www.tsatu.edu.ua/tstt/wp-content/uploads/sites/6/borak-2020.pdf)[і](http://www.tsatu.edu.ua/tstt/wp-content/uploads/sites/6/nosan-2020.pdf)[ї](http://www.tsatu.edu.ua/tstt/wp-content/uploads/sites/6/palijchuk-2020.pdf) [в](http://www.tsatu.edu.ua/tstt/wp-content/uploads/sites/6/savchenko-1-2020.pdf) [в](http://www.tsatu.edu.ua/tstt/wp-content/uploads/sites/6/palijchuk-1-2020.pdf)[и](http://www.tsatu.edu.ua/tstt/wp-content/uploads/sites/6/savchenko-2-2020.pdf)[р](http://www.tsatu.edu.ua/tstt/wp-content/uploads/sites/6/palijchuk-2-2020.pdf)[о](http://www.tsatu.edu.ua/tstt/wp-content/uploads/sites/6/minenko-2020.pdf)[б](http://www.tsatu.edu.ua/tstt/wp-content/uploads/sites/6/savchenko-3-2020.pdf)[н](http://www.tsatu.edu.ua/tstt/wp-content/uploads/sites/6/podashevskaja-2020.pdf)[и](http://www.tsatu.edu.ua/tstt/wp-content/uploads/sites/6/lakosina-2020.pdf)[ц](http://www.tsatu.edu.ua/tstt/wp-content/uploads/sites/6/klyk-2020.pdf)[т](http://www.tsatu.edu.ua/tstt/wp-content/uploads/sites/6/mikulina-2020.pdf)[в](http://www.tsatu.edu.ua/tstt/wp-content/uploads/sites/6/tacenko-2020.pdf)[і](http://www.tsatu.edu.ua/tstt/wp-content/uploads/sites/6/batjuk-2020.pdf) [с](http://www.tsatu.edu.ua/tstt/wp-content/uploads/sites/6/barabash-2020.pdf)[і](http://www.tsatu.edu.ua/tstt/wp-content/uploads/sites/6/kolha-2020.pdf)[л](http://www.tsatu.edu.ua/tstt/wp-content/uploads/sites/6/sapozhnykov-2020.pdf)[ь](http://www.tsatu.edu.ua/tstt/wp-content/uploads/sites/6/lubko-2020.pdf)[с](http://www.tsatu.edu.ua/tstt/wp-content/uploads/sites/6/zhyla-2020.pdf)[ь](http://www.tsatu.edu.ua/tstt/wp-content/uploads/sites/6/podashevskaja-1-2020.pdf)[к](http://www.tsatu.edu.ua/tstt/wp-content/uploads/sites/6/hrabar-2020.pdf)[о](http://www.tsatu.edu.ua/tstt/wp-content/uploads/sites/6/atamanova-2020.pdf)[г](http://www.tsatu.edu.ua/tstt/wp-content/uploads/sites/6/myhalchuk-2020.pdf)[о](http://www.tsatu.edu.ua/tstt/wp-content/uploads/sites/6/sapalov-2020.pdf)[с](http://www.tsatu.edu.ua/tstt/wp-content/uploads/sites/6/daleka-2020.pdf)[п](http://www.tsatu.edu.ua/tstt/wp-content/uploads/sites/6/tatarchuk-2020.pdf)[о](http://www.tsatu.edu.ua/tstt/wp-content/uploads/sites/6/voloshko-2021.pdf)[д](http://www.tsatu.edu.ua/tstt/wp-content/uploads/sites/6/poluektov-2021.pdf)[а](http://www.tsatu.edu.ua/tstt/wp-content/uploads/sites/6/krutyh-2021.pdf)[р](http://www.tsatu.edu.ua/tstt/wp-content/uploads/sites/6/radko-2021.pdf)[с](http://www.tsatu.edu.ua/tstt/wp-content/uploads/sites/6/marharjan-2021.pdf)[ь](http://www.tsatu.edu.ua/tstt/wp-content/uploads/sites/6/reva-2021.pdf)[к](http://www.tsatu.edu.ua/tstt/wp-content/uploads/sites/6/vojnykov-2021.pdf)[о](http://www.tsatu.edu.ua/tstt/wp-content/uploads/sites/6/dymchenko-2021.pdf)[ї](http://www.tsatu.edu.ua/tstt/wp-content/uploads/sites/6/ivaniv-1-2021.pdf) [п](http://www.tsatu.edu.ua/tstt/wp-content/uploads/sites/6/ivanov-1-2021.pdf)[р](http://www.tsatu.edu.ua/tstt/wp-content/uploads/sites/6/danylkiv-2021.pdf)[о](http://www.tsatu.edu.ua/tstt/wp-content/uploads/sites/6/mozhovyj-2021.pdf)[д](http://www.tsatu.edu.ua/tstt/wp-content/uploads/sites/6/ivaniv-2021.pdf)[у](http://www.tsatu.edu.ua/tstt/wp-content/uploads/sites/6/trystan-2021.pdf)[к](http://www.tsatu.edu.ua/tstt/wp-content/uploads/sites/6/shavkov-2021.pdf)[ц](http://www.tsatu.edu.ua/tstt/wp-content/uploads/sites/6/furdak-1-2021.pdf)[і](http://www.tsatu.edu.ua/tstt/wp-content/uploads/sites/6/atamanova-2021.pdf)[ї.](http://www.tsatu.edu.ua/tstt/wp-content/uploads/sites/6/erkynhozhyev-2021.pdf) Посібник-практикум / О.Г. Скляр, Р.В. Скляр, Н.І. Болтянська. Мелітополь: Люкс, 2019. 303 с.
- 3. Скляр О.Г., Григоренко С.М. [Т](http://www.tsatu.edu.ua/tstt/wp-content/uploads/sites/6/kyselova-2021.pdf)[е](http://www.tsatu.edu.ua/tstt/wp-content/uploads/sites/6/voloshko-2021.pdf)[х](http://www.tsatu.edu.ua/tstt/wp-content/uploads/sites/6/poluektov-2021.pdf)[н](http://www.tsatu.edu.ua/tstt/wp-content/uploads/sites/6/krutyh-2021.pdf)[і](http://www.tsatu.edu.ua/tstt/wp-content/uploads/sites/6/radko-2021.pdf)[ч](http://www.tsatu.edu.ua/tstt/wp-content/uploads/sites/6/marharjan-2021.pdf)[н](http://www.tsatu.edu.ua/tstt/wp-content/uploads/sites/6/reva-2021.pdf)[і](http://www.tsatu.edu.ua/tstt/wp-content/uploads/sites/6/vojnykov-2021.pdf) [р](http://www.tsatu.edu.ua/tstt/wp-content/uploads/sites/6/dymchenko-2021.pdf)[і](http://www.tsatu.edu.ua/tstt/wp-content/uploads/sites/6/ivaniv-1-2021.pdf)[ш](http://www.tsatu.edu.ua/tstt/wp-content/uploads/sites/6/ivanov-1-2021.pdf)[е](http://www.tsatu.edu.ua/tstt/wp-content/uploads/sites/6/danylkiv-2021.pdf)[н](http://www.tsatu.edu.ua/tstt/wp-content/uploads/sites/6/mozhovyj-2021.pdf)[н](http://www.tsatu.edu.ua/tstt/wp-content/uploads/sites/6/ivaniv-2021.pdf)[я](http://www.tsatu.edu.ua/tstt/wp-content/uploads/sites/6/trystan-2021.pdf) [щ](http://www.tsatu.edu.ua/tstt/wp-content/uploads/sites/6/shavkov-2021.pdf)[о](http://www.tsatu.edu.ua/tstt/wp-content/uploads/sites/6/furdak-1-2021.pdf)[д](http://www.tsatu.edu.ua/tstt/wp-content/uploads/sites/6/atamanova-2021.pdf)[о](http://www.tsatu.edu.ua/tstt/wp-content/uploads/sites/6/erkynhozhyev-2021.pdf) [с](http://www.tsatu.edu.ua/tstt/wp-content/uploads/sites/6/komar-1-2021.pdf)[у](http://www.tsatu.edu.ua/tstt/wp-content/uploads/sites/6/ivanova-2021.pdf)[ш](http://www.tsatu.edu.ua/tstt/wp-content/uploads/sites/6/bezdenezhnyh-2021.pdf)[і](http://www.tsatu.edu.ua/tstt/wp-content/uploads/sites/6/konjushyn-2021.pdf)[н](http://www.tsatu.edu.ua/tstt/wp-content/uploads/sites/6/ivanova-1-2021.pdf)[н](http://www.tsatu.edu.ua/tstt/wp-content/uploads/sites/6/bezdenezhnyh-1-2021.pdf)[я](http://www.tsatu.edu.ua/tstt/wp-content/uploads/sites/6/obleshchenko-2021.pdf) [п](http://www.tsatu.edu.ua/tstt/wp-content/uploads/sites/6/yeftemij-2021.pdf)[т](http://www.tsatu.edu.ua/tstt/wp-content/uploads/sites/6/bojko-2021.pdf)[а](http://www.tsatu.edu.ua/tstt/wp-content/uploads/sites/6/hryhorenko-2021.pdf)[ш](http://www.tsatu.edu.ua/tstt/wp-content/uploads/sites/6/biljayeva-2021.pdf)[и](http://www.tsatu.edu.ua/tstt/wp-content/uploads/sites/6/koljuh-2021.pdf)[н](http://www.tsatu.edu.ua/tstt/wp-content/uploads/sites/6/bojko-1-2021.pdf)[о](http://www.tsatu.edu.ua/tstt/wp-content/uploads/sites/6/hryhorenko-1-2021.pdf)[г](http://www.tsatu.edu.ua/tstt/wp-content/uploads/sites/6/krjachko-2021.pdf)[о](http://www.tsatu.edu.ua/tstt/wp-content/uploads/sites/6/yelcov-1-2021.pdf) [п](http://www.tsatu.edu.ua/tstt/wp-content/uploads/sites/6/petruchyk-2021.pdf)[о](http://www.tsatu.edu.ua/tstt/wp-content/uploads/sites/6/savijskyj-2021.pdf)[с](http://www.tsatu.edu.ua/tstt/wp-content/uploads/sites/6/duhnjak-2-2021.pdf)[л](http://www.tsatu.edu.ua/tstt/wp-content/uploads/sites/6/chajkovskyj-2021.pdf)[і](http://www.tsatu.edu.ua/tstt/wp-content/uploads/sites/6/fesivskyj-2021.pdf)[д](http://www.tsatu.edu.ua/tstt/wp-content/uploads/sites/6/bidnyna-2021.pdf)[у.](http://www.tsatu.edu.ua/tstt/wp-content/uploads/sites/6/duhnjak-1-2021.pdf) Науковий вісник ТДАТУ. Мелітополь, 2020. Вип. 10. Т. 2. URL: [http://www.tsatu.edu.ua/tstt/wpcontent/uploads/sites/6/naukovyj-visnyk-tdatu-](http://www.tsatu.edu.ua/tstt/wpcontent/uploads/sites/6/naukovyj-visnyk-tdatu-2020-vypusk-10-tom-2.pdf)[2020-vypusk-10-tom-2.pdf](http://www.tsatu.edu.ua/tstt/wpcontent/uploads/sites/6/naukovyj-visnyk-tdatu-2020-vypusk-10-tom-2.pdf)

# **ІНФОРМАЦІЙНА МОДЕЛЬ ПРОГНОЗУВАННЯ ВТРАТ ПРОДУКТУ У ВИРОБНИЧИХ ПРОЄКТАХ РОСЛИННИЦТВА**

*Р.І. Падюка, к.т.н., В.О. Тимочко, к.т.н., П.М. Луб, А.В. Татомир, к.т.н. Львівський національний аграрний університет*

**Abstract***.* The proposed information model for forecasting product losses in crop production projects allows to determine the product product losses due to late work, which allows to identify critical works in the project that cause the greatest product losses and accordingly identify resources, the lack of which causes these losses and justify appropriate management decisions. their avoidance.

**Keywords:** information model, prognostication, crop production projects, product loss.

Важливою умовою ефективного управління проєктами є вирішення задач щодо ефективного управління ресурсами, змістом та часом. Для вирішення цих управлінських задач застосовується методи сіткового і календарного планування.

Враховуючи наявну множину альтернативних варіантів виконання робіт та залучення окремих видів ресурсів для реалізації виробничих проєктів рослинництва (ВПР), а також існуючі часові обмеження на календарні терміни виконання робіт, виникає необхідність розробки спеціалізованих інформаційних моделей для автоматизованого сіткового та календарного планування зазначених проєктів.

Окремі ВПР виконуються на окремому полі чи групі полів, тому зумовлює необхідність проводити основні роботи зазначених проєктів на окремих земельних ділянках лише послідовно. Саме це унеможливлює паралельне виконання різних видів робіт.

Формування календарного графіка робіт у ВПР виконується впродовж двох етапів. На першому етапі здійснюється розробка моделі технології формування продукту проєкту

Модель технології формування продукту проєкту відображає впорядковану за часом та змістом множину робіт ВПР та вектори директивних календарних термінів їх виконання.

На другому етапі для кожної роботи здійснюється підбір такого технічного оснащення (сільськогосподарської машини) із множини доступних для проєкту, яка б забезпечила виконання заданого виду роботи з дотриманням множини відповідних агротехнічних вимог.

З огляду на те, що на окремих земельних ділянках одночасно може виконуватися лише одна робота, то для кожної окремої роботи необхідно визначити час її початку та завершення. Для першої роботи у ВПР координата вектора її початку буде дорівнювати її директивному календарному часу, тобто:

$$
\tau_{s1} = [\tau_{s_1}]. \tag{1}
$$

Для всіх наступних *і*-х робіт у ВПР координати векторів їх початку визначаються із врахуванням директивного календарного часу їх початку та за умови завершення виконання на полі попередньої роботи.

Координата вектора завершення роботи у ВПР визначається додаванням до координати її початку тривалості виконання роботи:

$$
\tau_{e_i} = \tau_{s_i} + t_i. \tag{2}
$$

Під час виконання заданих обсягів робіт внаслідок обмеження кількості технічних ресурсів множинами наявних сільськогосподарських машин та енергетичних засобів можуть виникати порушення директивних термінів роботи.

Якщо час завершення окремої роботи у ВПР перевищує її директивний календарний час завершення, то це зумовлює виникнення втрат продукту проєкту.

Коли обидва заходи не призводять до уникнення тривалість виконання роботи понад директивні терміни, тоді визначаються втрати продукту ВПР від несвоєчасного виконання даної роботи $Z_i = 0, 5 \cdot U_{\max_i} \cdot Q_{u_i} \cdot t_{u_i} \cdot \kappa_i$ 

$$
Z_i = 0, 5 \cdot U_{\text{max}_i} \cdot Q_{u_i} \cdot t_{u_i} \cdot \kappa_l , \qquad (3)
$$

$$
Q_{u_i} = Q - W_{d_i} \cdot ([\tau_{ei}] - \tau_{si}).
$$
\n(3)

Де Umax– максимальна урожайність сільськогосподарської культури (характеристика продукту проєкту), ц/га;  $Q_{ui}$ — обсяг несвоєчасно виконаних робіт, га (т, м<sup>3</sup>); t<sub>ui</sub> тривалість виконання роботи понад директивні терміни, днів; k<sub>l</sub>— коефіцієнт втрати урожаю сільськогосподарської культури внаслідок затримки роботи на одну добу; W<sub>di</sub>- добова продуктивність технічного оснащення при виконанні даної роботи, га/добу.

Внаслідок зайнятості окремих предметів праці (полів, рослин) або технічного ресурсу на виконанні попередньої роботи час початку наступної роботи може перевищувати встановлений для неї як директивний термін, також спричиняє виникнення втрат продукту від несвоєчасного початку виконання роботи.

Наступним кроком прогнозування втрат продукту у ВПР є визначення для кожної роботи загальних втрат продукту проєкту через несвоєчасне їх виконання. А на підставі побудови календарного плану виконання робіт у ВПР визначаються очікувані втрати продукту для всіх робіт проєкту , а також сумарні очікувані втрати продукту проєкту.

Аналіз окремих робіт дає можливість визначити критичні роботи ВПР, які спричиняють найбільші втрати продукту і відповідно визначити ресурси, нестача яких зумовлює ці втрати. Для проєктного менеджера який управляє ВПР ці дані є основою для прийняття рішень стосовно забезпечення проєкту достатньою кількістю ресурсів шляхом кооперування, найму, додаткового придбання даного або декількох видів ресурсів. Якщо це не можливо, є підставою для зміни масштабу ВПР в сторону зменшення. Оскільки зменшення масштабу ВПР призведе до зменшення завантаження наявних ресурсів і відповідно до мінімізації втрат продукту зазначеного проєкту.

#### **БЕЗПІЛОТНІ ЛІТАЛЬНІ АПАРАТИ ДЛЯ ВИРІШЕННЯ ЗАДАЧ ТОЧНОГО ЗЕМЛЕРОБСТВА**

*С.І. Левко, ст. викладач кафедри сільськогосподарської техніки ЛНАУ О.М. Крупич, к.т.н., зав. кафедри сільськогосподарської техніки ЛНАУ С.А. Костевич, зам. ген. директора ЗАТ «Аваіційні технології і комплекси» (РБ)*

*С.А. Антошук, к.т.н., зав. відділу ДНУ «Інститут машинобудування НАН Білорусі»*

*Ю.А. Лєоновець, к.т.н., ген. директор ЗАТ «Аваіційні технології і комплекси» (РБ)*

## *С.Б. Костюкевич, к.ф.-м.н., провідний фахівець Центр аерокосмічної освіти Білоруського державного університету*

The main elements of precision farming technology are considered. On the example of an agricultural enterprise, promising areas use of unmanned aerial vehicles for remote monitoring of agricultural lands were tested. It is shown that the use of unmanned aerial vehicles can increase yields by 7-25%, reduce the use of diesel fuel by 20-30%, reduce the use of fertilizers by 40%, reduce crop losses by 70% due to disease.

**Keywords:** precision farming, aviation monitoring, unmanned aerial complex

Ідея точного землеробства полягає в управлінні продуктивністю посівів з урахуванням локальних особливостей (строкатості грунтового родючості) всередині кожного поля.

Точне землеробство це інноваційний метод управління сільськогосподарськими угіддями, який дозволяє вирішувати завдання відразу за чотирма напрямками: агрономія; технічне забезпечення; екологія; економіка.

Технологія точного землеробства включає в себе:

1. Створення електронних карт полів з використанням багатоспектральних знімків з безпілотних авіаційних комплексів (ВАК) з подальшою обробкою за допомогою геоінформаційних систем (ГІС).

2. Агрохімічне обстеження полів і складання ґрунтових карт.

3. Автоматизацію процесів водіння техніки при проведенні технологічних операцій, включаючи вибір і налаштування обладнання для паралельного (точного) водіння по полю.

4. Відстеження зміни стану полів і посівів протягом вегетаційного періоду на різних ділянках за допомогою ВАК.

5. Диференційоване внесення добрив та отрутохімікатів.

6. Внесення добрив і засобів захисту рослин за допомогою безпілотної авіації.

7. Автоматичний моніторинг врожайності і складання карт врожайності полів за допомогою зернозбиральних комбайнів і / або ВАК.

8. Накопичення і зберігання даних за допомогою ГІС.

9. Автоматизацію підтримки прийняття рішень і контроль їх виконання.

Авіаційний моніторинг сільськогосподарських угідь.

Підприємство «Авіаційні технології і комплекси» (РБ) здійснило авіаційний моніторинг сільськогосподарських угідь одного з господарств. Метою досліджень була відпрацювання перспективні напрямки використання безпілотних технологій для дистанційного моніторингу сільськогосподарських угідь, в тому числі:

• Створення електронних карт полів;

• Інвентаризація сільгоспугідь;

- Оцінювання обсягів робіт і контролювання їх виконання;
- Ведення оперативного моніторингу стану посівів;
- Визначення індексу NDVI;
- Оцінка схожості сільськогосподарських культур;
- Прогнозування врожайності сільськогосподарських культур;
- Перевірка якості просапних;
- Ведення екологічного моніторингу сільгоспугідь.

Авіаційний моніторинг здійснювався з використанням ВАК літакового типу «А-10V» власної розробки. Комплекс А-10V має високі технічні характеристики: крейсерська швидкість 80-100 км / год; дальність польоту до 90 км; час польоту 4 години; цільове навантаження до 2 кг. В якості цільових навантажень використовується: відеокамера високої роздільної здатності, фотоапарат, тепловізор або мультиспектрального камера.

Використання технології дистанційного моніторингу з БАК дозволяє збільшити врожайність на 7-25%, на 20-30% зменшити використання ПММ, на 40% знизити застосування добрив, на 70% зменшити втрати врожаю через хвороби.

## **Бібліографічний список**

- 1. Комарова А.Ф. Журавлёва И.В., Яблоков В.М. Открытые мультиспектральные данные и основные методы дистанционного зондирования в изучении растительного покрова. Принципы экологии, 2016, №1. С.40-74.
- 2. Черепанов А.С. Вегетационные индексы. Геоматика, 2011, №2. С.98-102.
- 3. Якушев В.П., Якушев В.В. Инфорационное обеспечение точного земледелия. СПб.: Издательство ПИЯФРАН. 2007. 384 с.
- 4. Дрони у сільському господарстві, або Як починалося точне землеробство. Режим доступу: [https://agroday.com.ua/2021/04/09/drony-u-silskomu](https://agroday.com.ua/2021/04/09/drony-u-silskomu-gospodarstvi-abo-yak-pochynalosya-tochne-zemlerobstvo/)[gospodarstvi-abo-yak-pochynalosya-tochne-zemlerobstvo/](https://agroday.com.ua/2021/04/09/drony-u-silskomu-gospodarstvi-abo-yak-pochynalosya-tochne-zemlerobstvo/)

## **DIGITIZATION OF INDUSTRIAL PROCESSES** *Aleksandra Radomska-Zalas Technology Department, The Jacob of Paradyz University in Gorzów Wielkopolski, Teatralna 25, 66-400 Gorzów Wielkopolski, Poland*

The idea of Industry 4.0 (Industry 4.0 - where both terms in the document will be often used interchangeably) is a concept popular in 2011, which describes the broadly understood integration of modern information and communication technologies in the area of industrial production, including energy production. It is quite often put on a par with the notion of digitization and in today's rapidly changing technological environment it poses a significant challenge for many companies. The complexity of this process on many organizational levels causes many problems for most companies. The article presents the main tasks that need to be implemented in order to digitize energy processes

**Introduction.** From year to year, due to the rapid technological development, competitiveness in many markets grows at a very fast pace. Investments of the manufacturing sector in new technologies that support digitization are growing exponentially year by year, hence the lack or neglect of the development of digital transformation processes may mean a significant reduction in competitive advantage. This will be especially noticeable for small and medium-sized enterprises, which are obviously exposed to very high competition these days. The lack of transparency and transparency regarding the benefits of the digitization process is one of the main causes of neglect in this field [1].

Correct assessment of the company's current position in terms of technological development and digitization towards Industry. 4.0 is one of the key elements in assessing and planning future actions towards Industry 4.0. The evaluation of the company in terms of technological development determines its technological maturity in the Industry 4.0 process, which gives a picture of the current situation and is the starting point for creating a complete digital strategy and a plan for further activities that should be implemented in the company as part of the digital transformation towards Industry 4.0 [2] [3].

**Factors required for digitization.** Information technology is a key element of the digital transformation towards Industry 4.0 and its proper selection in the case of implementation is of key importance.

While the previous great changes in the environment of production enterprises mainly related to three basic elements [4] [5]:

− Continuous process of increasing the degree of automation

Broadly understood adoption of principles and rules such as Lean manufacturing, six sigma

Full integration of advanced IT systems (ERP, MES, PLM, SCADA etc.) to Industry 4.0 already covers 11 main areas:

- 1. Robotization Production robots and software robots
- 2. Big data

3. Augmented reality

- 4. Additive manufacturing
- 5. Advanced Manufacturing execution systems MES
- 6. Cybersecurity
- 7. Industrial Internet of Things
- 8. Horizontal and vertical system integration
- 9. Artificial intelligence
- 10. Blockchain
- 11. Cloud computing

On the one hand, there are three elements that represent the recent past (for some it is still the present), and on the other, eleven, which are still not really fully discovered for IT departments of many companies. Connections are an additional element that distinguishes digital transformation. The classic model was based on a layered structured structure with a limited number of connections. The new model created by the above-mentioned areas is theoretically an infinite number of connections with an almost unlimited number of potential applications.

**Summary.** The transition from the present to the future is a process of transformation. In the case of such advanced technologies, this process requires time and high investment and cost outlays. It also requires a change in the approach to IT, starting from the education process, through the strategic perception of IT in the enterprise, ending with the reorganization of IT departments so that they are able to create, develop and support the implementation process of these technologies. This is the genesis of Industry 4.0, in which the slowly changing manufacturing industry began to mix with the rapidly growing branch of industrial IT, creating the foundations for the current backbone of the digital revolution. Information technology behind digital transformation completely changes the approach to IT.

#### **References**

- 1. Decui L., Zeshui X., Dun L., Yao W. (2018) Method for three-way decisions using ideal TOPSIS solutions at Pythagorean fuzzy information, [Information](https://www.sciencedirect.com/science/journal/00200255)  [Sciences,](https://www.sciencedirect.com/science/journal/00200255) [Volume 435,](https://www.sciencedirect.com/science/journal/00200255/435/supp/C) Pages 282-295.
- 2. Radomska-Zalas A, Perec A, Fajdek-Bieda A, (2019) *IT support for optimisation of abrasive water cutting process using the TOPSIS method*, IOP Conference Series: Materials Science and Engineering, nr 710.
- 3. Perec A., Pude F., Grigoriev A., Kaufeld M., Wegener K. (2019) *A study of wear on focusing tubes exposed to corundum based abrasives in the waterjet cutting process*, International Journal of Advanced Manufacturing Technology, DOI: <https://doi.org/> 10.1007/s00170-019-03971-0.
- 4. Ziemba, P. (2019). Towards Strong Sustainability Management—A Generalized PROSA Method, Sustainability, Vol. 11, No. 6, 1555. doi:10.3390/su11061555
- 5. Wątróbski, J.; Jankowski, J.; Ziemba, P.; Karczmarczyk, A.; Zioło, M. (2019). Generalised framework for multi-criteria method selection, Omega, Vol. 86, 107– 124. doi:10.1016/j.omega.2018.07.004

## **CATALYTIC PROCESS OPTIMIZATION BY ORTHOGONAL ARRAY METHOD**

*A. Fajdek-Bieda, PhD, A. Perec, Ph.D., A. Radomska-Zalas, Ph.D, AJP University in Gorzów Wlkp., Faculty of Technology*

Abstract. The paper presents the optimization of the epoxidation of crotyl alcohol on the Ti-MWW catalyst at atmospheric pressure, based on the Taguchi orthogonal array method. Shown are the influence of the most important process parameters, such a temperature, molar ratio of crotyl alcohol to  $H_2O_2$ , methanol concentration, Ti-MWW catalyst concentration and reaction time. The response functions characterizing epoxidation process were selectivity of transformation to 2,3-epoxybutan-1-ol with respect to reacted crotyl alcohol  $-S_{2,3EB1O/CA}$ , conversion of crotyl alcohol C<sub>CA</sub>, yield of 2,3-epoxybutan-1-ol  $W_{2,3EB1O}$ . The empirical verification of this process was also performed by comparing both output parameters predicted and achieved in the tests.

**Keywords:** optimization, crotyl alcohol, catalyst concentration, temperature, molar ratio

**Introduction.** Zeolites have gained particular importance due to their physicochemical properties and a large specific surface area, while creating the ability to control the adsorptive properties by adapting to the hydrophobicity or hydrophilicity of the materials. The use of zeolites as catalysts allows the processes to be run under mild conditions and with high selectivity, with fewer by-products. The biggest achievement of recent years in the field of oxidation of organic compounds was undoubtedly the discovery of the excellent properties of the system: titanium silicates - hydrogen peroxide. This system is used, inter alia, in epoxidation reactions of unsaturated compounds, where the reaction proceeds with high conversion and selectivity, with complete elimination of by-products. Hydrogen peroxide as a source of active oxygen displaces other, less-effective oxidants and gains more and more recognition as an ecological oxidant. As a result of its conversion as a by-product, only water is obtained [1, 2].

**Experiments and discussion.** Among the innovative methods of optimization of various advanced engineering processes [3] most popular are mathematical and statistical methods, the orthogonal array method deserves particular attention. This approach was called a Taguchi method from the name of the author [4]. This approach is interesting especially in the determining the optimum influence of process parameters on its effectiveness because can the reducing number of research required to attain results, thereby lessening the cost and the time needed to carry them out. The Taguchi signal/noise (S/N) ratio lets the rating of the relevance of the influence of diverse on the tested process. Fig. 3 shows the influence of process parameters on the selectivity of 23EB1O. The curves of the temperatures, the molar ratio  $CA/H<sub>2</sub>O<sub>2</sub>$  do not show a significant effect on the selectivity values of 23EB1O. The concentration of methanol has a influence on the selectivity values, whereas considering the economics of the process, the cost of solvent consumption and its

recovery. The concentration of the catalyst and the reaction time are influenced. It is preferable to carry out the process at low Ti-MWW catalyst concentration, then the selectivity to the main product is about 12.5 mol% (Tab.1).

| Temp.                 | Molar ratio CA/H <sub>2</sub> O <sub>2</sub>                                                                                                    | Methanol concentr.                                                | Catalyst concentr.                                    | <b>Time</b> |
|-----------------------|----------------------------------------------------------------------------------------------------|-------------------------------------------------------------------|-------------------------------------------------------|-------------|
| ľC1                   |                                                                                                    | [% mass]                                                          | [wt%]                                                 | [min]       |
| <b>CA</b> conversion  |                                                                                                    |                                                                   |                                                       |             |
| 23                    | 2.3                                                                                                    | 26.2                                                              | 7                                                     | 232         |
|                       |                                                                                                    |                                                                   | Predicted                                             | 99.18 % mol |
|                       |                                                                                                    |                                                                   | Empirically obtained                                  | 98,54 % mol |
| Selectivity of 23EB1O |                                                                                                    |                                                                   |                                                       |             |
| 23                    | 0.9                                                                                                    | 68.7                                                              | $\overline{7}$                                        | 232         |
|                       |                                                                                                    |                                                                   | Predicted                                             | 39.83 % mol |
|                       |                                                                                                    |                                                                   | Empirically obtained                                  | 43,76 % mol |
| Yield of 23EB10       |                                                                                                    |                                                                   |                                                       |             |
| 23                    | 2.3                                                                                                    | 68.7                                                              | $\overline{7}$                                        | 232         |
|                       |                                                                                                    |                                                                   | Predicted                                             | 61.05 % mol |
|                       |                                                                                                    |                                                                   | <b>Empirically obtained</b>                           | 76,32 % mol |
|                       | Temp<br>39.70<br>39.65<br>Mean of SN ratios<br>39.60<br>39.55<br>39.50<br>39.45<br>39.40<br>$\overline{23}$<br>48<br>Signal-to-noise: Larger is better | Molar ratio<br>Solvent concetration<br>2.3<br>26.2<br>68.7<br>0.9 | Time<br><b>Catalyst concentration</b><br>97<br>3<br>7 | 232         |

Tab 1. The predicted and lab obtained conversion factors

Figure 1 - S/N ratio of selectivity for tested parameters

**Summary.** The using of the Taguchi method permits the determination of the results of process parameters which meaningfully affect the test process while enables the user to omit those factors which have a negligible influence on the effects. It can very simplify the testing process reducing the time to get reliable outcomes and lowered the expense of the tests because it reduces the number of tests requisite. One of the restrictions of this method is the necessity of planning only for discrete values of control parameters. The further problem is the response of the analyzed processes, especially non -linear functions of their parameters, proposed in the Taguchi approach. The method can be especially helpful in the design of the experiment., with insufficient information on the process parameters.

#### **References**

1. Wróblewska, A. Fajdek, A, Wajzberg, J., Milchert, E.: J. of Adv. Oxi. Techn. 11, 3, 468–476 (2008).

- 2. Wróblewska, A. Fajdek, A, Wajzberg, J., Milchert, E.: J. of Haz. Mat., 170, 405– 410 (2008).
- 3. Perec A. Investigation of Limestone Cutting Efficiency by the Abrasive Water Suspension Jet. Advances in Manufacturing Engineering and Materials. Lecture Notes in Mechanical Engineering Series. Springer, Cham. https://doi.org/10.1007/978-3-319-99353-9\_14 (2019)
- 4. Ziemba P., Becker J., Becker A., Radomska-Zalas A., Pawluk M., Wierzba D.: Credit Decision Support Based on Real Set of Cash Loans Using Integrated Machine Learning Algorithms. Electronics, 2021; 10: 2099.

## **ЗАСТОСУВАННЯ ТЕОРІЇ ФУНКЦІОНАЛЬНОЇ СТІЙКОСТІ ДЛЯ ІНФОРМАЦІЙНИХ ТЕХНОЛОГІЙ КЕРУВАННЯ ГРУПОЮ БЕЗПІЛОТНИХ ЛІТАЛЬНИХ АПАРАТІВ**

*І.В. Пулеко, к.т.н., доцент, Державний університет «Житомирська політехніка»*

*В. О. Чумакевич к.т.н., доцент, Національний університет «Львівська політехніка*

*В.В. Пташник к.т.н., доцент, Львівський національний аграрний університет*

## *А.Є. Місін, доцент, Національна академія сухопутних військ ім. Гетьмана П. Сагайдачного*

The use of a group of unmanned aerial vehicles with elements of the royal control theory is promising in modern agriculture. It is necessary to provide information on the mutual position of unmanned aerial vehicles in space and in a group, performance of on-board equipment, detection of deviations in normal functioning. It is also necessary to redistribute resources in the middle of the system of rum of unmanned aerial vehicles as needed. Analysis of еру information on requirements for managing a group of unmanned aerial vehicles and the general provisions of the functional stability theory can be used for this purpose.

**Keywords**: functional stability, unmanned aerial vehicles, swarm control theory, serviceability control, restorability.

В сучасному сільському господарстві все більше застосування знаходять безпілотні літальні апарати (БПЛА). Вони слідкують за дозріванням врожаю, обприскують посіви спеціальними рідинами та речовинами, охороняють територію від несанкціонованого проникнення тощо. Останні дослідження вказують на більшу ефективність застосування групи БПЛА. Сутність такої технології полягає в розподіленні різноманітних задач між апаратами в групі. Для ефективного керування БПЛА в групі на допомогу приходить теорія ройового керування. Процес керування групою апаратів підпорядковується загальній меті, залежить від умов навколишнього середовища та поведінки апаратів в групі тощо (рис. 1).

Взаємодія апаратів в групі розглянута в роботах [1–3]. Однак в цих дослідження не вказується, як реагувати на зміни в середині групи, викликані зовнішніми перешкодами та відмовами самих апаратів. Саме ці питання розглядає теорія функціональної стійкості в роботах професорів Машкова О.А., Барабаша О.В., Кравченка Ю.В., Коробчинського М.В. [4–8] тощо. Сутність даної теорії полягає в утриманні об'єкта або групи об'єктів в межах заданого поля станів, контролю його працездатності та відновлюваності.

Таким чином для створення функціонально стійкої інформаційної технології керування групою безпілотних літальних апаратів необхідно: мати достовірну інформацію про положення БПЛА в просторі та групі, стан його бортової апаратури, забезпечити виявлення відхилень в нормальному функціонуванні та, у разі потреби, перерозподілити ресурси в середині системи рою БПЛА.

Проведені дослідження дозволили сформулювати умови для створення функціонально стійких інформаційних технологій керування групою БПЛА.

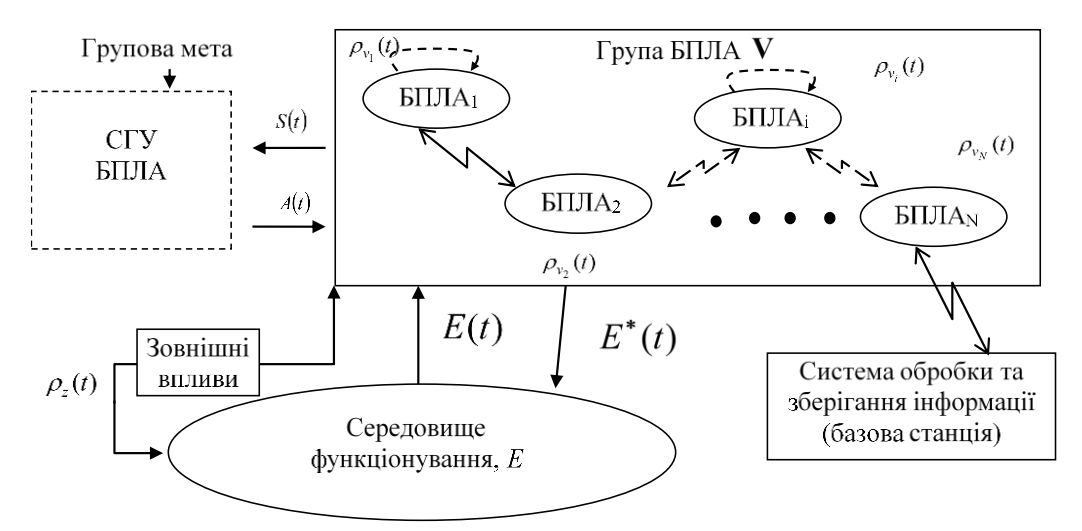

Рисунок 1 - Узагальнена схема інформаційної системи управління групою БПЛА

#### **References**

- 1. Leonov A. V., Litvinov G. A., Shcherba E. V. Simulation and comparative analysis of packet delivery in flying ad hoc network (FANET) using AODV. *Young Specialists on Micro/Nanotechnologies and Electron Devices* : int. conf., Erlagol, 29 june - 3 july 2018, Erlagol, 2018. P. 71–78.
- 2. Yassein M. B., Damer N. A. Flying ad-hoc networks: routing protocols, mobility models, issues. *International Journal of Advanced Computer Science and Applications*. 2016. Vol. 7, # 6, P. 162–168.
- 3. Park J.-H., Choi S.-C., Kim J., Won K.-H. Unmanned aerial system traffic management with WAVE protocol for collision avoidance. *Ubiquitous and Future Networks* : int. conf., Prague, 3-6 july 2018, Prague, 2018. P. 8–10.
- 4. Mashkov O., Sobchuk V., Barabash O., Dakhno N., Shevchenko H., Maisak T. Improvement of variational-gradient method in dynamical systems of automated

control for integro-differential models. *Mathematical Modeling and Computing.* 2020. Vol. 6. Р. 344–357.

- 5. Mashkov V., Lytvynenko V. Method for unit self-diagnosis at system level. *International Journal of Intelligent Systems and Applications.* 2019. # 1, P. 1–12.
- 6. Mashkov O., Kosenko V. Restoration of information in on-board information and controlling complexes of movable objects in emergency situations. *Modern Machine Learning Technologies and Data Science* : proceedings of the int. workshop, Lviv, 2-3 june 2020. Lviv, 2020. P. 471–490.
- 7. Barabash O., Kravchenko Yu., Mukhin V., Kornaga Y., Leshchenko O. Optimization of parameters at SDN technologie networks. *International Journal of Intelligent Systems and Applications.* 2017. Vol. 9. P. 1–9.
- 8. Korobchinskyi M., Babichev S., Lytvynenko V., Gozhyj A., Voronenko M. A Fuzzy Model for Gene Expression Profiles Reducing Based on the Complex Use of Statistical Criteria and Shannon Entropy. *Computer Science, Engineering and Education Applications* : proceedings of int. conf., Kyiv, 18-20 january 2018. Kyiv, 2018. P .545–555.

## **ПОЛІПШЕННЯ СИСТЕМИ ТЕПЛОПОСТАЧАННЯ ЗА ДОПОМОГОЮ УДОСКОНАЛЕННЯ ОПАЛЮВАЛЬНОГО ПРИСТРОЮ** *В. Б. Гулевський к.т.н., Ю.О. Постол, к.т.н., М. І. Стручаєв, к.т.н Таврійський державний агротехнологічний університет імені Дмитра Моторного*

**Summary**: the work is devoted to solving problems in the heat and power industry. Heat supply is a large branch of the national economy. A heat supply system is a collection of hydraulically connected pipelines, installations and devices for the production, transmission, distribution and use of thermal energy. The main problems in the heat and power industry for many years have been high losses in the production and transportation of heat, low energy efficiency, reliability and inefficiency of heat supply. The proposed heating device allows you to simplify the design, reduce energy costs, and improve operational reliability.

**Keywords**: heat supply, heating device, heat carrier, energy saving

Загальновідомо, що зростання виробництва і споживання енергії нерозривно пов'язане з прогресом суспільства, яке протягом усієї своєї історії, а особливо у сучасних умовах, постійно веде боротьбу за збільшення свого енергетичного багатства [1]. Теплопостачання є крупною галуззю народного господарства. Основними проблемами в теплоенергетичної галузі протягом багатьох років залишаються високі втрати при виробництві і транспортуванні тепла, низька енергоефективність, надійність і неекономічність теплопостачання. Вирішення цього питання в теплоенергетичної галузі протягом тривалого часу знаходиться в центрі уваги фахівців, як будівельного,

так і теплоенергетичного профілю. Однак їх підходи до підвищення енергоефективності інженерних систем істотно відрізняються [2,3].

Прийняття рішення на користь оптимальної технології базується на вдосконаленні пристрою, в якому шляхом введення в систему нових конструктивних елементів. Основне завдання реконструкції - енергозбереження та енергоефективність при споживанні теплової енергії, вдосконалення і заміна обладнання.

Опалювальний пристрій, що пропонується містить радіатор опалення, прямий трубопровід подачі теплоносія на опалення, зворотний трубопровід. Як теплоносій для теплопостачання міст використовують гарячу воду, а для теплопостачання промислових підприємств — водяну пару. Теплоносій від джерел тепла транспортують по теплопроводам При цьому між прямим трубопроводом подачі теплоносія на опалення і зворотним трубопроводом встановлені зигзагоподібні ребра, які утворюють вентиляційні канали. Суть пропонованого опалювального пристрою пояснюється кресленням (рис.1), де представлено схематичне зображення його [4].

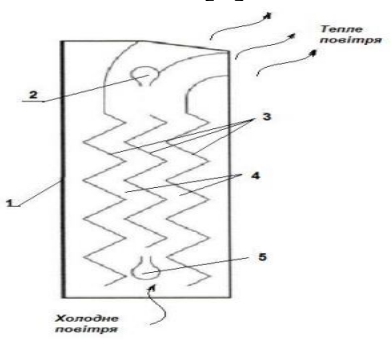

Рисунок 1 - Опалювальний пристрій

Опалювальний пристрій містить радіатор опалення 1, прямий трубопровід 2 подачі теплоносія на опалення, зворотний трубопровід 5, між прямим трубопроводом 2 подачі теплоносія на опалення і зворотним трубопроводом 5 встановлені зигзагоподібні ребра 3, які утворюють вентиляційні канали 4. Принцип дії пропонованого пристрою полягає у наступному. Теплова енергія з котла (не показано) подається теплоносієм у радіатор опалення 1 через прямий трубопровід 2 на опалення, де між ним та зворотним трубопроводом 5, завдяки природним процесам конвекції у вентиляційних каналах 4, сформованих зигзагоподібними ребрами 3, утворюється рух повітря у вертикальному напрямку, що обумовлено різницею щільності теплого і прохолодного повітря. Це покращує ефективність передачі теплової енергії. Далі цикл повторюється. Відмова від вентилятора підвищує надійність при експлуатації і ліквідує потребу у витраті електричної енергії на його привід.

#### **Бібліографічний список**

1. Struchaiev, N., Postol, Y., Stopin, Y., Zhuravel, D., Hulevskyi, V Ways to Improve the Efficiency of Pipelines Heat Insulation/ Problemele Energeticii
Regionale/ Inst Power Engineering Acad Sciences Moldova, Str Academiei 5, Chisinau, 2020, Moldova. Р.43-52.

- 2. Постол Ю.О., Стручаєв М.І., Гулевський В.Б. Структура викладання теплотехнічних дисциплін при дуальній та дистанційній формі навчання. Зб. наук.-метод. пр. ТДАТУ «Удосконалення освітньо-виховного процесу в закладі вищої освіти». 2020. Вип. 23. С. 162–168.
- 3. Гулевський В., Постол Ю., Стручаєв М., Попрядухін В., Борохов І. Основні принципи проєктування автономного енергогенеруючого комплексу//Theoretical aspects of modern engineering: collective monograph / Hnes L., – etc. – Іnternational Science Group. Boston : Primedia eLaunch, 2020. Р.106-114.
- 1. 4. Стручаєв М.І., Постол Ю.О., Самойчук К.О., Петров В. О., Гулевський В.Б., Трикоз В.О. Пат. 146674. Україна, МПК: (2021.01) F24H 3/00 F24D 19/06 (2006.01). Опалювальний пристрій. №2020 06134; заявл. 22.09.2020; опубл. 10.03.2021, Бюл.№ 10. 4 с. - URL: <http://www.tsatu.edu.ua/ettp/patenty/> (дата звернення: 10.09.2021).

### **WAYS OF TECHNICAL SUPPORT OF HYDROGEN ENERGY** *Y.O. Postol, M.I. Struchaiev, V.B. Hulevskyi Tavriya State Agrotechnological University named after Dmitry Motorny*

**Summary:** the article is devoted to solving an important problem in the energy sector as the transition of the world economy to zero carbon dioxide emissions and the possibility of storing energy in the form of hydrogen. We have proposed a device for the production of hydrogen, containing a working chamber, in which the anodes and cathodes are located, and the ferrite rings are installed on the outside from its opposite sides. We also offered cylinder for a low pressure hydrogen.

**Keywords**: zero carbon dioxide emissions, energy storage in the form of hydrogen, energy saving.

Hydrogen energy makes it possible to avoid dependence on traditional energy sources, which is relevant for Ukraine. Hydrogen is the most promising and environmentally friendly fuel for the energy of the future [1]. The heat of combustion of hydrogen exceeds 100 MJ / kg and is one of the highest [2].

Improving the hydrogen production device by introducing new structural elements into the system, which will simplify the design, reduce energy consumption**.**

The closest analogue of the proposed model is a known cell, which contains a working chamber in which sets of anodes and cathodes, a fitting for water supply, a power source, a fitting in the lid of the chamber for hydrogen gas, a fitting on the side wall of the chamber for oxygen.

However, the known hydrogen production device has high energy consumption and complex design of movable electrodes - in the form of identical fragments of three-dimensional geometric shapes, in the form of segments of spheres or truncated

cones with different numbers of faces and dielectric springs or washers of elastic dielectrics.

The problem is solved by the fact that in the electrolytic device for producing hydrogen, containing a working chamber in which sets of anodes and cathodes, a fitting for water supply, a power source, a fitting in the lid of the chamber for hydrogen gas removal, a fitting on the side wall of the oxygen gas chamber , ferrite rings are installed outside the ends of the working chamber, through which a highfrequency electrode with grounding [3,4] is passed.

We also obtained a patent for a low pressure hydrogen cylinder [5]. The low pressure cylinder for hydrogen contains the cylindrical case, a technological branch pipe, filler. The cylindrical body is equipped with a glass coating, and the filler made of intermetallic powder. The use of a low pressure cylinder for hydrogen through the equipment of a cylindrical body with a glass coating and the manufacture of a filler from intermetallic powder can eliminate excess hydrogen pressure, reduce the requirements for strength and tightness of the cylinder. Because the accumulation of hydrogen is not due to the compression of hydrogen, but in a solid material, for example, during sorption on the surface of dispersed nanomaterials, ie intermetallic powder.

The use of an electrolytic device for hydrogen production, due to the installation of ferrite rings outside the ends of the working chamber, through which a high-frequency electrode with grounding, simplifies the design, reduces energy consumption. The proposed utility model can be used in power plants using hydrogen**.**

#### **References**

- 1. Special Report on Renewable Energy Sources and Climate Change Mitigation// 2012, Intergovernmental Panel on Climate Change ISBN 978-92-9169-131-9.
- 2. [https://archive.ipcc.ch/pdf/special-reports/srren/SRREN\\_FD\\_SPM\\_final.pdf](https://archive.ipcc.ch/pdf/special-reports/srren/SRREN_FD_SPM_final.pdf)
- 3. Teplotekhnika, teplopostachannya i vykorysyannya teploty v sil`s`komu gospodarstvi / Didur V.A., Struchaiev M.I. – Kiev.: Agrarna osvita, 2008. – 233 pp. [in Ukrainian]
- 4. <http://nmcbook.com.ua/wp-content/uploads/2017/11/.pdf>
- 2. Struchaiev, N., Postol, Y., Stopin, Y., Zhuravel, D., Hulevskyi, V/ Ways to improve the efficiency of pipelines heat insulation/ Problemele energeticii regionale/ inst power engineering acad sciences Moldova, str academiei 5, chisinau, 2020, Moldova.p.43-52. [http://elar.tsatu.edu.ua/bitstream/123456789/12117/1/05\\_02\\_46\\_2020.pdf](http://elar.tsatu.edu.ua/bitstream/123456789/12117/1/05_02_46_2020.pdf)
- 3. Struchaev, M.; Petrov V.; Postol, Y. Pat. 139179: Prystrij otrymannja vodnju [Hydrogen production device] 2019.
- 4. Struchaev, M.; Petrov V. Pat. 139801: Balon nyzkogo tysku dlja vodnju [Low pressure cylinder for hydrogen] 2020.

## **Section 4. Project management.**

### **АРХІТЕКТУРА ІНФОРМАЦІЙНОЇ СИСТЕМИ ОПЕРАТИВНОГО ПЛАНУВАННЯ ЗАГОТІВЛІ МОЛОКА НА ТЕРИТОРІЇ ГРОМАД** *А.М. Тригуба, д.т.н., професор, Львівський національний аграрний університет Н.Я. Коваль, ад'юнкт, Львівський державний університет безпеки*

#### *життєдіяльності*

The proposed architecture of the information system for operational planning of milk collection in the communities provides for the creation of five interconnected subsystems that are connected to the database. This information system is a software application. It provides support for management decisions during the operational planning of milk collection in the communities.

**Keywords:** modeling, information system, planning, collection, milk, community.

Запропонована архітектура інформаційної системи оперативного планування заготівлі молока на території громад (ОПЗМ) передбачає створення п'яти взаємопов'язаних підсистем, які пов'язані із базою даних [1; 2]. Зазначена інформаційна система ОПЗМ являє собою програмний додаток, який забезпечує підтримку прийняття управлінських рішень під час ОПЗМ. Функціональні можливості інформаційної системи ОПЗМ реалізовані сукупністю програмних додатків, розроблених за допомогою CMS Kentico Xperiance та мови програмування Python. Дані, обробка яких здійснюється відповідною інформаційною системою, зберігаються у базі даних під управлінням СКБД Microsoft SQL Server.

Інформаційна система ОПЗМ складається із взаємопов'язаних підсистем (рис. 1):

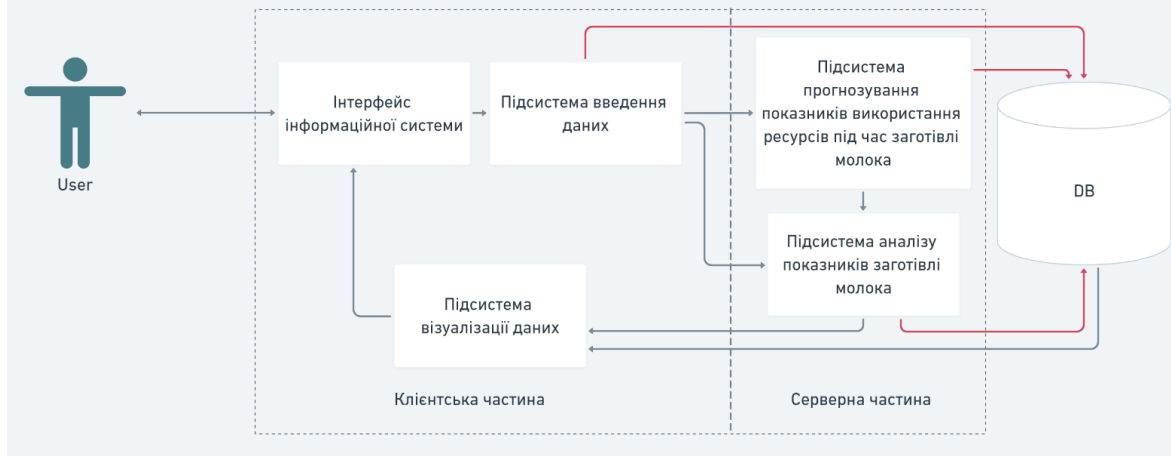

Рисунок 1 - Загальна архітектура інформаційної системи ОПЗМ

1. *Підсистема введення даних та їх попереднього опрацювання*. Дана підсистема збирає дані про прогнозовані обсяги заготівлі молока на території

громади, стан кліматичних та виробничих умов, доступні автотранспортні засоби та їх характеристики, а також можливі сценарії транспортування молока та режими його заготівлі. Дані зберігаються в SQL таблицях та використовуються в інших модулях системи.

2. *Підсистема прогнозування показників використання ресурсів під час заготівлі молока на території громади*. Дана підсистема аналізує та обробляє більшість вхідних даних для отримання множини прогнозованих функціональних показників, які отримують у результаті обґрунтування маршрутів звезення молока від господарств його виробників до цехів переробки, а також та формування звітності для отримання нарядів на виконання робіт.

3. *Підсистема аналізу показників заготівлі молока*. У зазначеній підсистемі виконується аналіз поданих окремими користувачами (виробниками молока) даних щодо обсягів заготівлі молока. При цьому здійснюється перевірка на коректність даних та наявність пропусків. За їх відсутності із використанням технологій машинного навчання здійснюється прогнозування обсягів заготівлі молока у поточно добу. Отримані результати лежать в основі обґрунтування маршрутів звезення молока від господарств його виробників до цехів переробки та формування звітності для отримання нарядів на виконання робіт.

4. *Підсистема візуалізації даних* забезпечує через розроблений інтерфейс користувачів та адміністраторів отримання доступу до окремих даних інформаційної системи та обґрунтованих управлінських рішень. Зокрема, користувачі (виробники молока) мають доступ до візуалізованих даних щодо обсягів постачання ними молока у переробний цех за заданий період, а також його вартість відповідно до укладених угод. Окрім того, вони можуть простежити наступне планове відвантаження у них молока. При цьому вони мають доступ до даних щодо часу відвантаження молока та його обсягу. Водночас, адміністратор (проектний менеджер цеху переробки молока) має доступ до даних усіх користувачів, а також сформованих оперативних планів заготівлі молока на території громади для окремої доби та нарядів на виконання робіт.

5. *Підсистема зберігання даних*. Представлена база даних на основі яка зберігає в собі дані усіх користувачів щодо обсягів відвантаженого ними молока та його вартості, а також сформованих оперативних планів заготівлі молока на території громади для окремої доби та нарядів на виконання робіт.

Запропонована інформаційна система є програмним додатком, який забезпечує підтримку прийняття управлінських рішень під час ОПЗМ.

### **Бібліографічний список**

1. Євланов М. В., Васильцова Н. В., Панфьорова І. Ю. Моделі і методи синтезу опису раціональної архітектури інформаційної системи. *Вісник наукового університету «Львівська політехніка»*. Серія «Інформаційні системи та мережі». 2015. 829. С. 135-152.

2. Tryhuba A. Argumentation of the parameters of the system of purveyance of milk collected from the private farm-steads within a single administratinve district. Econtechmod: an international quarterly journal on economics in technology, new technologies and modelling processes. 2014. 4 (3). P. 23-27.

### **ІНТЕЛЕКТУАЛЬНА ІНФОРМАЦІЙНА СИСТЕМА ФОРМУВАННЯ ПОРТФЕЛІВ ПРОЕКТІВ АВТОТРАНСПОРТНИХ ПІДПРИЄМСТВ**

*А.М. Тригуба, д.т.н., професор, Львівський національний аграрний* 

#### *університет*

### *І.В. Кондисюк, Львівський державний університет безпеки життєдіяльності*

*А.В. Татомир, к.т.н., Я.В. Шолудько, к.т.н., доцент, О.В. Боярчук, к.т.н. Львівський національний аграрний університет*

An intelligent information system for forming of hybrid projects portfolios of motor transport enterprises is proposed. It is based on an improved model of project portfolio optimization using Markovic's theory. The development is intended for use by project managers during the initiation and planning of portfolios of hybrid projects of motor transport companies.

**Keywords:** intelligent information system, portfolio of hybrid projects, formation process, motor transport enterprises.

Для ефективного використання проектного підходу у різних прикладних галузях слід розробляти управлінський інструментарій, який враховує специфічні особливості проектного середовища та виконання проектних дій [1]. Гібридні проекти автотранспортних підприємств (ГПАП), які виникають під час їх операційної діяльності, залишаються поза увагою вчених. При цьому слід зауважити, що існують свої особливості управління портфелями таких проектів на основі проектного підходу.

Нами запропоновано інтелектуальну інформаційну систему формування портфелів ГПАП. Вона базується на удосконаленій моделі оптимізації портфелів ГПАП із використанням на теорії Марковіца [2], що забезпечує врахування особливостей їх реалізації та мінливого проектного середовища. Зокрема, запропонована модель передбачає здійснювати вибір ефективного портфеля ГПАП із врахуванням вимог стейкхолдерів до ризику та отриманої цінності (наданих транспортних послуг та прибутку), а також обсягу витрачених ресурсів та бюджету проектів. Вибір раціонального портфеля ГПАП здійснюється за критерієм «цінність-ризик». При цьому передбачається, що як цінність, так і ризики окремих ГПАП, що входять до портфеля для заданого проектного середовища є мінливими і їх можна описати відповідними теоретичними законами розподілів.

Запропонована інтелектуальна інформаційна система формування портфелів ГПАП забезпечує визначення межі ефективності портфеля гібридних проєктів автотранспортних підприємств у заданому проектному середовищі (рис. 1). Відповідно до теорії Марковіца, оптимізований портфель проектів оцінюється за вкладеними інвестиціями із використанням критерію «цінністьризик»:

Відповідно до класичної теорії Марковіца, портфель ГПАП можна представити низкою складових, які характеризують його особливості:

$$
PP = \langle P, H_{pp}, \sigma_{pp} \rangle.
$$
 (1)

де *P* – множина і-х гібридних проєктів автотранспортних підприємств, які входять до складу портфеля; *Црр* – цінність портфеля гібридних проєктів автотранспортних підприємств;  $\sigma_{_{pp}}$  – дисперсія цінності портфеля гібридних проєктів автотранспортних підприємств.

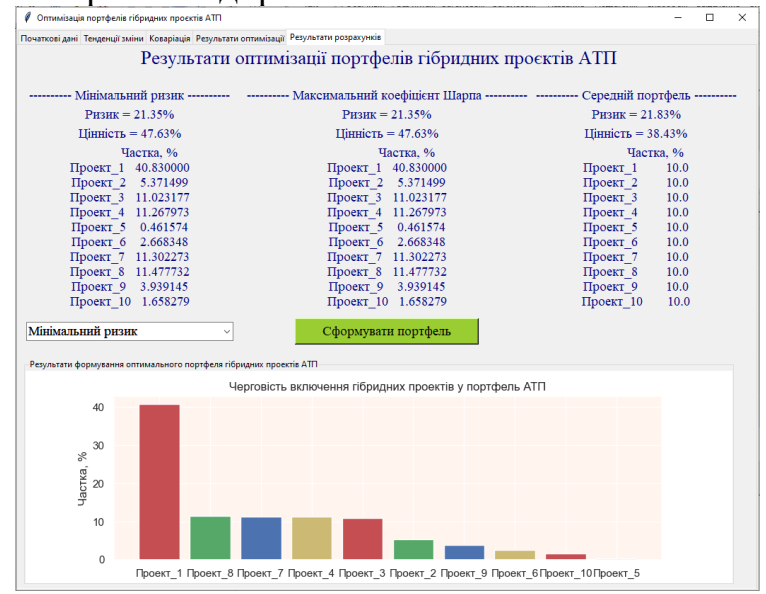

Рисунок 1 - Вікно інтелектуальної інформаційної системи формування портфелів гібридних проектів автотранспортних підприємств

Ефективним вважається такий портфель ГПАП, який забезпечує умову отримання максимальної прогнозованої цінність портфеля  $P(H_{pp}) \to max$  за однакових середніх відхилень цінності інших сформованих портфелів. Вцілому портфель ГПАП вважають ефективним, якщо спостерігається високе кількісне значення цінності за заданої вигоди та допустимого значення ризику.

Запропонована інтелектуальна інформаційна система формування портфелів ГПАП призначена для використання проектними менеджерами під час ініціації та планування відповідних портфелів. Використання зазначеної системи дасть можливість підвищити якість прийняття управлінських рішень та ефективність виконання ГПАП.

#### **Бібліографічний список**

- 1. Тryhuba А., Ftoma O., Тryhuba I., Boyarchuk O. Method of quantitative evaluation of the risk of benefits for investors of fodder-producing cooperatives. 14th International Scientific and Technical Conference on Computer Sciences and Information Technologies (CSIT). 2019. Vol. 3, p. 55-58.
- 2. Тригуба А., Кондисюк І., Коваль Н. Формування портфелів гібридних проектів автотранспортних підприємств. Вісник Національного технічного університету "ХПІ". Сер. : Стратегічне управління, управління портфелями, програмами та проектами : зб. наук. – Харків : НТУ "ХПІ", 2021. № 2 (4). С. 67- 72.
- 3. Markowitz, H., Starer, D., Fram, H., & Gerber, S. Avoiding the Downside: A Practical Review of the Critical Line Algorithm for Mean-Semivariance Portfolio Optimization. In handbook of applied investment research, 2020. pp. 369-415.

### **ВИКОРИСТАННЯ ІНФОРМАЦІЙНИХ ТЕХНОЛОГІЙ ДЛЯ ОЦІНЕННЯ ТЕХНОЛОГІЧНОГО РИЗИКУ ПРОЕКТІВ ЗБИРАННЯ ВРОЖАЮ**

*П.М. Луб, к.т.н., В.І. Косарчин, к.ф.-м.н. Львівський національний аграрний університет В.С. Спічак, к.т.н. Володимир-Волинський агротехнічний коледж О.М. Брик, В.В. Блага, Р.М. Буцяк Стрийський коледж ЛНАУ*

Abstract. The peculiarities of technological risk formation in crop harvesting projects emphasis are placed. The role of information technologies and methods of statistical simulation in the study of the impact of the project environment on the timeliness of works in projects is determined. The results of computer experiments are presented.

**Keywords:** project environment, IT, simulation, technological risk, project management, efficiency.

Проекти збирання врожаю сільськогосподарських культур характеризуються дією ймовірнісних складових проектного середовища. До цих складових відносяться агрометеорологічні умови, терміни достигання врожаю, вплив технологічної узгодженості транспортно-складської інфраструктури тощо. Їх сукупна взаємодія призводить до виникнення технологічного ризику та втрат у проектах. Управління проектами із такими особливостями потребує застосування інформаційних технологій та, зокрема, методів імітаційного моделювання для встановлення ймовірнісних закономірностей формування їх ефективності, а відтак розроблення практичних рекомендацій щодо управління цими проектами.

Загальновідомо, що технологічні процеси збирання врожаю культури безпосередньо впливають на кінцеву ефективність виробництва. Неякісне

управління такими проектами може привести до несвоєчасного виконання робіт, або їх запізнення. В реальних виробничих умовах це призводить до втрат врожаю культури. Зокрема, для озимого ріпаку несвоєчасне збирання врожаю може привести до розтріскування стручків та самоосипання насіння в доволі значних обсягах – до 60%.

Виконання робіт (обприскування стеблостою та комбайнового збирання насіння) у проектах збирання врожаю ріпаку відбувається в обмежених "часових рамках" зумовлених біологічними процесами достигання врожаю рослини та погодними умовами. Таким чином, вирішення завдання щодо своєчасного збирання врожаю із мінімальними технологічними втратами потребує узгодження параметрів технічного оснащення відповідних технологічних систем із термінами виконання, обсягами робіт та некерованими агрометеорологічними умовами відповідного календарного періоду. Для цього потрібно використовувати ІТ та розробляти спеціалізовані імітаційні моделі, котрі даватимуть змогу врахувати особливості виконання робіт у проектах збирання врожаю.

Для врахування цих особливостей проектів збирання врожаю розроблено статистичну імітаційну модель, що відображає вплив проектного середовища на своєчасність робіт у відповідних проектах. Ідеологія архітектури моделі полягала в тому, щоб об'єктивно відобразити сезонні умови функціонування технічного оснащення двох технологічних підсистем – обприскування стеблостою склеювачами та комбайнового збирання насіння. Це відображення також повинне враховувати сукупний вплив предметно-біологічних процесів та агрометеорологічних умов на часові обмеження щодо функціонування технічного оснащення, а також на виконання робіт (технологічних операцій) за різного часу ( $\tau_{np}^{\varepsilon}$ ) їх початку.

Використання розробленої статистичної імітаційної моделі для відображення впливу проектного середовища на перебіг робіт у проектах (технологічних процесів збирання врожаю озимого ріпаку) дало змогу виконати комп'ютерні експерименти. Імітаційне моделювання виконували для заданого технічного оснащення (висококліренсний обприскувач Мекосан Tecnoma Laser 4240-30 та комбайн CLAAS Mega 360), що функціонує в агрометеорологічних умовах Яворівського району Львівської області.

В результаті комп'ютерних експериментів встановлено, що великі обсяги сезонного завантаження (*Sr*) комбайнів призводять до запізнення із збиранням врожаю озимого ріпаку. У цьому разі зростає технологічний ризик та виникають незібраних площ (*Sн*) культури (табл.).

Використання інформаційних технологій та розроблених методів й моделей для врахування впливу предметно-біологічної, агрометеорологічної, технічної, технологічної та управлінської складових у проектах збирання врожаю сільськогосподарських культур на показники ефективності дає змогу оцінювати ризик цих проектів, а відтак розробляти рекомендації щодо розвитку протиризикових дій.

Таблиця. Рівняння та кореляційні відношення закономірностей зміни оцінок математичного сподівання обсягів незібраних площ озимого ріпаку

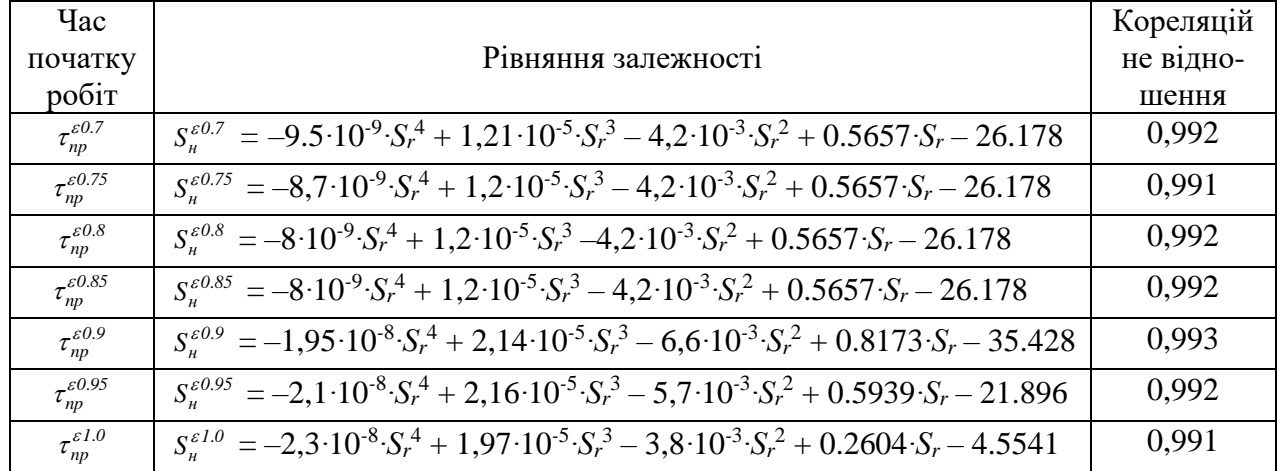

### **ІНФОРМАЦІЙНО-АНАЛІТИЧНИЙ СУПРОВІД ПРОЦЕСІВ УПРАВЛІННЯ ПРОЕКТАМИ ІЗ ЗАСТОСУВАННЯМ МЕТОДІВ ІМІТАЦІЙНОГО МОДЕЛЮВАННЯ**

### *П.М. Луб, к.т.н., С.А. Березовецький, к.т.н., Р.І. Падюка, к.т.н. Львівський національний аграрний університет Р.В. Чубик, к.т.н. Національний університет ''Львівська Політехніка''*

**Abstract.** The peculiarities of the project environment influence on the implementation of winter rape harvesting projects are given. The emphasis is placed on the information and analytical systems development for projects management support. The computer experiments were presented to assess the impact of the project start time on harvested and loss of crop yields.

**Keywords:** information-analytical systems, project environment, risk, simulation, project management, efficiency.

Завдання із управління проектами розвитку агропромислового комплексу (АПК) України є перспективними з різних причин – гарантування харчової безпеки держави, наповнення бюджету, задоволення попиту на сільськогосподарську продукцію зовнішніх ринків тощо. Водночас, управління цими проектами характеризується ризиком через вплив проектного середовища у більшості галузей АПК. Це впливає на невизначеність під час реалізації проектів та формує вимоги до створення й застосування інформаційноаналітичних систем супроводу управлінських рішень.

Загальновідомо, що своєчасність робіт у проектах збирання врожаю сільськогосподарських культур позначається на обсягах отриманої продукції та впливає на їх ефективність загалом. Для забезпечення цієї своєчасності потрібно дотримуватися різнострокових планів щодо виконання робіт і, зокрема, оперувати значною кількістю ресурсів та інформації. Однак, через негативний прояв агрометеорологічної складової проектного середовища роботи можуть відтерміновуватися що призводитиме до технологічних втрат. Для врахування цих особливостей проектів АПК необхідно розробляти та застосовувати інформаційно-аналітичні системи для оцінення ризику, що дасть змогу сформувати рекомендації із підвищення ефективності управління згаданими проектами.

Отже, створення інформаційно-аналітичних систем для супроводу рішень із управління проектами збирання врожаю культур необхідно здійснювати в контексті відображення та прогнозування часових обмежень на виконання робіт у цих проектах. Цього можна досягнути завдяки розробці статистичних імітаційних моделей які скеровані на відтворення предметно-біологічних явищ та процесів (рис. 1): 1) накопичення рослиною ефективних температур повітря; 2) темпів підсихання стручків та достигання насіння озимого ріпаку; 3) впливу агрометеорологічних умов на фізичний стан агрофону полів (предмета праці) та можливості роботи технічного оснащення тощо.

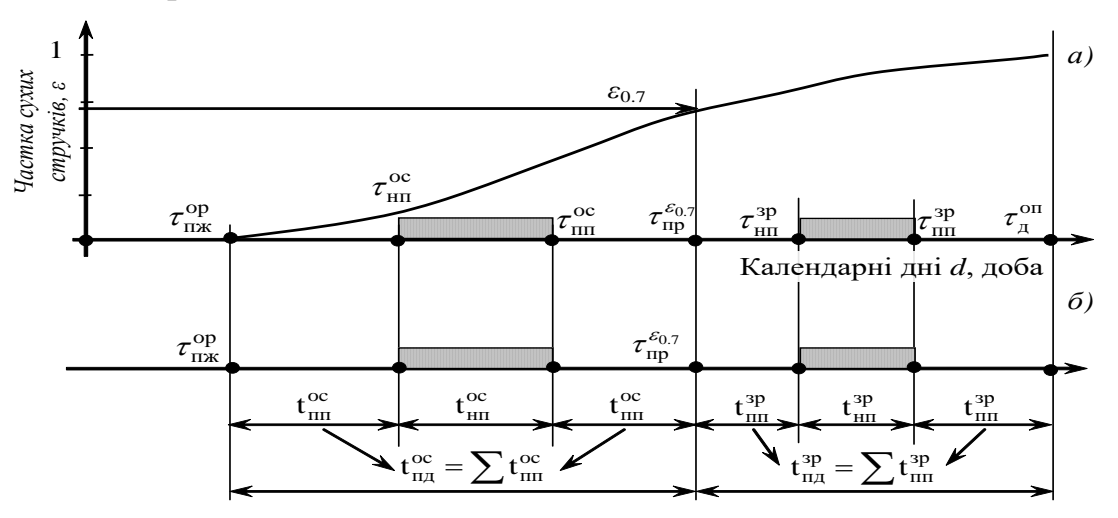

Рисунок 1 - Відображення впливу природної складової проектного середовища на фонд часу для робіт у проектах збирання врожаю озимого ріпаку: а) календарна зміна стану врожаю; б) природно дозволений фонд часу на виконання робіт; t° n° t° n° t° n° e відповідно, тривалість погожих та непогожих проміжків; t<sub>щ</sub>, t<sub>щ</sub> – відповідно, тривалість природно дозволеного фонду часу на виконання робіт

Створення такої статистичної імітаційної моделі дало нам змогу виконати комп'ютерні експерименти щодо оцінення своєчасності робіт у проектах для різних термінів їх виконання.

Застосування методів математичної ста-тистики для опрацюван-ня результатів моделю-вання дало змогу вста-новити оцінки матема-тичного сподівання наступних показників: 1) валового обсягу зібра-ного врожаю; 2) валового обсягу втраченого врожаю; 3) питомі обсяги зібраного врожаю.

Зокрема, отримані результати (рис. 2) пе-реконують у тому, що початок робіт у проект-тах збирання врожаю озимого ріпаку з мо-менту появи 70% сухих стручків (*ε*0.7) на полі підвищує вірогідність більших обсягів зібраного врожаю та менших його втрат. Це говорить про те, що роботи у проектах виконуватимуться узгоджено із достиганням врожаю. Тоді, простій достиглого врожаю на полі буде мінімальним.

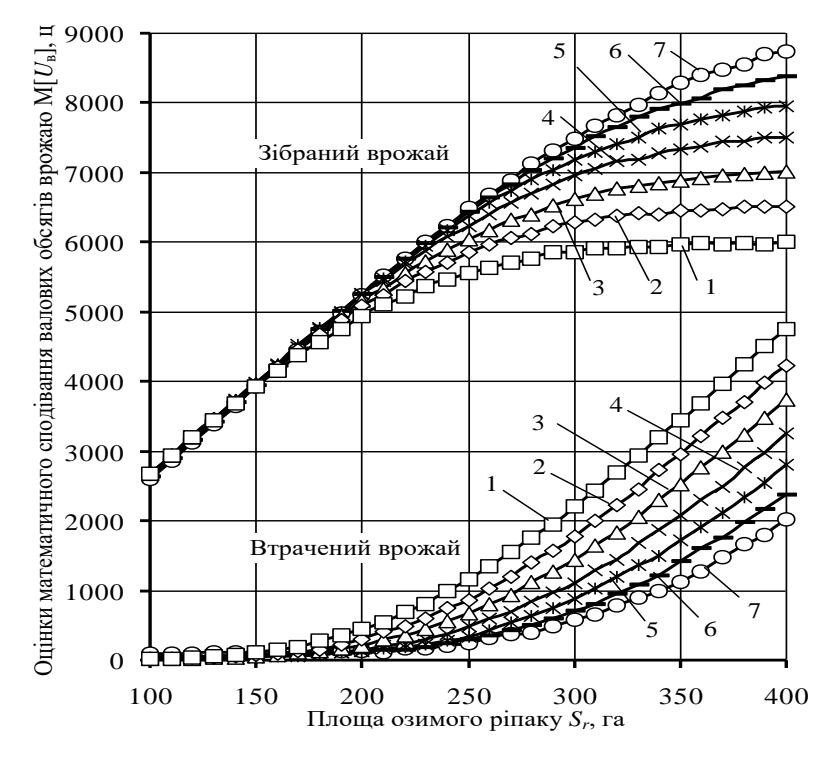

Рисунок 2 - Залежність оцінок математичного сподівання обсягів зібраного та втраченого врожаю від площі озимого ріпаку за різних планових термінів початку робіт у проектах:  $1 - \tau_{\text{np}}^{\varepsilon_{1,0}}$ ;  $2 - \tau_{\text{np}}^{\varepsilon_{0.95}}$ ;  $3 - \tau_{\text{np}}^{\varepsilon_{0.95}}$ ;  $4 - \tau_{\text{np}}^{\varepsilon_{0.85}}$ ;  $5 - \tau_{\text{np}}^{\varepsilon_{0.8}}$ ;  $6 - \tau_{\text{np}}^{\varepsilon_{0.75}}$ ;  $7 - \tau_{\rm np}^{\varepsilon_{0.7}}$ 

Таким чином, інформаційно-аналітичний супровід процесів управління проектами, а також узгодження робіт (часу та змісту проектів), ресурсів та управлінських рішень із закономірностями впливу проектного середовища дає змогу знаходити таке їх "співвідношення" за яких прояв технологічного ризику буде незначним та досягатиметься максимум ефективності проектів.

### **МОДЕЛЮВАННЯ АРХІТЕКТУРИ СИСТЕМИ ПЛАНУВАННЯ АГРАРНИХ ПІДПРИЄМСТВ** *А.М. Желєзняк, к.е.н., В.В. Пташник, к.т.н. Львівський національний аграрний університет*

Agriculture, with used of planning information systems, sets the grounds for the sustainable agriculture and making effective management decisions in the future. Is offered description of architecture of the system of planning system for agricultural enterprises. The analysis of types of architecture is conducted and the process of forming requirements for software in agriculture.

**Keywords:** architecture, modelling, planning system, agricultural enterprises.

Ефективне управління аграрним підприємством, оптимізація існуючих бізнес-процесів та розробка моделей, спрямованих на підвищення якості планування та прийняття управлінських рішень, досить часто базується на використанні сучасних інформаційних технологій та програмного забезпечення, виходячи з окресленої предметної області.

Автоматизоване управління аграрною компанією базується на врахуванні цілого комплексу різноманітних процесів, пов'язаних і взаємодіючих між собою, що враховують багатозадачність і галузеву

специфіку. Опис та вирішення задач операційного рівня автоматизованою системою аграрного підприємства (облік виробничих процесів рослинництва, тваринництва, оренди землі, допоміжних виробництв тощо) є платформою для

постановки та вирішення завдань, пов'язаних з плануванням у сільському господарстві. Сюди можна віднести планування сівозміни, внесення засобів захисту рослин на основі прогнозних показників температурних режимів,

бюджетування та складання графіків надходження грошових коштів. Вирішити ці та інші задачі можна лише на основі ефективно змодельованої архітектури інформаційної системи аграрного підприємства.

Традиційно архітектура програмного забезпечення повинна бути стійка до можливих змін та вдосконалень з врахуванням вимог та особливостей використання, функціональності, особливості реалізації в зазначеній предметній області, продуктивності, гнучкості, можливості повторного застосування коду [1]. Аграрний бізнес на практиці все частіше застосовує інноваційні технологічні рішення, формуючи специфічні вимог до автоматизації окремих напрямків діяльності аграрних компаній. Впровадження інноваційних підходів у виробничих процесах розширює перелік функціональних та нефункціональних вимог до продуктивності та ефективності програмного забезпечення.

Ефективне використання землі та інших ресурсів є першочерговою бізнес-ціллю аграрного підприємства. Тому застосування інформаційної системи обліку господарських операцій в аграрній сфері в режимі «реального часу» сприятиме ефективності моніторингу використання усіх сільськогосподарських ресурсів, оцінки впливу змін клімату та погоди, температури і вологості, стану рослин та виконаних робіт тощо.

Оскільки зазначена особливість інформаційної системи може передбачати опрацювання даних, які збиратимуться та надходитимуть від сенсорних датчиків на полях [2], ці вимоги мають бути узгоджені та враховані в якості компонент (підсистем) системи. На сьогодні дані визначені багатьма науковцями ключовим елементом у сільському господарстві [3], що в свою чергу впливає на проектування та збільшення функціональності підсистем, виходячи з джерел, управління, аналізу та використання цих даних.

Прогнозування появи нових системних властивостей, пов'язаних з передачею даних та розвитку технічної мережі, є одним з завдань розробки

моделі архітектури програмного забезпечення та зниження виникнення потенційних проблем. Моделювання архітектури системи планування аграрного підприємства на основі можливих сценаріїв або модифікації існуючої інформаційної системи, передбачатиме виконання наступних кроків:

1. Оцінка поточного стану та визначення набору сценаріїв із врахуванням трансформації бізнес-процесів аграрного підприємства у коротко та середньостроковій перспективі.

2. Визначення архітектури програмного забезпечення, яке використовується аграрним підприємством на даний момент.

3. Оцінка відповідності архітектури програмного забезпечення у відповідності до можливих сценаріїв, здатності вносити зміни, щоб сценарій

міг виконуватися.

4. Визначення необхідних змін в архітектурі програмного забезпечення планування аграрного підприємства (внесення нових

компонентів, перегляд існуючих взаємозв'язків тощо) та ліквідація проблемних моментів і «вузьких» місць.

5. Оцінка змодельованої архітектури програмного забезпечення планування аграрного підприємства.

Розробка ефективної та якісної архітектури програмного забезпечення з врахуванням усіх можливих сценаріїв, у тому числі опрацювання даних в режимі «реального часу», дасть змогу приймати ефективні управлінські рішення в сільському господарстві.

### **Бібліографічний список**

- 1. Теслюк П, Петрик М. Моделювання архітектури системи планування ресурсів для аграрних підприємств. URL: http://elartu.tntu.edu.ua/bitstream/lib/30362/2/IMST\_2019\_Tesliuk\_P-Modeling the architecture of 164.pdf (дата звернення: 15.09.2021).
- 2. Murugaiyan Pachayappan, C Ganeshkumar, Narayanasamy Sugundan. Technological implication and its impact in agricultural sector: An IoT Based Collaboration framework. Third International Conference on Computing and Network Communications (CoCoNet'19). Procedia Computer Science 171 (2020) 1166–1173.
- 3. Verónica Saiz-Rubio, and Francisco Rovira-Más. From Smart Farming towards Agriculture 5.0: A Review on Crop Data Management. Agronomy 2020, 10, 207; doi:10.3390/agronomy10020207

# **МОДЕЛІ ТА МЕТОДИ РОЗРАХУНКУ СИЛОВОГО ГІДРАВЛІЧНОГО ПРИВОДУ МОБІЛЬНИХ МАШИН**

#### *М. Михалюк к.т.н., Львівський національний аграрний університет*

Викладено аналіз проблем підвищення ефективності силового гідравлічного приводу дорожньо-будівельних, сільськогосподарських та підйомно-транспортних машин, які працюють у важких умови їх експлуатації. Проведений аналіз впливу газової кавітації з поверхні робочої рідини. Запропоновано перспективні моделі та методи вдосконалення існуючих і створення нових зразків силового гідравлічного приводу систем, установок, машин і обладнання.

**Ключові слова:** моделі, методи, силовий гідравлічний привід, маніпуляційні і мехатронні системи, транспорт, дорожньо-будівельні, сільськогосподарські і підйомно-транспортні машин, системи автоматизованого проектування (САПР).

**Актуальність проблеми:** Одна з головних проблем розвитку сучасних мобільних, транспортних машин і устаткування для машинобудівної промисловості та сільського господарства полягає у впровадженні новітніх методів їх проектування, використання перспективних технологій у виробництві, в енерго- і ресурсозбереженні, ефективності і надійності роботи в важких умовах їх експлуатації [3]. В першу чергу це відноситься до силового гідравлічного приводу, який широко застосовується на сучасних мобільних і транспортних машинах та обладнанні, а також в їх маніпуляційних системах [1]. Впровадження новітніх методів проектування силового гідравлічного приводу, а також перспективних технологій виробництва в сучасних умовах означає широке використання систем його автоматизованого проектування (САПР) [2]. Це, зокрема, відноситься і до елементів і агрегатів силового гідравлічного приводу, який застосовується в маніпуляційних і робототехнічних системах практично повсюдно [4].

**Стан розробки та втілення:** До проектування елементів і агрегатів силового гідравлічного приводу пред'являються наступні вимоги:

- рівняння повинні володіти уніфікованою структурою, що забезпечує їх ефективне використання для розрахунків різних елементів пневмо-гідравлічних систем на всіх режимах їх роботи;

- математичні моделі, що були описані цими рівняннями, повинні виключати необхідність додаткових експериментальних робіт для уточнення характеристик досліджуваних процесів;

- методи чисельного рішення рівнянь повинні відповідати їх специфіці, володіти достатньою точністю, швидкодією і простотою [5].

Розробка ефективних фізичних та математичних моделей і методів чисельного розрахунку складних динамічних процесів, що відбуваються під час роботи гідравлічних машин та агрегатів робототехнічних установок є сучасною актуальною проблемою при створенні САПР силового гідравлічного приводу.

Динамічні процеси, які відбуваються в гідравлічних системах різних робототехнічних установок, а також гідроприводів машин, характеризуються особливостями руху газорідинних середовищ з контактними розривами в каналах гідравлічних магістралей, елементів і агрегатів зазначених систем. Це вимагає певних підходів до теоретичних та експериментальних досліджень зазначених процесів. Під контактними розривами тут розуміють такі поверхні в рідини, через які відсутній потік маси речовини і на яких має місце розрив основних параметрів рідкого середовища: щільності, температури, в'язкості, концентрації якого-небудь речовини, розчиненого в рідині і т.п. [4] .

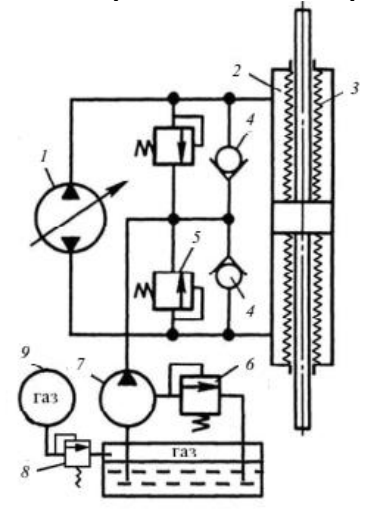

Рисунок 1- Об'ємний гідропривод з ізольованою від зовнішнього середовища робочою рідиною і газом

*1*–регульований гідронасос; *2* – гідроциліндр; *3* – захисна манжета; *4*, *5*, *6* – гідроклапани; *7* – підкачуючий насос; *8* – редуктор; *9* – бак з газом.

До досліджуваних явищ можна віднести, наприклад, руху рідких середовищ з рухомою границею поділу двох середовищ, зокрема - рідини і газу (пара), рідини і твердого тіла. Такі явища мають місце при русі газорідинних середовищ в гідравлічних каналах з рухомими поршнями і іншими рухомими елементами, під час спорожнення або заповненні робочою рідиною каналів гідравлічних магістралей, а також при русі рідких середовищ в гідравлічних каналах елементів і агрегатів (насосів) гідравлічних систем. Вони виникають при снарядному режимі руху.

**Висновок:** На думку автора варто змоделювати схему силового гідроприводу (з дросельним регулюванням) у якого замість дроселя з переливним (запобіжним) клапаном встановлювати додаткову нерегульовану об'ємну оборотну гідромашину (ОГМ) (гідромотор – гідронасос), силовий вал якої з'єднується з валом якого-небудь споживача механічної енергії, наприклад з валом генератора електричної енергії. При цьому можна перетворювати значну частину корисної енергії потоку робочої рідини гідроприводу, що безповоротно втрачається (при звичайному дросельному регулюванні), в додаткову корисну електричну енергію, яку можна акумулювати і використовувати в бортовій мережі машини, наприклад для підвищення потужності цього ж приводу або для його стабілізації. Гідродвигун,

встановлений на місце регульованого гідравлічного дроселя, буде виконувати його функції, якщо регулювати навантаження на його вихідному валу, що з'єднаний з валом генератора. Функції регулятора тиску на вході у гідродвигун, встановленого на місце дроселя, виконуватиме регулятор споживаної електричної енергії. Збільшуючи або зменшуючи таким способом тиск можна регулювати ступінь відкривання переливного клапана, тим самим регулюючи витрату рідини у нагнітальній магістралі.

### **Бібліографічний список**

- 1. Гидравлика, гидромашины и гидроприводы / Под ред. Т.М. Башта. М., 1972.
- 2. Вощинин А.И., Савин И.Ф. Гидравлические и пневматические устройства на строительных и дорожных машинах. М., 1965.
- 3. Ловкис Э.В. Гидроприводы сельскохозяйственной техники: конструкция и расчёт. М., 1990.
- 4. Робототехника. Автоматические манипуляторы и робототехнические системы / Под ред. член – кор. АН СССР Е.П. Попова. М., 1984.
- 5. Автоматизированное проектирование машиностроительного гидропривода / Под ред. С.А. Ермакова. М., 1988.

#### **Section 5.**

### **Information technologies of economic and ecological assessment of projects and systems in energy and agro-industrial complex.**

### **ОЦІНКА ЕНЕРГЕТИЧНОЇ ТА ЕКОНОМІЧНОЇ ЕФЕКТИВНОСТІ ГЕЛІОСУШАРКИ**

### *В. Боярчук, к. т. н., Р. Кригуль, к. т. н., С. Коробка, к. т. н., М. Бабич, к. т. н. Львівський національний аграрний університет*

We analyzed the results of experimental studies of the fruit and berry raw materials drying process with the aim of developing energy efficient technology for producing dry products. There are proposed using of renewable energy sources instead of traditional sources for the processing technology of fruit and berry raw materials.

Геліосушарка – це різновид сільськогосподарського обладнання, призначений для сушіння сільськогосподарської продукції, що дозволяє знизити використання традиційних джерелах енергії в технології сушіння (наприклад, перетворення електричної енергії в теплову), за рахунок відновлювальних джерел енергії зокрема, сонячної енергії.

Нами розроблена геліосушарка з конструктивними параметрами: площа повітряного колектора – 1,5 м<sup>2</sup>; маса теплового акумулятора – 50 кг.; об'єм сушильної камери - 0,43 м<sup>3</sup>; кут нахилу повітряного колектора до горизонту 50°; питому потужність вентилятора – 0,125 Вт.

Геліосушарка за один цикл сушіння використовувала енергію сонячного випромінювання в межах від 200 до 700 Вт/м<sup>2</sup>, перетворивши її в теплову енергію 13124,2 кДж/м<sup>2</sup>, яку поглинув теплоносій 8974,3 кДж/м<sup>2</sup>, а частину тепловий акумулятор з твердим теплоакумулюючим матеріалом 3287,2 кДж/м<sup>3</sup>.

Аналіз структури розподілу сонячного енергії показав, що більша половина енергії йде на підігрів теплоносія, третя частина акумулюється в тепловому акумуляторі (ТА) (рис. 1).

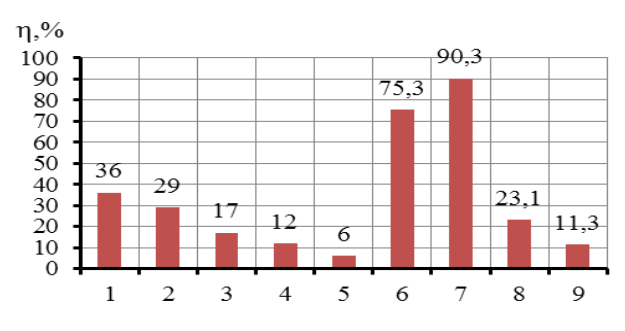

Рисунок 1 – Структура розподілу сонячної енергії в геліосушарці:1 - нагрів теплоносія; 2 - нагрів теплового акумулятора; 3 - нагрів фруктів; 4 - втрати в навколишнє середовища; 5 - нагрів решет; 6 - Енергетичний ККД геліосушарки в денний час без ТА; 7 - Енергетичний ККД геліосушарки в денний час з ТА; 8 - Енергетичний ККД геліосушарки в нічний час з ТА; 9 - Енергетичний ККД геліосушарки в нічний час без ТА.

Критерієм обґрунтування конструктивно-технологічних параметрів технічних засобів вибрано мінімум прямих експлуатаційних витрат, грн. [1]:<br>  $\Pi_{EB} = B_A + B_{TO} + B_{3II} + B_{EII} \rightarrow \text{min}$  (1)

$$
\Pi_{EB} = B_A + B_{TO} + B_{3II} + B_{EI} \rightarrow \min
$$
\n(1)

де *В<sup>А</sup> -* витрати на реновацію геліосушарки; *ВТО* - витрати на технічне обслуговування і ремонт геліосушарки; *ВЗП -* витрати на заробітну плату обслуговуючого персоналу; *ВЕЛ* - витрати за використану електроенергію на привід вентилятора і роботу контрольно-вимірювальних приладів.

На підставі розрахунків побудовані залежності прямих експлуатаційних витрат на процес сушіння і необхідної площі повітряного колектора від маси сушильного матеріалу (рис. 2).

Зниження прямих експлуатаційних витрат в геліосушарці відбувається, при заповнені решет сушильним матеріалом масою 5,5 кг і складає 146 грн.

З збільшенням заповнення решет витрати знижуються, а площа повітряного колектора пропорційно зростає.

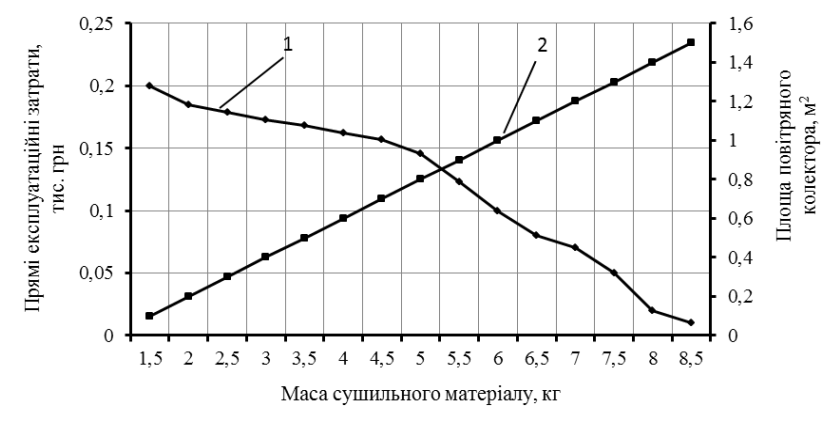

1 - Прямі експлуатаційні затрати, грн/кг; 2 - Площа повітряного колектора, м<sup>2</sup>

### Рисунок 2 – Залежність прямих експлуатаційних витрат на процес сушіння фруктів і необхідної площі повітряного колектора від маси сушильного матеріалу

Отже, при використанні геліосушарки економія теплової енергії складає 13124,2 кДж/м<sup>2</sup>, а прямі експлуатаційні витрати складають 146 грн., при заповнені решет сушильним матеріалом масою 5,5 кг за літньо - осінній період сушіння фруктів, що дозволяє знизити використання традиційних джерелах енергії в технології сушіння (наприклад, перетворення електричної енергії в теплову), за рахунок відновлювальних джерел енергії зокрема, сонячної енергії.

#### **Бібліографічний список**

**1.** Коробка С.В. Оцінка економічної ефективності геліосушарки з тепловим акумулятором і використанням сонячної енергії **/** С.В. Коробка // Вісник. ХНАДУ: Проблеми та перспективи розвитку підприємництва. – Харків: ХНАДУ. – 2015. – № 1. – С. 124-131.

### **АНАЛІЗ ЕКОНОМІЧНОЇ ЕФЕКТИВНОСТІ МОДЕРНІЗАЦІЇ ТРАНСФОРМАТОРНИХ ПІДСТАНЦІЙ В УМОВАХ УКРАЇНИ**

*О. А. Савченко, к.т.н., доцент кафедри енергопостачання та енергетичного менеджменту Державного біотехнологічного університету*

*О. О. Мірошник, д.т.н., завідувач кафедри енергопостачання та енергетичного менеджменту Державного біотехнологічного університету О. М. Мороз, д.т.н., професор кафедри енергопостачання та енергетичного менеджменту Державного біотехнологічного університету*

*С. А. Попадченко, ст. викладач кафедри енергопостачання та енергетичного менеджменту Державного біотехнологічного університету*

**Abstract.** The analysis of the feasibility of modernization of transformer substations in the conditions of Ukraine is carried out. It is shown that the need for such modernization is associated primarily with a high level of technological energy losses in the power transformers of the electrical networks of Ukraine. For typical situations, an analysis of the economic efficiency of replacing power transformers is carried out. It is proposed to develop a method for determining the economic effect and the feasibility of replacing them for old transformers of various types and capacities with a service life of more than 25 years. To increase the economic efficiency of replacing transformers, it is proposed to reuse the aluminum and copper wire of the windings of old transformers.

**Keywords:** electrical network, transformer substation, power transformer, energy losses, economic efficiency.

**Постановка проблеми.** Доцільність модернізації трансформаторних підстанцій в умовах України пов'язана перш за все з високим рівнем технологічних втрат енергії в силових трансформаторах. Заміна силових трансформаторів застарілих типів в електричних мережах України на нові, зі зменшеними технологічними втратами електроенергії, є актуальним завданням. Зростання цін на електроенергію ще більше висвітлив цю проблему. Очевидно, що така заміна повинна виконуватися на основі ретельного технікоекономічного аналізу з урахуванням капіталізованих втрат електроенергії в трансформаторі за весь термін його служби.

**Аналіз останніх досліджень та публікацій.** Втрати неробочого ходу (НХ) і короткого замикання (КЗ) трансформаторів вносять значний вклад в сумарні технологічні втрати енергії в електричних мережах України. З огляду на зростання втрат неробочого ходу трансформаторів, пов'язаний зі старінням сталі осердя, можна стверджувати, що даний вид втрат приносить шкоду в кілька разів більший, ніж навантажувальні втрати, складаючи основну частину капіталізованих втрат в трансформаторах. Сучасні трансформатори мають в 1,25-1,75 рази менші втрати неробочого ходу, ніж у трансформаторів 1973-76 років випуску, значне число яких знаходиться в експлуатації [1, 2].

**Мета досліджень.** Розробка рекомендацій стосовно заміни силових трансформаторів трансформаторних підстанцій в умовах України.

**Основні матеріали дослідження.** В електричних мережах України в даний час знаходяться десятки тисяч трансформаторів, термін служби яких перевищив 25 років. Так, наприклад, в АК «Харківобленерго» таких трансформаторів 85% від загальної їх кількості. Не менша кількість таких трансформаторів знаходиться на виробництві, в сільському господарстві, в садівничих кооперативах і т.д.

Розрахунок економічної ефективності при заміні трансформатора ТМ-1000/10 кВ 1964 року виготовлення сучасним масляним трансформатором типу ТМГ-1000/10кВ з поліпшеними характеристиками показує, що річна економія в грошовому вираженні складе близько 180,5 тис. грн., термін окупності інвестицій без урахування отриманих коштів від утилізації старого трансформатора складе *ТОК* = 0,94 року, а їх рентабельність *R* = 106 %, що суттєво перевищує прийняту в електроенергетиці відповідно до [3] норму прибутку *Е* = 10 %.

Таким чином, рентабельність інвестицій в заміну трансформатора перевищує норму прибутку, що говорить про економічну доцільність даного заходу.

**Висновки.** Модернізація трансформаторних підстанцій в умовах України повинна передбачати перш за все заміну силових трансформаторів застарілих типів. Пропонується розробити метод визначення економічного ефекту та доцільності заміни трансформаторів різних типів та потужностей з терміном служби понад 25 років. Для підвищення економічної ефективності заміни трансформаторів пропонується повторно використовувати алюмінієвий та мідний провід обмоток старих трансформаторів.

#### **Список використаних джерел**

- 1. Костинский С. С. Обзор состояния отрасли трансформаторного производства и тенденций развития конструкции силовых трансформаторов / С. С. Костинский // Проблемы энергетики. – 2018. – т. 20. – № 1–2. – С. 14- 32.
- 2. 2. Najafi A. Comparison of core loss and magnetic flux distribution in amorphous and silicon steel core transformers / A. Najafi, I. Iskender // Electrical Engineering. – 2018. – vol. 100. – #2. – P. 1125–1131.
- 3. 3. Визначення економічної ефективності капітальних вкладень в енергосистеми та електричні мережі. Методика.: ГКД 340.000.002-97. – Офіц. вид. – К.: М-во енергетики і електрифікації України, 1997. – 51 с. – (Нормативний документ М-ва енергетики і електрифікації України. Методика).

### **РОЗВИТОК БІОЕНЕРГЕТИКИ ЯК СКЛАДОВА ЗАБЕЗПЕЧЕННЯ СТАЛОСТІ ЕНЕРГЕТИЧНОЇ БЕЗПЕКИ** *Г. Сиротюк, к.е.н., К. Янковська, к.е.н. Львівський національний аграрний університет*

**Abstract.** The article considers the development of bioenergy as a strategic reference point for the country's energy independence and guaranteeing energy security. The place of bioenergy in the "green" energy transition of Ukraine has been determined. The peculiarities of the use of bioenergy for energy security in Ukraine and the threat to energy security are pointed out. Prospects for the development of bioenergy in Ukraine are revealed.

**Keywords**: bioenergy, energy security, sustainable development, energy independence.

Стабільне, надійне, економічно ефективне та екологічно прийнятне забезпечення енергетичними ресурсами економіки України є гарантією її енергетичної безпеки та сталого розвитку. Енергетична безпека – це спроможність технічно надійним, економічно ефективним та екологічно прийнятним способом задовольняти потреби суспільства в енергоресурсах, забезпечувати стале функціонування національної економіки в нормальних і кризових умовах, захищати суверенітет держави у формуванні та здійсненні політики захисту національних інтересів[1, c. 41].

У Стратегії національної безпеки України вказано на загрози енергетичній безпеці України: спотворення ринкових механізмів в енергетичному секторі; недостатній рівень диверсифікації джерел постачання енергоносіїв та технологій; криміналізація та корумпованість енергетичної сфери; неспроможна політика енергоефективності та енергозабезпечення [3].

Енергетична безпека є складною категорією, від якої залежить належне функціонування і розвиток країни. Вона включає такі складові: 1) енергозабезпечення (економічна складова); 2) екологічна прийнятність (екологічна складова); 3) соціальна стабільність; 4) енергетична незалежність (політико-економічна складова).

У забезпеченні енергонезалежності та гарантуванні енергетичної безпеки особлива роль відводиться біоенергетиці, яка нині займає місце лідера світової відновлюваної енергетики, відіграючи значну роль у заміщенні викопних палив та скороченні викидів парникових газів. За останні 20 років у світі постачання первинної енергії з біомаси та біопалив збільшилося у три рази і становить близько 10% загального постачання первинної енергії (ЗППЕ), що становить 70% ЗППЕ з ВДЕ.

Відповідно до енергетичної стратегії до 2035 р. передбачено поетапне зростання постання первинної енергії в Україні у розрізі галузей відновлювальної енергетики. Так, згідно з прогнозом, сумарна частка відновлюваної енергетики у загальному постачанні первинної енергії в Україні у 2035 р. становитиме 25% [2].

У світі до 2050 р. біоенергетиці відводиться: у кінцевому споживанні енергії – 25-40%; у загальному виробництві енергії з ВДЕ – 30-40%; у кінцевому споживанні відновлюваної електроенергії – 10-12%; у кінцевому споживанні відновлюваної теплової енергії – 30-65%; у кінцевому споживанні відновлюваної енергії на транспорті – 30-40%.

У країнах ЄС прийнято Зелену угоду, яка має на меті досягнення кліматичної нейтральності ЄС до 2050 р. В Україні поки що тільки розпочалося обговорення Зеленого курсу, на якому вона підтвердила своє прагнення розвивати «зелену» економіку.

Прогнозуючи місце біоенергетики в очікуваному «зеленому» енергетичному переході України, можна виділити декілька важливих чинників, які обумовлюють необхідність розробки Дорожньої карти розвитку біоенергетики України: стратегія України ставить мету досягти у 2035 р. 11 млн т.н.е. з біомаси, біопалива та відходів у ЗППЕ; згідно Паризької кліматичної угоди Україна взяла зобов'язання щодо скорочення викидів парникових газів на 65% до 2030 р. порівняно з 1990 р.; [національною економічною стратегіє](https://zakon.rada.gov.ua/laws/show/179-2021-%D0%BF#Text)ю визначено зобов'язання України щодо досягнення кліматичної нейтральності до 2060 р. У декарбонізації економіки країни біоенергетика відіграватиме надзвичайно важливу роль (табл. 1).

| Tuominin 1. Tipoliitos posibilin yviteenepi eliinii |             |       |             |                                   |             |                |             |       |
|-----------------------------------------------------|-------------|-------|-------------|-----------------------------------|-------------|----------------|-------------|-------|
| Pik                                                 | Встановлена |       | Спожи-      | Заміщення                         | Зміщення    | Скорочен       | Інвестиції, |       |
|                                                     | потужність  |       | вання       |                                   | бензину та  | HЯ             | млрд євро   |       |
|                                                     | <b>MBTT</b> | МВтел | біопалив    | природного<br>газу,<br>млрд м $3$ | дизельного  | <b>ВИКИД1В</b> |             |       |
|                                                     |             |       | <b>МЛНТ</b> |                                   | пального,   | $CO2$ , млн    | M1H.        | макс. |
|                                                     |             |       | H.e.        |                                   | <b>МЛНТ</b> | T/piK          |             |       |
| 2020                                                | 8206        | 202   | 3,77        | 4,34                              | 0,17        | 8,90           | 1,52        | 2,52  |
| 2025                                                | 12276       | 844   | 5,83        | 6,35                              | 0,25        | 14,31          | 3,73        | 6,06  |
| 2030                                                | 19087       | 1846  | 8,57        | 9,11                              | 0.39        | 21,35          | 7,07        | 11,44 |
| 2035                                                | 30237       | 2804  | 12,01       | 12,62                             | 0,50        | 30,37          | 10,78       | 17,43 |
| 2040                                                | 39338       | 3609  | 15,13       | 15,77                             | 0,67        | 38,66          | 14,15       | 22,85 |
| 2045                                                | 45351       | 4299  | 17,64       | 17,98                             | 0,96        | 45,79          | 16,94       | 27,38 |
| 2050                                                | 49655       | 5230  | 20,28       | 19,92                             | 1,23        | 54,40          | 19,70       | 31,81 |
|                                                     |             |       |             |                                   |             |                |             |       |

Таблиця 1. Прогноз розвитку біоенергетики

Джерело: за даними БАУ

Отже, в умовах назрівання енергетичної кризи питання розвитку біоенергетики, є досить вчасним, інноваційним та стратегічним орієнтиром для досягнення енергетичної безпеки України.

### **Бібліографічний список**

- 1. Енергетична безпека України: методологія системного аналізу та стратегічного планування : аналіт. доп. / Суходоля О.М., Харазішвілі Ю.М., Бобро Д.Г., Сменковський А.Ю., Рябцев Г.Л., Завгородня С.П. / за заг. ред. О.М. Суходолі. Київ : НІСД, 2020. 178 c.
- 2. Енергетична стратегія України на період до 2035 року «Безпека, енергоефективність, конкурентоспроможність»

від 18 серпня 2017 р. № 605-р. URL: [https://zakon.rada.gov.ua/laws/show/605-](https://zakon.rada.gov.ua/laws/show/605-2017-%D1%80#Text) [2017-%D1%80#Text](https://zakon.rada.gov.ua/laws/show/605-2017-%D1%80#Text) (дата звернення: 26.08.2021).

3. Стратегія національної безпеки України: URL: <https://www.president.gov.ua/documents/3922020-35037> (дата звернення: 22.08.2021).

### **ПРОБЛЕМИ ТА ПЕРСПЕКТИВИ УТИЛІЗАЦІЇ ТВЕРДИХ ПОБУТОВИХ ВІДХОДІВ В УКРАЇНІ ТА БІЛОРУСІ**

*М.Г. Гиль, ООО «Тяньцзиньская электростроительная компания» С.Б. Костюкевич, к.ф.-м.н., Белорусский государственный университет*

### *Н.Є. Панас, к.б.н. Львівський національний аграрний університет С.В. Сиротюк, к.т.н. Львівський національний аграрний університет*

Проблема утилізації твердих побутових відході є проблемою, яка не має географічних чи територіальних особливостей, оскільки побутова та виробнича діяльність неминуче пов'язана з їх утворенням. Проблеми знешкодження й утилізації твердих побутових відходів (ТВП) складні і багатопланові. Одним з найбільш популярних шляхів поводження з ТПВ є видалення їх на звалища (полігони), що займають величезні території. Видалення ТПВ на звалища мають глибокі історичні корені, таке рішення проблеми сприймається як вимушене, тимчасове рішення проблеми, що в принципі суперечить екологічним і ресурсним вимогам. Оскільки звалища все далі віддаляються від великих населених пунктів, а площа вивезення ТПВ не може збільшуватися до безмежності, то проблема утилізації відходів на діючих полігонах актуальна для більшості країн, зокрема пострадянського простору. На даний час як в Україні так і у республіці Білорусії значна кількість відходів утилізуються на полігонах. Полігони, що використовуються для утилізації відходів на територіях великих, середніх та малих міст як в Україні так і Білорусії рано чи пізно будуть закриті, а місцева влада стикнеться з проблемою необхідності створення нових полігонів чи модернізацією існуючих.

На даний час на території Білорусії утворюється до 4 млн. тон ТПВ, відсоток переробки становить не більше 15, тоді як у Європейському Союзі такий показник сягає 50-80%. Близько 3,5 млн. тон ТПВ щорічно складуються на полігонах, а статистичні дані свідчать про те, що на території Республіки нагромадилося понад 100 млн. тон не утилізованих відходів. Близько 40 % - це цінна вторинна сировина, а близько 60 % мають органічне походження.

Щодо України, то показники близькі до даних Білорусії. На території щорічно утворюються до 11 млн. тонн сміття лише 2,7 % спалюються, 3,09 % переробляють, а 94,4 % захоронюють на полігонах. Сміття вивозять на 5 тисяч легальних полігонів, ще 27 тисяч сміттєвих звалищ стихійно з'являються на території усіх областей.

Щодо технологій утилізації відходів, то в європейських країнах одним з найбільш затребуваних є спалюванням, таким шляхом переробляють близько 20-25% обсягу міських відходів, в Японії — близько 65% , в США — близько 15%. У США сміттєспалювання розглядають як один з основних способів продовження терміну служби звалищ. Технології прямого спалювання ТПВ не є такими безпечними, оскільки пов'язані з токсичними викидами в довкілля, тому більшість країн переходять на використання комплексної переробки ТПВ. Саме сміттєпереробні заводи вважаються перспективними з огляду на екологічну безпеку та економічну доцільність.

Щодо Білорусії, то сміттєпереробні заводи працюють в Бресті, Барановичах, Могильові, Новополоцьку, Гродно та є близько 100 сміттєсортувальних комплексів. На території України є сміттєспалювальні заводи: у Києві, Дніпрі, Харкові,Рівному та окупованому Севастополі, проте працює лише столичний завод «Енергія». Нові сміттєпереробні заводи повинні з'явитися у Києві, Хмельницькому, Львові, Сумах. Елементи сучасних технологій плануються запровадити при реалізації проекту сміттєпереробного заводу у м. Львів, врахувати найбільш перспективні та реалістичні для регіону.

Проте потужностей щодо Білорусії чи України недостатньо, щоби справитися зі значними об'ємами ТПВ, а якість переробки відходів далека від світових стандартів, оскільки відсортовується не більше 15 – 20% вторинних ресурсів, що переробляються (метал, скло, пластик, RDF паливо), а решта понад 80% ТПВ надходять на ті ж «полігони відходів», практично не знижують екологічне навантаження в регіонах.

Щодо сучасних технологій утилізації ТВП, то важливо запровадити промислову переробку відходів, яка б враховувала вимоги щодо екологічної безпеки, ресурсозбереження та економічної доцільності, та була кардинальним шляхом вирішення проблеми ТПВ. До таких технологій, що є ефективними для переробки ТПВ відносять:

- ➢ термічну обробку (в основному спалювання),
- $\triangleright$  біотермічне аеробне компостування (з отриманням біопалива);
- $\geq$  анаеробну ферментацію (з отриманням біогазу);
- ➢ сортування (з вилученням тих чи інших цінних компонентів для вторинного використання видаленням шкідливих компонентів, виділенням окремих фракцій), що є найбільш придатним технічно, екологічно і економічно для переробки тим чи іншим методом.

Залежно від складу сміття та його характеристик перспективним є застосування декількох технологій переробки з використанням обладнання Тяньцзиньської електробудівельної компанії Китайської електробудівельної групової корпорації (ТЕРС) [2] і китайської державної корпорації (ТВЕА) [3], наприклад, безполум'яної газифікації з отриманням синтез-газу.

Запропоновані технології мають свої переваги та недоліки, проте дозволять здійснити повний цикл переробки і утилізації відходів, що є перспективним та необхідним для більшості територій, населених пунктів України та Білорусії.

#### **Література**

- 1. Мазурин И.М. Экологический тупик от сжигания мусора и возможные пути его преодоления / И. М. Мазурин, В. В. Понуровская, С. П. Колотухин // [www/cyberleninka.ru,](https://cyberleninka.ru/article/n/ekologicheskiy-tupik-ot-szhiganiya-musora-i-vozmozhnye-puti-ego-preodoleniya) электронное научное издание; Альманах Пространство и Время Т. 16. Вып. 3-4, 2018.
- 2. Китайська компания ТЕРС. Електронний ресурс. Режим доступу: [www.tepc.com.cn.](http://www.tepc.com.cn/)
- 3. Китайска державна корпорація ТВЕА. Електронний ресурс. Режим доступу: [www.tbea.com.](http://www.tbea.com/)

### **ЗАСТОСУВАННЯ ПРОЕКТНОГО МЕНЕДЖМЕНТУ ТА МЕТОДІВ ІМІТАЦІЙНОГО МОДЕЛЮВАННЯ ДЛЯ УПРАВЛІННЯ ПРОЕКТАМИ ЗБИРАННЯ ВРОЖАЮ**

### *П.М. Луб, к.т.н., Х.І. Мозуль, магістр, А.В. Дробушар, магістрант Львівський національний аграрний університет Р.А. Опейда, викладач Володимир-Волинський агротехнічний коледж*

**Abstract.** The components of the value formation of crop harvesting projects are revealed. The influence of probabilistic components of the project environment on the risk formation of these projects is determined. The grounds for the simulation methods usage to assess the technological risk in projects are given. The role of computer experiments for the recommendations formation for negative impact reducing of the project environment is identified.

**Keywords:** project management, environment, risk, information technology, simulation, project value.

В сфері аграрного виробництва існує ряд ризиків, які зумовлені впливом несприятливих погодних умов. Їх прояв позначається на загальному виробництві – темпах формування врожаю рослин, приростом свійських тварин тощо. В результаті негативного прояву цих ризиків зменшується ефективність реалізації проектів агропромислового комплексу (АПК) та виникають не поновлювані втрати продукції. Тому управління проектами АПК та їх реалізація потребує врахування передумов виникнення ризику різного походження, в тому числі – проектного середовища.

Проектне середовище відображає зовнішні впливи, які позначаються на процесах управління проектами, а також ефективності їх реалізації. Для аграрної галузі характерним є вплив природної складової (агрометеорологічних умов, формування врожаю рослин, сезонний приріст маси свійських тварин тощо) неперервність та мінливість якої призводить до ризику ефективності проектів, а також виникнення втрат у виробництві продукції. Відповідно до цього, проекти збирання врожаю необхідно реалізовувати у відповідності із процесами управління проектами та із врахуванням впливу проектного середовища (темпів достигання врожаю, дії агрометеорологічних умов), змісту

(обсягів робіт) та конфігурації (технічного забезпечення, виконавців робіт) проектів.

Розвиток методів та моделей управління проектами збирання врожаю, що дають змогу враховувати особливості впливу проектного середовища (із ймовірнісними складовими) на показники цінності їх виконання потребує застосування відповідної бази даних та знань, методів статистичного імітаційного моделювання, інформаційних технологій (ІТ) та узагальнення результатів комп'ютерних експериментів (рис.). Тоді виникає можливість обґрунтовувати управлінські рішення щодо підвищення ефективності процесів управління проектами, розвитку концепцій узгодження складових проектів розвитку аграрного виробництва та їх цінності загалом.

Об'єктивною причиною такої стохастичності також є вплив непогожих проміжків, що призводить до зростання тривалості відповідних робіт у проектах та ризику їх своєчасності. Виникнення непогожих проміжків зумовлює потребу зміщення часу запуску проектів збирання врожаю у більш ранні терміни на сумарну тривалість непогожих проміжків. Відповідно до цього, реальна тривалість робіт у проектах збирання врожаю прямопропорційно зростатиме, що відображає об'єктивну потребу розвитку методів та моделей із управління змістом та часом у цих проектах.

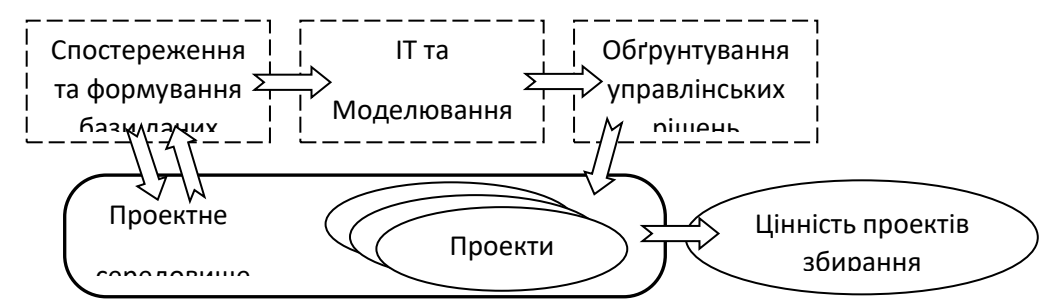

Рисунок - Складові формування цінності проектів збирання врожаю

На підставі даних про своєчасність робіт у проектах проводиться вартісна оцінка витрат урожаю через завчасне чи неосвоєне їх виконання. Для оцінення (прогнозування) цих витрат коштів слід знати обсяги втрат врожаю культури, їх ринкову вартість, матеріально-технічні затрати, а також затрати часу на роботи у цих проектах. Слід зазначити, що вартісне оцінення витрат виконується за відомими методиками.

Для того щоб кількісно оцінити своєчасність робіт у згаданих проектах виконується моделювання прояву агрометеорологічної та предметнобіологічної складових проектного середовища, а також їх впливу на виконання робіт у цих проектах. Через наявність багатьох складових імовірнісного характеру імітаційна модель проектів збирання врожаю має бути статистичноімітаційною, яка б відтворювала особливості їх взаємодії. Тоді, багаторазове (ітераційне) відтворення робіт у проектах дає змогу відобразити й врахувати імовірнісні складові та визначити оцінки статистичних характеристик головних показників цінності проектів.

Для розвитку методів та розроблення нових моделей із управління проектами збирання врожаю сільськогосподарських культур необхідно застосовувати відповідні бази даних та знань, методи статистичного імітаційного моделювання, ІТ, виконувати комп'ютерні експерименти та узагальнювати їх результати. Такий підхід дає змогу обґрунтовувати рішення із управління проектами та підвищення їх ефективності, а також формувати програми розвитку технологічних систем збирання врожаю сільськогосподарських культур.

### **THE AUTOMATED SYSTEM FOR NON-DESTRUCTIVE TESTING OF DEFECTS IN ELECTRICALLY CONDUCTIVE OBJECTS OF AGRO-INDUSTRIAL COMPLEX.**

#### *Vyacheslav Chaplyha, Sc.D., Lviv National Agrarian University, Department of information systems and technologies, Volodymyr Chaplyha, Banking University, Institute of banking technologies and business*

**Abstract.** The article proposed to use the eddy-current transducer with a rotating multifrequency magnetic excitation field and digital three-dimensional processing of recorded signals in a robotic system for non-destructive quality control of parts and assemblies made of electrically conductive materials. This makes it possible to increase the reliability of detecting defects and the information content of assessing their parameters due to the volumetric localization of the rotating magnetic field of excitation in the object, followed by the use of pattern recognition algorithms.

**Keywords:** robotic system, non-destructive quality control, eddy-current transducer.

Digital transformations in all sectors of the agro-industrial complex are causing the intensification of the use of robotic technological objects of production processes. This increases the requirements for their reliability, maximizing uptime, which requires real-time non-destructive testing (NDT) of the state of elements and components at all stages of their life cycle.

In existing NDT systems, the eddy current method is widely used and probes with a rotating magnetic field are used [1-4]. To increase the information content and reliability of the NDT, is proposed to localize the exciting magnetic field in the azimuthal plane.

In this case, an azimuthal inhomogeneity of the magnetic field is formed, which rotates in space and scans the controlled surface of the technological object unit. Inhomogeneity and localization of the field is achieved by selecting the phases of the n harmonics of the quadrature multifrequency field of excitation, which are superimposed in space and rotate synchronously.

According to the technique proposed by us in [5], the control reliability is increased due to the localization of the rotating magnetic field of excitation. This is

achieved by exciting *n* harmonics with *2n* quadrature generators in n field windings, which consist of  $4n$  sections. In this method of multifrequency sensing of the material of a technological object, an azimuthal inhomogeneity of a rotating electromagnetic field is formed with a narrow direction and a bell-shaped amplitude distribution in the scanning plane. In this case, a rigid binding of the angular position of the maximum of the azimuthal inhomogeneity field to the time axis is realized.

Multifrequency allows to determine the depth of defects, and the binding to the time axis of the angular position of the maximum of the rotating field of the azimuthal inhomogeneity makes it possible to determine the angular coordinates, length and orientation in space of the defect with uniform movement of the probe along a given trajectory in the plane. This significantly increases the reliability and information content of non-destructive testing. "The informative signal recorded by the probe is cyclical. Therefore, it is proposed to use the in-phase summation of the informative signal and its averaging over *N* periods. This will increase the signal-tonoise ratio of the resulting signal by a factor of *√N*.

But there are also systematic errors that decrease in multipolar measurements, when the direction of the magnetic induction of the excitation field of the probe changes twice per period, which creates a multipolar information field in the measuring coil of the probe.

When registering the information field and subsequent digital processing of the signal, a result will be obtained with increased reliability and information content of the NDT of the nodes of technological objects of the agro-industrial complex made of electrically conductive materials.

The automated system is a robotic unit for moving the probe over the object under study, as well as an eddy current channel with a high-speed interface for connecting to desktop and laptop PCs with specialized software.

The proposed system is designed to increase the information content, accuracy, reliability, speed, cost-effectiveness of diagnostics and control of defects in electrical units of technological objects of the agro-industrial complex.

#### **References**

- 1. Pritulyak Ya.G., Zastavny O.M. The concept of prompting vortex room tomography. Collection of materials of the international scientific coordination people "Information problems of computer systems, jurisprudence, energy, economics, modeling and management" (ICSM-2014). Ternopil: TNEU, 2014. P. 82-85.
- 2. Goldstein AE, Kalganov SA et al. Identification of physical parameters of conducting objects using the excitation of different-frequency spatial components of the magnetic field. Flaw detection. No. 2. 1990. P. 72-77.
- 3. Dubasov, VM Improvement of the system of non-destructive quality control of products / VM Dubasov, AV Vakhrushev // Resource-saving technologies of production and processing of materials by pressure in mechanical engineering. No 3 (32). 2020. P. 35-44.
- 4. García-Mart J. Non-Destructive Techniques Based on Eddy Current Testing. Sensors. V. 11, 2011. P. 2525-2565.
- 5. Gulyaev V.A., Chaplyga V.M., Pritulyak Ya.G. Electrical scanning method for non-destructive testing of electrically conductive products. AC SU 1820314 A1. 1983.

# **ЗМІСТ**

#### **Section 1 INFORMATION TECHNOLOGIES IN ENERGY SYSTEMS, INCLUDING RENEWABLE SOURCES**

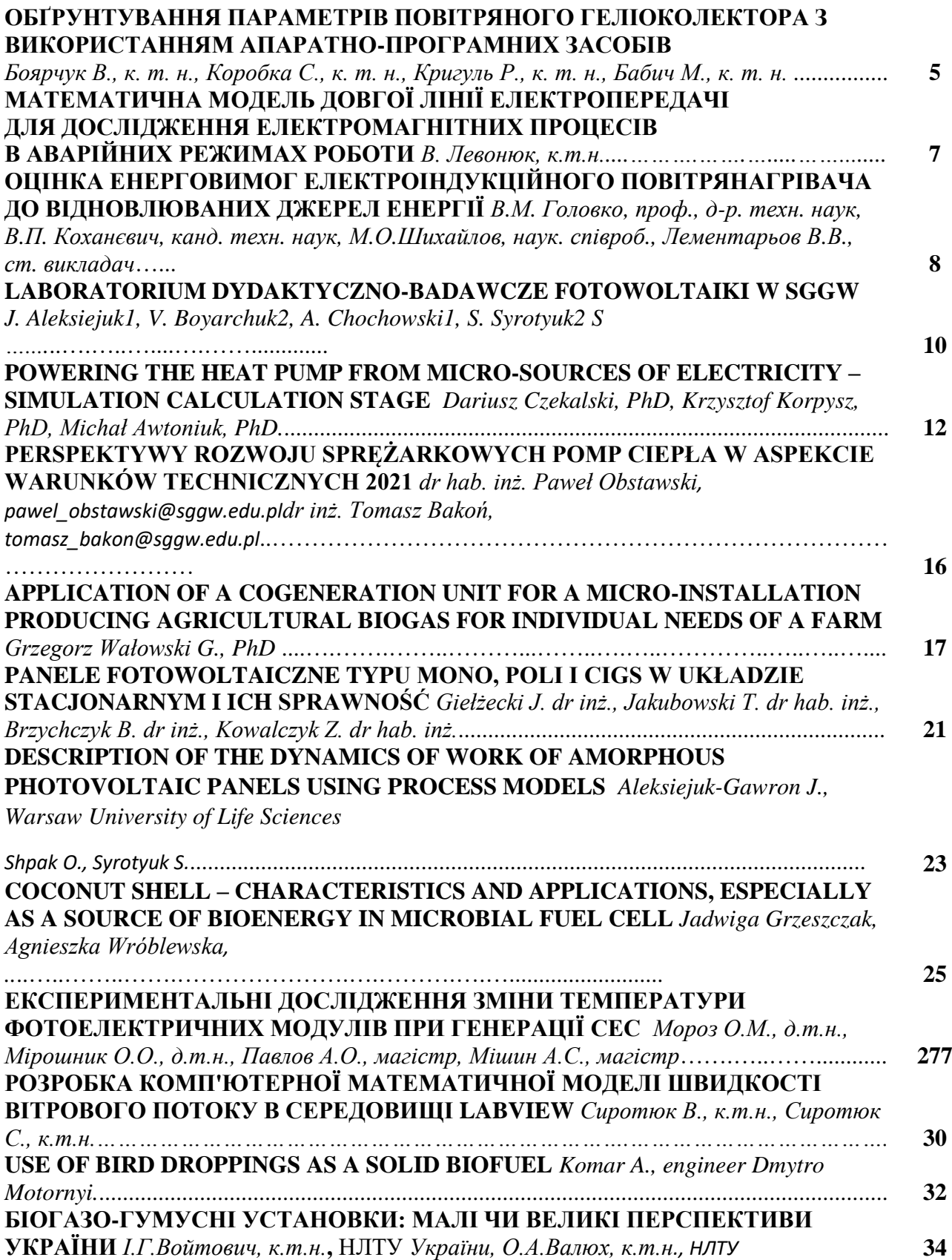

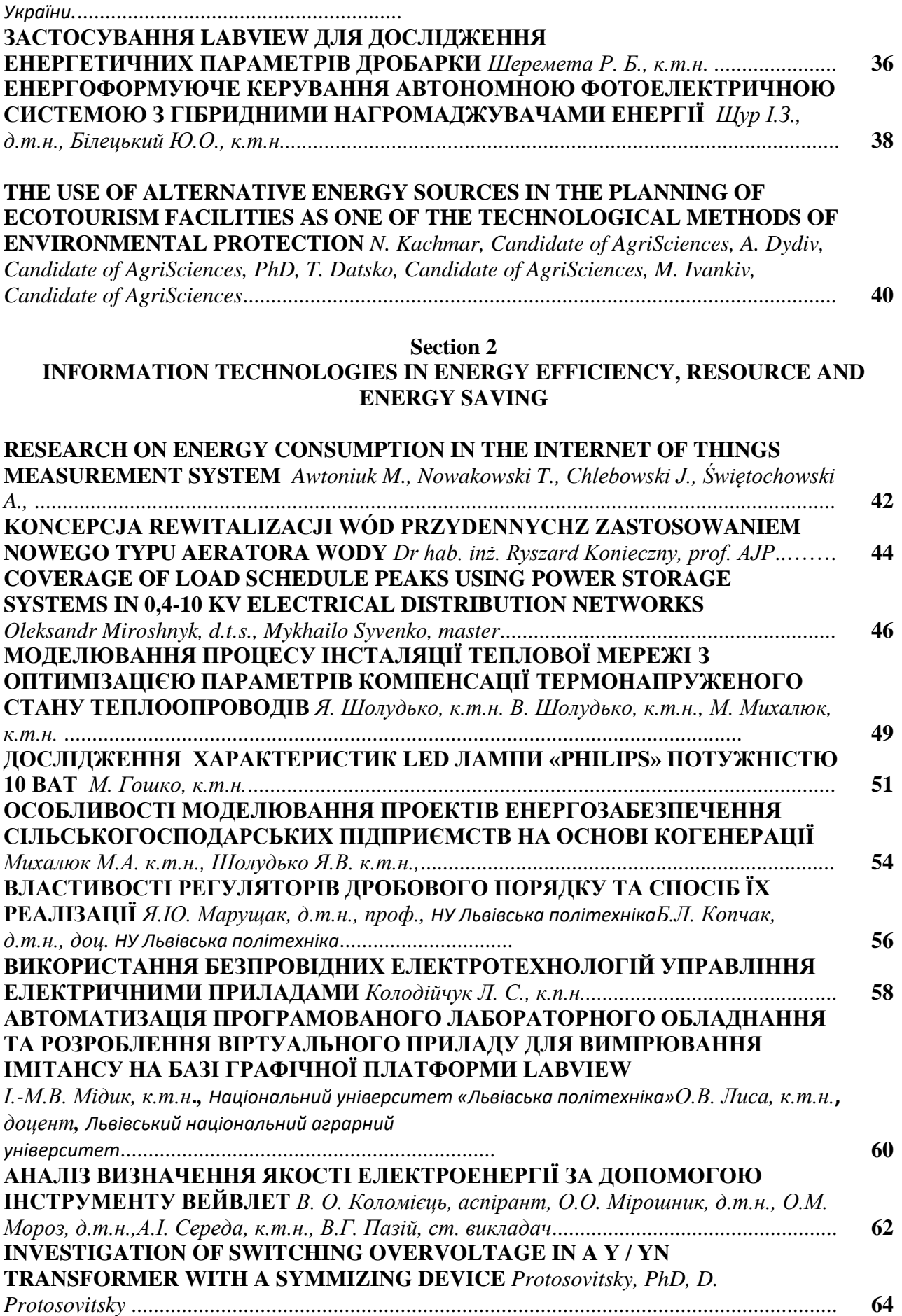

#### **Section 3 INFORMATION TECHNOLOGIES IN AGRO-INDUSTRIAL COMPLEX**

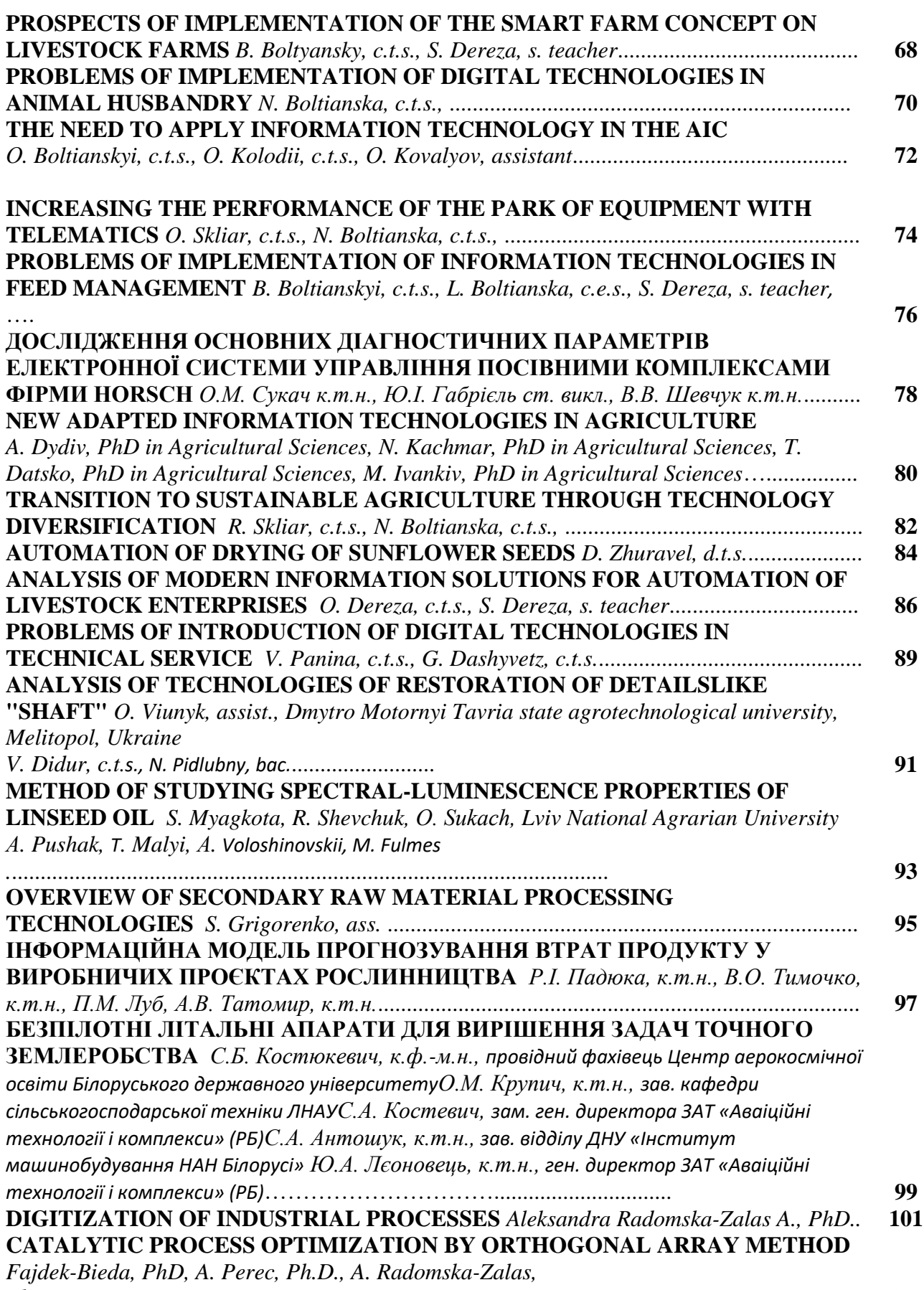

*[Ph.D](#page-102-1),*............................................... **[103](#page-102-0)**

### **ЗАСТОСУВАННЯ ТЕОРІЇ ФУНКЦІОНАЛЬНОЇ СТІЙКОСТІ ДЛЯ ІНФОРМАЦІЙНИХ ТЕХНОЛОГІЙ КЕРУВАННЯ ГРУПОЮ БЕЗПІЛОТНИХ**

**ЛІТАЛЬНИХ АПАРАТІВ** *І.В. Пулеко, к.т.н., доцент, Державний університет «Житомирська політехніка»В. О. Чумакевич к.т.н., доцент, Національний університет «Львівська політехнікаВ.В. Пташник к.т.н., доцент, Львівський національний аграрний університетА.Є. Місін, доцент, Національна академія сухопутних військ ім. Гетьмана*

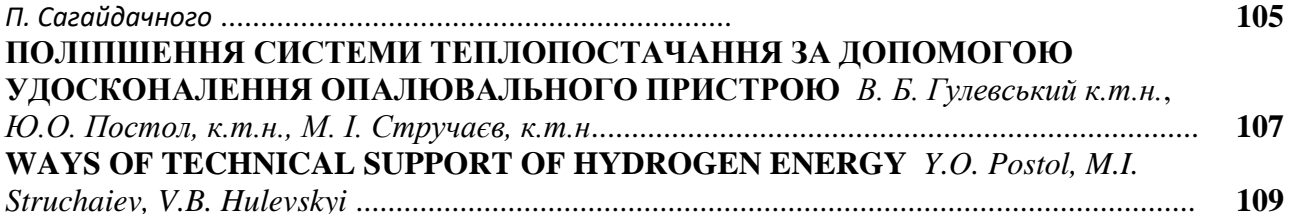

#### **Section 4 PROJECT MANAGEMENT**

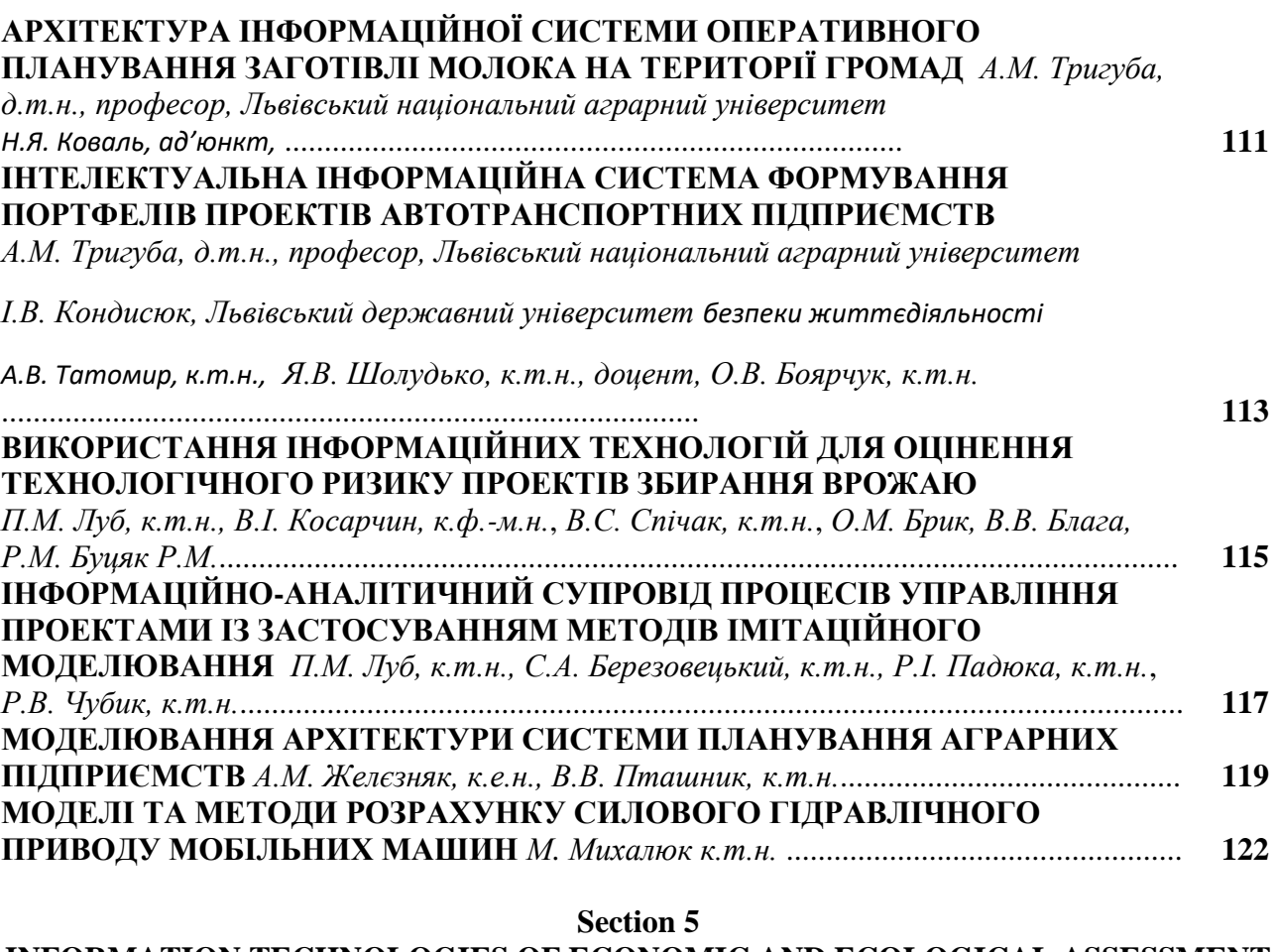

#### **INFORMATION TECHNOLOGIES OF ECONOMIC AND ECOLOGICAL ASSESSMENT OF PROJECTS AND SYSTEMS IN ENERGY AND AGRO-INDUSTRIAL COMPLEX**

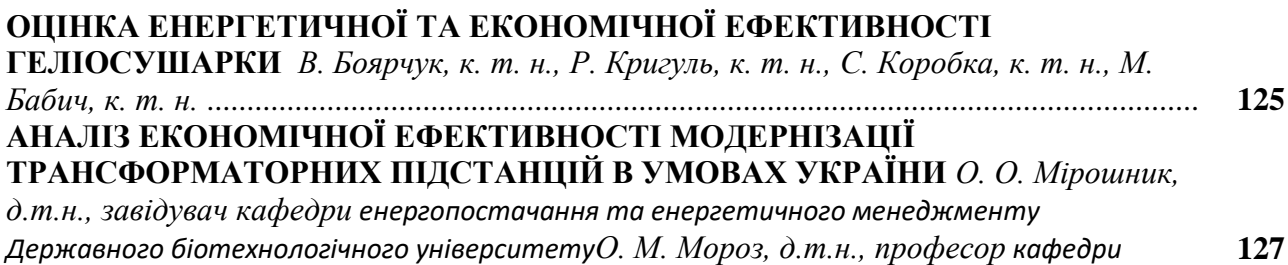

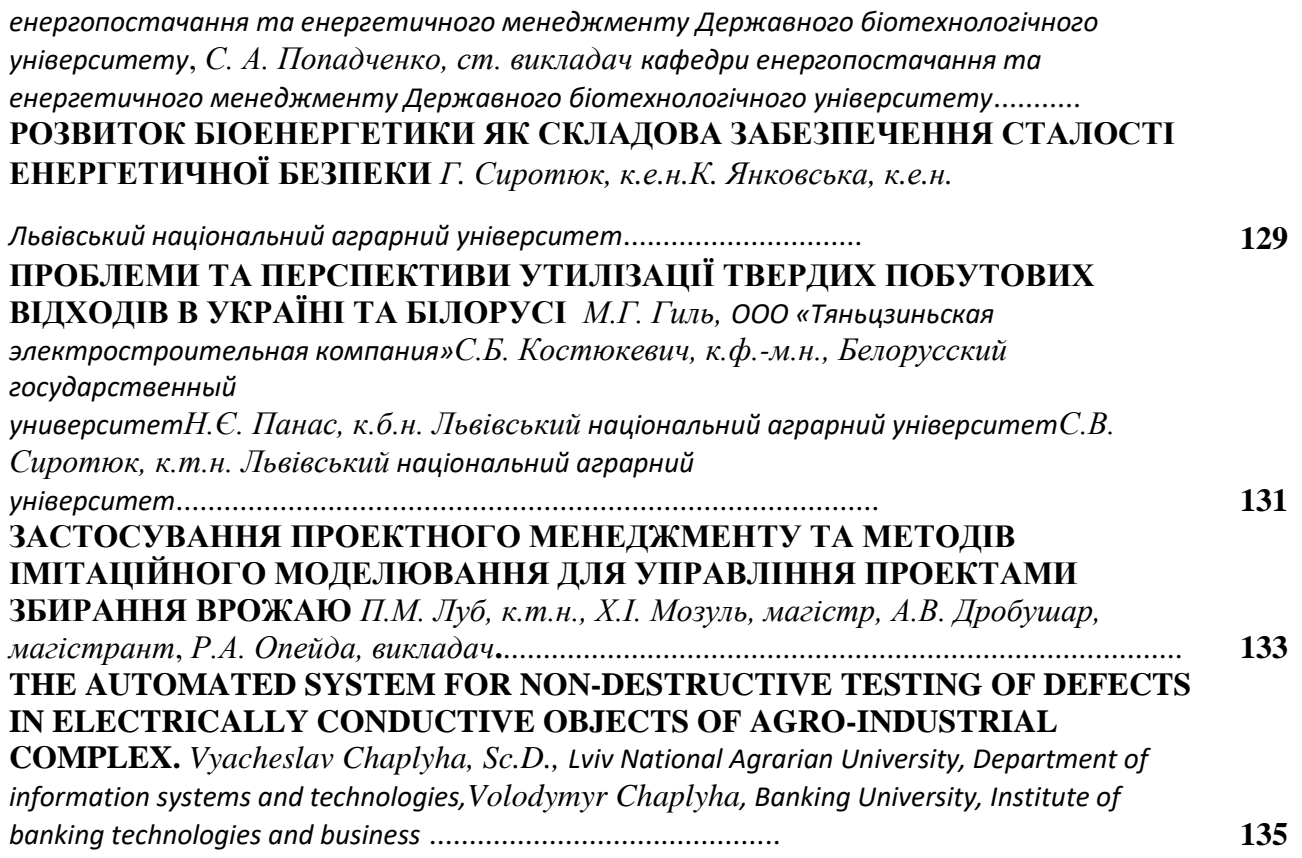

# **ORGANIZERS AND PARTNERS**

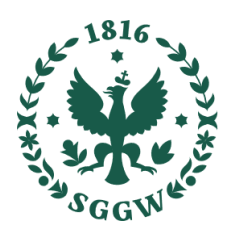

**WARSAW UNIVERSITY** OF LIFE SCIENCES

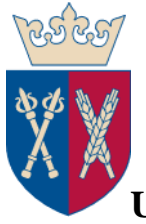

**University of Agriculture in Krakow**

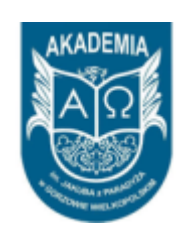

**The Jacob of Paradies University**

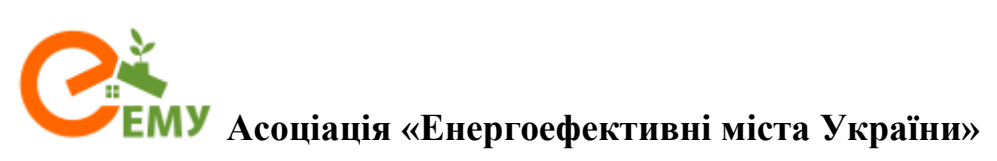

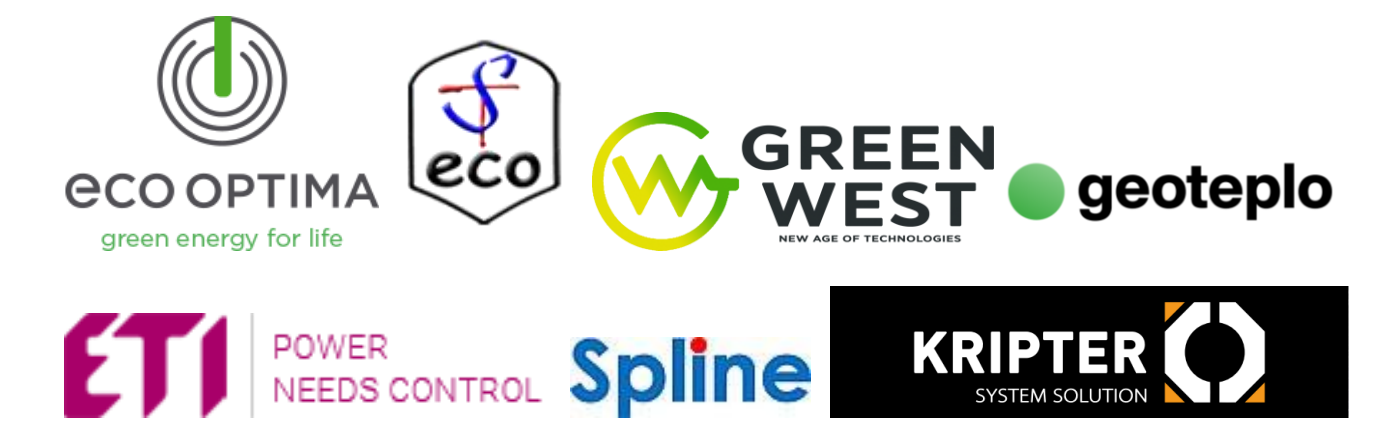